การวางแผนโครงการสำหรับการจัดตั้งโรงงานสารสกัด ขององค์การเภสัชกรรม

นาย บุญคิศ พลาฤทธิ์

วิทยานิพนธ์นี้เป็นส่วนหนึ่งของการศึกษาตามหลักสูตรปริญญาวิศวกรรมศาสตรมหาบัณฑิต สาขาวิชาวิศวกรรมอุตสาหการ ภาควิชาวิศวกรรมอุตสาหการ ึคณะวิศวกรรมศาสตร์ จุฬาลงกรณ์มหาวิทยาลัย ปีการศึกษา 2550 ลิขสิทธิ์ของจุฬาลงกรณ์มหาวิทยาลัย

#### PROJECT PLANNING OF SETTING UP OLEORESIN EXTRACTS FACTORY FOR THE GOVERNMENT PHARMACEUTICAL ORGANIZATION

Mr. Boondis Plarit

A Thesis Submitted in Partial Fulfillment of the Requirements for the Degree of Master of Engineering Program in Industrial Engineering Department of Industrial Engineering Faculty of Engineering Chulalongkorn University Academic Year 2007 Copyright of Chulalongkorn University

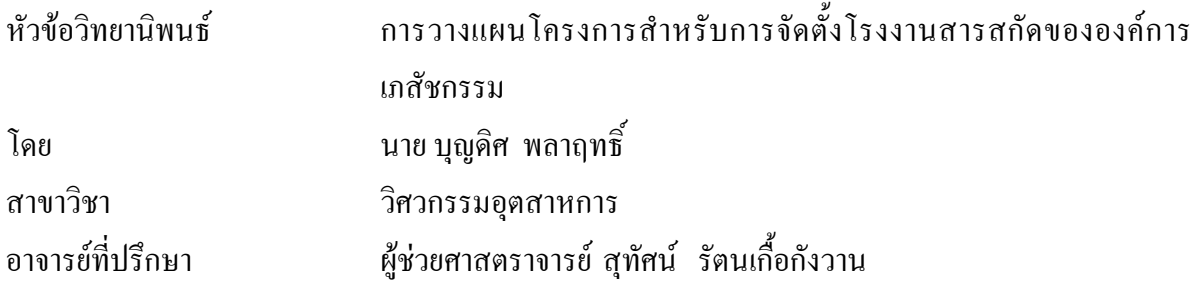

คณะวิศวกรรมศาสตร์ จุฬาลงกรณ์มหาวิทยาลัย อนุมัติให้นับวิทยานิพนธ์ฉบับนี้เป็น ส่วนหนึ่งของการศึกษาตามหลักสูตรปริญญามหาบัณฑิต

> (ศาสตราการย์ ดร. ดิเรก ลาวัณย์ศิริ)

ด<sub>ิ</sub>ณะกรรมการส<sup>ุ</sup>กาเวิทยาบิพบธ์

(รองศาสตราจารย์ คร. วันชัย ริจิรวนิช)

(ผู้ช่วยศาสตราจารย์ สุทัศน์ รัตนเกื้อกังวาน)

(รองศาสตราจารย์ จิรพัฒน์ แงาประเสริฐวงศ์)

(อาจารย์ คร. สมเกียรติ ตั้งจิตสิตเจริญ)

บุญดิศ พลาฤทธิ์ : การวางแผนโครงการสำหรับการจัดตั้งโรงงานสารสกัดขององค์การ เภสัชกรรม (PROJECT PLANNING OF SETTING UP OLEORESIN EXTRACTS FACTORY FOR THE GOVERNMENT PHARMACEUTICAL ORGANIZATION) ือ.ที่ปรึกษา: ผศ. สุทัศน์ รัตนเกื้อกังวาน, อ.ที่ปรึกษาร่วม : รศ. จิรพัฒน์ เงาประเสริฐวงศ์, 160 M.

ึการวางแผนโครงการสำหรับการจัดตั้งโรงงานสารสกัดขององค์การเภสัชกรรม ในการ วิจัยครั้งนี้ได้ศึกษาถึง การวางแผนระยะเวลาของโครงการ การจัดองค์กรเพื่อการบริหารโครงการ การประมาณการค่าใช้จ่ายเบื้องต้นของโครงการ การจัดสรรทัรพยากร และการบริหารความเสี่ยง ทั้งหมดนี้พิจารณากิจกรรมตั้งแต่การศึกษาก่อนการออกแบบ การออกแบบก่อนคำเนินการ โครงสร้าง การก่อสร้างจนแล้วเสร็จ ไปจนถึงการทดลองดำเนินการผลิตสารสกัด ในที่นี้ผลิตภัณฑ์ ก
?@& RD! \$RT"กก&P PMกF ก, UV
H O H!ก ดาวเรือง

ในการวางแผนการบริหารโครงการครั้งนี้ได้ใช้โปรแกรมสำเร็จรูปไมโครซอฟท์โปรเจ็กต์ Microsoft Project 2003 มาช่วยในการคำนวณ โดยวิธีสายงานวิกฤติ (Critical Part Method : CPM) และ PERT Analysis ใช้ในการวิเคราะห์โครงข่าย ทำให้ทราบถึงวัตถุประสงค์หลักของโครงการ ซึ่ง ประกอบด้วย (1) ระยะเวลาของโครงการ (Duration) (2) วันเริ่มต้นและวันสิ้นสุดของโครงการ (3) งบประมาณของโครงการ

ผลจากการศึกษาการวางแผนโครงการสำหรับการสร้างโรงงานครั้งนี้ทำให้ทราบ

1. แผนงานและระยะเวลา : ระยะเวลาของงาน กรณี CPM ใช้เวลา 21 เดือน, PERT กรณี เวลาจากการคำนวณ 21.92 เดือน, กรณีเวลาเร็วที่สุด 19.5 เดือน และกรณีเวลาช้าที่สุด 24.5 เดือน

2. แผนการเงิน : งบประมาณค่าใช้จ่ายของโครงการ กรณี CPM มีมูลค่า 151,713,628 บาท, PERT กรณีเวลาจากการคำนวณ 151,858,728 บาท, กรณีเวลาเร็วที่สุด 151,476,128 บาท และกรณี เวลาช้าที่สุด 152,266,128 บาท

3. แผนการจัดการความเสี่ยง : ในที่นี้พิจารณาจากกิจกรรมในสายงานวิกฤติ ซึ่งจะส่งผลให้ โครงการโดยรวมเกิดความล่าช้า และแสดงวิธีการจัดการความเสี่ยงไว้

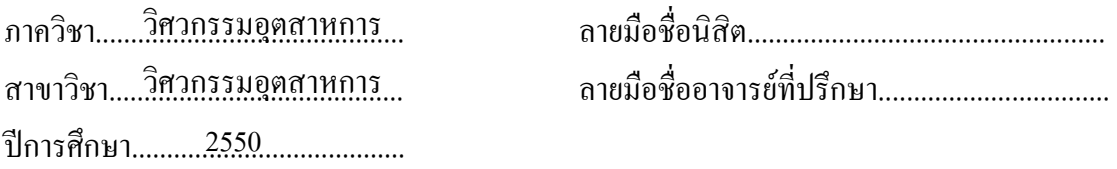

#### # # 4870358021 : MAJOR INDUSTRIAL ENGINEERING

KEY WORD : PROJECT PLANNING / CPM / GOVERNMENT PHARMACEUTICAL.

BOONDIS PLARIT : PROJECT MANAGEMENT OF SETTING UP OLEORESIN EXTRACTS FACTORY FOR THE GOVERNMENT PHARMACEUTICAL ORGANIZATION. THESIS ADVISOR : ASST. PROF. SUTHAS RATANAKUAKANGWAN , ASSOC. PROF. JEIRAPAT NGAOPRASERTWONG, 160 pp.

 The study of The Project Management of Setting up Oleoresin Extracts Factory for The Government Phamaceutical Organization is particularly about time duration, organization chart for project management, the budget estimation, resource allocation and risk management. However, the process of this study considered to all steps of the project activities that would take place such as a study and research before design for construction, a design process, a construction process as well as a trial production process. The extract products that were brought for this study are extracted from Chilli, Marigold and Fa Thalai Chon.

This study is carried out by using the Microsoft Project Management 2003 for calculating and analysing the Critical Part Method: CPM and PERT Analysis in order to achieve the real purposes of the project study which consist of (1) Duration, (2) Date of start and end of the project, and (3) Budget of the project.

The result of the study shows:

 1. Project plan and duration: On one hand, the duration of project by CPM takes about 21 months, on the other hand, PERT estimate calculated duration is 21.92 months, the shortest duration is 19.5 months, and the longest duration is 24.5 months.

 2. Financial plan: In case of CPM, the needed budget of the project values about 151,713,628 Baht. PERT, nevertheless, the estimate duration values about 151,858,728 Baht, the shortest duration values 151,476,128 Baht and the longest duration values 152,226,128 Baht.

 3. Risk Management plan: considered to The Activity in Critical path which would give an impact on the duration of the project, it is shown the risk management methodology.

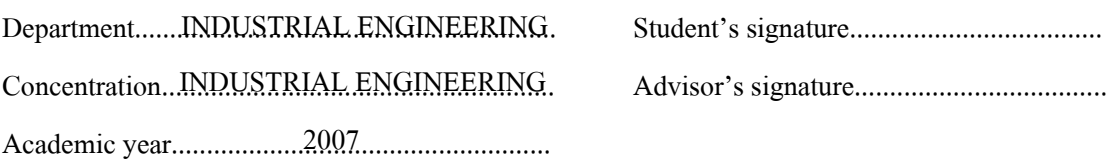

### กิตติกรรมประกาศ

้วิทยานิพนธ์ฉบับนี้คงจะไม่สามารถสำเร็จลุล่วงลงได้ หากปราศจากบุคคลต่าง ๆ ซึ่งผู้วิจัย ขอกล่าวขอบคุณมา ณ โอกาสนี้ ดังนี้

ขอกราบขอบพระคุณ ผู้ช่วยศาสตราจารย์ สุทัศน์รัตนเกื้อกังวาน ที่สละเวลาให้ ้คำปรึกษาและคอยตรวจทานตลอดการคำเนินงานวิจัย และรองศาสตราจารย์ จิรพัฒน์ เงาประเสริฐ ้วงศ์ ที่ให้ข้อคิด และคำแนะนำจนกระทั่งวิทยานิพนธ์ฉบับนี้สำเร็จลงได้ด้วยดี

ขอกราบขอบพระคุณ รองศาสตราจารย์ คร. วันชัย ริจิรวนิช ประธานกรรมการสอบ วิทยานิพนธ์ , อาจารย์ คร. สมเกียรติ ตั้งจิตสิตเจริญ กรรมการสอบวิทยานิพนธ์ ที่ให้เวลาและ ้คำแนะนำในการปรับปรง แก้ไขวิทยานิพนธ์ฉบับนี้

ขอกราบขอบพระคุณ บิดา มารดา ที่ให้การสนับสนุน และกำลังใจแค่ผู้เขียนตลอด ึการศึกษา อีกทั้งพี่ชายที่คอยให้คำปรึกษา และช่วยแบ่งเบาภาระทางบ้าน ตลอดจนเพื่อนๆทุกคนที่ ให้การช่วยเหลือ สุดท้ายนี้ขอขอบคุณผู้ที่เกี่ยวข้องทุกท่านที่ผู้วิจัยมิได้เอ่ยนามข้างต้นสำหรับความ ช่วยเหลือในการทำวิทยานิพนธ์ฉบับนี้จนสำเร็จลล่วงไปได้ด้วยดี

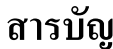

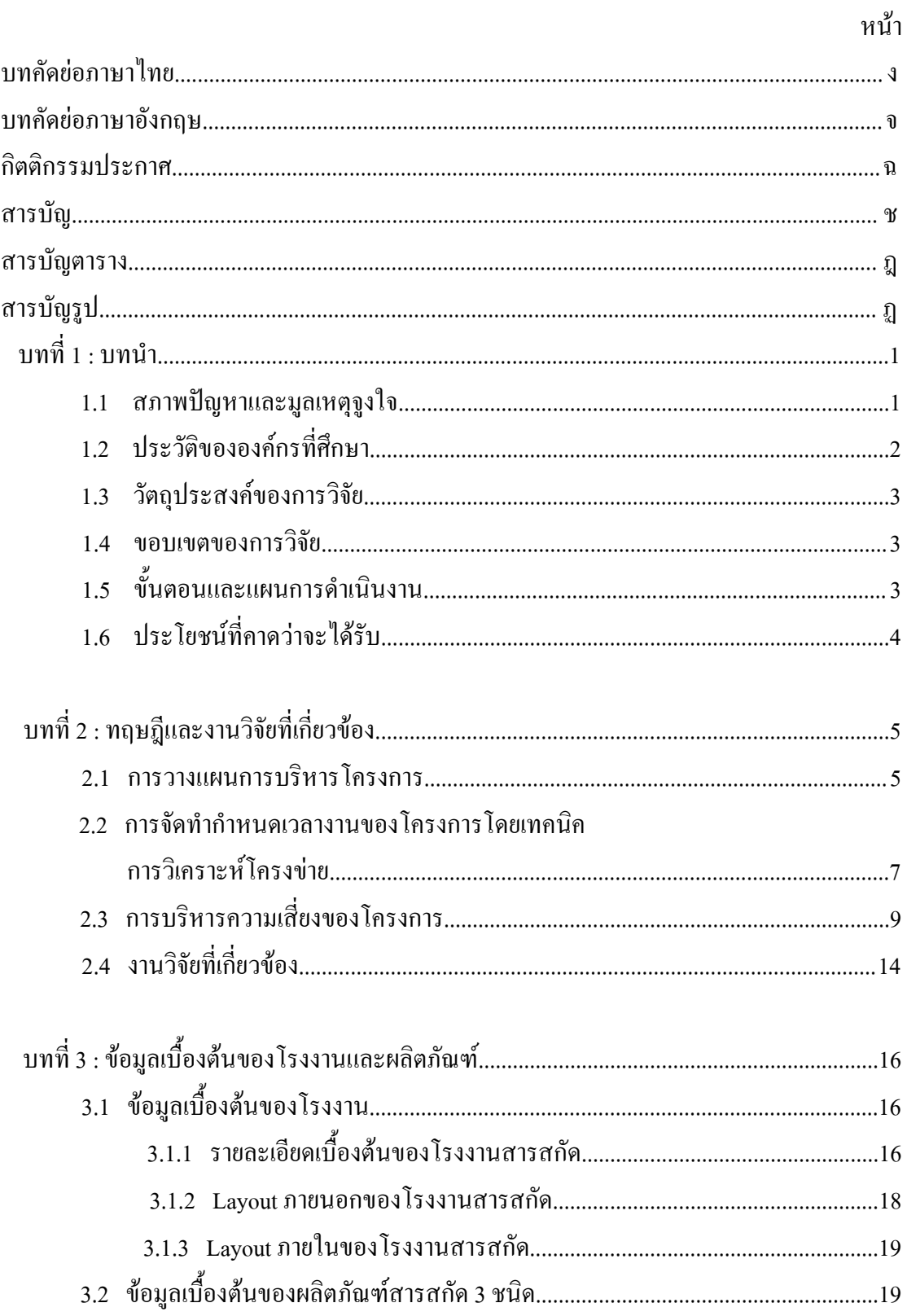

### หน้า

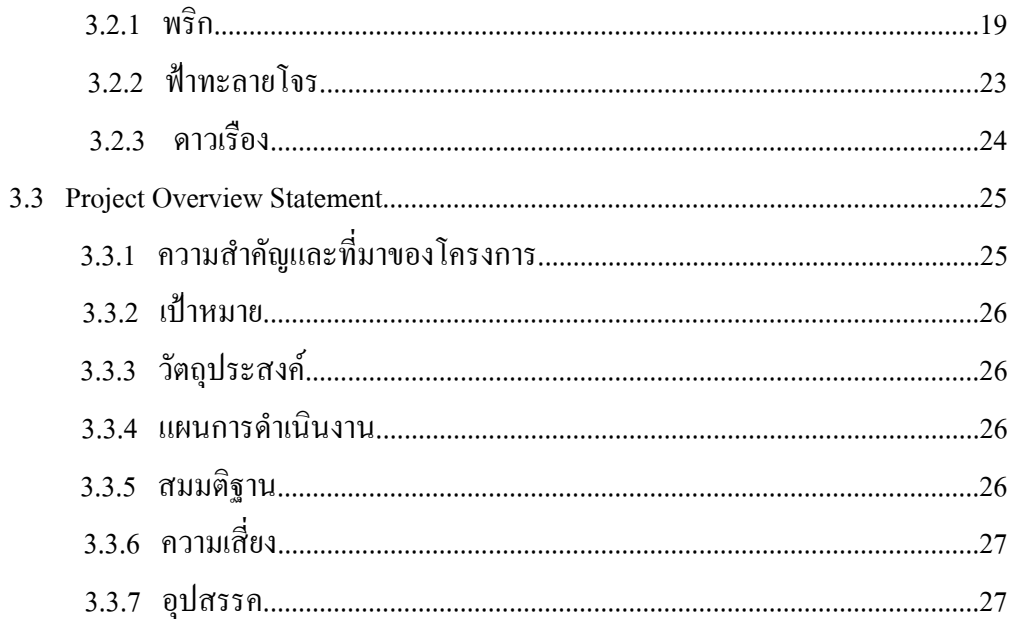

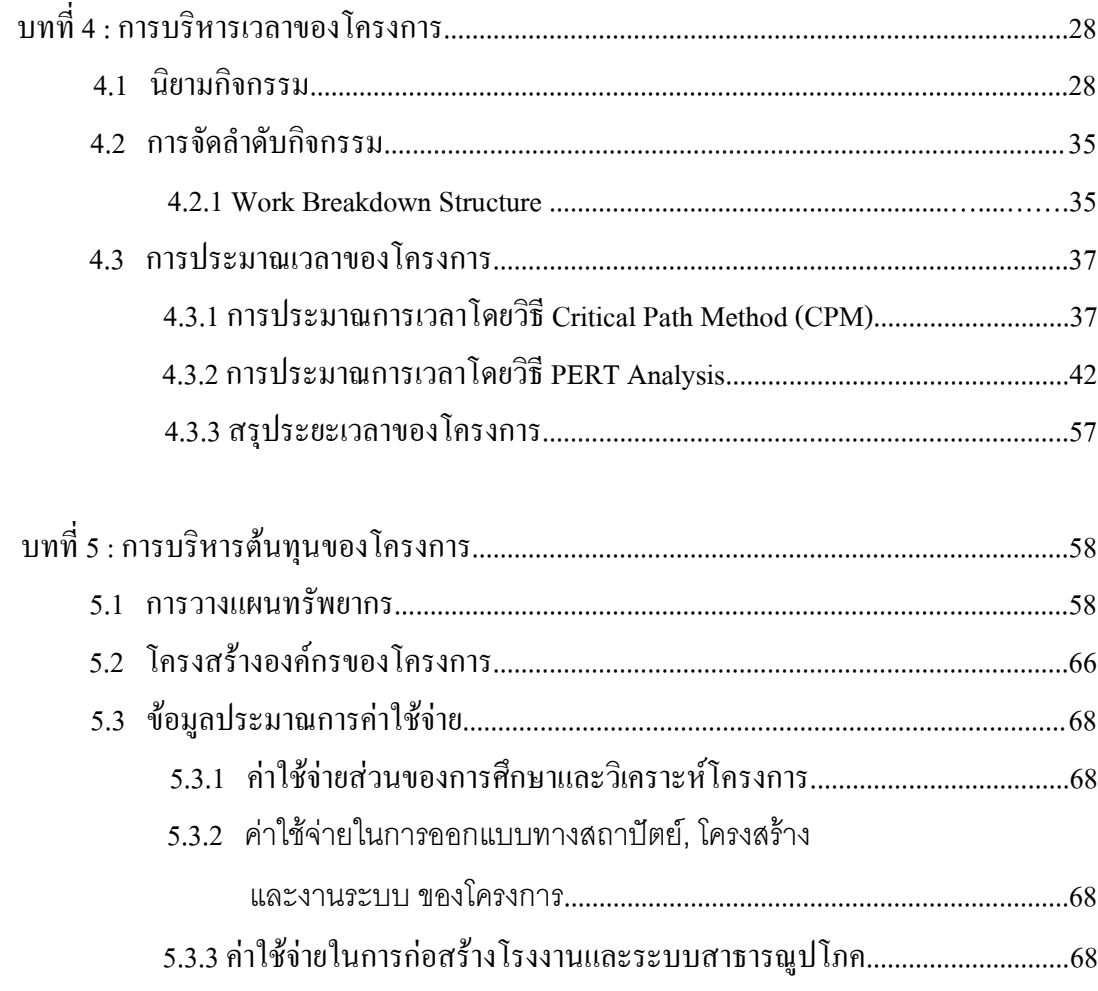

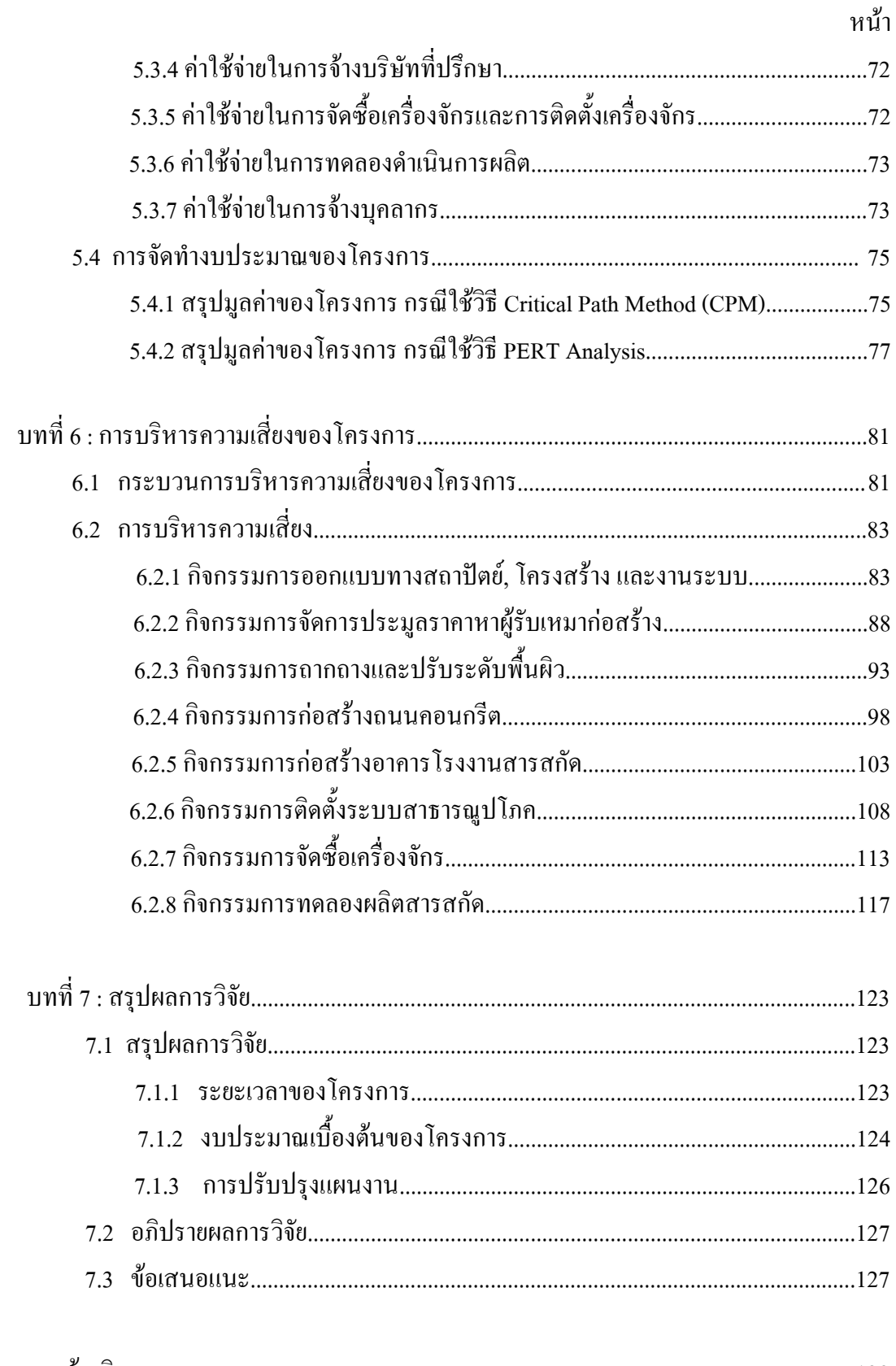

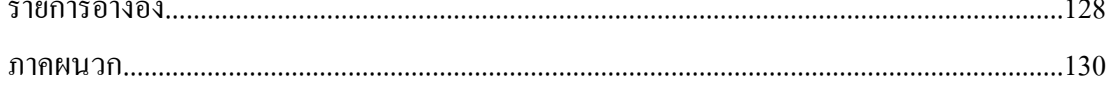

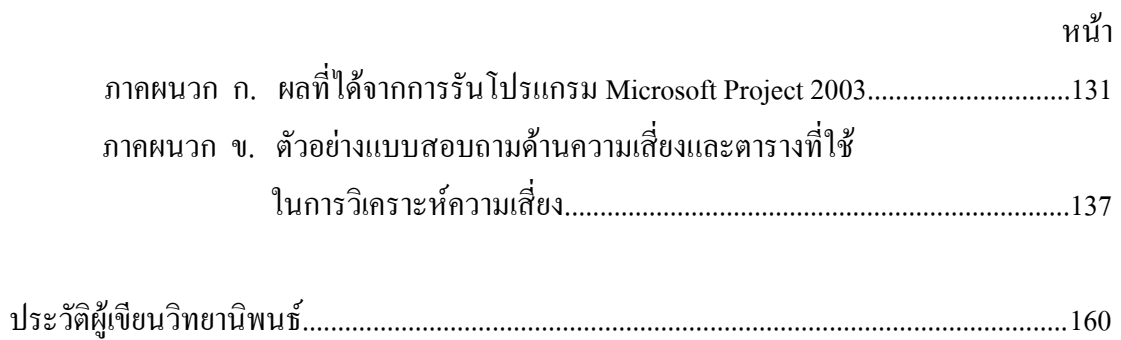

# สารบัญตาราง

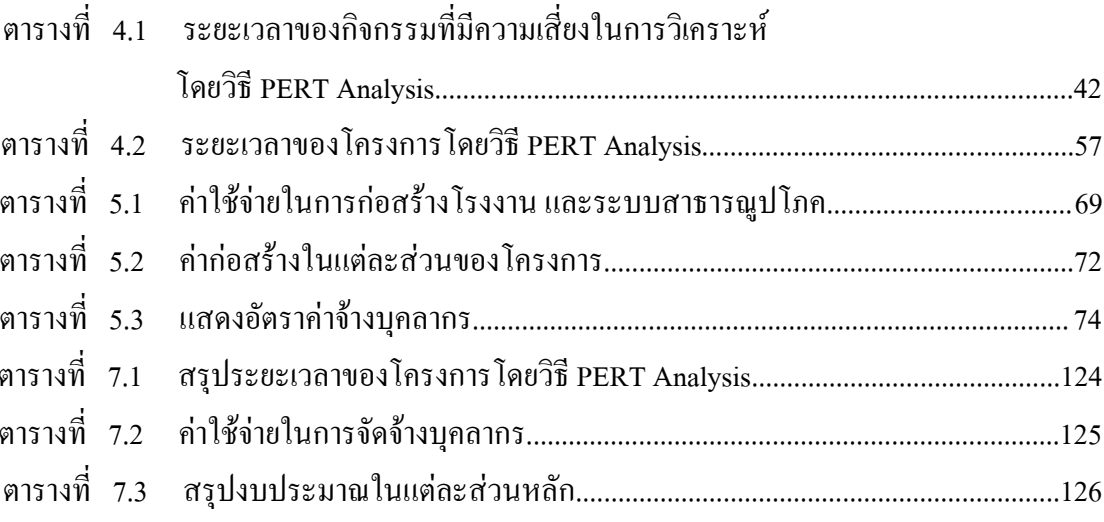

หน้า

# สารบัญรูป

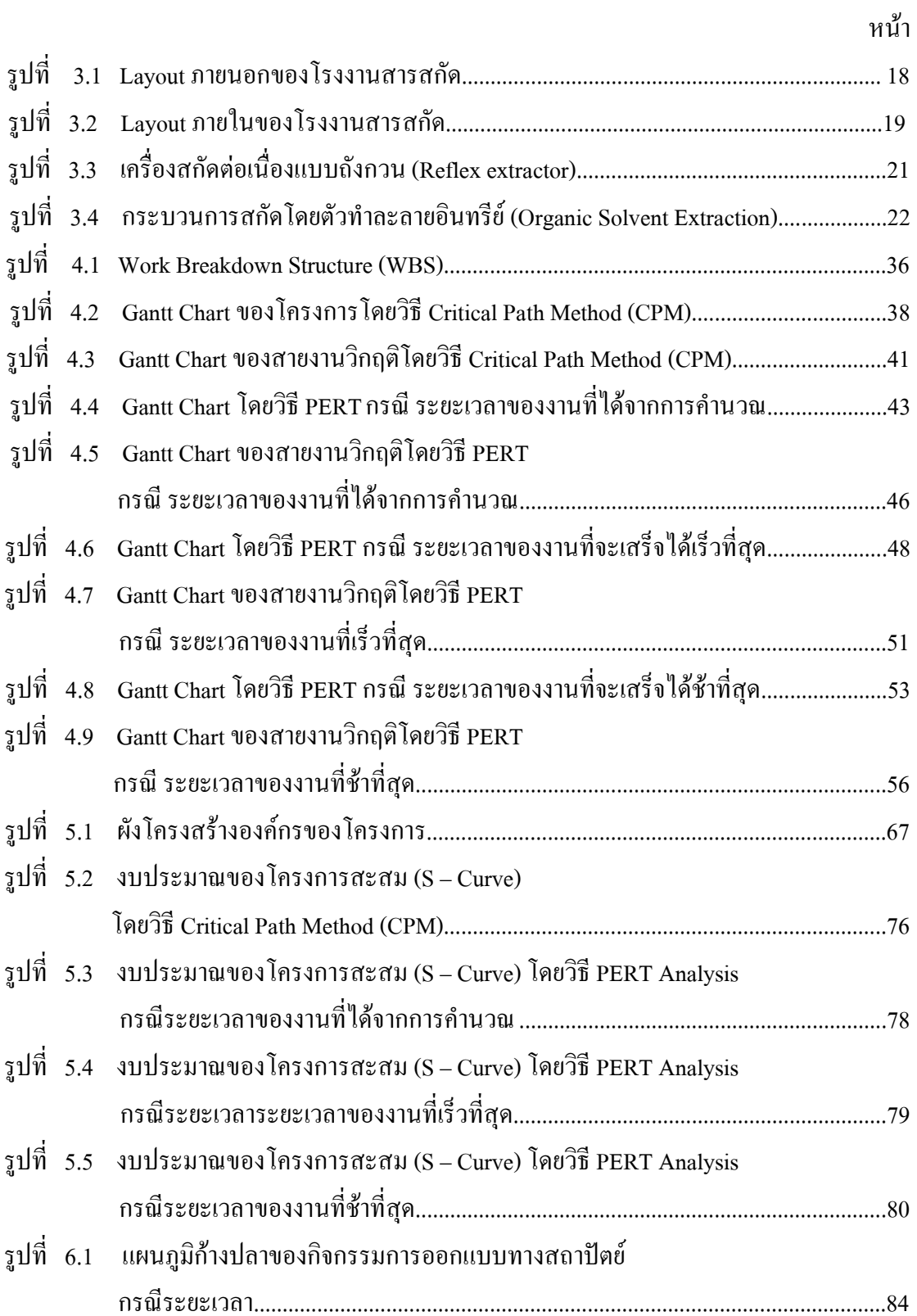

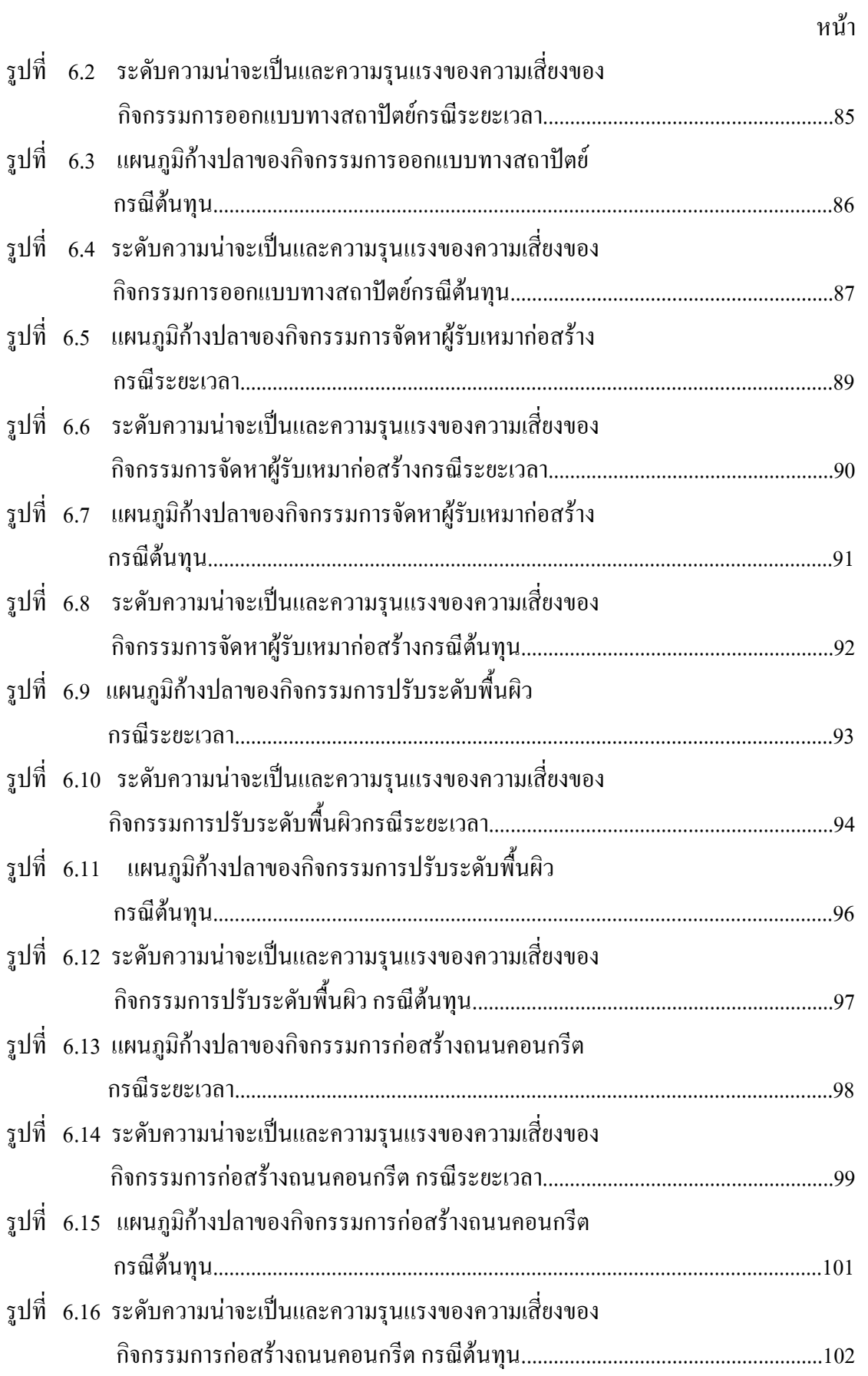

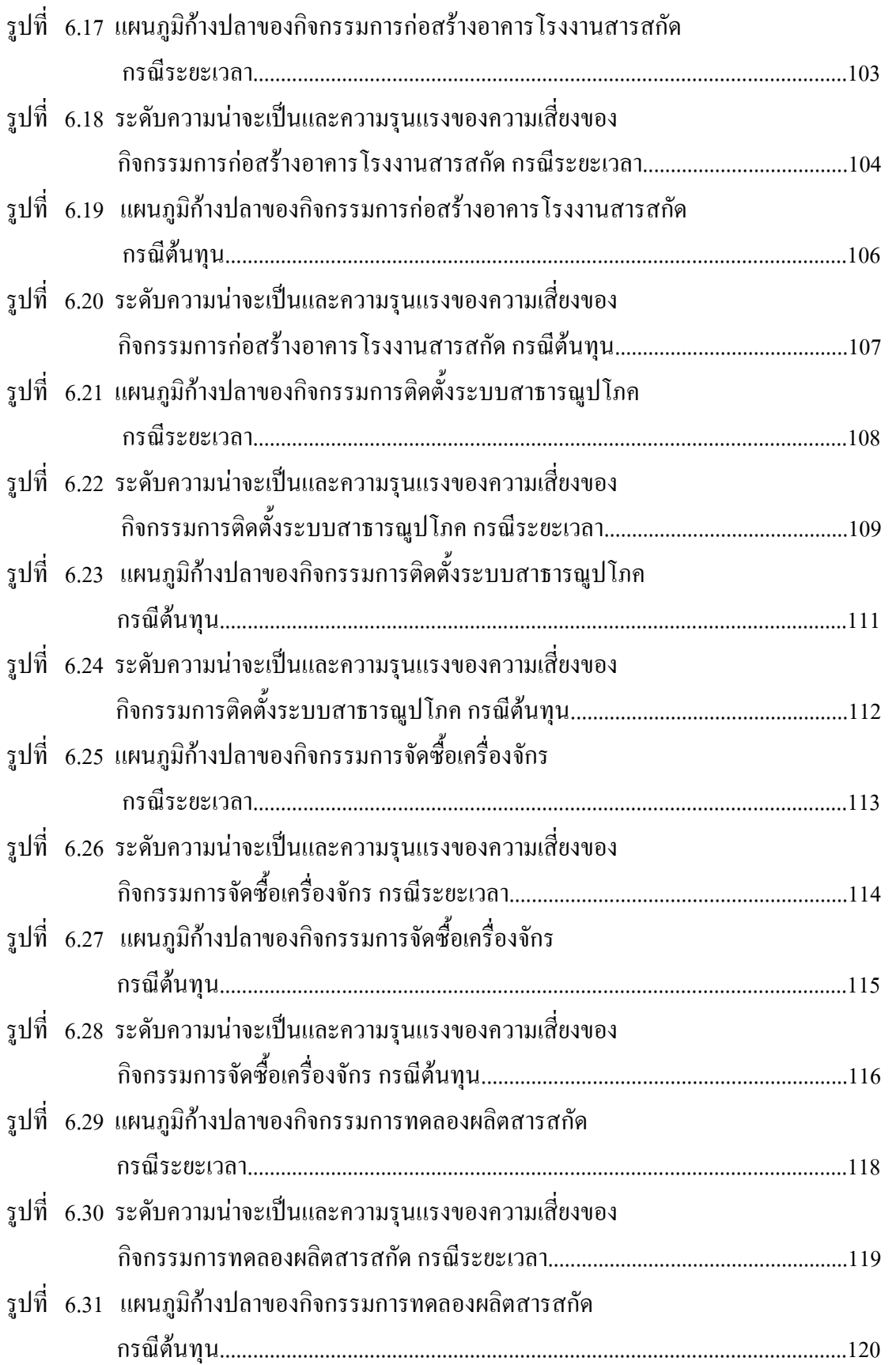

หน้า

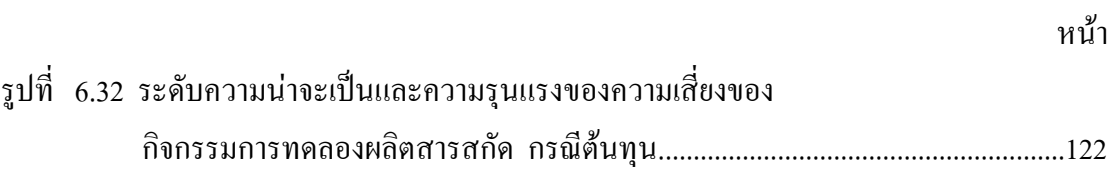

#### บทนำ

ึการพัฒนาธุรกิจและการลงทุนสร้างโรงงานในที่ดินขององค์การเภสัชกรรมที่อำเภอหนอง ใหญ่นั้น จำเป็นต้องมีการวางแผนการบริหารโครงการที่ดีโดยการศึกษา ในด้านต่างๆ เช่น เวลา ้ต้นทุน และความเสี่ยงของโครงการเป็นต้น เพื่อกำหนดแนวทางที่เหมาะสมในการบริหารจัดการ และพัฒนาโครงการต่อไป

### 1.1 สภาพปัญหาและมูลเหตุจูงใจ

เนื่องจากโครงการจัดตั้งโรงงานสารสกัดนั้นเป็นโครงการตามแนวพระราชดำรัสของสมเด็จ ี พระเทพรัตนราชสุดาฯ ซึ่งเป็นการศึกษาในเรื่องของสมุนไพรต่างๆที่มีอยู่ในประเทศไทย เพราะใน ประเทศไทยนั้น ตั้งอยู่ในเขตร้อนชื้นซึ่งมีสภาพทางภูมิศาสตร์และภูมิอากาศที่เอื้อต่อความ ่ หลากหลายและอุดมสมบูรณ์ของพืชพันธุ์และสมุนไพรต่างๆ เป็นที่น่าเสียดายที่ประเทศไทยไม่ได้ ใช้ความได้เปรียบนี้ให้เป็นประโยชน์มากเท่าที่ควร การใช้สมุนไพรในบ้านเราเป็นการใช้ตามภูมิ ้ ปัญญาไทยแต่โบราณภายในครัวเรือน ซึ่งนับวันก็จะยิ่งสูญหายไปตามกาลเวลา การพัฒนา ผลิตภัณฑ์จากสมุนไพรก็เป็นไปในระดับอุตสาหกรรมขนาดเล็กที่มีคุณภาพไม่สม่ำเสมอหรือต้อง นำเข้าสารสกัดสมุนไพรจากต่างประเทศเนื่องจากราคาถูกกว่าสารสกัดสมุนไพรที่ผลิตในประเทศ ทั้งๆที่มีแหล่งวัตถุดิบอยู่ในประเทศของเราเอง

ึการพัฒนาผลิตภัณฑ์จากสมุนไพรให้สามารถแข่งขันในตลาดโลกได้นั้น สิ่งสำคัญยิ่งประการ หนึ่งก็คือการผลิตสารสกัดสมุนไพรที่มีคุณภาพได้มาตรฐาน เป็นที่เชื่อถือและมีราคาที่สามารถ แข่งขันได้ เพื่อสามารถนำไปเป็นส่วนประกอบในผลิตภัณฑ์จากสมนไพรต่างๆทำให้ได้ผลิตภัณฑ์ ที่มีคุณภาพโดยมีต้นทุนที่ไม่สูงจนเกินไป

ปัญหาของการผลิตสารสกัดสมุนไพรที่ฝ่ายเภสัชเคมีภัณฑ์ประสบอยู่ในเวลานี้คือการผลิตใน ิสเกลเล็กซึ่งทำให้ต้นทุนสูง ไม่สามารถแข่งขันด้านราคากับสารสกัดของต่างประเทศ จึงเป็นที่มา ี ของโครงการโรงงานสารสกัดสมุนไพรที่ อ.หนองใหญ่ ซึ่งจะผลิตสารสกัดสมุนไพรในสเกลใหญ่ ้ เพื่อใช้ทั้งในประเทศและส่งออกโดยสามารถแข่งขันทั้งด้านคุณภาพและราคา อีกทั้งเป็นก้าวแรกที่ ้จะพัฒนาไปสู่ก้าวต่อๆไปในการไปสู่ตลาดโลกรวมทั้งเป็นการสนับสนุนอุตสาหกรรมสมุนไพร ใทยเพื่อรองรับนโยบาย "ประเทศไทยเป็นศูนย์กลางสุขภาพของเอเชีย" ของรัฐบาลและใช้ ทรัพยากรสมนไพรไทยให้เกิดประโยชน์สงสดต่อประเทศ

ิจากสภาพความเป็นมาและมูลเหตุจูงใจดังกล่าว จึงต้องมีการวางแผนการบริหาร โครงการ ี ของโรงงานสารสกัดจากสมุนไพร เพื่อเป็นแนวทางเบื้องต้นในการจัดการหลักๆในด้านต่างๆ เช่น ิการบริหารเวลา การบริหารต้นทุน และการบริหารความเสี่ยงเป็นต้น

### 1.2 ประวัติขององค์กรที่ศึกษา

้องค์การเภสัชกรรมเกิดจากการรวมกิจการของโรงงานเภสัชกรรม และกองโอสถศาลาจึงถือ ้กำเนิดขึ้นนับแต่บัดนั้น และได้เริ่มดำเนินกิจการในฐานะองค์การเภสัชกรรม ตั้งแต่วันที่ 1ตุลาคม 2509 เป็นต้นมา

โรงงาบเกสัชกรรมใบปี 2509 แบ่งส่วนงาบออกเป็น 7 กองด้วยกับคือ กองอำบวยการ กอง ึการเงินและบัญชี กองคลังเวชภัณฑ์ กองควบคุมคุณภาพและวิจัย กองการผลิต กองชีววัตถุ และกอง ิการจำหน่าย มีพลังงานรวม 260 คน ผลิตยาและเวชภัณฑ์ได้ 368 ชนิด มีมลค่าในการผลิตประมาณ 14 ล้านบาท และมีทรัพย์สินรวม 32 ล้านบาทเศษ

ึกองโอสถศาลา แบ่งส่วนงานออกเป็น 3 แผนกคือ แผนกคลังเวชภัณฑ์ แผนกจัดและจำหน่าย ้เวชภัณฑ์ และแผนกปรุงยา มีเจ้าหน้าที่รวมทั้งสิน 89 คน มียอดการจำหน่ายในปี 2507 ประมาณ26 ้สำนาเาทเศษ มีทรัพย์สิบรวม 15 ล้านาเาทเศษ

พระราชบัญญัติองค์การเภสัชกรรม พ.ศ.2509 กำหนดทุนขององค์การเภสัชกรรมไว้เป็น ้จำนวนเงิน 100 ถ้านบาท โดยถือเอาเงินหมุนเวียนเวชภัณฑ์ของกรมวิทยาศาสตร์การแพทย์ กับ ้เงินทุนของโรงงานเภสัชกรรม เป็นทุนประเดิมและรัฐบาลจะจ่ายเพิ่มเติมเป็นคราว ๆ ตามจำนวนที่ รัฐบาลพิจารณาเห็นสมควร

ทุนเมื่อเริ่มดำเนินกิจการได้รับมาจากกองโอสถศาลา 15.84 ล้านบาท จากโรงงานเภสัชกรรม 32.19 ล้านบาทและจากงบประมาณรัฐบาล 1.11ล้านบาท รวมทั้งสิ้น 49.15 ล้านบาทและเป็น จดเริ่มต้นที่จะก้าวต่อไปข้างหน้าเพื่อสืบทอดภารกิจและเจตนารมณ์ที่จะอำนวยประโยชน์แก่ ำโระเทศหาติ และประชาชนต่อไปในนามของ "องค์การเภสัชกรรม"

#### 1.3 วัตถุประสงค์ของการวิจัย

- 1 เพื่อศึกษาการบริหารโครงการจัดตั้งโรงงานสารสกัด
- 2. ใช้เป็นแผนสำหรับการบริหารโครงการ

#### 1.4 ขอบเขตของการวิจัย

- 1. งานวิจัยนี้มุ่งเน้นในด้านการวางแผนและควบคุมการบริหารโครงการในส่วนของ โรงงานผลิตสารสกัดจากพริก ฟ้าทะลายโจร และดอกดาวเรื่อง เท่านั้น
- 2 บริหารเวลาของโครงการ
- 3 บริหารทรัพยากร และงบประบาณของโครงการ
- 4 จัดทำองค์กร
- 5 บริหารความเสี่ยงของโครงการ

### 1.5 ขั้นตอนและแผนการดำเนินงาน

- 1. สำรวจงานวิจัยและค้นคว้าทฤษฎีที่เกี่ยวข้อง
- 2. ศึกษากระบวนการผลิตเบื้องต้นจากข้อมูลขององค์การเภสัชกรรม
- 3. ศึกษาและวิเคราะห์ลำดับขั้นตอนในการบริหารโครงการ
- 4. ศึกษาระบบการควบคุมโดยใช้โปรแกรมสำเร็จรูป
- 5. บริหารเวลาของโครงการ
- 6. ศึกษาระบบองค์กรของโครงการ
- 7. ศึกษาการจัดสรรทรัพยากรสำหรับโครงการ
- 8. จัดทำงบประมาณของโครงการ
- 9. บริหารความเสี่ยงของโครงการ
- 10. ประยุกต์โปรแกรมของ CPM ในการควบคุมและประเมินผล
- 11. สรุปผลการวิจัยและเสนอแนะ
- 12. จัดทำรูปเล่มวิทยานิพนธ์

## 1.6 ประโยชน์ที่คาดว่าจะได้รับ

- 1. ได้รับการบริหารโครงการตั้งโรงงานที่เหมาะสม
- 2. เป็นแนวทางการวางแผนการบริหารโครงการอื่นในโอกาสต่อไป
- 3. สามารถนำไปประยุกต์ใช้ในงานวิจัยอื่นๆได้ต่อไป

## ทฤษฎีและงานวิจัยที่เกี่ยวข้อง

การศึกษาทฤษฎี และงานวิจัยที่เกี่ยวข้องนั้นจัดใด้ว่าเป็นสิ่งสำคัญอย่างยิ่ง เพื่อให้งานที่ทำ ำนั้นถูกต้อง เป็นไปตามหลักเกณฑ์ และแนวทางที่ยอมรับได้ อีกทั้งยังเป็นการสั่งสมความรู้ ซึ่งจะทำ ให้มองปัญหาต่างๆ ออกโดยการเปรียบเทียบกับงานวิจัยที่มี

#### 2.1 การวางแผนการบริหารโครงการ

โครงการต่างๆจะประสพผลสำเร็จตามจุดมุ่งหมายด้วยดีนั้น จะต้องมีการปฏิบัติงาน เช่น ประสานสัมพันธ์กันของสมาชิกในองค์กรของโครงการโดยเฉพาะอย่างยิ่งผู้บริหารโครงการซึ่งมี หน้าที่จัดสรรทรัพยากร ติดต่อประสานงานกับฝ่ายต่างๆที่เกี่ยวข้อง กำกับดูแลควบคุมการ ี คำเนินงานค้วยความสามารถในการจงใจ ขจัดความขัดแย้งสร้างความสามัคคี และรักษาสภาพ ี สมดุลภายในสมาชิกของโครงการ ซึ่งความสำเร็จที่กล่าวมานี้ เกิดจากการวางแผนการบริหาร โครงการด้วยเหตุผลดังนี้

- การจัดองค์กรของโครงการให้สอดคล้องกับสภาพแวดล้อมทางวิทยาการทำให้สามารถใช้ ำรัพยากรได้สูงสุด ภารกิจและหน้าที่ของผู้บริหารระดับสูงลดลงและใช้เป็นเครื่องมือในการบรรลุ จุดมุ่งหมายของโครงการ

- การประสานงานในขั้นตอนแรก ทำให้บุคลากรทั้งหมดที่เกี่ยวข้องกับโรงการได้ทราบถึง ึ่งคม่งหมาย ขอบเขต และผลลัพธ์ขั้นสุดท้ายที่ต้องการได้รับจากโครงการ ซึ่งเมื่อทกคนเห็นพ้องกัน และยอมรับหน้าที่ความรับผิดชอบแล้ว จะได้มี การร่วมกันระดมความคิดกำหนดแผนปฏิบัติของ โครงการซึ่งจะระบรายละเอียดในการคำเนินการ ทำให้ได้แผนที่เกี่ยวกับการคำเนินงานงบประมาณ ้กำหนดการ วิธีการกำกับดแล วิธีการควบคม วิธีการประเมินผล วิธีการยติโครงการ รวมทั้งปัญหาที่ ือาจเกิดขึ้น ทำให้สามารถปรับปรุงหรือแก้ไขวิธีการปฏิบัติงาน หรือปรับระดับการใช้ทรัพยากร ส่งผลให้ประหยัดเวลาและค่าใช้จ่าย รวมทั้งช่วยกระตุ้น สร้างขวัญและกำลังใจให้ผู้ปฏิบัติงาน เพราะสามารถทราบและเตรียมการแก้ไขปัญหา อุปสรรค หรือความเสียหายขั้นรุนแรงที่อาจจะ ้เกิดขึ้นได้

ี<br>การวางแผน โครงการ ประกอบด้วย 3 ขั้นตอน คือ

1. การระบุรายละเอียดของโครงการ เป็นการระบุรายละเอียดของกิจกรรมและผลลัพธ์ที่ ่ จะเกิดขึ้นของแต่ละกิจกรรมหลักตามลำดับก่อนหลังของการเกิดขึ้น โดยแบ่งกิจกรรมหลักออกเป็น งานย่อยๆ ที่มีความสัมพันธ์ซึ่งกันและกัน โดยสามารถใช้เทคนิคช่วย เช่น ใช้โครงสร้างการจำแนก (Work Breadown Structure : WBS)

2. การจัดทำงบประมาณ เป็นการจัดสรรทรัพยากร ซึ่งเป็นตัวชี้ให้เห็นถึง นโยบายของ ้องค์กร ในการให้ความสำคัญกับผลลัพธ์ที่จะได้จากกิจกรรมนั้นและยังใช้เป็นมาตรฐานสำหรับการ ควบคุม สามารถใช้แบบฟอร์มสำหรับรวบรวมข้อมูลที่เกี่ยวข้องกับความต้องการทรัพยากรของ โครงการช่วยในการกำหนดงบประมาณให้ครอบคลุมตลอดวงจรโครงการ โดยที่ค่าใช้จ่ายทกตัว ้ต้องถูกระบุเข้ากับงานใดงานหนึ่งที่สอดคล้องกับจุดวัดความก้าวหน้า ดังนั้นจึงต้องสนใจเก็บ รวบรวมข้อมูล การจัดทำงบประมาณสำหรับโครงการลงทุนนี้ใช้การทำงบประมาณจากล่างขึ้นบน ผสมกับการทำงานจากบนลงล่าง

่ 3. การจัดทำกำหนดเวลาโครงการ เป็นการกำหนดตารางเวลาการเริ่มต้น และช่วงเวลา ในกิจกรรมต่างๆ ถ้าสามารถจัดทำกำหนดเวลาของโครงการได้เป็นอย่างดีและมีรายละเอียดที่ เหมาะสมแล้ว จะสามารถใช้เป็นข้อมูลที่สำคัญในการจัดตั้งระบบการกำกับดูแลและการควบคุม โครงการ เทคนิคการจัดทำกำหนดเวลาของโรงการที่ได้รับความนิยมมาก คือ

- 1. GANTT CHART หรือ BAR CHART
- 2. PERT
- 3. CPM

โดยที่ P E R T เหมาะกับโครงการที่ไม่เคยทำมาก่อบ เช่บโครงการวิจัยซึ่งเป็นการ ่ กำหนดเวลาที่กาดหมาย สำหรับ CPM เหมาะสำหรับโครงการที่เกยทำมาแล้ว เช่นการก่อสร้าง

ึการวางแผนการบริหารโครงการโดย การวิเคราะห์โครงข่าย คือการศึกษารายละเอียด เกี่ยวกับงานหรือกิจกรรมย่อยต่างๆ ที่จะต้องคำเนินการ เพื่อให้ทราบว่าโครงการประกอบด้วยงาน ใดบ้าง และแต่ละงานมีลำดับขั้นตอนและความสัมพันธ์กันอย่างไร เพื่อให้สอดคล้องตาม จุดมุ่งหมายเกี่ยวกับจำนวนทรัพยากร เวลาดำเนินงาน ผลลัพธ์สุดท้ายที่ต้องการได้รับ รวมทั้ง ี ข้อจำกัดของโครงการ หลังจากนั้นนำงานต่างๆ มาเขียนแผนภาพโครงข่ายแล้วจึงทำการประมาณ

่<br>เวลาที่จะต้องใช้ในการทำงานนั้นๆ โดยกำหนดสมมติฐานเกี่ยวกับกำลังคนรวมทั้งความพร้อมของ ้ เครื่องจักร อุปกรณ์และทรัพยากรอื่นๆ ซึ่งต้องจัดกำลังคนเข้ารับอำนาจหน้าที่ และความรับผิดชอบ ให้เหมาะสมกับงาน สุดท้ายคำนวณเพื่อให้ได้กำหนดเวลางานโรงการด้วยการคำนวณแบบไป ข้างหน้า (Forward Pass Computation) ซึ่งทำให้ทราบกำหนดเวลาที่คาดว่างานแต่ละงานจะเริ่มต้น และแล้วเสร็จได้เร็วที่สุด แล้วทำการคำนวณแบบย้อนกลับ (Backward Pass Computation) เพื่อ ่ ทราบกำหนดเวลาที่คาดว่างานแต่ละงานจะเริ่มต้นและแล้วเสร็จได้ช้าที่สุด โดยไม่ทำให้โครงการ เสร็จล่าช้ากว่าหมายกำหนดเวลา ผลที่ได้คือ ทำให้ทราบสายงานวิกฤติของโครงข่าย และสามารถ ี คำนวณหาเวลาของความยืดหยุ่น (Float and Slack) ของแต่ละสายงานที่ไม่ใช่สายงานวิกฤติ ทำให้ผู้ ี่ที่เกี่ยวข้องกับโครงการมีเวลาในการคาดคะเนถึงปัญหาต่างๆ ที่อาจจะเกิดขึ้นในการปฏิบัติงาน และ (ก2\$((

( +
,
0, ข้อมูลและรายละเอียดต่างๆที่เป็นประโยชน์ในการวางแผน และบันทึกไว้ในรูปแบบของโครงข่าย ่ ทำให้ไม่ต้องจดจำและกังวลใจ รวมทั้งสามารถคาดคะเนระยะเวลาที่ต้องใช้สำหรับโครงการ หรือ ทราบวันแล้วเสร็จของโครงการได้ใกล้เคียงและสมเหตุสมผลที่สุด เหนือสิ่งอื่นใดคือช่วยให้ทราบ "เพื่อความสนใจในการควบคุมงานวิกฤติได้อย่างใกล้ชิด เพื่อให้โครงการสามารถบรรลุจุดมุ่งหมาย ึกายในงบประมาณและเวลาที่กำหนด

#### 2.2 การจัดทำกำหนดเวลางานของโครงการโดยใช้เทคนิคการวิเคราะห์โครงข่าย

ึ การจัดทำกำหนดเวลาของโครงการที่ได้รับความนิยมมากที่สุด คือ การใช้เทคนิคการ ้วิเคราะห์โครงข่าย โดยเฉพาะอย่างยิ่งเทคนิค CPM ซึ่งใช้ค่าคาดคะเนเวลาของงานที่รู้ค่าแน่นอน เทคนิคนี้จะแสดงให้เห็นถึงวิถีวิกฤติของโครงการ ซึ่งถ้าทำงานบนวิถีนี้เสร็จล่าช้าจากที่กำหนด จะ ี ส่งผลให้โครงการทั้งโครงการเกิดความล่าช้าไปด้วย ดังนั้นการจัดทำกำหนดเวลางานของโครงการ โดยใช้เทคนิคการวิเคราะห์โครงข่าย จะช่วยให้มีโอกาสในการบริหารโครงการได้อย่างมี ประสิทธิภาพภายในเวลาที่กำหนด จึงสมควรที่จะต้องทำความเข้าใจเกี่ยวกับกฎ และการคำนวณใน การวิเคราะห์โครงข่าย เพื่อใช้เป็นเครื่องมือใน การจัดทำกำหนดเวลางานของโครงการโดยมี รายละเอียดดังนี้

กฎในการเขียนโครงข่ายให้ถูกต้อง และสมบูรณ์เป็นที่เข้าใจอย่างชัดเจนสำหรับผู้ที่เกี่ยวข้อง ทั่วไป บีดังบี้

กฎข้อที่ 1 ก่อนที่งานใคๆจะเริ่มต้น งานทั้งหมดที่อยู่ก่อนหน้าที่พุ่งเข้าสู่งานดังกล่าวจะต้อง เสร็จหมดทกงาน

กฎข้อที่ 2 เส้นโครงข่ายจะถูกใช้ เพื่อบอกให้ทราบถึงขั้นตอนของงานเท่านั้น ความยาวของ ้<br>เส้บโครงข่ายใบ่มีความหมายทางเวลาของงาบ ยกเว้บกรณีที่เขียบลงผังมาตรเวลา

กฎข้อที่ 3 งานสองงานที่เกิดขึ้นพร้อมกัน มีจุดเริ่มต้นเดียวกัน ย่อมมีจุดสิ้นสุดที่จุดเดียวกัน ใม่ได้

กฎข้อที่ 4 โครงข่ายใดๆ ควรจะมีจุดของเหตุการณ์เริ่มต้น และสิ้นสุดของโครงข่ายเพียงจุด เดียว และจะต้องไบ่บีวงจร

นอกจากกฎทั้ง 4 ข้อที่กล่าวมาแล้ว เพื่อให้ความสัมพันธ์ของงานแต่ละขั้นตอนที่นำมาเขียน เป็นโครงข่ายมีความถูกต้องยิ่งขึ้น ก่อนที่จะเริ่มเขียนงานใดๆ ต่อไปควรตอบคำถามต่อไปนี้ให้ ี สมบูรณ์

- ่ มีงานอะ ไรที่ต้องทำให้สำเร็จก่อนจึงจะเริ่มงานที่กำลังพิจารณาอยู่
- มีงานอะไรที่สามารถทำได้พร้อมกับงานที่กำลังพิจารณาอยู่
- ่ มีงานอะ ไรที่จะต้องทำหลังจากทำงานที่พิจารณาอยู่เสร็จแล้ว

การจัดทำกำหนดเวลางานโดยวิธี CPM เริ่มด้วยการประมาณช่วงเวลาทำงานโดยเฉลี่ยของ ึงานต่างๆ แล้วทำการคำนวณแบบไปข้างหน้าเพื่อคำนวณหาเวลาที่คาดว่างานแต่ละงานจะเริ่มต้น และแล้วเสร็จได้เร็วที่สุดสุด รวมทั้งเวลาที่แต่ละเหตุการณ์จะเกิดขึ้นได้เร็วที่สุด จากนั้นทำการ ้ คำนวณแบบย้อนกลับ เพื่อคำนวณหาเวลาที่คาดว่างานแต่ละงานจะเริ่มต้นและแล้วเสร็จได้ช้าที่สุด รวมทั้งสามารถทราบได้ว่าโครงการจะเสร็จเมื่อใดงานใดบ้างที่เป็นงานวิกถติ

้ สัญลักษณ์ต่างๆ ที่นำมาใช้ในสูตรเพื่อคำนวณของงานใดๆ ซึ่งเขียนแทนด้วยงาน (i – j) มี ดังต่อไปนี้

 $\texttt{E}_{\text{\tiny i}}$  ,  $\texttt{E}_{\text{\tiny j}}$  = เวลาที่เกิดขึ้นได้เร็วที่สุดของเหตุการณ์ i หรือ j ใดๆ  $\text{L}_{\text{i}}$  ,  $\text{L}_{\text{j}}$  = เวลาที่เกิดขึ้น ได้ช้าที่สุดของเหตุการณ์  $\text{i}$  หรือ  $\text{j}$  ใดๆ  $\text{ES}_{\text{i}\,,\text{j}}$ = เวลาที่งาน  $\text{i}-\text{j}$  จะเริ่มต้นได้เร็วที่สุด  $\text{LS}_{\text{i}\,,\text{j}}$ = เวลาที่งาน  $\text{i}-\text{j}$  จะเริ่มต้นได้ช้าที่สุด  $\mathrm{D}_{\mathrm{i} \, , \, \mathrm{j} \,}$  = ช่วงเวลาทำงาน โดยเฉลี่ยของงาน  $\mathrm{i} - \mathrm{j}$  (ซึ่งได้จากการประมาณ)  $\text{EF}_{\text{i}\,,\text{j}}$ = เวลาที่งาน  $\text{i}-\text{j}$  จะเสร็จได้เร็วที่สุด  $\text{LS}_{\text{i}\,,\text{j}}$ = เวลาที่งาน  $\text{i}-\text{j}$  จะเริ่มต้นได้ช้าที่สุด

การคำนวณไปข้างหน้า ตามปกติกำหนดให้เวลาที่เกิดขึ้นได้เร็วที่สุดของเหตุการณ์เริ่มต้น ของโครงการมีค่าเป็น 0 กระบวนการคำนวณไปข้างหน้าตั้งอยู่บนสมมติฐานที่ว่างานแต่ละงานจะ เริ่มต้นขึ้นทันที่ที่เป็นไปได้ กล่าวคืองานใคๆ จะเริ่มต้นได้ทันทีเมื่องานที่อยู่ก่อนหน้าทั้งหมดได้ ึกระทำเสร็จเรียบร้อยแล้วสรุปเป็นหลักเกณฑ์ใด้ดังนี้

1. เวลาที่เกิดขึ้น ได้เร็วที่สุดของเหตุการณ์เริ่มต้นของโครงการ ถูกสมมติว่าเกิดขึ้นที่เวลา 0 ถ้าแทนเหตุการณ์เริ่มต้นของโครงการด้วยจุดต่อหมายเลข 1 ได้คือ  $\texttt{E}_{\text{\tiny{l}}}=\,0$ 

2. เวลาที่งานใดงานหนึ่งจะเสร็จได้เร็วที่สุด (EF<sub>i, j</sub>) สามารถหาได้จากผลรวมของเวลาที่ เกิดขึ้นใด้เร็วที่สุดของเหตุการณ์เริ่มต้นของงานนั้น (E<sub>1</sub>) และช่วงเวลาทำงานโดยเฉลี่ยของงานนั้นๆ  $(D_{i,j})$ 

3. จากข้อสมมติที่ว่างานทุกๆ งานจะเริ่มต้นทันทีที่เป็นไปได้ ดังนั้นการหาเวลาที่เกิดขึ้นได้ เร็วที่สุดของเหตุการณ์ใดๆ สามารถหาได้จากค่ามากที่สุดของเวลาที่แต่ละงานซึ่งอยู่ก่อนหน้า เหตุการณ์ j จะเสร็จได้เร็วที่สุด (EF $_{\rm i\;,\;j}$ ) เขียนเป็นสูตรได้คือ  $\rm E_{\rm j} = \rm MAX$  (EF $_{\rm i\;,\;j}$ )

### ่ 2.3 การบริหารความเสี่ยงของโครงการ

ึ การบริหารความเสี่ยงเป็นหน้าที่พึงกระทำสำหรับทีมงาน ทีมงานต้องประเมินความเสี่ยง ่ อย่างต่อเนื่องของทุกงานในโครงการ ไม่ว่าจะเป็นตารางเวลา, ต้นทุน, เทคนิค, การสนับสนุน และ โปรแกรมต่างๆ

กระบวนการของการบริหารความเสี่ยงของโครงการประกอบด้วย

- 1. การวางแผนการบริหารความเสี่ยง (Risk Management Planning)
- 2. การระบุหาความเสี่ยง (Risk Identification)
- 3. การวิเคราะห์ความเสี่ยงเชิงคุณภาพ (Qualitative Risk Analysis)
- 4. การวิเคราะห์ความเสี่ยงเชิงปริมาณ (Quantitative Risk Analysis)
- 5. การวางแผนการขานรับความเสี่ยง (Risk Response Planning)

 $6.$  การติดตามตรวจสอบและควบคมความเสี่ยง (Risk Monitoring and Control)

ึการคำนวณหาความเสี่ยง

้ มีผลที่เกิดขึ้น 2 อย่างจากความเสี่ยงคือ

- 1. ใด้จริงหรือเสียจริง (Real reward or loss) จากจุดประสงค์ที่ตั้งไว้
- 2. ใต้โอกาสหรือเสียโอกาส (Opportunity reward or loss)

ึกระบวนการของการบริหารความเสี่ยง

- สำนึกและรับรู้ว่ามีความเสี่ยง
- สืบหาประเด็นของความเสี่ยง
- เสาะหาการปฏิบัติการเพื่อจัดการความเสี่ยง
- ติดตามความก้าวหน้าในขั้นตอนต่างๆ ของโครงการ

้ขั้นตอนในการคำนวณหาความเสี่ยง

1. สำนึกและรับรู้ว่ามีความเสี่ยง

1.1 ระบุสถานะของความเสี่ยง

- ผลลัพธ์ของแต่ละกระบวนการ
- วิเคราะห์การวัดประสิทธิภาพ
- ประเมินแผน
- ความคิดเห็นของผู้คน
- การชี้วัดของปัญหา

1.2 ทบทวนภารกิจ / วัตถุประสงค์ที่สัมพันธ์กับความเสี่ยง

2. สืบหาประเด็บของความเสี่ยง

2.1 หาประเด็นของความเสี่ยงหรือตัวเกณฑ์ของความเสี่ยง(Risk issue or issue criteria) และ ระบุออกมาเป็นตัวเลข(Quantify)

2.2 วิเคราะห์ประเด็นความเสี่ยง

ี ผลลัพธ์ของการวิเคราะห์ความเสี่ยง จะขึ้นอยู่กับว่า ประเด็นอะไรที่เป็นหลักของ วัตถุประสงค์ เช่น

- ด้นทุน/ตารางเวลา/ประสิทธิภาพ/ความพึงพอใจของลูกค้า
- ระบบ
- รูปแบบการเงิน

### 3. เสาะหาการปฏิบัติการเพื่อจัดการความเสี่ยง

- 3.1 ระบุทางเลือก เช่น
- หลีกเลี่ยงความเสี่ยง (Avoid Risk)
- รับความเสี่ยงเอาไว้ (Assume Risk)
- ควบคุมความเสี่ยง (Control Risk)
- โอนถ่ายความเสี่ยง (Transfer Risk)
- แบ่งปันความเสี่ยง (Share Risk)
- ศึกษาความเสี่ยง (Study Risk)
- 3.2 ประเมินทางเลือก ว่าทางเลือกใดใกล้ถึงวัตถุประสงค์ของเรา
- 3.3 เลือกวิธีการปฏิบัติการ
- ี สอดคล้องและตรงกับภารกิจ/วัตถุประสงค์
- ตรงกับตัวเกณฑ์และกลยุทธ์
- 3.4 ได้รับการสนับสนุนจากผู้มีส่วนได้ส่วนเสีย
- 3.5 พัฒนาแผนการปฏิบัติงาน
- 3.6 ติดตามและตรวจสอบความก้าวหน้า

ขั้นตอนของความเสี่ยง (Risk Stage)

ขั้นตอนที่ 1 รับรู้ภัยของความเสี่ยง

ี่ ทีมงานทุกคนพึงตระหนักว่า โครงการทุกโครงการย่อมมีความเสี่ยงไม่มากกีฬ้อย ขั้นตอนที่ 2 ระบุหาความเสี่ยง

้ความเสี่ยงในรูปแบบต่างๆ ที่ต้องพิจารณาคือ

- ทางเทคนิค : เทคโนโลยีใหม่ๆ หรือวัสดุใหม่ๆ , การล้มเหลวของการทดสอบ
- ทางสิ่งแวดล้อม : สภาพดินฟ้าอากาศ, กฎข้อบังคับของการจราจร
- การดำเนินงาน : ระบบขั้นตอนในการดำเนินงานใหม่ๆ , ต้องการการฝึกอบรม
- วัฒนธรรมประเพณี : ความเชื่อในศาสนา
- ่ การเงิน : สภาพคล่อง, การล้มละลายของผู้มีส่วนใด้ส่วนเสีย, การผันผวนของอัตรา แลกเปลี่ยน
- กฎหมาย : กฎหมายท้องถิ่น, ขาคความชัดเจนของสัญญา
- การค้า : เปลี่ยนเงื่อนไขทางการตลาดและลูกค้า
- ทรัพยากร : บุคลากรไม่เพียงพอ หรือการขาควัตถุดิบ
- เศรษฐกิจ : การชะลอตัวของเศรษฐกิจ
- การเมือง : เปลี่ยนรัฐบาลหรือนโยบายของรัฐบาล

ขั้นตอนที่ 3 การประเมินความเสี่ยง

ประเมินคุณค่าความน่าจะเป็น (Probability) และผลกระทบ ์ ขั้นตอนที่ 4 การประเมินผลความเสี่ยง ขั้นตอนที่ 5 การบริหารความเสี่ยง

#### การประเมินความเสี่ยง (Risk Assessment)

### แหล่งที่มาของความเสี่ยงของโครงการ

- ความต้องการของตารางเวลา (Schedule demands)
- ทรัพยากร (Resources)
- $\sqrt{311}$  $\sqrt{321}$  $\sqrt{311}$  $\sqrt{61}$  $\sqrt{101}$
- $-$  001 $10\%$  (Scope)
- การบริหารการเปลี่ยนแปลง (Change Management)

### <u>สิ่งที่ใช้ในการระบุความเสี่ยง</u>

-

#### 1. วัตถุประสงค์ – เหตุผลสำหรับการคงอยู่ของ โครงการ

- ทำเองหรือประหยัดเงิน (Make or save money)
- เป็นไปตามกฎหมาย (Legal requirements)
- ความปลอดภัย (Safety)
- ประโยชน์ต่อสาธารณะ (Public interests)

#### 2. เป้าหมาย – หลักเกณฑ์ในการประเมินความสำเร็จของโครงการ

- ความปลอดภัย (Safety)
- ี ความพึงพอใจของลูกค้า (Customer satisfaction)
- สมรรถนะ (Performance)
- ดื่นทุน (Cost)

ตารางเวลา (Schedule)  $\overline{\phantom{a}}$ 

3.เงื่อนไขภายใน(Internal conditions)

- วัฒนธรรมความเสี่ยงขององค์การ(Corporate risk culture)  $\mathbf{r}$
- ้ค่าเผื่อสำหรับความเสี่ยง(Sponsor risk tolerances)  $\mathbb{L}$
- ข้อจำกัดของทรัพยากร(Resource constaints)  $\overline{a}$
- ประสบการณ์ของทีมงาน(Project team experience)  $\overline{a}$

4.เงื่อนไขภายนอก (External conditions)

- เศรษฐกิจ(Economy)  $\overline{a}$
- การแข่งขัน(Competition)
- กฎหมาย(Government regulation)

แหล่งที่มาของความเสี่ยง (Sources of Risk)

- ความต้องการที่เปลี่ยนไป (Changes in requirements)  $\overline{a}$
- ี ความผิดพลาด การละเลย และความเข้าใจผิดในการออกแบบ (Design errors, omissions and misunderstanding)
- ขาดความเข้าใจและการระบุถึงบทบาทและหน้าที่ (Poorly defined or understand  $\overline{\phantom{a}}$ roles and responsibility)

พนักงานขาดทักษะ(Insufficiently skilled staff)

#### 2.4 งานวิจัยที่เกี่ยวข้อง

เพียงใจ พาณิชกุล ., 2534

ี วิทยานิพนธ์ฉบับนี้ เป็นการวางแผนการบริหารโครงการตั้งโรงงานเตาหลอมอาร์กเพื่อผลิต ี่ เหล็กเส้นในประเทศไทยโดยใช้วิธีวิถีวิกฤติ ซึ่งเป็นการวางแผนการดำเนินงานที่ต้องทำหลังจาก ี ตัดสินใจลงทน จนกระทั่งมีการทดลองผลิต ซึ่งจะประกอบไปด้วยการระบรายละเอียดของงาน ี และการจัดทำกำหนดเวลาของโครงการ ซึ่งผลจากการวิจัยที่ได้ทำให้ทราบถึงรายละเอียดของงานที่ ึ่ จะต้องดำเนินการ จำนวนบุคลากรที่ต้องรับผิดชอบ เวลาที่ต้องใช้สำหรับแต่ละงาน รวมทั้งทำให้ ำราบความสัมพันธ์และลำดับขั้นตอนของงานที่จะทำให้สามารถดำเนินโครงการให้แล้วเสร็จได้เร็ว ที่สุด เพื่อเตรียมความพร้อมในการดำเนินการ การกำกับดูแล และการควบคุมโครงการให้บรรลุตาม ้เป้าหมายทั้งในค้านคณภาพของผลงาน และเวลาตามที่กำหนดไว้ โดยจะให้ความสนใจเป็น พิเศษสำหรับงานวิกฤติ

#### จิตต์อาภา รัตนวราหะ .. 2537

วิทยานิพนธ์ฉบับนี้เป็นการวางแผนโครงการสำหรับตั้งโรงงานผลิตชุดเบรกรถยนต์ ใน ประเทศไทยโดยจะศึกษาถึงความเป็นไปได้ของโครงการในด้านการตลาด ด้านวิศวกรรม ด้านการ ู<br>บริหาร ด้านการเงินลงทุน และการวางแผนโครงการ ซึ่งขั้นตอนในการดำเนินงานโครงการ จะ แบ่งเป็น 3 ขั้นตอน คือ การระบุรายละเอียดของโครงการ การจัดทำงบประมาณและการจัดทำ ึกำหนดเวลาของโครงการ โดยใช้เทคนิคการวิเคราะห์โครงข่าย ตามแบบโปรแกรมสำเร็จรูป Havard Project Manager มาใช้ ทำให้ทราบผลลัพธ์ในด้านต้นทุน เวลา และงานต่างๆ ซึ่งในที่นี้จะ ี่ ทำให้มีโอกาสสามารถควบคมกิจกรรมต่างๆ ให้เป็นไปได้โดยไม่ผิดจากแผนการบริหารโครงการ

#### กูอะหรง อีแต ., 2545

้วิทยานิพนธ์ฉบับนี้เป็นการบริหาร โครงการสำหรับการสร้างโรงงานผลิตแผ่นเหล็กรีดเย็น ืชนิดม้วน ซึ่งในการวิจัยครั้งนี้ได้ศึกษาการตลาดถึงความต้องการเหล็กแผ่นรีดเย็นภายในประเทศ ี และแนวโน้มในอนาคตทางด้านวิศวกรรม การจัดองค์กรเพื่อการบริหารโครงการ โครงสร้างการ แบ่งงานแยกงานย่อย การวางแผนระยะเวลาของงานแต่ละงาน การจัดการทรัพยากร การควบคุม ้ คุณภาพเพื่อคำเนินการสร้างโรงงานจนกระทั่งแล้วเสร็จพร้อมส่งมอบในการทดสอบเพื่อคำเนินการ ผลิตต่อไป

ในการวางแผนการบริหารโครงการใด้ใช้โปรแกรมสำเร็จรูป Microsoft Project มาช่วยใน การคำนวณ โดยนำวิธีสายงานวิกถติ (Critical Part Method : CPM) มาใช้ในการวิเคราะห์โครงข่าย ทำให้ทราบถึงวัตถประสงค์หลักของโครงการ ซึ่งประกอบด้วย 1) ระยะเวลาของโครงการ ( D u r a t i o n ) 2) วันเริ่มต้นและวันสิ้นสุดของโครงการ 3) งบประมาณของโครงการ

ิสมพล รัตนภิบาล .. 2537

ทำการศึกษาวิจัยเรื่องการบริหารโครงการสำหรับการจัดตั้งโรงงานผลิตภัณฑ์ไพโรเทคนิค โดยมีการบริหารในระยะก่อนการดำเนินงานเป็นแบบโครงการโดยสมบูรณ์ มีขั้นตอนการวางแผน โครงการดังนี้ คือ

- 1. การระบุรายละเอียดของโครงการ
- 2. การจัดทำงบประมาณ
- 3. จัดทำกำหนดเวลาของโครงการ

แสดงผลการศึกษาการบริหาร โครงการ โดยใช้แผนภูมิแกนต์ สรุปผลการวิจัยตามแผนงาน กำลังคน แผนเวลา และแผนการเงิน

จันทนา จันทโร และ ศิริจันทร์ ทองประเสริฐ ., 2532

หนังสือเล่มนี้ได้อธิบายแนวทางการศึกษาความเป็นไปได้ของโครงการ ค้านธุรกิจและ อุตสาหกรรม โดยแสดงสิ่งสำคัญที่ต้องพิจารณาในด้านการศึกษาด้านการตลาด ด้านวิศวกรรม ้ด้านการบริหาร ด้านการเงิน ด้านเศรษฐศาสตร์ และผลกระทบต่อสภาวะแวดล้อม

### ำเทที่ 3

## ข้อมูลเบื้องต้นของโรงงานและผลิตภัณฑ์

ี การศึกษาข้อมูลเบื้องต้นของโรงงานและผลิตภัณฑ์ ของโครงการเป็นสิ่งสำคัญอย่างมากใน ้การบริหารโครงการ เพื่อให้เกิดประโยชน์สูงสุด ทั้งในด้านการออกแบบโรงงานสารสกัดเบื้องต้น ึการวิเคราะห์ผลิตภัณฑ์หลักซึ่งมีส่วนเกี่ยวข้อง ในด้านการจัดการต้นทุน ทั้งหมดนี้มีส่วนจำเป็นใน การประกอบการตัดสินใจของการบริหารโครงการ

### 3.1 ข้อมูลเบื้องต้นของโรงงาน

โครงการนี้เป็นโครงการก่อสร้างโรงงานสารสกัด โดยจะใช้พื้นที่ขององค์การเภสัชกรรม เป็นที่ดินมีพื้นที่ประมาณ 1,694 ไร่ ซึ่งตั้งอยู่ที่ฝั่งตะวันออกของถนน รพช. สายเนินโมก – หนอง ใหญ่ จังหวัดชลบุรี ห่างจากตัวจังหวัดชลบุรีประมาณ 53 กิโลเมตร

### 3.1.1 รายละเอียดเบื้องต้นของโรงงานสารสกัด

้ รายละเอียดเบื้องต้นของโรงงานสารสกัดและระบบสาธารณูปโภค ที่ได้จากการศึกษา และวิเคราะห์ เพื่อทำการก่อสร้างสามารถแสดงได้ดังนี้

#### บริเวณทางเข้า

- ถนนหลัก(เข้าสู่สำนักงาน) กว้าง 16 เมตร
- สะพาบ
- ถนนทางเข้า กว้าง 10 เมตร
- ถนนหลักเลียบอ่างเก็บน้ำ 24 เมตร
- ระบบไฟฟ้าและระบบโทรศัพท์
- ระบบระบายน้ำหลัก

#### <u>บริเวณอ่างเก็บน้ำ</u>

- อ่างเก็บน้ำหลัก 500,000 ลบ.ม.

#### <u>บริเวณสำนักงาน</u>

- อาคารสำนักงาน 2 ชั้น ชั้นละ 125 ตร.ม. รวมพื้นที่ใช้สอย 250 ตร.ม.
- ลานจอดรถ
- ภูมิทัศน์
- สนามและต้นไม้
- รั้วและแนวรั้วธรรมชาติ
- การถางถางและปรับระดับพื้นดิน
- ระบบสาธารณูปโภค

#### บริเวณโรงงานสารสกัด

- ถนนหลัก กว้าง 8 ม.
- ถนนรอง กว้าง 6 ม.
- โรงงานสารสกัด 1 ชั้น กว้าง 50 ม. ยาว 60 ม. พื้นที่ใช้สอย 3,000 ตร.ม.
- โกดังเก็บของ
- อาคารสาธารณูปโภค
- อาคาร Boiler
- โรงอาหารและสโมสร
- บริเวณจุดบำบัดน้ำเสีย
- โรงจ่ายน้ำ
- ระบบระบายน้ำและระบบสาธารณูปโภค
- ป้อมยาม
- ภูมิทัศน์
- สนามและต้นไม้
- สนามกีฬา
- การถากถางและปรับระดับพื้นดิน
- รั้ว, แนวรั้วธรรมชาติ และประตู

### 3.1.2 Layout ภายนอกของโรงงานสารสกัด

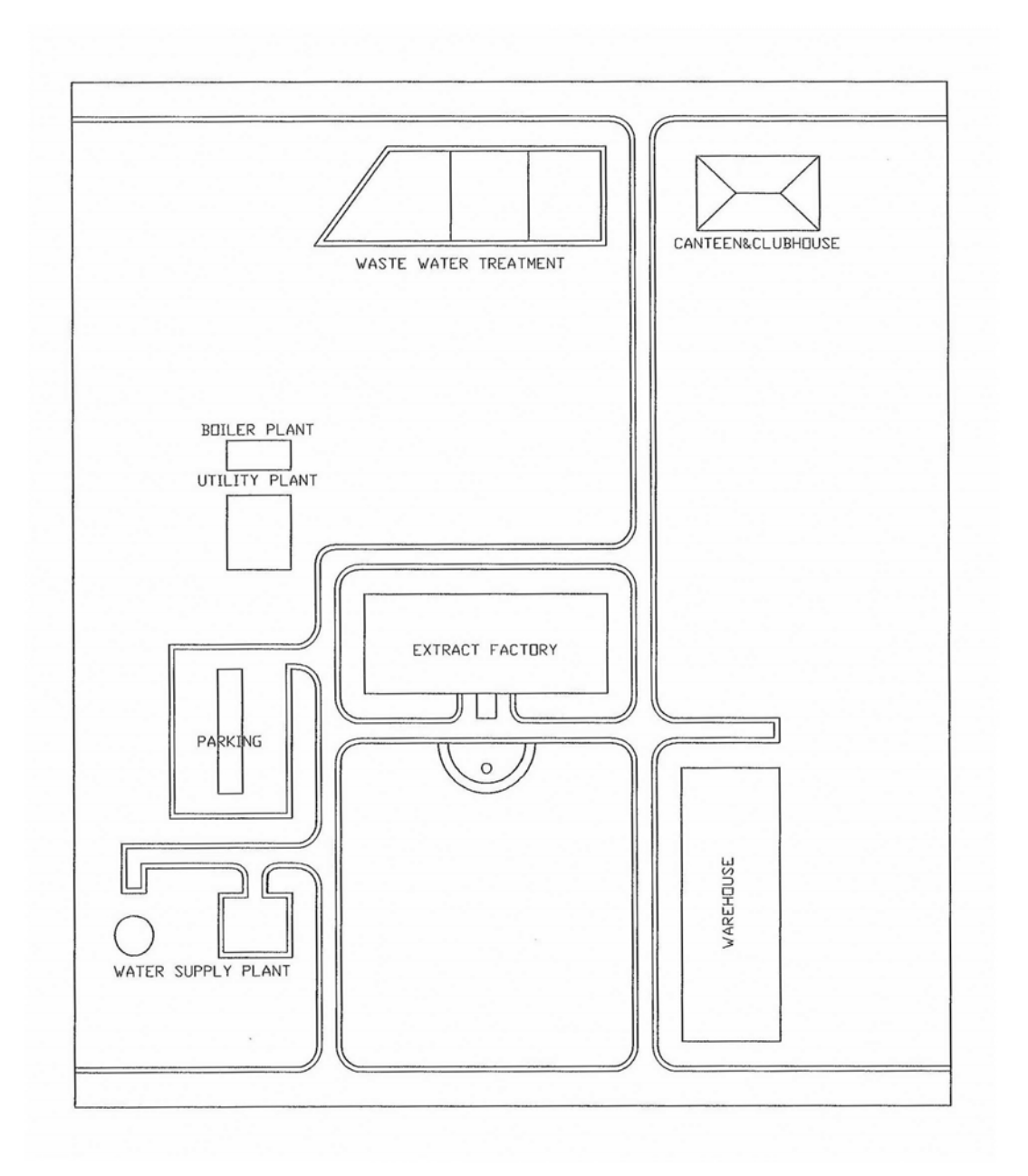

บริเวณ โรงงานสารสกัดและบริเวณ โดยรอบ จะสามารถแสดง Layout ได้ดังรูปที่ 3.1

รูปที่ 3.1 Layout ภายนอกของโรงงานสารสกัด

#### 3.1.3 Layout ภายในของโรงงานสารสกัด

โรงงานสารสกัดที่ออกแบบไว้เป็นโรงงาน 1 ชั้น ขนาดความกว้าง 50 ม. ความยาว 60 ม. ความสูง 10 ม. มีพื้นที่ใช้สอย 3,000 ตร.ม. แสดงดังรูปที่ 3.2

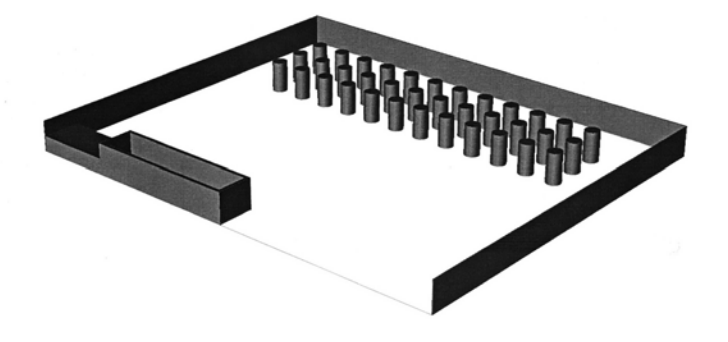

### รูปที่ 2.2 Layout ภายในของโรงงานสารสกัด

### 3.2 ข้อมูลเบื้องต้นของผลิตภัณฑ์สารสกัด 3 ชนิด

 $3.2.1 \text{ w}$ ริก

#### 3.2.1.1 คุณลักษณะของผลิตภัณฑ์ในรูปสารสกัด

จะสามารถแบ่งผลิตภัณฑ์ออกได้เป็น 2 จำพวกคือ 1) Capsicum Oleoresin ซึ่งเป็นสาร ให้ความเผ็ด และ 2) Prapika Oleoresin ซึ่งเป็นสารสี รายละเอียดทั่วไปของทั้ง 2 ผลิตภัณฑ์จะแสดง ได้ดังนี้

- Capsicum Oleoresin ในที่นี้ข้อกำหนดคุณลักษณะ (Specification) ของสารสกัดที่ จะผลิตคือ Cansicum Oleoresin ที่มีปริมาณสาร Cansaicin 3% ของน้ำหนัก Oleoresin ซึ่งจะเป็น ี สารสกัดที่มีคุณสมบัติทางด้านความเผ็ด โดยในส่วนนี้นั้น ลักษณะรูปแบบของผลิตภัณฑ์จะทำการ ผลิตในรูปของสารสกัดแบบ Oleoresin (ลักษณะคล้ายน้ำมัน) เพื่อขายให้อุตสาหกรรมต่าง ๆ นำไป ี สารปรุงแต่งรสเผ็ดแบบซอง (ใช้ในบะหมี่กึ่งสำเร็จรูป) แผ่นพลาสเตอร์บรรเทา ผลิต เช่น ี อาการปวด และ ยาแก้ท้องผูก (ในที่นี้คือ ยาเวอราโคเลต (Veracolate))

- Paprika Oleoresin ในที่นี้ข้อกำหนด (Specification) ของสารสกัดที่จะผลิตคือ Paprika Oleoresin 40000 cu. (cu. คือ หน่วยวัดปริมาณสารสี)จะเป็นสารสกัดที่ใช้ในด้านของสารสี โดยมากจะใช้ในผลิตภัณฑ์จำพวกสีผสมอาหาร บรรจุใส่ขวด

#### 3.2.1.2 กระบวนการผลิต / การสกัด

เทคโนโลยีในการสกัด การสกัดสารสกัด oleoresin จะใช้การสกัดในตัว ทำละลายอินทรีย์ (Organic Solvent Extraction) โดยใช้ เครื่องสกัดต่อเนื่องแบบถังกวน (Reflex extractor) แสดงดังรูปที่ 3.3 Desmet Ballestra Co.,ltd ประเทศเบลเยียม

#### <u>ข้อมูลผลิตภัณฑ์</u>

- 1. วัตถุดิบจะถูกผสมกับตัวทำละลายภายในถังกวน
- ่ 2. ในกระบวนการตัวทำละลายจะชะวัตถดิบในทิศทางตรงกันข้าม เพื่อเพิ่มเวลาในการสัมผัส กันระหว่างตัวทำละลายกับวัตถดิบ
- 3. ภายในถังกวนจะเป็นระบบปิดป้องกันการรั่วไหล
- 4. สามารถรองรับกากของเสียได้ปริมาณมากกว่าชนิด Convevor

#### ข้อดี

- 1. ประหยัดพลังงาน สามารถสกัดโดยกระบวนการแบบต่อเนื่องในปริมาณที่สูง
- 2. สามารถสกัดได้ความบริสุทธิ์สูงโดยกระบวนการไหลแบบทิศตรงข้าม
- ่ 3 แผ่นกรองสามารถทำความสะอาดตัวเองได้

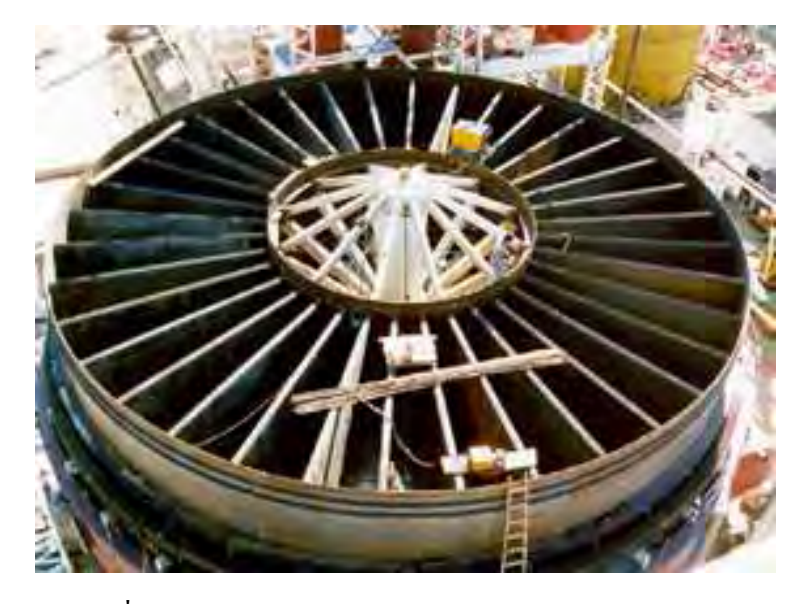

รูปที่ 3.3 เครื่องสกัดต่อเนื่องแบบถังกวน (Reflex extractor)

กระบวนการสกัดโดยตัวทำละลายอินทรีย์ (Organic Solvent Extraction) โดยใช้ เครื่อง สกัดต่อเนื่องแบบถังกวน (Reflex extractor) นั้นมีกระบวนการดังรูปที่ 3.4
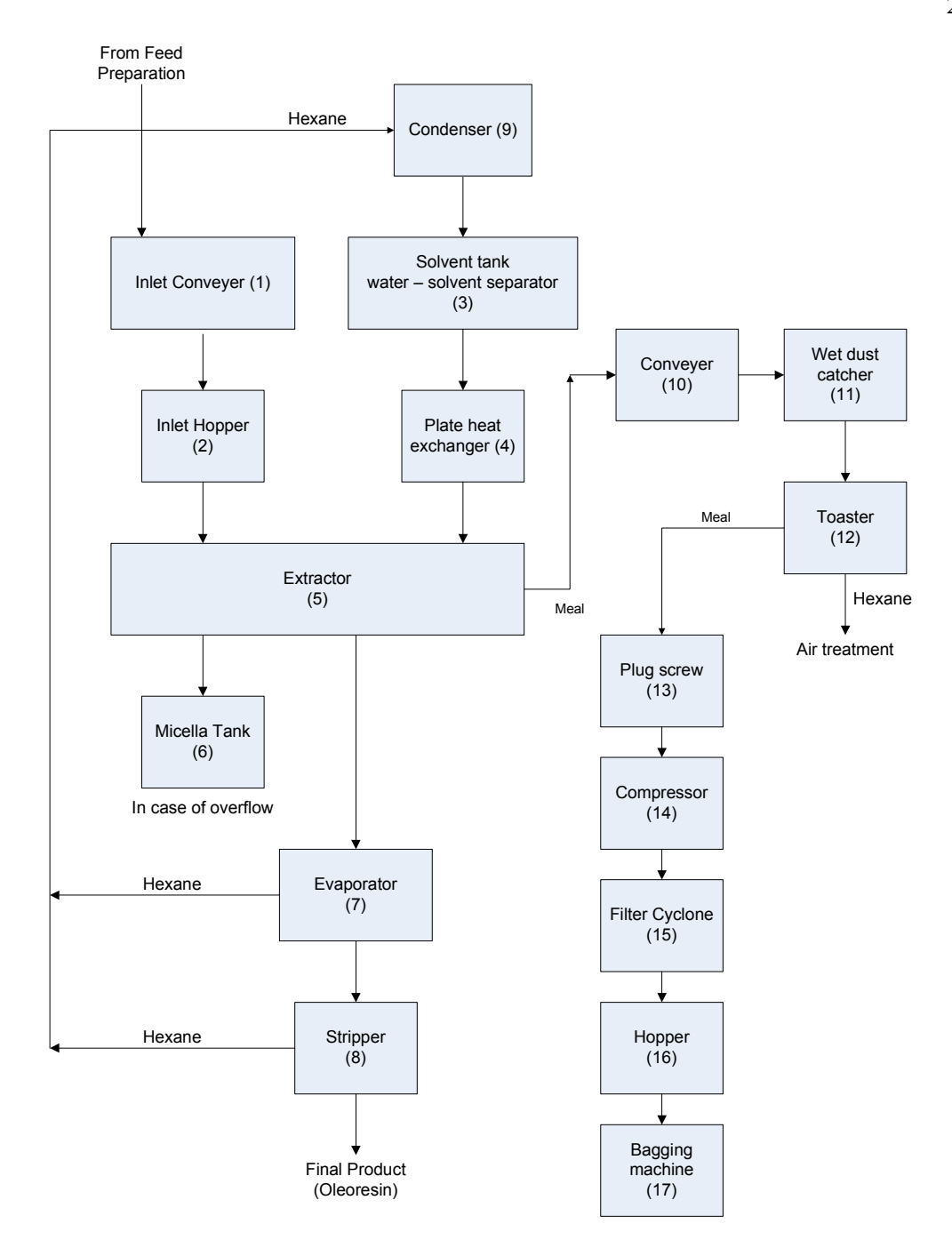

รูปที่ 3.4 กระบวนการสกัดโดยตัวทำละลายอินทรีย์ (Organic Solvent Extraction)

#### 3.2.1.3 คัตราการผลิต

- Capsicum Oleoresin การปลูกพริก 1 ไร่ จะได้ผลผลิตซึ่งเป็นตัวพริกรวมทั้งหมด ประมาณ 1321.12 หรือเป็นพริกแห้งประมาณ 264.22 กิโลกรัมซึ่งจากปริมาณนี้นั้นในพริกมี สารสำคัญ คือ Capsicum Oleoresin เป็นปริมาณประมาณ 10 % ของน้ำหนักพริกแห้ง ซึ่งทำให้ได้ สารสกัดในปริมาณประมาณ 26 422 กิโลกรัม

- Paprika Oleoresin การปลูกพริก 1 ไร่ จะได้ผลผลิตซึ่งเป็นตัวพริกรวมทั้งหมด ประมาณ 1321.12 หรือเป็นพริกแห้งประมาณ 264.22 กิโลกรัม ซึ่งจากปริมาณนี้นั้นในพริกมี ิสารสำคัญ คือ Capsicum Oleoresin เป็นปริมาณประมาณ 10 % ของน้ำหนักพริกแห้ง ซึ่งทำให้ได้ สารสกัดในปริมาณประมาณ 26 422 กิโลกรัม

ในการผลิตสารสกัคระยะแรกนั้น จะตั้งกำลังการผลิตไว้ที่ 10 ตัน / วัน (10 ตันของพริกแห้ง ต่อวัน) ซึ่งจะทำให้ได้ สาร Oleoresin ประมาณ 1 ตัน / วัน

#### 3.2.2 ฟ้าทะลายโจร

#### 3.2.2.1 คุณลักษณะของผลิตภัณฑ์ในรูปสารสกัด

ในที่นี้ข้อกำหนดคณลักษณะ (Specification) ของสารสกัดที่จะผลิตคือ สารสกัด Oleoresin ของฟ้าทะลายโจร (ซึ่งมีปริมาณสาร Andrographolide 10% ของน้ำหนักสารสกัด) เพื่อที่จะนำไปใช้ในรูปแบบของยาแคปซูลเพื่อรักษาอาการเจ็บคอ และอีกส่วนหนึ่งคือการเสนอ ให้แก่ทางบริษัทผู้ผลิตอาหารสัตว์ ในที่นี้คือ อาหารไก่ ในที่นี้พบว่ามีแนวโน้มที่จะใช้เพิ่มขึ้น ้ เนื่องจากมีรายงานว่า สาร Andrographolide ช่วยลดอัตราการตายของไก่และอาการของโรคจากการ ้ติดเชื้อบิด Coccidiosis ในอำไส้ของไก่ได้

#### $3.2.2.2$  กระบวนการผลิต / การสกัด

เทคโนโลยีในการสกัด การสกัดสารสกัด oleoresin จะใช้การสกัดในตัวทำ ละลายอินทรีย์ (Organic Solvent Extraction) โดยใช้ เครื่องสกัดต่อเนื่องแบบถังกวน (Reflex extractor) Desmet Ballestra Co., ltd ประเทศเบลเยียม เช่นเดียวกันกับการสกัดพริก

#### $3.2.2.3$  อัตราการผลิต

จากการปลูกฟ้าทะลายโจรจะพบว่า จะได้ผลผลิตสดคิดเป็น 2 - 3 ตันต่อ 1 ไร่ และหากคิดเป็นผลผลิตแห้งจะพบว่า เป็น 0.5 - 1 ตันต่อ 1 ไร่ ซึ่งในการสกัดสารสกัด Andrographolide นั้น จะใช้ฟ้าทะลายโจรแห้งในการสกัด และการสกัดนั้นจะได้สารสกัด Andrographolide เป็นปริมาณประมาณ 10% ของน้ำหนักจึงทำให้ทราบว่า อัตราการผลิตของสาร สกัด Andrographolide กิดเป็น 100 กิโลกรัมต่อไร่

ใบการผลิตสารสกัดระยะแรกนั้น จะตั้งกำลังการผลิตไว้ที่ 10 ตับ / วับ (10 ตับ ของใบฟ้าทะลายโจรแห้งต่อวัน) ซึ่งจะทำให้ได้ สาร Oleoresin ประมาณ 1 ตัน / วัน

#### <u>3.2.3 ดาวเรือง</u>

#### 3.2.3.1 คุณลักษณะของผลิตภัณฑ์ในรูปสารสกัด

ในที่นี้ข้อกำหนดคุณลักษณะ (Specification) ของสารสกัดที่จะผลิตคือ Marigold Oleoresin ซึ่งมีสารแซน โธฟิล 150 กรัม ใน Marigold Oleoresin 1 กิโลกรัม

#### 3.2.3.2 กระบวนการผลิต / การสกัด

เทคโนโลยีในการสกัด การสกัดสารสกัด oleoresin จะใช้การสกัดในตัวทำ ละลายอินทรีย์ (Organic) Solvent) Extraction) โดยใช้ เครื่องสกัดต่อเนื่องแบบถังกวน (Reflex extractor) Desmet Ballestra Co..ltd ประเทศเบลเยี่ยม เช่นเดียวกันกับการสกัดพริก และฟ้ะทลาย โจร

#### 3.2.3.3 อัตราการผลิต

ี่พิจารณาคอกคาวเรื่องสายพันธ์ วท. 4 ซึ่งงานวิจัยจาก สถาบันวิทยาศาสตร์และ ้ เทคโนโลยีแห่งประเทศไทย ว่าสามารถให้สารแซนโธฟิลเท่ากับ 2.3194 มิลลิกรัมต่อกรัมน้ำหนัก แห้ง ซึ่งมีค่าสูงสุดเมื่อเทียบกับสายพันธุ์อื่น ๆ แต่จากงานวิจัยที่บริษัทไซอะกรา ได้ประมาณการ ้คำนวณสารแซนโธฟิลไว้ว่า สามารถได้สารแซนโธฟิล 1.1 กรัม จากดอกดาวเรื่องสด 1 กิโลกรัม หรือ 14.85 กรัมจากดอกดาวเรื่องแห้งป่นอัดเม็ด 1 กิโลกรัม (เป็นสายพันฐ์ของทางบริษัทใซอะกรา ซึ่งมีค่าสารแซนโธฟิลมากกว่าสายพันธุ์ วท. 4)

ในการผลิตสารสกัดระยะแรกนั้น จะตั้งกำลังการผลิตไว้ที่ 10 ตัน / วัน (10 ตันของดอก ์ ดาวเรื่องอบแห้งอัดเม็ดต่อวัน) ซึ่งจะทำให้ได้ สาร Oleoresin ประมาณ 10.1 กิโลกรัม / วัน

#### **3.3 Project Overview Statement**

้ เพื่อให้เข้าใจถึงปัญหา, เป้าหมาย, วัตถุประสงค์ และแผนการดำเนินงานของโครงการจึงต้อง ้มีการเขียน Project Overview Statement ขึ้นมา และนำมาวิเคราะห์หาวิธีที่เหมาะสมในการบริหาร โครงการ ให้เป็นไปตามที่กำหนดไว้ โดยในที่นี้จะแสดงได้ดังนี้

# 3.3.1 ความสำคัญและที่มาของโครงการ

โครงการจัดตั้งโรงงานสารสกัดนั้นเป็นโครงการตามแนวพระราชคำรัสของสมเด็จ ี พระเทพรัตนราชสุดาฯ ซึ่งเป็นการศึกษาในเรื่องของสมุนไพรต่างๆที่มีอยู่ในประเทศไทย และการ พัฒนาผลิตภัณฑ์จากสมนไพรนำเข้าสารสกัดสมนไพรจากต่างประเทศเนื่องจากราคาถกกว่าสาร ิสกัดสมุนไพรที่ผลิตในประเทศทั้งๆที่มีแหล่งวัตถุดิบอยู่ในประเทศของเราเอง

ปัญหาของการผลิตสารสกัดสมุนไพรที่ประสบอยู่ในเวลานี้คือการผลิตในสเกลเล็กซึ่ง ทำให้ต้นทุนสูง ไม่สามารถแข่งขันด้านราคากับสารสกัดของต่างประเทศ เพื่อใช้ทั้งในประเทศและ ส่งออกโดยสามารถแข่งขันทั้งด้านคุณภาพและราคา

้เพื่อจัดตั้งโรงงานสารสกัด โดยทำการศึกษาการออกแบบเพื่อการก่อสร้างของ โครงการ รวมไปถึงระบบสาธารณปโภคต่างๆ ที่จำเป็น ตลอดจนถึงการจัดหาผ้รับเหมาก่อสร้าง และทำการก่อสร้างโรงงานสารสกัดจนแล้วเสร็จ ไปจนถึงการทดลองผลิตสารสกัด เพื่อให้ได้ โรงงานผลิตสารสกัดที่สามารถคำเนินกิจกรรมอย่างสมบูรณ์

# 3.3.3 วัตถุประสงค์ (Objectives)

- มูลค่าของโครงการจะต้องใม่เกินจากที่ทำการประมาณการใว้ในส่วนของการศึกษา ซึ่งคิดเป็นมูลค่า 151,713,628 บาท - ระยะเวลาของโครงการต้องไม่ล่าช้า และแล้วเสร็จทันกำหนดส่งมอบ โดยมี ระยะเวลาในการดำเนินการทั้งสิ้น 21 เดือน

# 3.3.4 แผนการดำเนินงาน (Action Plan)

- ศึกษาและวิเคราะห์ข้อมูลก่อนช่วงดำเนินการก่อสร้าง

- ทำการออกแบบทางสถาปัตย์, โครงสร้าง และงานระบบของโครงการเพื่อให้ โรงงานที่ได้ทำการก่อสร้างนั้นมีความถูกต้อง และมีประสิทธิภาพ

- ศึกษาและวิเคราะห์ในด้านการบริหารโครงการ ในที่นี้คือ ระยะเวลา, ต้นทุน และ ิความเสี่ยงของโครงการ

- ติดต่อและจัดหาผู้รับเหมาก่อสร้าง

- ดำเนินการก่อสร้างโรงงานจนแล้วเสร็จ

- จัดซื้อ และติดตั้งเครื่องจักรที่ต้องใช้ในโรงงาน

- ทดลองดำเนินการผลิต ผลิตภัณฑ์

# 3.3.5 สมมติฐาน (Assumption Plan)

- โครงการนี้จะสำเร็จลล่วงไปได้ เมื่อได้รับการอนุมัติงบประมาณในจำนวนครบถ้วน และตรงตามระยะเวลาเบิลจ่ายที่กำหบด

# 3.3.6 ความเสี่ยง (Risk)

- สายงานวิกฤติของโครงการ หากมีการล่าช้าเกิดขึ้น จะส่งผลกระทบต่อโครงการใน ้ค้านของระยะเวลาของโครงการ ซึ่งจะทำให้ล่าช้าทั้งโครงการ

- เทคนิคและกระบวนการผลิต เมื่อทำการทดลองผลิตจริงในลักษณะของ อุตสาหกรรม อาจไม่ได้ตามที่ตั้งเป้าหมายไว้ เช่น Specification ของผลิตภัณฑ์ ได้ไม่ตรงตามที่ กำหนด

- ต้นทุนการผลิต หากเกิดปัญหาทางด้านต้นทุน เช่น ต้นทุนการผลิตที่สูงเกินไป อาจ ทำให้เกิดปัญหาทางด้านการเงิน

- ความไม่แน่นอนราคาวัตถุดิบที่จะสั่งซื้อจาก Supplier

## 3.3.7 อุปสรรค (Obstacle)

- ความไม่นิ่ง (ไม่ Stable) ของกระบวนการผลิต

# การบริหารเวลาของโครงการ

การบริหารเวลาเป็นส่วนหนึ่งของการบริหารโครงการ ซึ่งถือใด้ว่าเป็นส่วนประกอบที่มี ความสำคัญ เป็นอย่างมาก เพื่อให้สามารถประมาณการเวลาเบื้องต้นของโครงการ และรับรู้ถึง จุดเริ่มต้นของโครงการ และจุดสิ้นสุดของโครงการ อีกทั้งยังสามารถทราบถึงสายงานวิกฤติที่ เกิดขึ้น จึงสามารถที่จะควบคุมสายงานที่อาจจะทำให้โครงการล่าช้าได้ เพื่อให้โครงการแล้วเสร็จ ตามกำหนดเวลาที่วางไว้

# 4.1 ก ก

การนิยามกิจกรรม (Activity) จัดได้ว่าเป็นสิ่งสำคัญลำดับต้นๆ ของการบริหารเวลาของ โครงการ โดยมีวัตถุประสงค์เพื่อให้รับรู้ และเข้าใจถึงกิจกรรมแต่ละชนิดว่ามีส่วนประกอบใดบ้าง ในที่นี้คือ กิจกรรมที่ต้องทำ, งานที่ต้องทำก่อนหน้า และระยะเวลาของกิจกรรม จึงเป็นส่วนสำคัญ ในการจัดทำ Work Breakdown Structure (WBS) และโครงข่ายกิจกรรม (Network Diagram) ของ โครงการ

ในส่วนนี้ได้มีการจัดแบ่งกิจกรรมต่างๆ ออกเป็น 2 เฟสหลักๆ คือ 1) การศึกษากระบวนการ ผลิต และออกแบบเบื้องต้นของการจัดตั้งโรงงาน 2) การก่อสร้างโรงงานงาน และระบบ ่ สาธารณปโภคต่างๆ ที่จำเป็นของโรงงาน แสดงได้ดังต่อไปนี้

<u>เฟสที่ 1</u> การศึกษาก่อนช่วงดำเนินการโครงสร้าง

่ <mark>งาน A :</mark> การศึกษาก่อบช่วงดำเบิบการโครงสร้าง แสดงดังนี้

- ศึกษาและรวบรวมข้อมูลของโรงงาน ที่มีการผลิตสารสกัดจากสมุนไพรในประเทศ ชนิดที่ ผลิต ปริมาณการผลิต แหล่งจำหน่ายสารสกัดสมุนไพรแต่ละชนิด / ปี ของแต่ละโรงงาน

- วิเคราะห์ข้อมูลเกี่ยวกับเทคโนโลยี และกระบวนการผลิตสารสกัดเป้าหมาย

- ทำการเลือก Know How ที่เหมาะสมในการผลิต

- ติดต่อและจัดหาผู้ผลิตหรือผู้จัดจำหน่ายเครื่องจักร และอุปกรณ์การผลิต

- ทำการยืนยันกระบวนการผลิตที่แน่นอน

- ทำการออกแบบเบื้องต้น (Conceptual Design) โรงงานสารสกัด

- แผนการลงทุน, แผนการตลาด, แผนการจัดหาวัตถุดิบ และวิเคราะห์ผลตอบแทนของ โครงการทั้งหมด เพื่อให้ได้แนวทางในการตัดสินใจของโครงการโดยรวม

งานที่ต้องทำก่อน ระยะเวลา 4 เดือน ไบ่บี

งาน B : การออกแบบทางสถาปัตย์,โครงสร้างและงานระบบ ของทั้งโครงการ เพื่อใช้เป็น ข้อมูลและแนวทางในการวางแผนในเฟสของการก่อสร้าง

- ออกแบบทางสถาปัตย์ ของโครงการ

- ออกแบบงานระบบ ที่ต้องใช้ในการก่อสร้างโรงงาน เช่น ระบบน้ำ, ระบบไฟฟ้าและระบบ สาธารณูปโภค ที่ต้องติดตั้งในโรงงาน

ึงานที่ต้องทำก่อน งาน A เด็กบ ระยะเวลา 3

<u>เฟสที่ 2</u> : การก่อสร้างโรงงาน และระบบสาธารณูปโภคต่างๆ ที่จำเป็นของโรงงาน

งาน C : งานถากถางและปรับระดับพื้นดิน เพื่อการก่อสร้าง

- การถากถาง, การถมดิน และการปรับระดับพื้นผิว บริเวณอาคารสำนักงาน ซึ่งมีขนาดพื้นที่ โดยรวมเท่ากับ 20,000 ตารางเมตร

- การถากถาง, ถมดิน และปรับระดับพื้นผิวบริเวณพื้นที่โดยรวมในบริเวณโรงงานสารสกัด เป็นจำนวน 25,000 ตารางเมตร

ระยะเวลา 2 เดือน งานที่ต้องทำก่อน งาน 0

ึงาน D : งานก่อสร้างถนนของโครงการ ในส่วนนี้จะเป็นการก่อสร้างถนนหลักและถนนรอง ในแต่ละบริเวณที่สำคัญของโครงการ เช่น บริเวณทางเข้าหลัก. บริเวณโรงงานสารสกัด และบริเวณ ้อ่างเก็บน้ำ เป็นต้น ซึ่งจะสามารถแสดงรายละเอียดของงานได้ดังต่อไปนี้

- ถนนหลักทางเข้าสำนักงาน เป็นถนนคอนกรีต ความกว้าง 16 เมตร และมีความยาวของ ิถนน 250 เมตร เชื่อมต่อจากทางถนนหลักและตัวโรงงานสารสกัด

- ถนนทางเข้าหลักความกว้าง 10 เมตร 2 ทาง ระยะทางรวม 200 เมตร

- ถนนหลักเลียบอ่างเก็บน้ำ เป็นถนนคอนกรีตความกว้าง 24 เมตร มีความยาวจากทางเข้า หลักถึงโรงงานสารสกัด 600 เมตร มีทางเดินข้างๆถนนคอนกรีตด้วย

- ก่อสร้างถนนหลัก โคยเป็นถนนคอนกรีต ความกว้าง 8 เมตร พร้อมทางเดินเท้า 2 ข้างเพื่อ เข้าสู่อาคารหลักของบริเวณโรงงาน มีระยะทางรวมของถนน 250 เมตร

- ก่อสร้างถนนรองในบริเวณ ความกว้าง 6 เมตร ความยาวของถนน 200 เมตร

เดือบ ระยะเวลา 3

ึงาน F · ก่อสร้างอาคารสำบักงาบ เพื่อใช้ใบโครงการ รายละเอียดจะแสดงไว้ดังต่อไปบี้

- การก่อสร้างอาคารสำนักงาน 2 ชั้น มีขนาดพื้นที่ ใช้สอยรวม 250 ตารางเมตร จำนวน 1 อาคาร

ึงานที่ต้องทำก่อน งาน D ระยะเวลา 2.5 เดือน

ึงาน F : ก่อสร้างโรงงานสารสกัด ซึ่งเป็นงานหลักของโครงการ เพื่อใช้ในการสกัด และผลิต ้ผลิตภัณฑ์เป้าหมาย รายละเอียดของโรงงานจะแสดงได้ดังนี้

- ก่อสร้างตัวอาคารโรงงานสารสกัด เป็นอาคารขนาด 1 ชั้น มีความกว้าง 50 เมตร ความยาว 60 เมตร พื้นที่ใช้สอยรวม 3,000 ตารางเมตร ความสูงของอาคารต้องสูงกว่าอาคารปกติ ในที่นี้ตัว ้อาคารมีความสูง 10 เมตร จำนวน 1 โรงงาน

งานที่ต้องทำก่อน งาน D ระยะเวลา 2.5 เดือน

งาน G : ก่อสร้างโกคัง เพื่อใช้เก็บสิ่งของ. ผลิตภัณฑ์ที่สำคัญ ของโครงการ รายละเอียดแสดง ได้ดังนี้

- ก่อสร้างโกดังเก็บของซึ่งเป็นอาคารคอนกรีต โครงสร้างเป็นเหล็กกล้าเสริมคอนกรีต ตัว ์ โกดัง มีขนาดพื้นที่รวม 600 ตารางเมตร จำนวน 1 โกดัง

้ระยะเวลา 1.5 เดือน งานที่ต้องทำก่อบ งาบ n

งาน **H** : ก่อสร้างอาคารสาธารณูปโภค เพื่อใช้ในบริเวณต่างๆ ของโครงการ โดยจะแสดง รายกะเอียดได้ดังบี้

- ก่อสร้างอาคารสาธารณูปโภค เสริมคอนกรีต พื้นที่อาคาร 150 ตารางเมตร จำนวน 1 อาคาร

งานที่ต้องทำก่อน งาน D ระยะเวลา 1.5 เดือน

ึงาน I : ก่อสร้างอ่างเก็บน้ำหลัก เพื่อใช้ในโครงการทุกส่วน เช่น ระบบน้ำที่ใช้ในตัวโรงงาน, ่ สำนักงาน และน้ำที่ใช้ในกระบวนการผลิต เป็นต้น

- ก่อสร้างอ่างเก็บน้ำหลักที่สามารถเก็บน้ำได้ในปริมาตร 500,000 ลูกบาศก์เมตร จำนวน 1 ภูมิทัศน์

งาบที่ต้องทำก่อบ งาบ D ระยะเวลา 2. เดือน

ึ งาน J : ก่อสร้างอาคาร Boiler และ ก่อสร้างโรงจ่ายน้ำสำหรับจุดบำบัดน้ำเสีย ก่อสร้างพื้นที่ ้จดบำบัดน้ำเสีย

- ก่อสร้างอาคาร Boiler ขนาดพื้นที่ 50 ตารางเมตร จำนวน 1 อาคาร - โรงจ่ายน้ำสำหรับจุดบำบัดน้ำเสีย

- ก่อสร้างพื้นที่จุดบำบัดน้ำเสีย ขนาดพื้นที่ 550 ตารางเมตร และทำการวางท่อจากตัวโรงงาน สารสกัดถึงพื้นที่บำบัดน้ำเสีย

งาน  $\bf K$  : ก่อสร้างโรงอาหาร, สโมสร และป้อมยาม เพื่อใช้ในโครงการให้บคลากรได้มีก่อน ี พักผ่อนและรับประทานอาหาร อีกทั้งยังมีการรักษาความปลอดภัยของโรงงาน โดยรายละเอียด ต่างๆ จะสามารถแสดงใด้ดังต่อไปนี้

- ก่อสร้างโรงอาหารและสโมสร เป็นอาคาร 2 ชั้นพื้นที่ใช้สอยรวม 300 ตารางเมตร - ก่อสร้างศูนย์รักษาความปลอดภัย โดยสร้างเป็นป้อมยาม 3 จุด

งานที่ต้องทำก่อน เด็กบ ระยะเวลา 2 งาน  $D$ 

งาน L : ลานจอครถของโครงการ ซึ่งมีในส่วนของบริเวณอาคารสำนักงาน และบริเวณ โรงงานสารสกัด แสดงรายละเกียดดังนี้

- พื้นที่ลานจอครถขนาด 500 ตารางเมตรบริเวณอาคารสำนักงาน

- ก่อสร้างลานจอครถสำหรับโรงงานสารสกัด และลานจอคถัดจากโรงจ่ายน้ำ รวมมีขนาด 600 ตารางเมตร

ึงานที่ต้องทำก่อน งาน*ห* ระยะเวลา 1.5 เดือบ

งาน M : ทางเข้าหลัก ภูมิทัศน์ พื้นที่สนามและต้นไม้ แนวรั้ว และรั้วธรรมชาติ ของโครงการ ้เพื่อให้บรรยากาศใบบริเวณโครงการมีความสวยงาม แสดงรายละเอียดได้ดังนี้

- ทางเข้าหลัก และภูมิทัศน์รอบบริเวณทางเข้า มีขนาดรวมทั้งหมด 3,625 ตารางเมตร

- ภูมิทัศน์ด้านหน้าของอาการสำนักงาน กิดเป็นจำนวน 1 ภูมิทัศน์

- พื้นที่สนามและต้นไม้ภายในบริเวณ มีพื้นที่ 15,000 ตารางเมตร

- แนวรั้ว และรั้วธรรมชาติโดยรอบของบริเวณ คิดเป็นความยาวโดยรอบ 325 เมตร

- ภูมิทัศน์โดยรอบอาการของบริเวณโรงงานสารสกัด และเสาธงบริเวณด้านหน้าโรงของงาน สารสกัด

- ก่อสร้างรั้ว, รั้วธรรมชาติ และประตู ล้อมแนวเขตที่ดิน โดยรอบยาว 375 เมตร

ระยะเวลา 3 เดือน งานที่ต้องทำก่อน งาน $L$ 

งาน N : การติดตั้งระบบไฟฟ้า และระบบโทรศัพท์จะเป็นการติดตั้งระบบส่งและกระจาย ใฟฟ้าที่ใช้ในบริเวณโดยรอบของโครงการ

- การติดตั้งระบบไฟฟ้า และระบบโทรศัพท์ โดยรอบของโครงการ

งานที่ต้องทำก่อน งาน E, งาน F, งาน G, งาน H, งาน I, ระยะเวลา 1.5 เดือบ งาน  $J$ และงาน  $K$ 

งาน  $\mathbf{o}:$ ระบบน้ำ ในที่นี้คือ ระบบน้ำทั้งหมดของโครงการ ซึ่งประกอบไปด้วย ระบบน้ำใช้, ้ระบบระบายน้ำ และระบบท่อน้ำเป็นต้น แสดงดังต่อไปนี้

- ติดตั้งระบบน้ำและระบบระบายน้ำหลักๆ ให้ครอบคลุมพื้นที่หลักๆ ในแต่ละส่วน

งานที่ต้องทำก่อน งาน E, งาน F, งาน G, งาน H, งาน I, เดือน ระยะเวลา 1 งาน J $\mu$ ละงาน K

ึงาน P : ระบบสาธารณูปโภคภายในบริเวณโครงการ แสดงใด้ดังนี้

- ติดตั้งระบบสาธารณูปโภคหลักๆ ซึ่งรวมไปถึง ระบบประปา, ระบบกำจัดน้ำเสีย, ระบบการ ระบายน้ำและน้ำฝน และระบบไฟฟ้าสำหรับอาคารสำนักงาน คิดรวมเป็นจำนวน 1 ภูมิทัศน์ - ก่อสร้างระบบสาธารณูปโภคและระบบระบายน้ำสำหรับบริเวณโรงงานสารสกัด 1 ภูมิทัศน์

งานที่ต้องทำก่อน งาน E, งาน F, งาน G, งาน H, งาน I, เดือน ระยะเวลา 2 งาน  $J$  และงาน  $K$ 

งาน  $\mathbf{o}$  : จัดการประมลราคาและเลือกทำสัญญาจ้างกับบริษัทรับเหมาก่อสร้าง โดยทำการ ้เชิญชวนบริษัทรับเหมาก่อสร้างที่มีประสบการณ์การก่อสร้างงานในลักษณะนี้ และมีความ น่าเชื่อถือในแวควงก่อสร้าง ภายหลังจากที่ได้เชิญชวนบริษัทที่สนใจมารับแบบสำหรับก่อสร้าง ี สำหรับ การประมูลราคา ปริมาณงานเบื้องต้น และ ขอบเขตของงานที่ต้องคำเนินงานในด้านต่างๆ ่ สำหรับการก่อสร้างโครงการ รวมไปถึงการขออนุญาตต่างๆที่เกี่ยวข้องกับงานก่อสร้าง เช่น การขอ ้อนุญาตการก่อสร้างจากหน่วยงานท้องที่ที่โครงการจัดตั้งขึ้น

งาบที่ต้องทำก่อบ เด็กบ ระยะเวลา 2  $321B$ 

งาน R : จัดซื้อเครื่องจักรตามที่ได้ศึกษาและวิเคราะห์ข้อมูลของเครื่องจักร และได้ติดต่อ บริษัทผู้ผลิต เพื่อนำมาที่ใช้ในกระบวนการการผลิต ของโรงงาน

- จัดซื้อเครื่องจักร โดยรวมของการผลิต

งานที่ต้องทำก่อน งาน N, งาน O และงาน P เดือบ ระยะเวลา 2

งาน s : ทำการติดตั้งเครื่องจักรที่ได้จากการสั่งซื้อ เพื่อใช้ในการผลิตสารสกัดเป้าหมายของ โครงการ

- ทำการติดตั้งเครื่องจักรเข้ากับโรงงานสารสกัด

งาบที่ต้องทำก่อบ ระยะเวลา 0.5 เดือน งาน $R$ 

ึงาน T : ทำการทดลองเดิบเครื่องจักรเพื่อผลิตสารสกัดเป้าหมาย

- ทดลองเดินเครื่องจักรเพื่อผลิตสารสกัดเป้าหมาย

งาบที่ต้องทำก่อบ ระยะเวลา 0.5 เดือน งาน $S$ 

#### 4.2 การจัดลำดับกิจกรรม

การจัดลำดับกิจกรรมเป็นส่วนสำคัญของ การบริหารเวลาของโครงการ เพื่อให้สามารถเข้าใจ ถึงลำดับของกิจกรรมต่างๆ ที่กำหนดไว้เป็นอย่างดี ในการจัดลับของกิจกรรมนั้น จะมีองค์ประกอบ ที่สำคัญ คือ Work Breakdown Structure (WBS), โครงข่ายกิจกรรม (Network Diagram) เพื่อให้ ทราบถึงลำดับขั้นของการทำงานอย่างเป็นระบบ และมีแบบแผนที่ชัดเจน

การจัดลำดับกิจกรรมจะทำให้ได้ โครงข่ายกิจกรรม (Network Diagram) ที่ต้องนำไปใช้ใน การหาสายงานวิกฤติ (Critical Path) ที่มีความสำคัญอย่างมากในส่วนของการบริหารเวลาของ โครงการ ซึ่งในที่นี้จะแสดงในหัวข้อการประมาณเวลาของกิจกรรม

#### 4.2.1 Work Breakdown Structure (WBS)

ในหัวข้อนี้จะแสคงถึงการจัคลำคับขั้นของสายงาน โคยแบ่งออกเป็นลำคับของ กิจกรรมออกเป็น 3 ส่วนหลักๆของโครงการ คือ 1) กระบวนการศึกษาและออกแบบโรงงาน เบื้องต้น 2) การก่อสร้างโรงงานสารสกัด 3) การติดตั้งเครื่องจักร โดยที่ทั้ง 3 กระบวนการนี้จะ แสดงตามรูปที่ 4.1

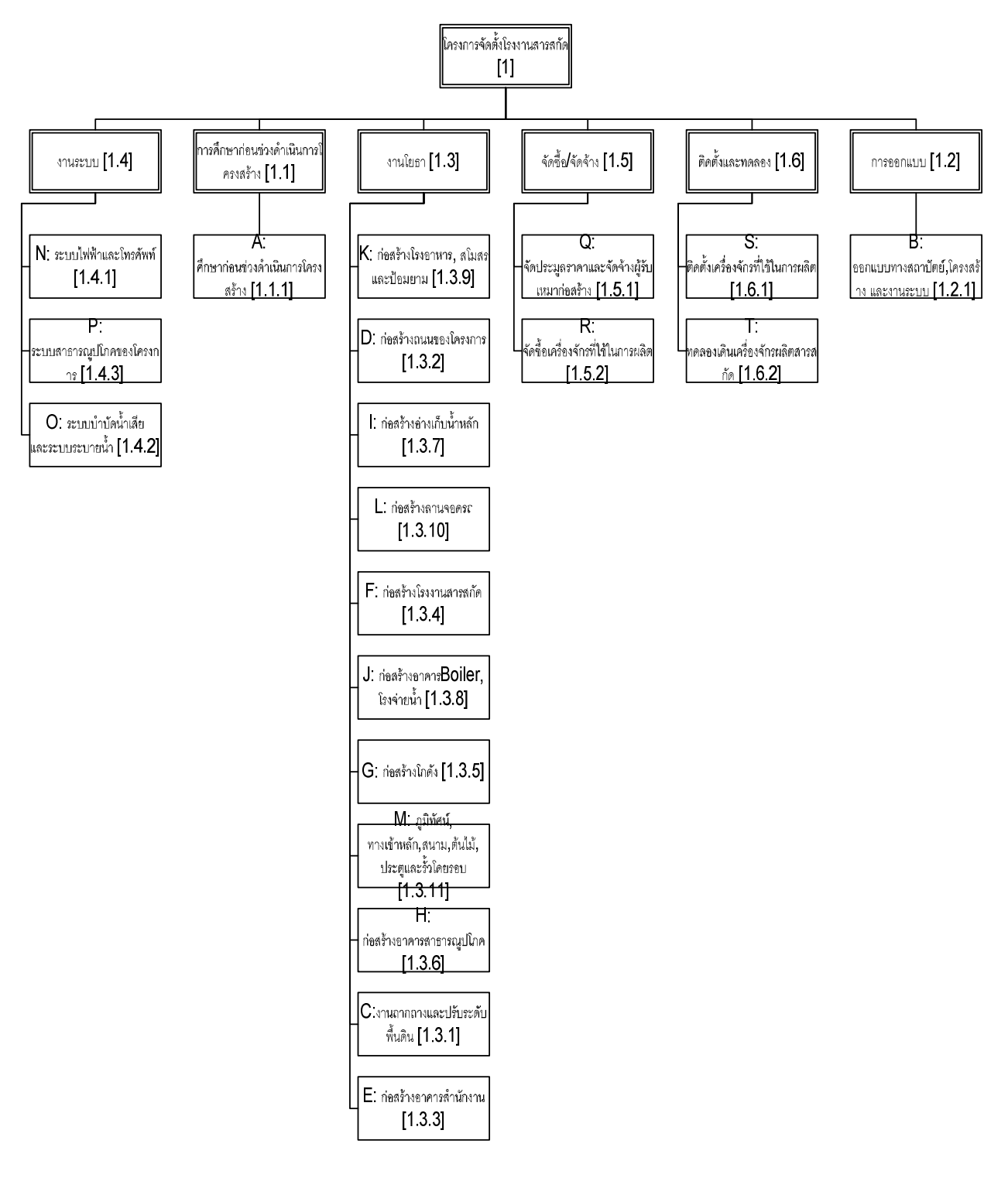

+ 4.1 Work Breakdown Structure (WBS)

36

#### 4.3 การประมาณเวลาของโครงการ

การประมาณเวลาของโครงการ ในที่นี้จะใช้โปรแกรมช่วยในการคำนวณ โดยยึดตามหลัก ของ การจัดลำดับสายงานวิกฤติ (Critical Path Method : CPM / PERT) ซึ่งในที่นี้จะใช้โปรแกรม Microsoft Project 2003

โปรแกรม Microsoft Project 2003 นี้จะช่วยในการคำนวณเวลารวมของโครงการ,วาด Gantt Chart และหาสายงานวิกฤติที่ต้องติดตามและควบคุมอย่างใกล้ชิด เพื่อไม่ให้โครงการมีคามล่าช้า เกินกว่าที่ได้กำหนดไว้ ในที่นี้จะแสดงผลที่ได้จากโปรแกรมดังแสดงต่อไปนี้

## 4.3.1 การประมาณการเวลาโดยวิธี Critical Path Method (CPM)

# 4.3.1.1 Gantt Chart โดยวิธี Critical Path Method (CPM)

จากโปรแกรม Microsoft Project 2003 จะแสดง Gantt Chart ของแต่ละกิจกรรม ออกมาซึ่งแสดงดังรูปที่ 4.2 ในที่นี้หากกำหนดโครงการให้เริ่ม ในวันที่ 3 มีนาคม พ.ศ.2551 โครงการจะแล้วเสร็จประมาณวันที่ 9 ตุลาคม พ.ศ.2552 รวมระยะเวลาทั้งสิ้น 21 เดือน ซึ่งเป็นค่าที่ ใค้จากโปรแกรม Microsoft Project 2003 โดยการป้อนข้อมูลกิจกรรมเข้าไป โดยกิจกรรมที่ได้ จัดแบ่งไว้นั้นสามารถแสดงได้ดังต่อไปนี้

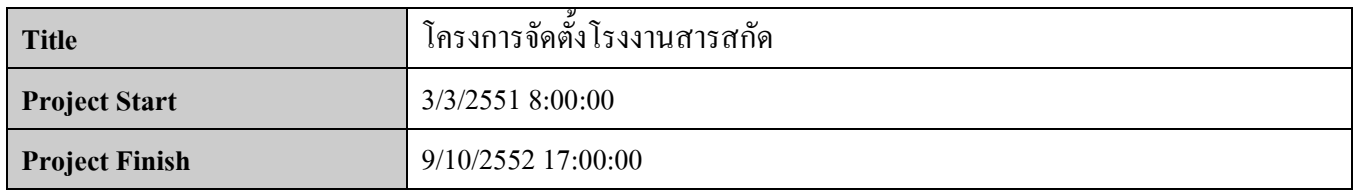

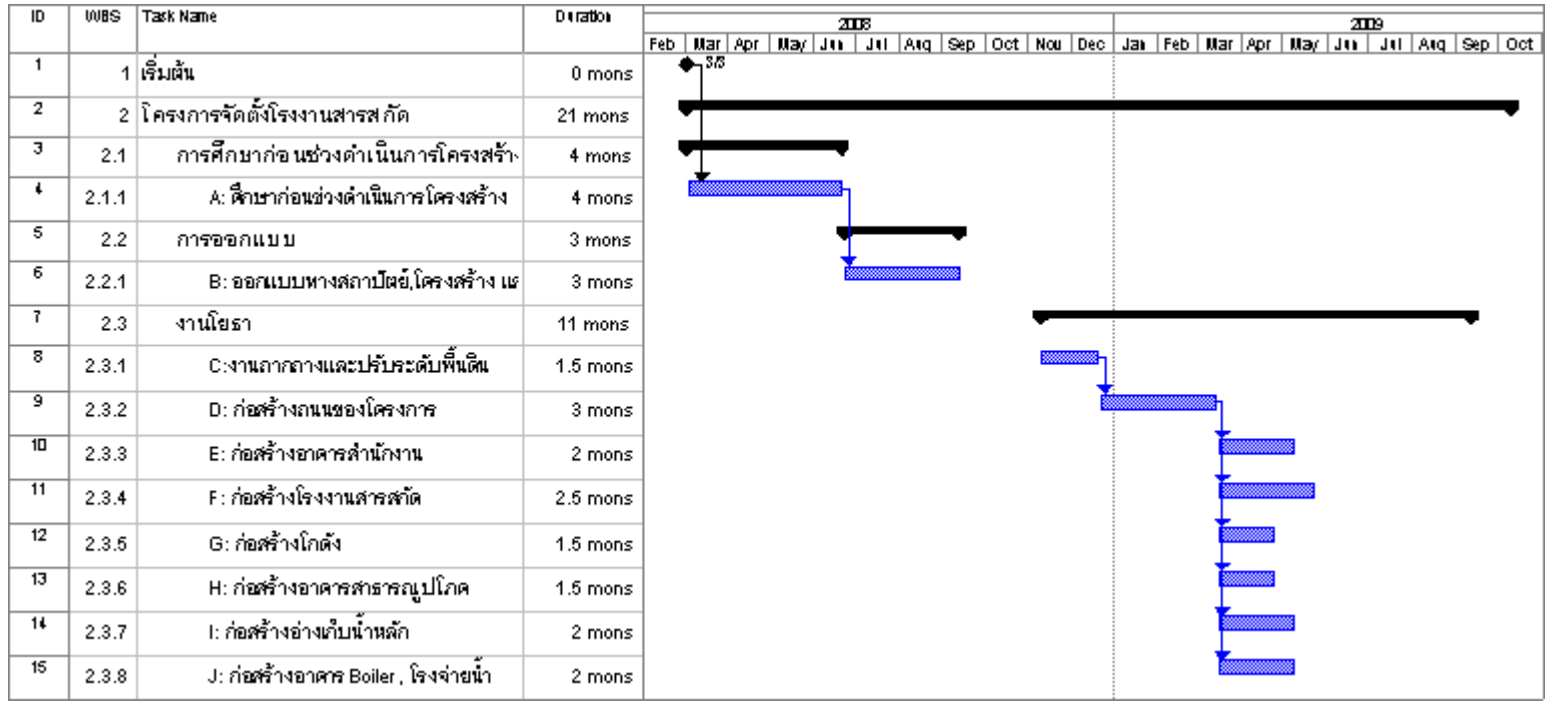

รูปที่ 4.2 Gantt Chart ของโครงการโดยวิธี Critical Path Method (CPM)

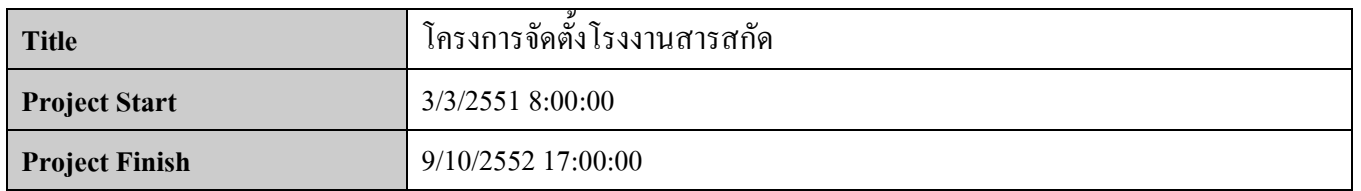

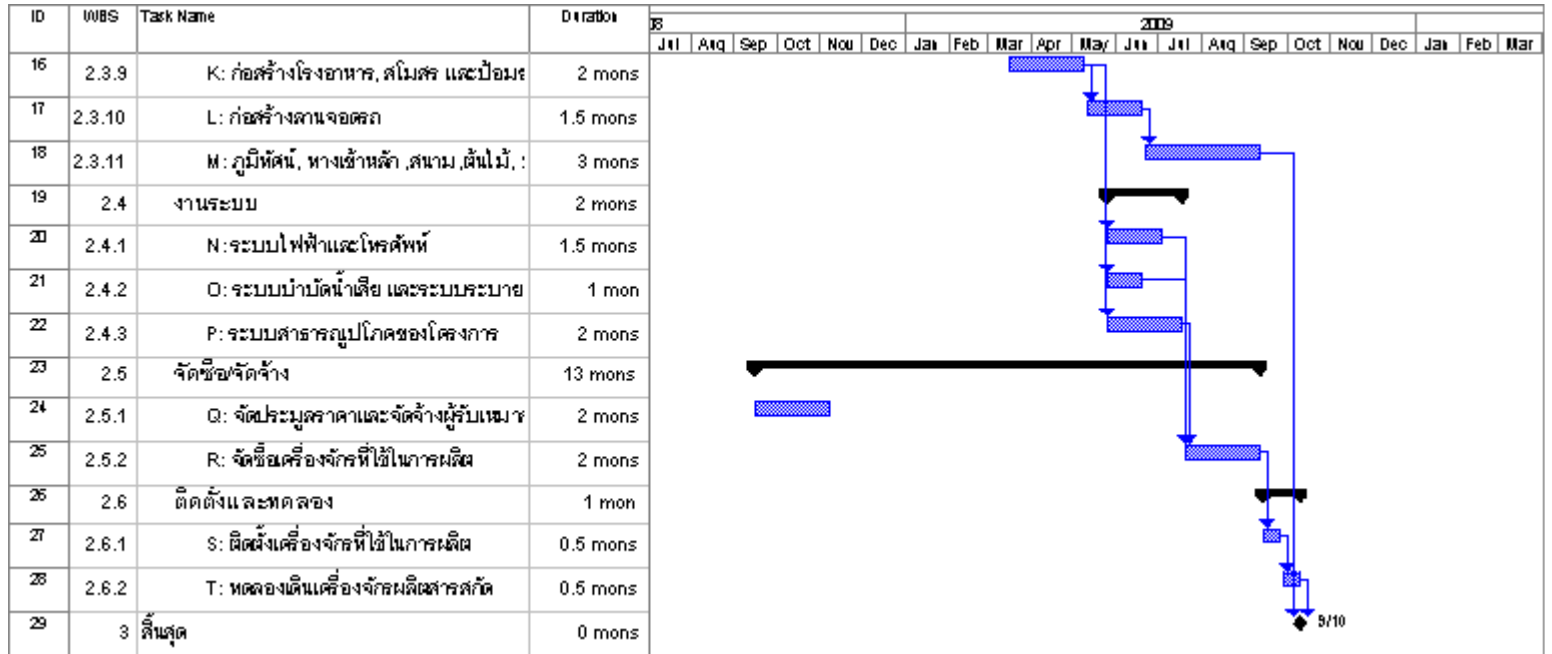

รูปที่ 4.2 (ต่อ) Gantt Chart ของโครงการโดยวิธี Critical Path Method (CPM)

# 4.3.1.2 สายงานวิกฤติ โดยวิธี Critical Path Method (CPM)

จากโปรแกรม Microsoft Project 2003 โครงการนี้จะมีสายงานวิกฤติอยู่ที่ สายงาน A  $-B-Q$  -  $C-D-F-P-R-S$  -  $T$  ซึ่งหากมีความล่าช้าเกิดขึ้นที่กิจกรรมในสายงานนี้ ก็จะมีผลทำ ให้โครงการเกิดความล่าช้าได้ ในที่นี้จะแสดงสายงานวิกฤติไว้ดังรูปที่ 4.3

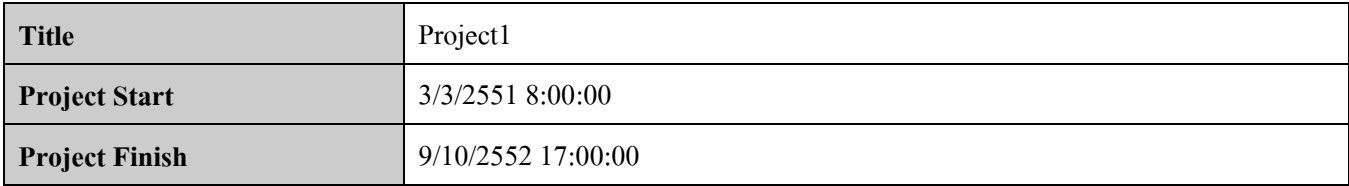

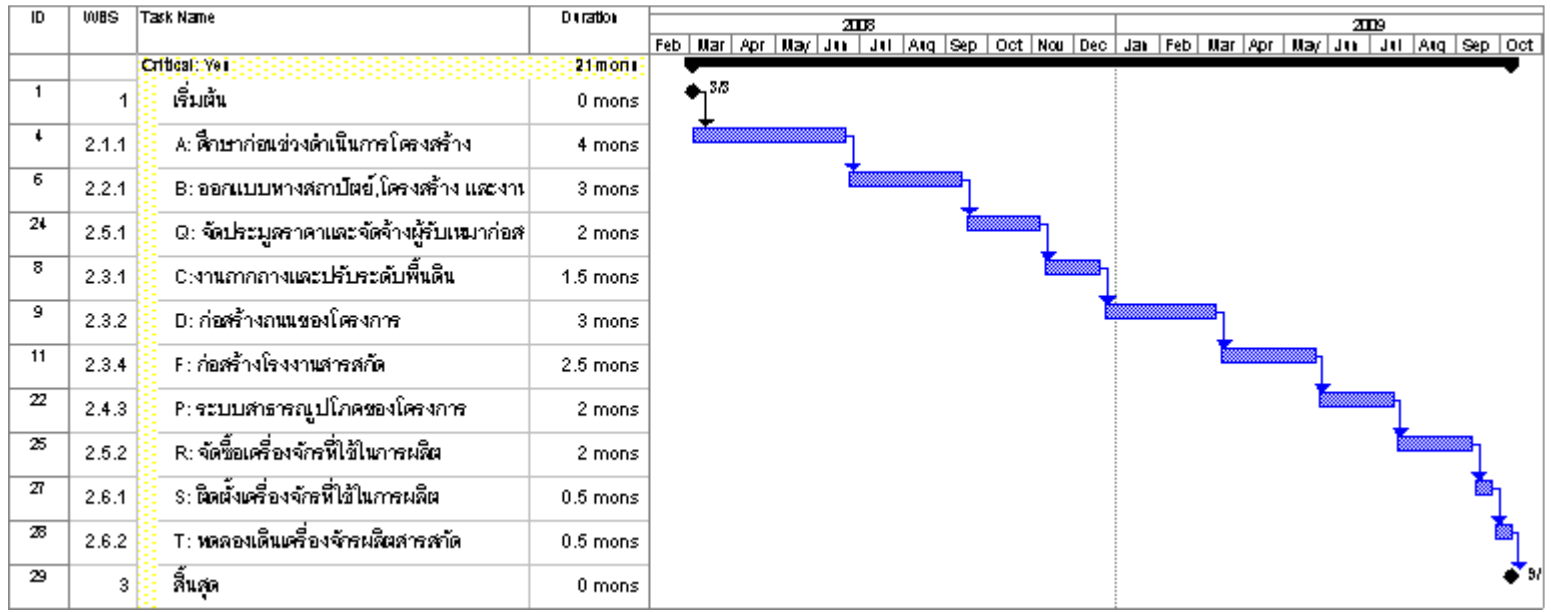

รูปที่ 4.3 Gantt Chart ของสายงานวิกฤติโดยวิธี Critical Path Method (CPM)

#### 4.3.2 การประมาณการเวลาโดยวิธี PERT Analysis

การประมาณการเวลาของโครงการโดยวิธี PERT Analysisนั้นจะต้องนำข้อมูลความ น่าจะเป็นของแต่ละกรณีมาใช้ในการวิเคราะห์ ซึ่งในที่นี้ข้อมูลความน่าจะเป็นของทั้ง 3 กรณีคือ 1) Optimistic 2) Most – Likely และ 3) Pessimistic มีค่า 1, 3 และ 2 ตามลำดับ

ในที่นี้เมื่อพิจารณาจากความน่าจะเป็นในการเกิดความเสี่ยงต่อสายงานวิกฤติแล้ว จะ พบว่ามี 3 กิจกรรมที่มีความเสี่ยงในด้านระยะเวลากล่าวคือ มีความเป็นไปได้ในการเกิดความล่าช้า ขึ้นซึ่งในที่นี้คือกิจกรรม B, F และ P และ ได้แสดงระยะเวลาของกิจกรรมทั้ง 3 ไว้ดังตารางที่ 4.1

ตารางที่ 4.1 ระยะเวลาของกิจกรรมที่มีความเสี่ยงในการวิเคราะห์โดยวิธี PERT Analysis

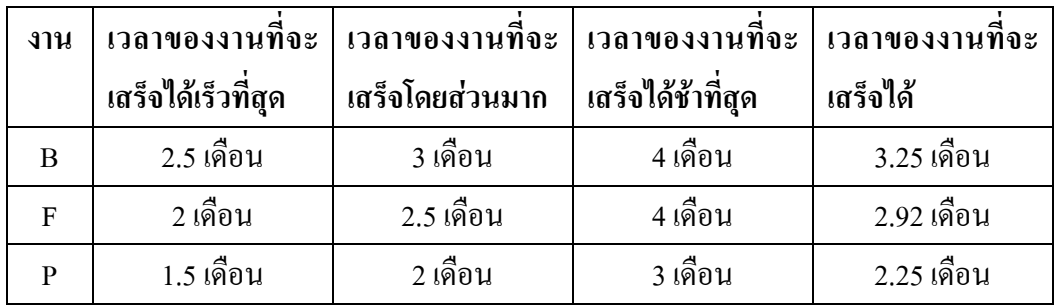

\*<u>หมายเหตุ</u> ข้อมูลความน่าจะเป็นของทั้ง กรณีได้จากการสัมภาษณ์บริษัทผู้เกี่ยวข้องในสายงาน

4.3.2.1 การประมาณการเวลาโดยวิธี PERT กรณี ระยะเวลาของงานที่ได้จากการ คำนวณ แสดง Gantt Chart และสายงานวิกฤติได้ดังนี้

1) Gantt Chart โดยวิธี PERT กรณี ระยะเวลาของงานที่ได้จากการคำนวณแสดงได้ดัง รปที่ 4.4

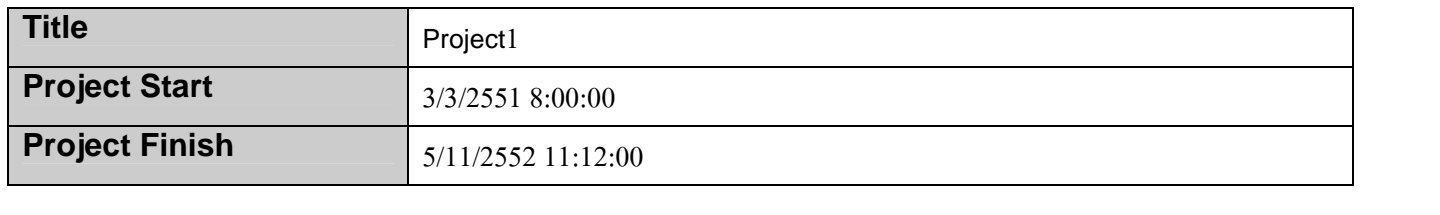

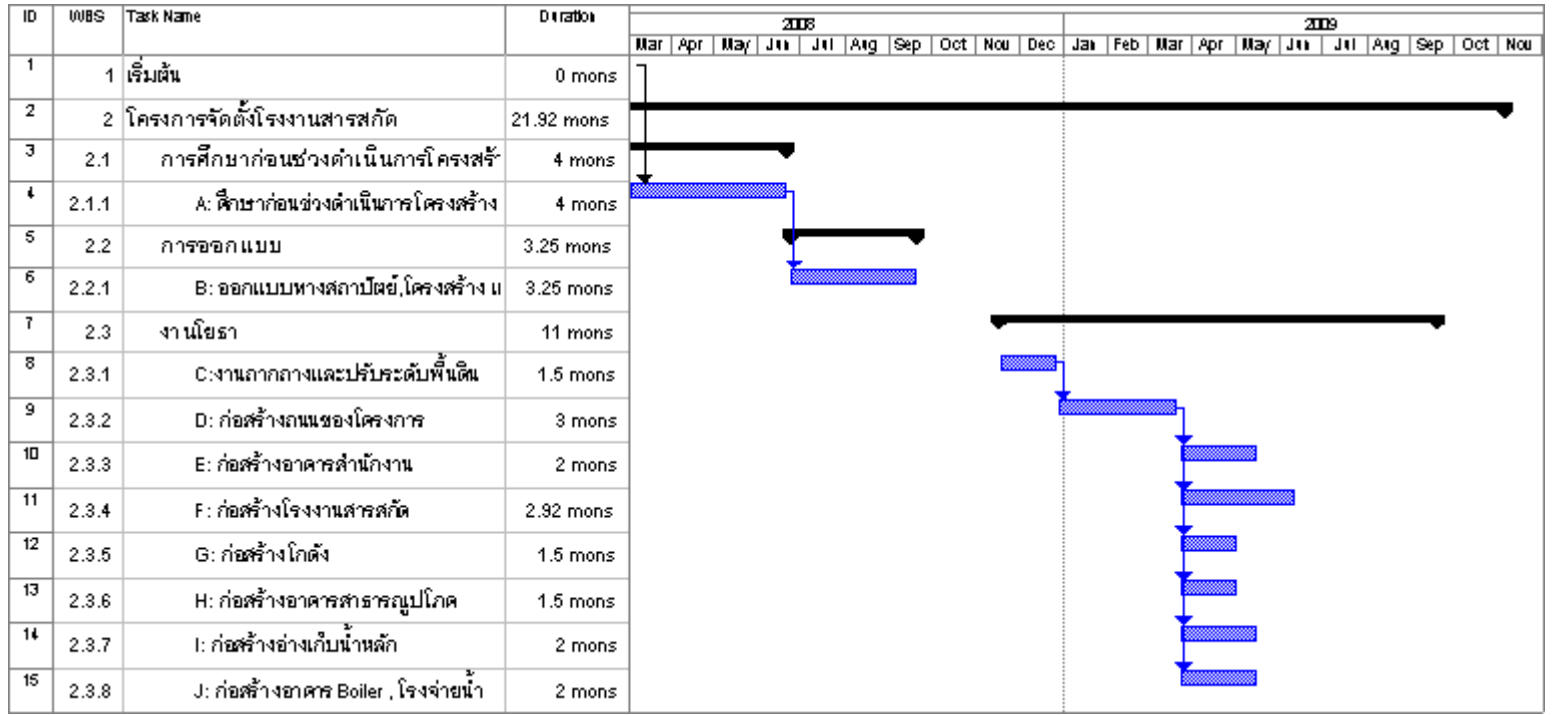

รูปที่ 4.4 Gantt Chart โดยวิธี PERT กรณี ระยะเวลาของงานที่ได้จากการคำนวณ

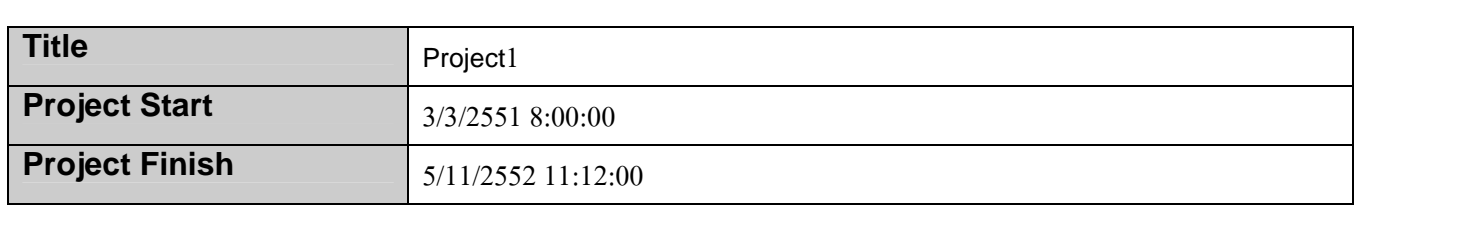

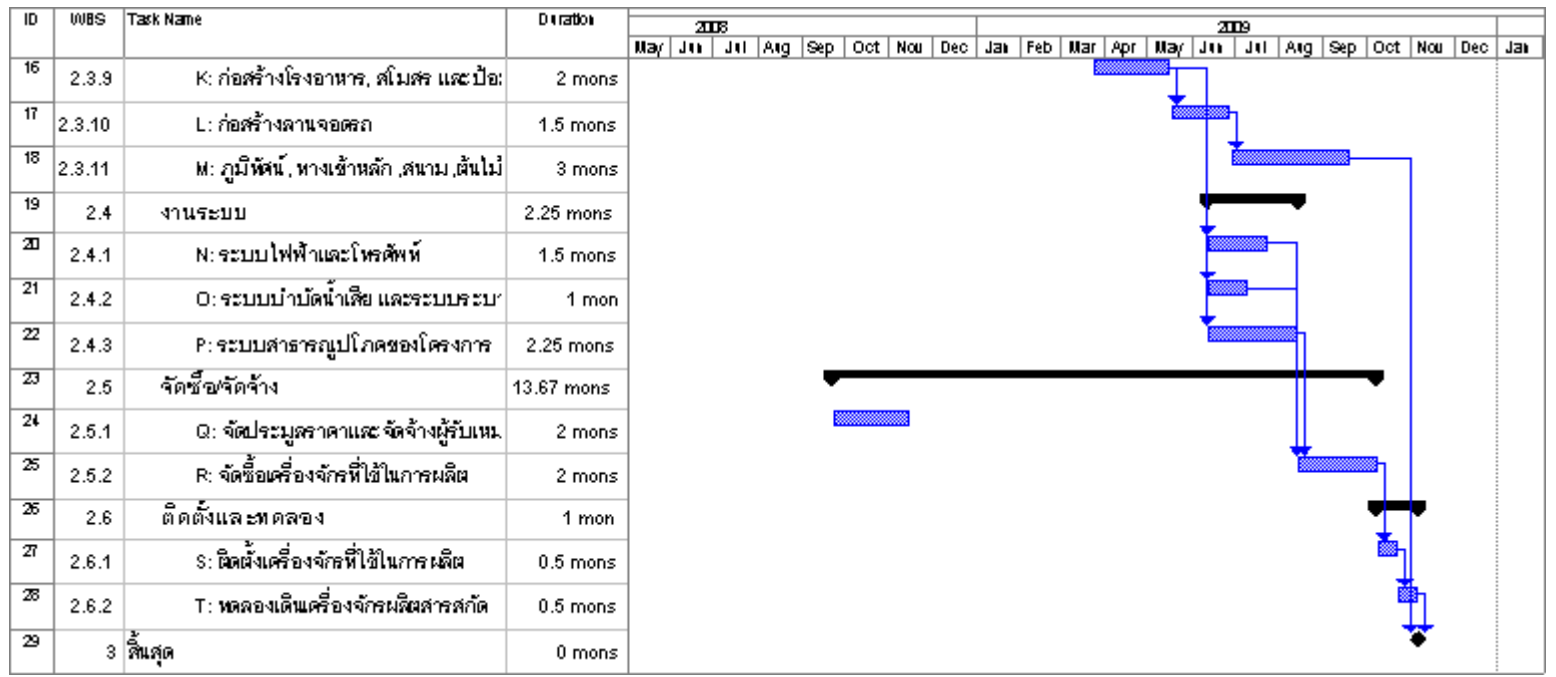

รูปที่ 4.4 Gantt Chart โดยวิธี PERT กรณี ระยะเวลาของงานที่ได้จากการคำนวณ (ต่อ)

2) สายงานวิกฤติ โดยวิธี PERT กรณี ระยะเวลาของงานที่ได้จากการคำนวณ

จากโปรแกรม Microsoft Project 2003 โครงการนี้จะมีสายงานวิกฤติอยู่ที่ สายงาน A -B-Q-C-D-F-P-R-S-T ซึ่งหากมีความล่าช้าเกิดขึ้นที่กิจกรรมในสายงานนี้ ก็จะมีผลทำ ให้โครงการเกิดความล่าช้าได้ ในที่นี้จะแสดงสายงานวิกฤติไว้ดังรูปที่ 4.5

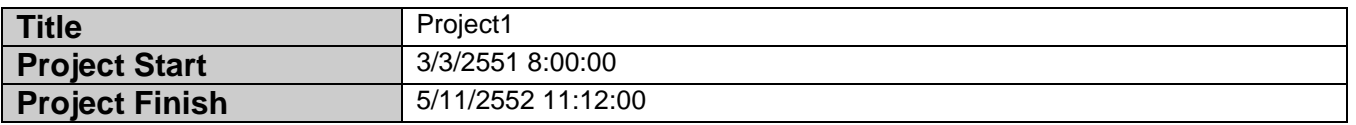

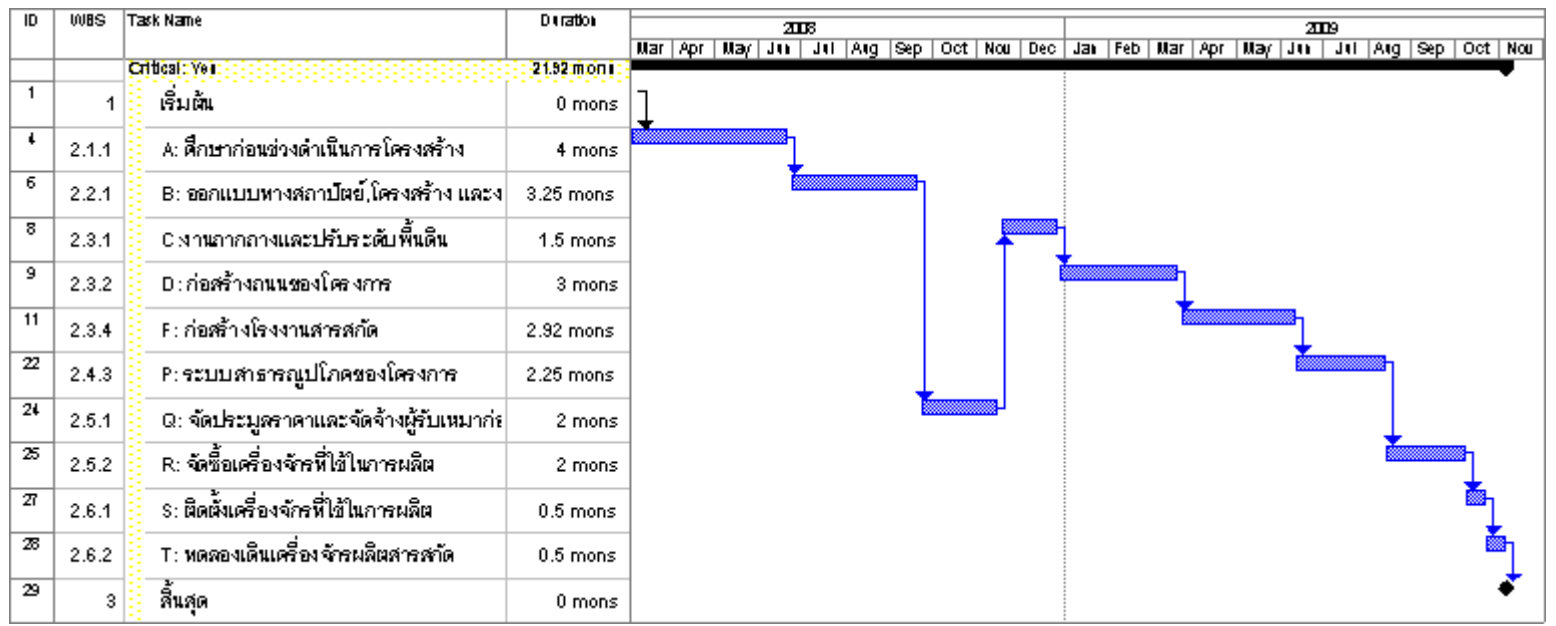

รูปที่ 4.5 Gantt Chart ของสายงานวิกฤติโดยวิธี PERT กรณี ระยะเวลาของงานที่ได้จากการคำนวณ

ี 4.3.2.2 การประมาณการเวลาโดยวิธี PERT กรณี ระยะเวลาของงานที่จะเสร็จได้เร็วที่สุด แสดง Gantt Chart และสายงานวิกฤติได้ดังนี้

1) Gantt Chart โดยวิธี PERT กรณี ระยะเวลาของงานที่จะเสร็จได้เร็วที่สุดแสดงใด้ดัง รูปที่ 4.6

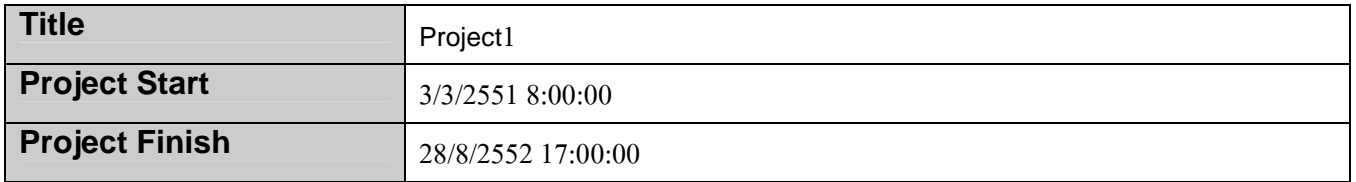

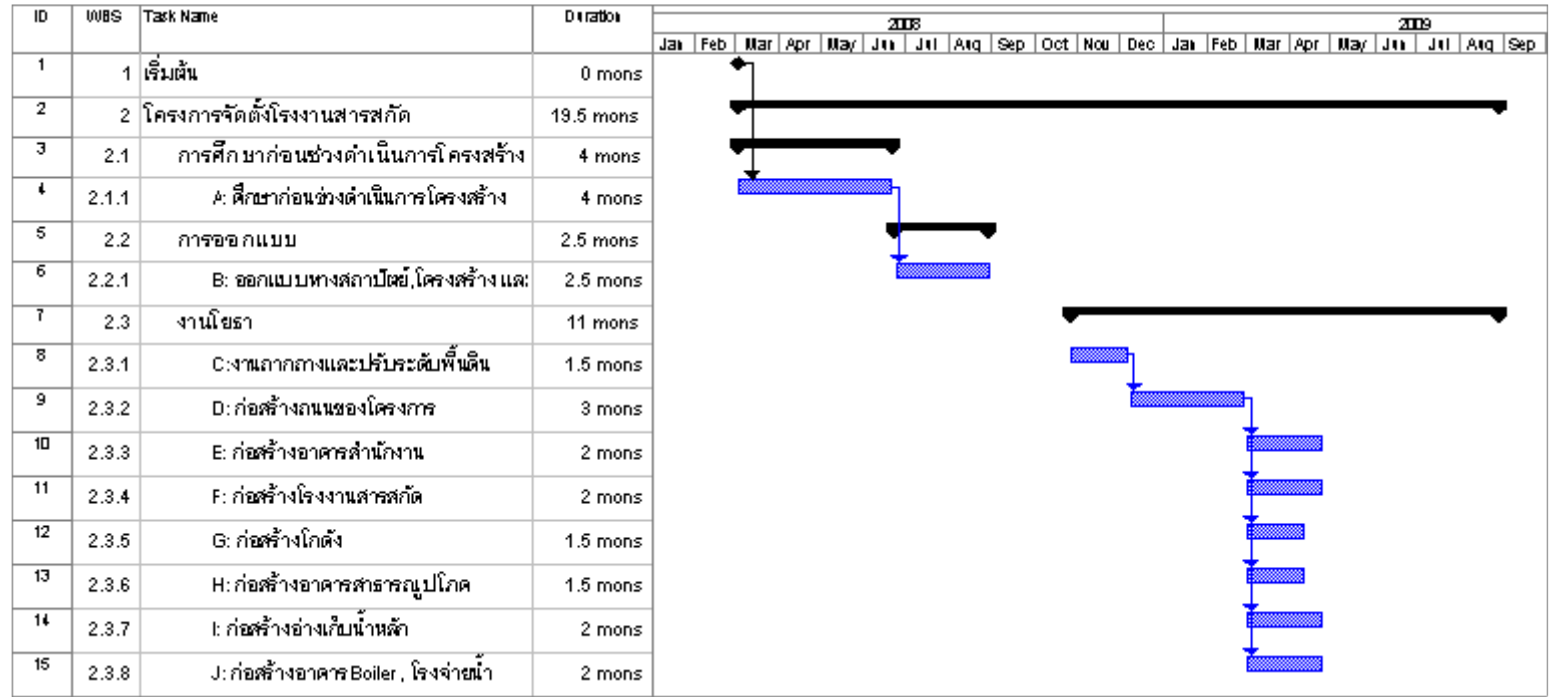

รูปที่ 4.6 Gantt Chart โดยวิธี PERT กรณี ระยะเวลาของงานที่จะเสร็จได้เร็วที่สุด

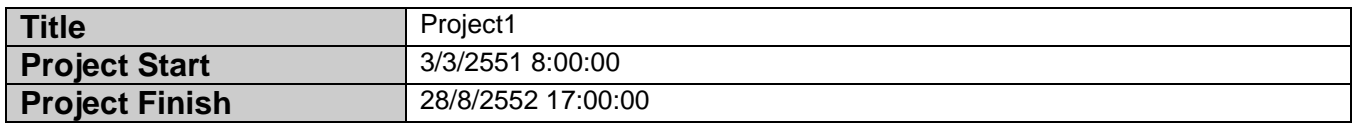

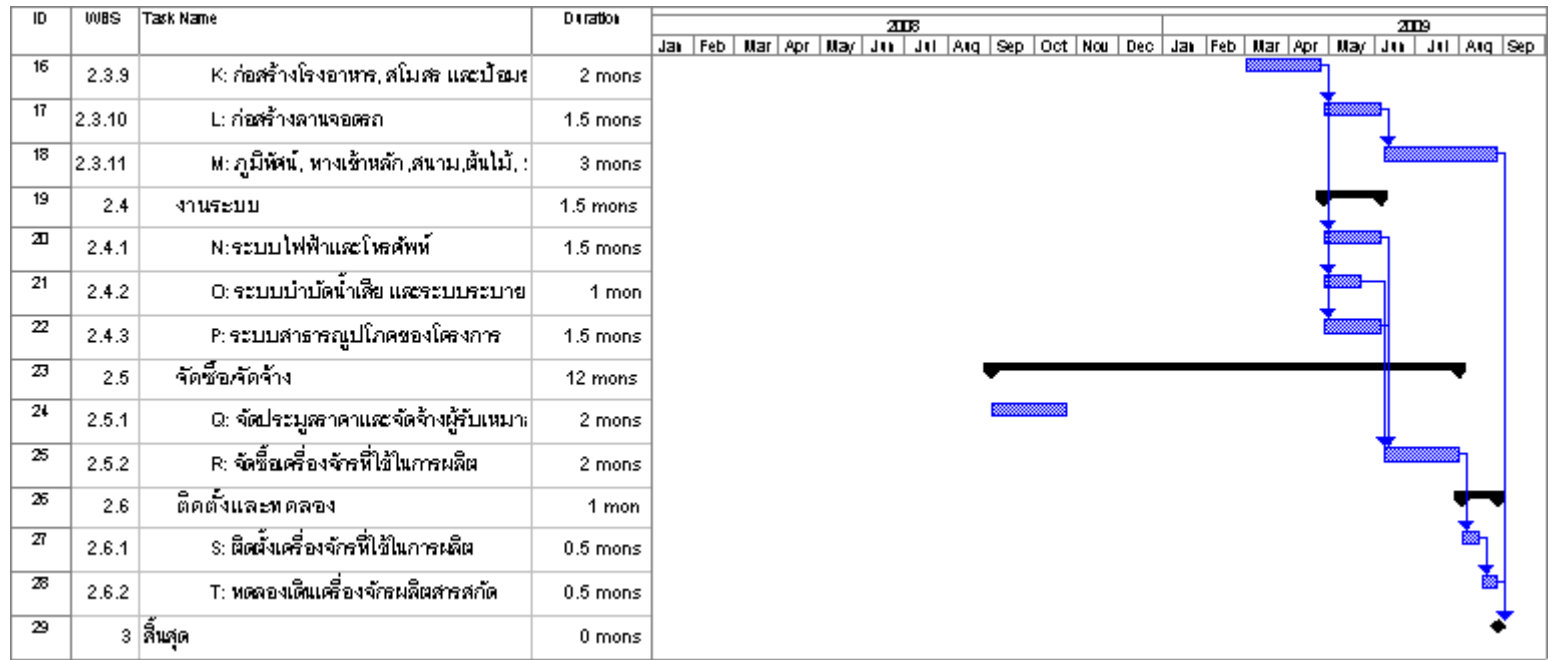

รูปที่ 4.6 Gantt Chart โดยวิธี PERT กรณี ระยะเวลาของงานที่จะเสร็จได้เร็วที่สุด (ต่อ)

2) สายงานวิกฤติ โดยวิธี PERT กรณี ระยะเวลาของงานที่ได้จากการคำนวณ

จากโปรแกรม Microsoft Project 2003 โครงการนี้จะมีสายงานวิกฤติอยู่ที่ สายงาน A  $-B-Q$  -  $C-D-F-L-M-P$  -  $Q-R-S^{\frac{1}{3}}$ งหากมีความล่าช้าเกิดขึ้นที่กิจกรรมในสายงานนี้ ก็ ้จะมีผลทำให้โครงการเกิดความล่าช้าได้ ในที่นี้จะแสดงสายงานวิกฤติไว้ดังรูปที่ 4.7

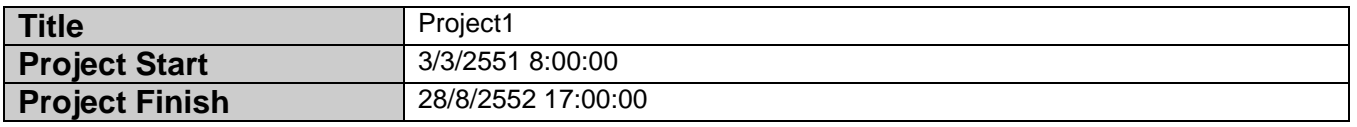

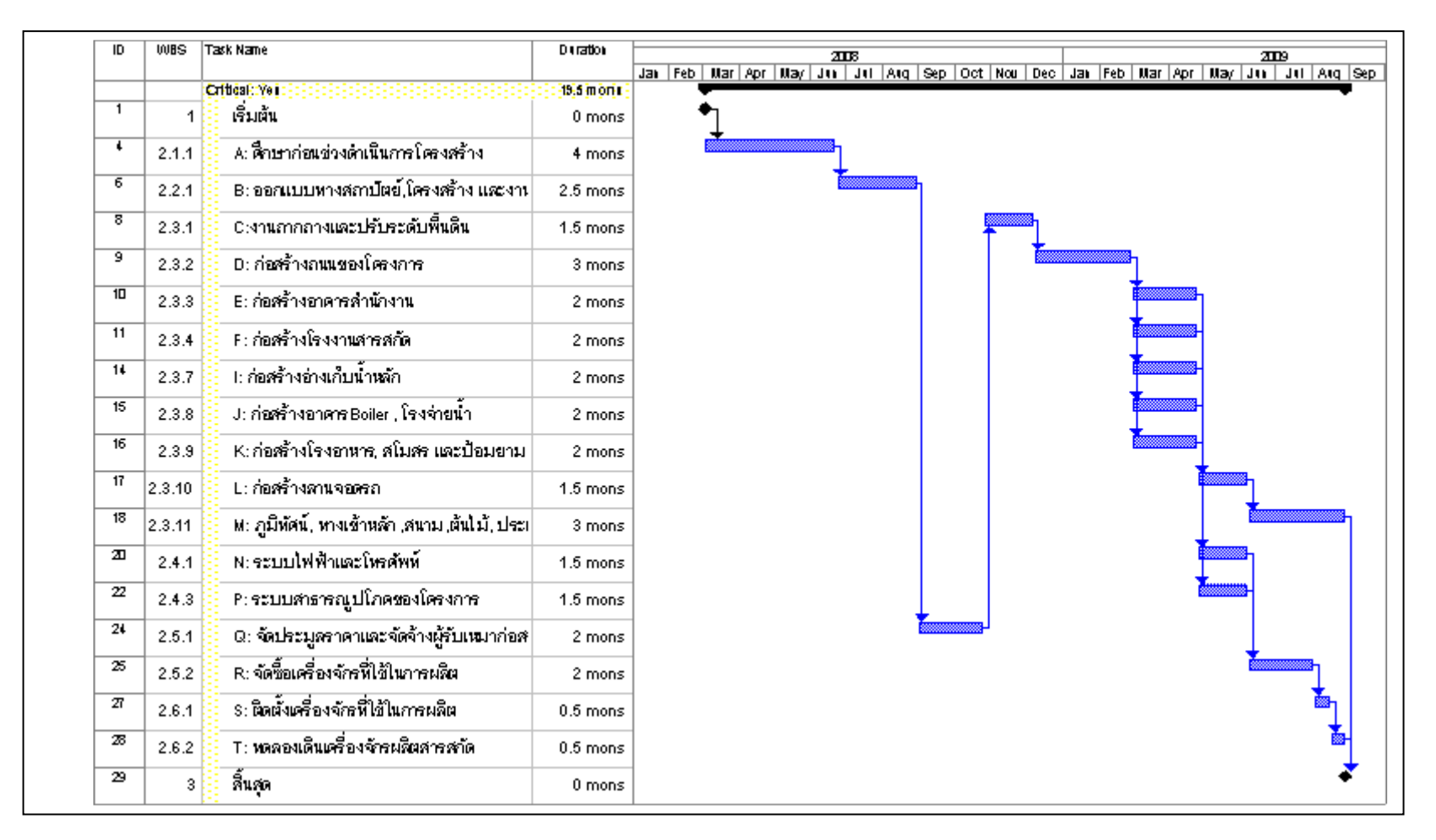

รูปที่ 4.7 Gantt Chart ของสายงานวิกฤติโดยวิธี PERT กรณี ระยะเวลาของงานที่เร็วที่สุด

4.3.2.3 การประมาณการเวลาโดยวิธี PERT กรณี ระยะเวลาของงานที่จะเสร็จได้ ช้าที่สุด แสดง Gantt Chart และสายงานวิกฤติได้ดังนี้

1) Gantt Chart โดยวิธี PERT กรณี ระยะเวลาของงานที่จะเสร็จได้เร็วที่สุดแสดง ใด้ดังรูปที่ 4.8

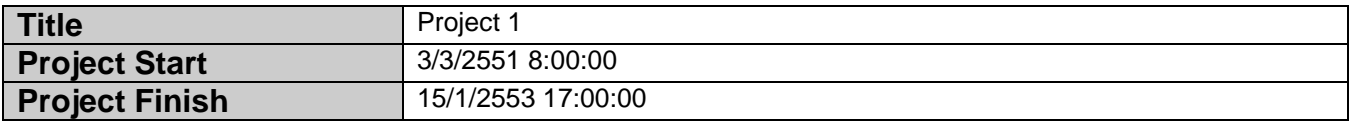

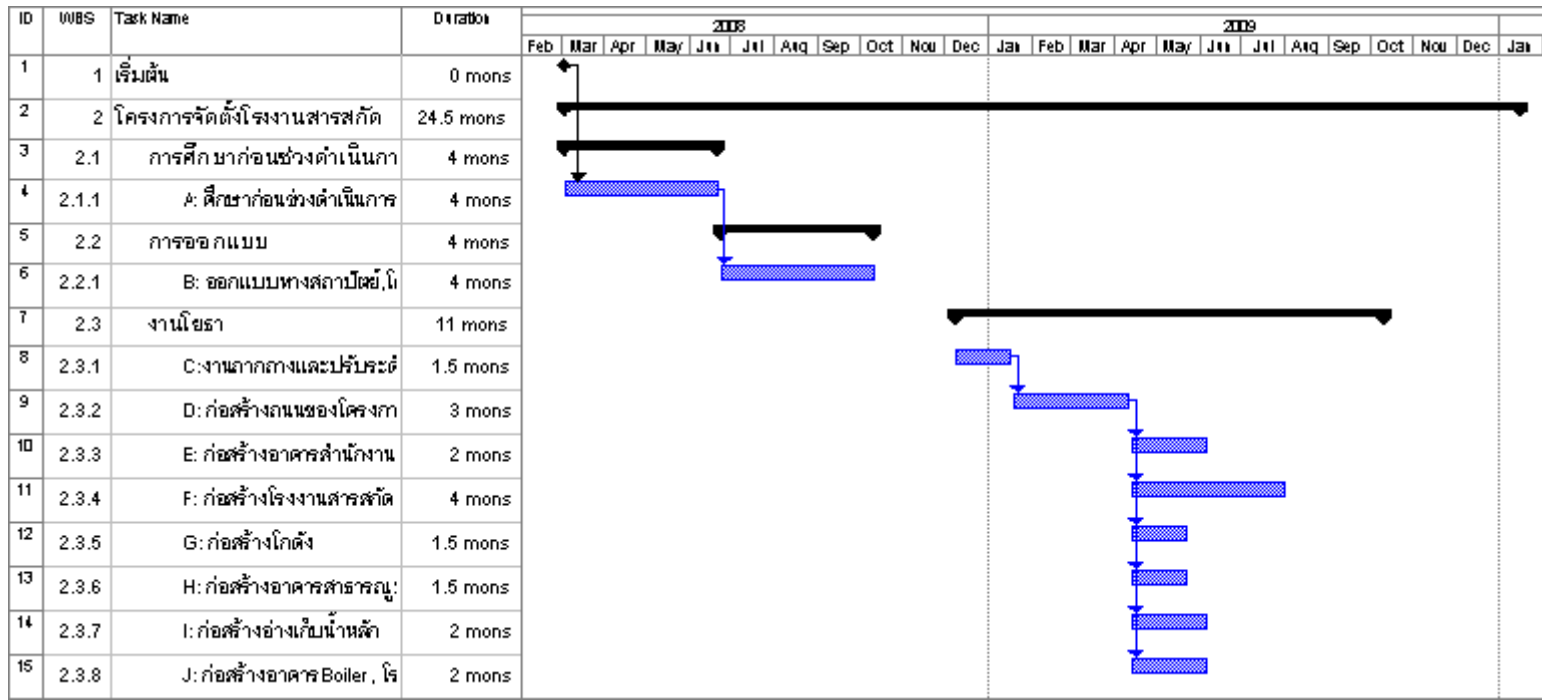

รูปที่ 4.8 Gantt Chart โดยวิธี PERT กรณี ระยะเวลาของงานที่จะเสร็จได้ช้าที่สุด

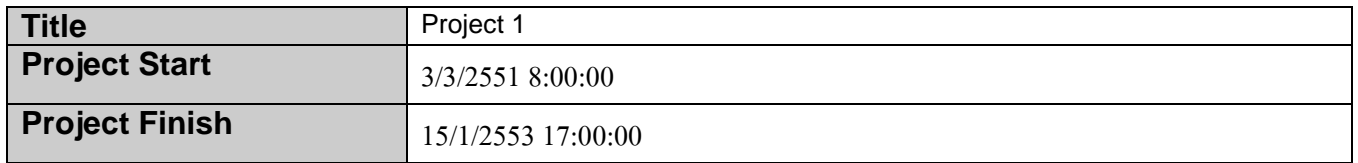

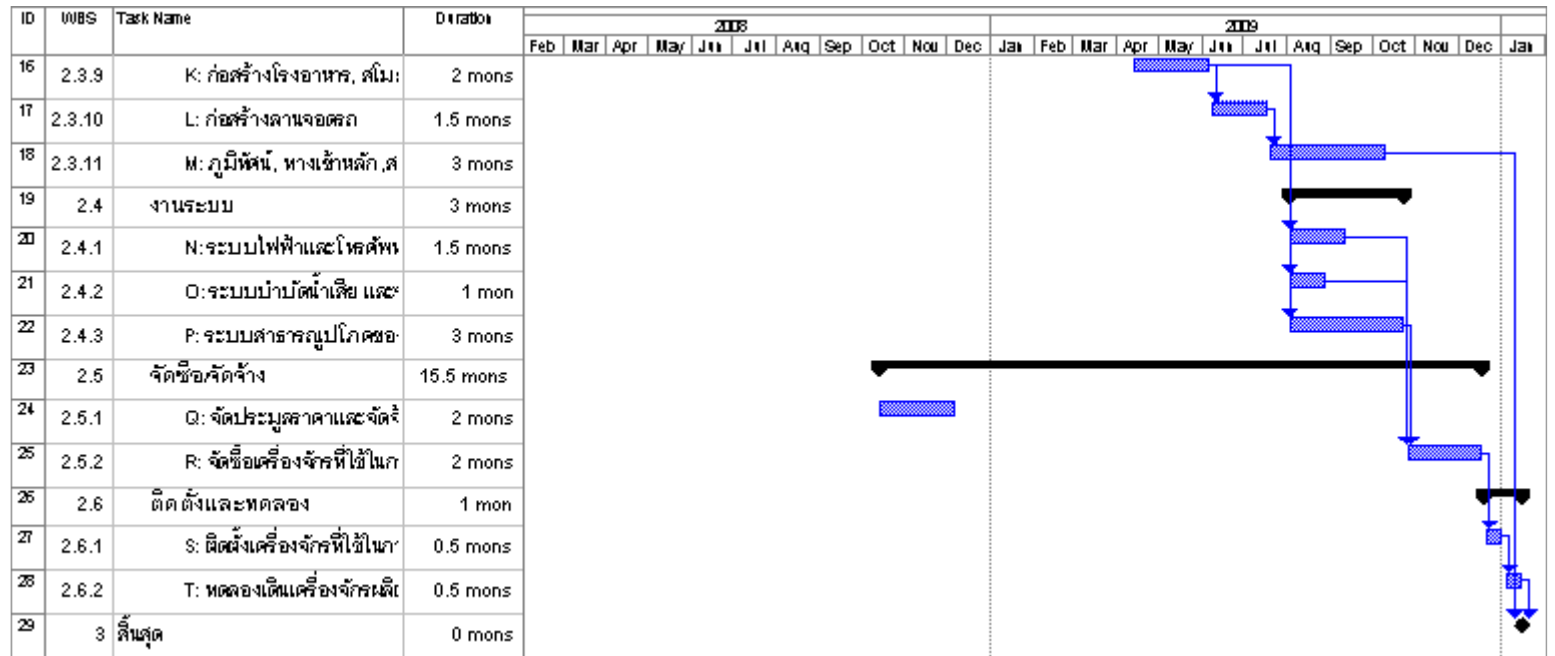

รูปที่ 4.8 Gantt Chart โดยวิธี PERT กรณี ระยะเวลาของงานที่จะเสร็จได้ช้าที่สุด(ต่อ)

2) สายงานวิกฤติ โดยวิธี PERT กรณี ระยะเวลาของงานที่จะเสร็จได้ช้าที่สุด

จากโปรแกรม Microsoft Project 2003 โครงการนี้จะมีสายงานวิกฤติอยู่ที่ สายงาน A -B-Q-C-D-F-P-R-S-T ซึ่งหากมีความล่าช้าเกิดขึ้นที่กิจกรรมในสายงานนี้ ก็จะมีผลทำ ให้โครงการเกิดความล่าช้าได้ ในที่นี้จะแสดงสายงานวิกฤติไว้ดังรูปที่ 4.9

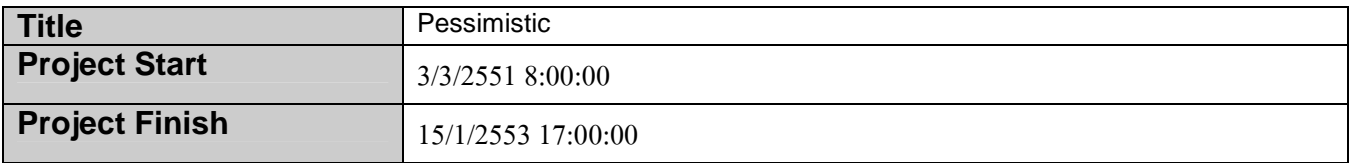

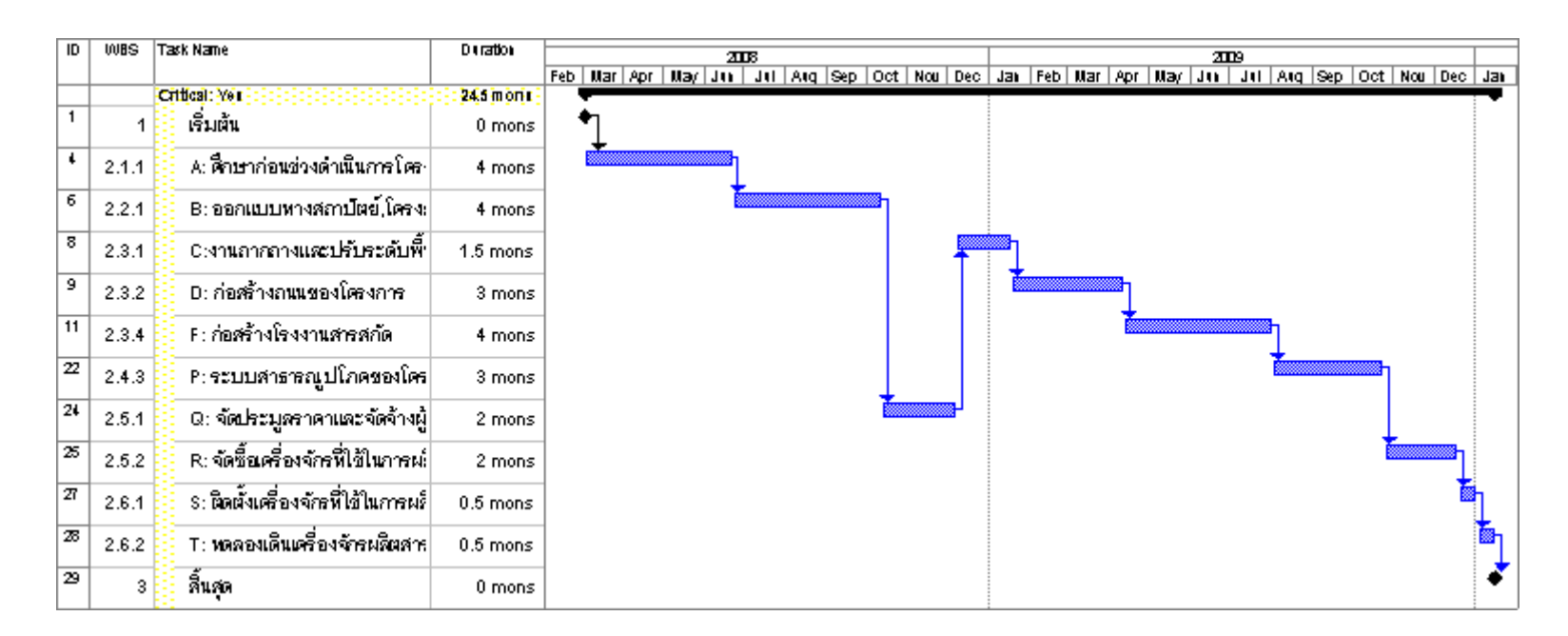

รูปที่ 4.9 Gantt Chart ของสายงานวิกฤติโดยวิธี PERT กรณี ระยะเวลาของงานที่ช้าที่สุด

# 4.3.3 สรุประยะเวลาของโครงการ

## กรณีใช้วิธี Critical Path Method (CPM)

ในที่นี้กรณีใช้วิธี Critical Path Method (CPM) หากกำหนดโครงการให้เริ่ม ในวันที่ 3 มีนาคม พ.ศ.2551 โครงการจะแล้วเสร็จประมาณวันที่ 9 ตุลาคม พ.ศ.2552 รวมระยะเวลาทั้งสิ้น ประมาณ 21 เดือน ซึ่งเป็นค่าที่ได้จากโปรแกรม Microsoft Project 2003

# กรณีใช้วิธี PERT Analysis

กรณีใช้วิธี PERT Analysis จะแบ่งได้เป็น 3 ส่วนคือ 1) ระยะเวลาของงานที่ได้จาก การคำนวณ 2) ระยะเวลาของงานที่เร็วที่สุด 3) ระยะเวลาของงานที่ช้าที่สุด โดยแสดงใด้ดังตารางที่ 4.2

ตารางที่ 4.2 ระยะเวลาของโครงการโดยวิธี PERT Analysis

| กรณี                 | วันเริ่มต้น   | วันแล้วเสร็จ     | ระยะเวลาโครงการ |
|----------------------|---------------|------------------|-----------------|
| 1) ระยะเวลาของงานที่ | 3 มีนาคม 2551 | 5 พฤศจิกายน 2552 | 21.92 เดือน     |
| ได้จากการคำนวณ       |               |                  |                 |
| 2) ระยะเวลาของงานที่ | 3 มีนาคม 2551 | 28 สิงหาคม 2552  | 19.5 เดือน      |
| เร็วที่สุด           |               |                  |                 |
| 3) ระยะเวลาของงานที  | 3 มีนาคม 2551 | 15 มกราคม 2553   | 24.5 เดือน      |
| ช้าที่สุด            |               |                  |                 |
# ำเทที่ ร

# การบริหารต้นทุนของโครงการ

้การบริหารต้นทุนของโครงการเป็นสิ่งสำคัญ ที่ใช้ประกอบการตัดสินใจในการลงทุน อีกทั้ง ้ยังเป็นการประมาณการต้นทนเบื้องต้นของโครงการ เพื่อเปรียบเทียบกับการลงทนจริง ว่ามีความ ้แตกต่างกันมากหรือน้อยเพียงใด ถ้ามีความแตกต่างกันของต้นทุนมากก็จะทำให้ทราบได้ว่า อาจเกิด ้ความผิดปกติของการลงทน ซึ่งจะมีประโยชน์อย่างมากสำหรับการควบคมต้นทนของโครงการใน ้ บทนี้จะแสดงการวางแผนทรัพยากรของกิจกรรม. การประมาณการใช้จ่ายในแต่ละกิจกรรม และ ึการจัดทำงบประมาณเบื้องต้นของโครงการ

#### 5.1 การวางแผนทรัพยากร

ึการวางแผนทรัพยากรของงานแต่ละงานมีความสำคัญ โดยเฉพาะการวางแผนทรัพยากร ี บุคคลให้ตรงตามแผนงานของโครงการ จะต้องเลือกทรัพยากรบุคคลที่มีความรู้ความสามารถ ให้ เหมาะสมกับงานที่ได้รับบอบหมาย

ึการวางแผนทรัพยากรมีความเกี่ยวข้องกับโครงการในด้านของต้นทนด้วย เพราะแต่ละ ้กิจกรรมจะต้องมี ผู้รับผิดชอบดูแลงาน, ผู้ควบคุมงาน และผู้ประสานงาน เป็นต้น ซึ่งทรัพยากร เหล่านี้ จะทำให้เกิดค่าใช้จ่ายขึ้นทั้งหมด การวางแผนทรัพยากรที่เหมาะสมจะเป็นการช่วยในการ ้ ควบคุมต้นทุนได้ เพื่อไม่ให้เกิดการใช้ทรัพยากรที่มากเกินไปต่องานแต่ละงาน จึงจัดได้ว่าเป็นสิ่งที่ ้จำเป็นต่อการบริหารต้นทนของโครงการด้วย ในที่นี้การวางแผนทรัพยากรของกิจกรรมแต่ละ กิจกรรบ จะแสดงใด้ดังต่อไปบี้

ึงาน A · การศึกนาก่อบช่วงดำเบิบการ โครงสร้าง แสดงดังนี้

- ศึกษาและรวบรวมข้อมูลของโรงงาน ที่มีการผลิตสารสกัดจากสมุนไพรในประเทศ ชนิดที่ ผลิต ปริมาณการผลิต แหล่งจำหน่ายสารสกัดสมนไพรแต่ละชนิด / ปี ของแต่ละโรงงาน

- วิเคราะห์ข้อมลเกี่ยวกับเทคโนโลยี และกระบวนการผลิตสารสกัดเป้าหมาย

- ทำการเลือก Know How ที่เหมาะสมในการผลิต

- ติดต่อและจัดหาผู้ผลิตหรือผู้จัดจำหน่ายเครื่องจักร และอุปกรณ์การผลิต

- ทำการยืนยันกระบวนการผลิตที่แน่นอน

- ทำการออกแบบเบื้องต้น (Conceptual Design) โรงงานสารสกัด

- แผนการลงทุน, แผนการตลาด, แผนการจัดหาวัตถุดิบ และวิเคราะห์ผลตอบแทนของ โครงการทั้งหมด เพื่อให้ได้แนวทางในการตัดสินใจของโครงการโดยรวม

ึ ทรัพยากรที่ต้องการ

- ผู้จัดการโครงการ
- เลขานุการ
	- ที่ปรึกษา
	- คณะกรรมการบริหาร โครงการ
- ผู้เชี่ยวชาญด้านการบริหาร โครงการ
- ผู้เชี่ยวชาญค้านกระบวนการผลิต
- ผู้เชี่ยวชาญค้านโยธา

งาน B : การออกแบบทางสถาปัตย์, โครงสร้าง และงานระบบ ของทั้งโครงการ เพื่อใช้เป็น ข้อมูลและแนวทางในการวางแผนในเฟสของการก่อสร้าง

ึ ทรัพยากรที่ต้องการ

- ผู้จัดการ โครงการ
- เลขานุการ
	- คณะกรรมการบริหาร โครงการ
- หน่วยตรวจรับแบบ
	- บริษัทรับออกแบบทางสถาปัตย์
	- บริษัทที่ปรึกษาควบคุมดูแลโครงการ

<u>เฟสที่ 2</u> : การก่อสร้างโรงงาน และระบบสาธารณูปโภคต่างๆ ที่จำเป็นของโรงงาน

งาน  $\mathbf c$  : งานถากถางและปรับระดับพื้นดิน เพื่อการก่อสร้างบริเวณโรงงานสารสกัด

# ึ ทรัพยากรที่ต้องการ

- ผู้จัดการ โครงการ
- เลขานุการ
	- คณะกรรมการบริหาร โครงการ
	- บริษัทรับเหมาก่อสร้าง
	- บริษัทที่ปรึกษาควบคุมดูแลโครงการ

งาน **D :** งานก่อสร้างถนนของโครงการ ในส่วนนี้จะเป็นการก่อสร้างถนนหลักและถนนรอง ในแต่ละบริเวณที่สำคัญของโครงการ เช่น บริเวณทางเข้าหลัก, บริเวณโรงงานสารสกัด และบริเวณ อ่างเก็บน้ำ เป็นต้น ซึ่งจะสามารถแสคงรายละเอียดของงานใด้ดังต่อไปนี้ !

ึทรัพยากรที่ต้องการ

- ผู้จัดการ โครงการ
- เลขานุการ
	- คณะกรรมการบริหาร โครงการ
	- บริษัทรับเหมาก่อสร้าง
	- บริษัทที่ปรึกษาควบคุมดูแลโครงการ

งาน  ${\bf E}$  : ก่อสร้างอาคารสำนักงาน เพื่อใช้ในโครงการ รายละเอียดจะแสดงไว้ดังต่อไปนี้

# ทรัพยากรที่ต้องการ

- ผู้จัดการโครงการ
- เลขานุการ
	- คณะกรรมการบริหาร โครงการ
	- บรินัทรับเหมาก่อสร้าง
	- บริษัทที่ปรึกษาควบคุมดูแลโครงการ

งาน F : ก่อสร้างโรงงานสารสกัด ซึ่งเป็นงานหลักของโครงการ เพื่อใช้ในการสกัด และผลิต ผลิตภัณฑ์เป้าหมาย รายละเอียดของโรงงานจะแสดงได้ดังนี้ !

# ึทรัพยากรที่ต้องการ

- ผู้จัดการ โครงการ
- เลขานุการ
	- คณะกรรมการบริหาร โครงการ
	- บริษัทรับเหมาก่อสร้าง
	- บริษัทที่ปรึกษาควบคุมดูแลโครงการ

 $\bf{u}_G$  : ก่อสร้างโกดัง เพื่อใช้เก็บสิ่งของ, ผลิตภัณฑ์ที่สำคัญ ของโครงการ รายละเอียดแสดง ใด้ดังนี้

ิทรัพยากรที่ต้องการ

- ผู้จัดการ โครงการ
- เลขานุการ
	- คณะกรรมการบริหาร โครงการ
	- บริษัทรับเหมาก่อสร้าง
	- บริษัทที่ปรึกษาควบคุมดูแลโครงการ

งาน  $\bf H$  : ก่อสร้างอาคารสาธารณูปโภค เพื่อใช้ในบริเวณต่างๆ ของโครงการ โคยจะแสคง รายละเอียดได้ดังนี้ !

ิทรัพยากรที่ต้องการ

- ผู้จัดการ โครงการ
- เลขานุการ
	- คณะกรรมการบริหาร โครงการ
	- บรินัทรับเหมาก่อสร้าง

- บริษัทที่ปรึกษาควบคุมดูแลโครงการ

งาน I : ก่อสร้างอ่างเก็บน้ำหลัก เพื่อใช้ในโครงการทุกส่วน เช่น ระบบน้ำที่ใช้ในตัวโรงงาน, สำนักงาน และน้ำที่ใช้ในกระบวนการผลิต เป็นต้น

## ึ ทรัพยากรที่ต้องการ

- ผู้จัดการ โครงการ
- เลขานุการ
	- คณะกรรมการบริหาร โครงการ
	- บริษัทรับเหมาก่อสร้าง
	- บริษัทที่ปรึกษาควบคุมดูแลโครงการ

งาน J : ก่อสร้างอาคาร Boiler และ ก่อสร้างโรงจ่ายน้ำสำหรับจุดบำบัดน้ำเสีย ก่อสร้างพื้นที่ จุดบำบัดน้ำเสีย

## ิทรัพยากรที่ต้องการ

- ผู้จัดการ โครงการ
- เลขานุการ
	- คณะกรรมการบริหาร โครงการ
	- บริษัทรับเหมาก่อสร้าง
	- บริษัทที่ปรึกษาควบคุมดูแลโครงการ

งาน  $\bf k$  : ก่อสร้างโรงอาหาร, สโมสร และป้อมยาม เพื่อใช้ในโครงการให้บุคลากรได้มีก่อน พักผ่อนและรับประทานอาหาร อีกทั้งยังมีการรักษาความปลอดภัยของโรงงาน โดยรายละเอียด ต่างๆ จะสามารถแสคงใด้ดังต่อไปนี้

ึ ทรัพยากรที่ต้องการ

- ผู้จัดการ โครงการ
- เลขานุการ
- คณะกรรมการบริหาร โครงการ
- บริษัทรับเหมาก่อสร้าง
- บริษัทที่ปรึกษาควบคุมดูแลโครงการ

งาน L : ลานจอครถของโครงการ ซึ่งมีในส่วนของบริเวณอาคารสำนักงาน และบริเวณ โรงงานสารสกัด แสดงรายละเอียดดังนี้

ทรัพยากรที่ต้องการ

- ผู้จัดการโครงการ

- เลขานุการ
- คณะกรรมการบริหาร โครงการ
- บริษัทรับเหมาก่อสร้าง
- บริษัทที่ปรึกษาควบคุมดูแลโครงการ

งาน M : ทางเข้าหลัก ภูมิทัศน์ พื้นที่สนามและค้นไม้ แนวรั้ว และรั้วธรรมชาติ ของ โครงการ ้เพื่อให้บรรยากาศในบริเวณโครงการมีความสวยงาม แสดงรายละเอียดได้ดังนี้

ทรัพยากรที่ต้องการ

- ผู้จัดการโครงการ
- เลขานุการ
- คณะกรรมการบริหาร โครงการ
- บริษัทรับเหมาก่อสร้าง
- บริษัทที่ปรึกษาควบคุมดูแลโครงการ

งาน N : การติดตั้งระบบไฟฟ้า และระบบโทรศัพท์จะเป็นการติดตั้งระบบส่งและกระจาย ไฟฟ้าที่ใช้ในบริเวณโดยรอบของโครงการ

ิทรัพยากรที่ต้องการ

- ผู้จัดการโครงการ
- เลขานุการ
- คณะกรรมการบริหาร โครงการ
- บรินัทรับเหมาก่อสร้าง
- บริษัทที่ปรึกษาควบคุมดูแลโครงการ

งาน  $\mathbf o$  : ระบบน้ำ ในที่นี้คือ ระบบน้ำทั้งหมดของโครงการ ซึ่งประกอบไปด้วย ระบบน้ำใช้, ระบบระบายน้ำ และระบบท่อน้ำเป็นต้น แสดงดังต่อไปนี้

ทรัพยากรที่ต้องการ

- ผู้จัดการโครงการ
- เลขานุการ
- คณะกรรมการบริหาร โครงการ
- บรินัทรับเหมาก่อสร้าง
- บริษัทที่ปรึกษาควบคุมดูแลโครงการ

ึงาน P : ระบบสาธารณูปโภคภายในบริเวณโครงการ แสดงใด้ดังนี้

ิทรัพยากรที่ต้องการ

- ผู้จัดการโครงการ
- เลขานุการ
- คณะกรรมการบริหาร โครงการ
- บรินัทรับเหมาก่อสร้าง
- บริษัทที่ปรึกษาควบคุมดูแลโครงการ

งาน  $\bf{Q}$  : จัดการประมูลราคา และเลือกทำสัญญาจ้างกับบริษัทรับเหมาก่อสร้าง โดยทำการ ้ เชิญชวนบริษัทรับเหมาก่อสร้างที่มีประสบการณ์การก่อสร้างงานในลักษณะนี้ และมีความ น่าเชื่อถือในแวควงก่อสร้าง ภายหลังจากที่ได้เชิญชวนบริษัทที่สนใจมารับแบบสำหรับก่อสร้าง ี สำหรับ การประมูลราคา ปริมาณงานเบื้องต้น และ ขอบเขตของงานที่ต้องคำเนินงานในด้านต่างๆ สำหรับการก่อสร้างโครงการ รวมไปถึงการขออนุญาตต่างๆที่เกี่ยวข้องกับงานก่อสร้าง เช่น การขอ อนุญาตการก่อสร้างจากหน่วยงานท้องที่ที่โครงการจัดตั้งขึ้น

## ทรัพยากรที่ต้องการ

- ผู้จัดการ โครงการ
- เลขานุการ
	- คณะกรรมการบริหาร โครงการ
- หน่วยประสานงานและติดต่อ
	- ฝ่ายบัญชีการเงิน

 $\,$  งาน  ${\bf R}\,$   $\,$  :  $\,$  จัดซื้อเครื่องจักรตามที่ได้ศึกษาและวิเคราะห์ข้อมูลของเครื่องจักร และได้ติดต่อ บริษัทผู้ผลิต เพื่อนำมาที่ใช้ในกระบวนการการผลิต ของโรงงาน

ิทรัพยากรที่ต้องการ

- ผู้จัดการ โครงการ
- เลขานุการ
	- คณะกรรมการบริหาร โครงการ
	- ฝ่ายบัญชีการเงิน
- ฝ่ายประสานงานและติดต่อ
- หน่วยจัดซื้อ

งาน  ${\bf s}$  : ทำการติดตั้งเครื่องจักรที่ได้จากการสั่งซื้อ เพื่อใช้ในการผลิตสารสกัดเป้าหมายของ โครงการ

ึ ทรัพยากรที่ต้องการ

- ผู้จัดการ โครงการ
- เลขานุการ
	- คณะกรรมการบริหาร โครงการ

- บริษัท Supplier เครื่องจักร

งาน  ${\bf T}$  : ทำการทดลองเดินเครื่องจักรเพื่อผลิตสารสกัดเป้าหมาย

# ทรัพยากรที่ต้องการ

- ผู้จัดการโครงการ
- เลขานุการ
	- คณะกรรมการบริหาร โครงการ
	- บริษัท Supplier เครื่องจักร
- ผู้เชี่ยวชาญค้านกระบวนการ
- ผู้ควบคุมงาน (Foreman)
- พนักงานประจำเครื่องจักร
- วัตถุดิบในการสกัด

## 5.2 โครงสร้างองค์กรของโครงการ (Organization Chart)

การศึกษาในส่วนนี้จะช่วยให้เข้าใจถึงลำคับขั้นของการบังคับบัญชา และช่วยในการจำแนก งานในแต่ละส่วนให้มีความชัดเจนขึ้น เพื่อความสะดวกรวดเร็วในการดำเนินการโครงการ ในที่นี้ จะเสนอผังโครงสร้างองค์กรที่จะใช้ในโครงการ ซึ่งแสดงใด้ดังรูปที่ 5.1

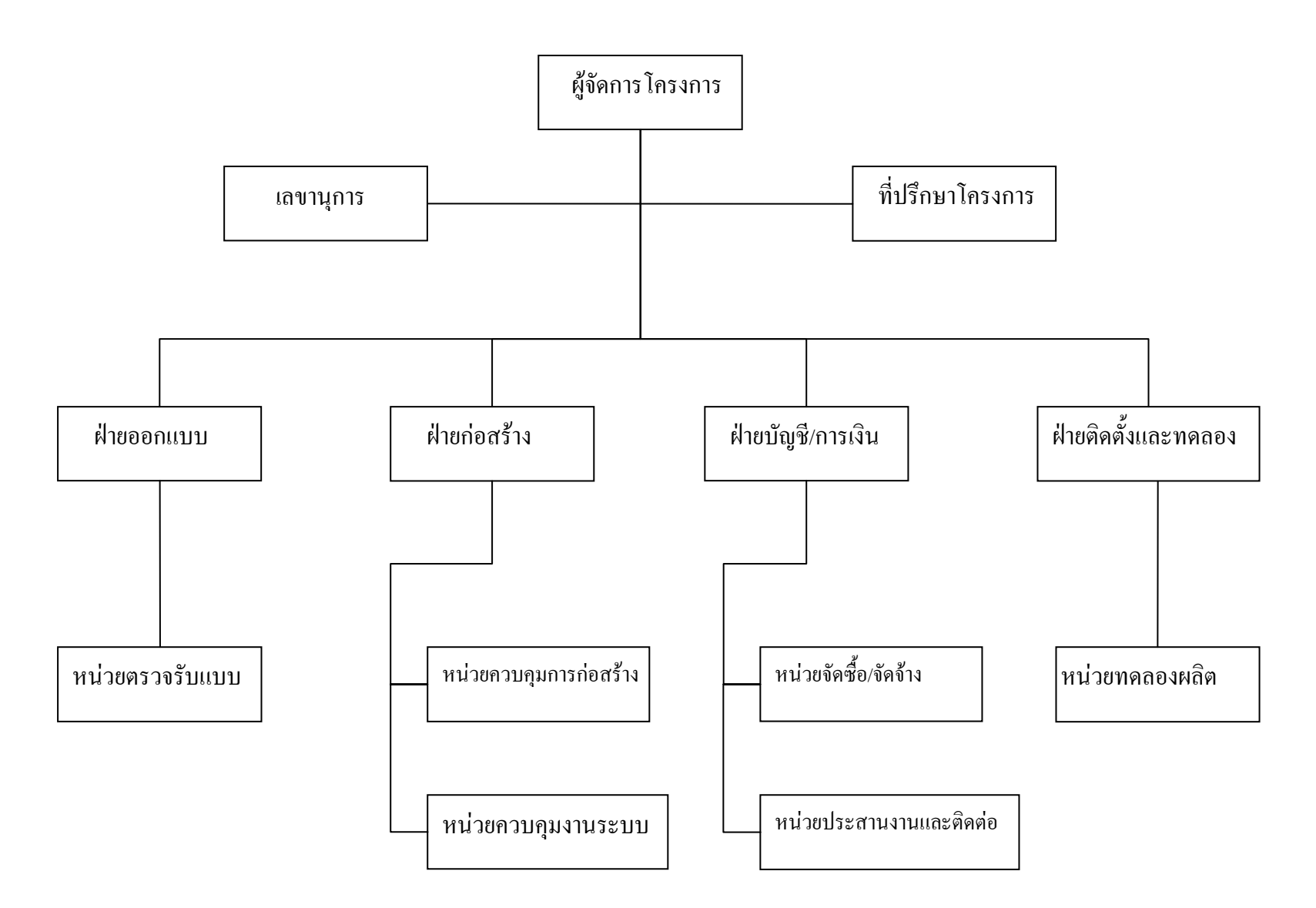

รูปที่ 5.1 ผังโครงสร้างองค์กรของโครงการ

#### 5.3 ข้อมูลประมาณการค่าใช้จ่าย

ข้อมูลค่าใช้จ่ายในทุกกิจกรรมของโครงการได้มีการเก็บรวบรวม เพื่อนำไปประยุกต์ใช้กับ โปรแกรม Microsoft Project 2003 ในด้านการประมาณการจัดทำงบประมาณเบื้องต้น

#### 5.3.1 ค่าใช้จ่ายส่วนของการศึกษาและวิเคราะห์โครงการ

ค่าใช้จ่ายส่วนนี้เป็นค่าใช้จ่ายของการศึกษา และวิเคราะห์โครงการรวมไปถึงการ ออกแบบโรงงาน ก่อนที่จะทำการก่อสร้างจริง ค่าใช้จ่ายในส่วนนี้ พบว่ามีค่าใช้จ่าย 3 ล้านบาท

#### 5.3.2 ค่าใช้จ่ายในการออกแบบทางสถาปัตย์, โครงสร้าง และงานระบบ ของโครงการ

ค่าใช้จ่ายในการออกแบบทางสถาปัตย์, โครงสร้าง และระบบ ของโครงการ นั้น ใน ส่วนนี้มีค่าใช้จ่ายเท่ากับ 5,536,850 บาท (5% ของค่าก่อสร้าง)

### 5.3.3 ค่าใช้จ่ายในการก่อสร้างโรงงาน และระบบสาธารณูปโภค

ค่าใช้จ่ายในการก่อสร้างโรงงาน และระบบสาธารณูปโภคจัดได้ว่าเป็นเงินลงทุนที่มี จำนวนเงินมากที่สุดในโครงการ เมื่อเปรียบเทียบกับงบประมาณค้านอื่นๆ ของโครงการ ซึ่งในที่นี้ จะสามารถประมาณการค่าใช้จ่ายเบื้องต้นจากการคำนวณออกมาได้ดังตารางที่ 4.1

# ตารางที่ 5.1 ค่าใช้จ่ายในการก่อสร้างโรงงาน และระบบสาธารณูปโภค

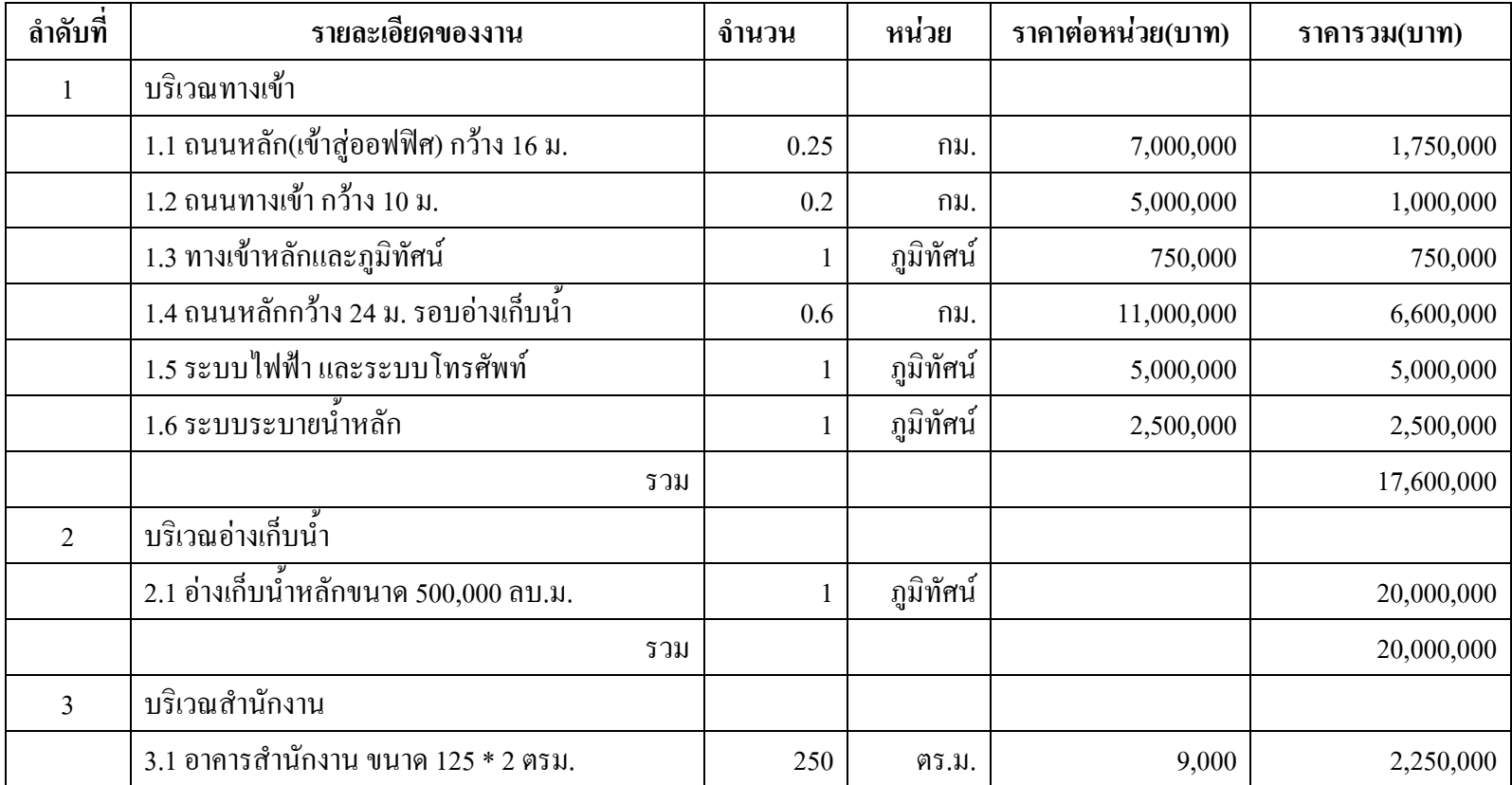

# ตารางที่ 5.1(ต่อ) ค่าใช้จ่ายในการก่อสร้างโรงงาน และระบบสาธารณูปโภค

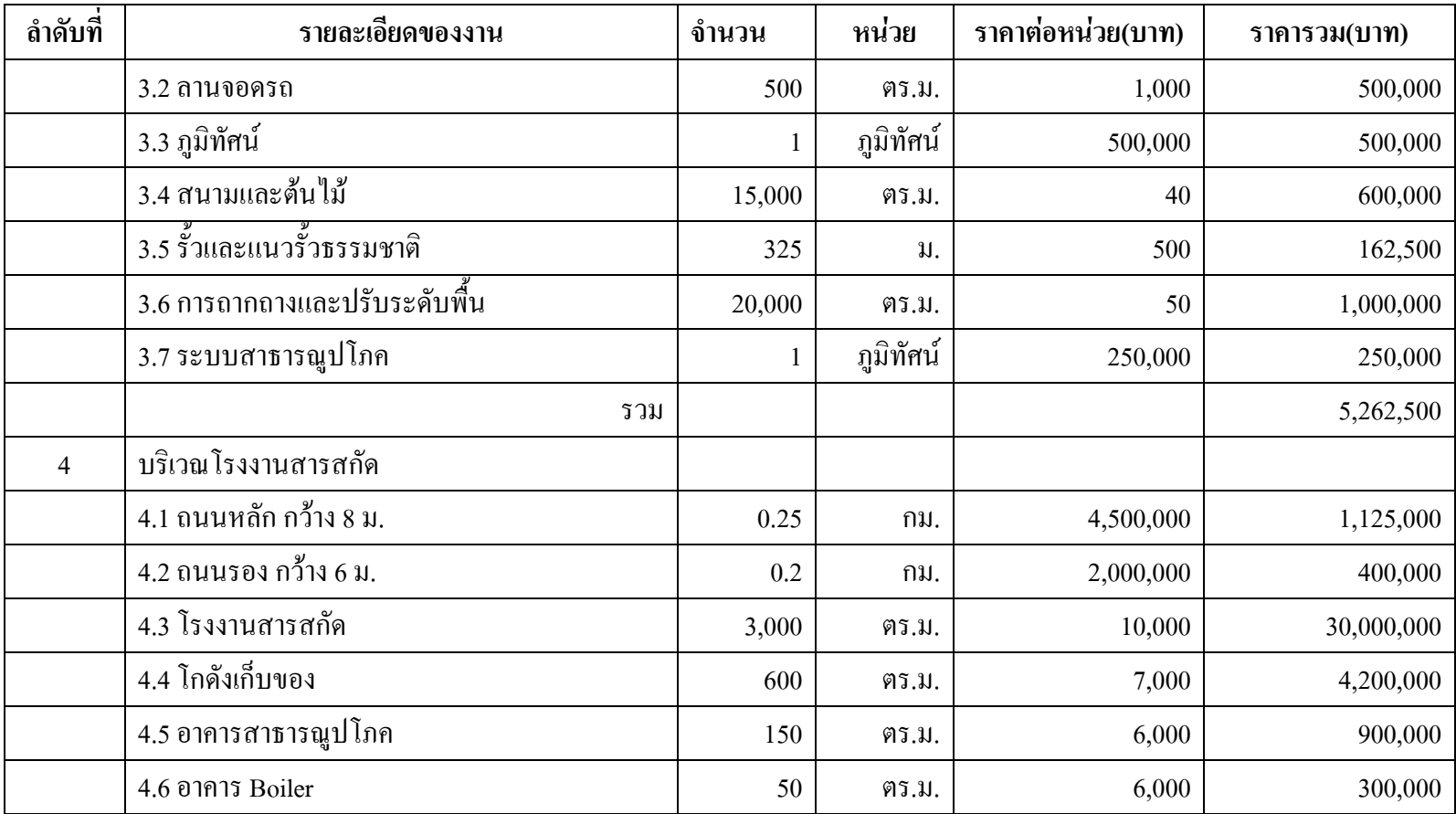

# ตารางที่ 5.1(ต่อ) ค่าใช้จ่ายในการก่อสร้างโรงงาน และระบบสาธารณูปโภค

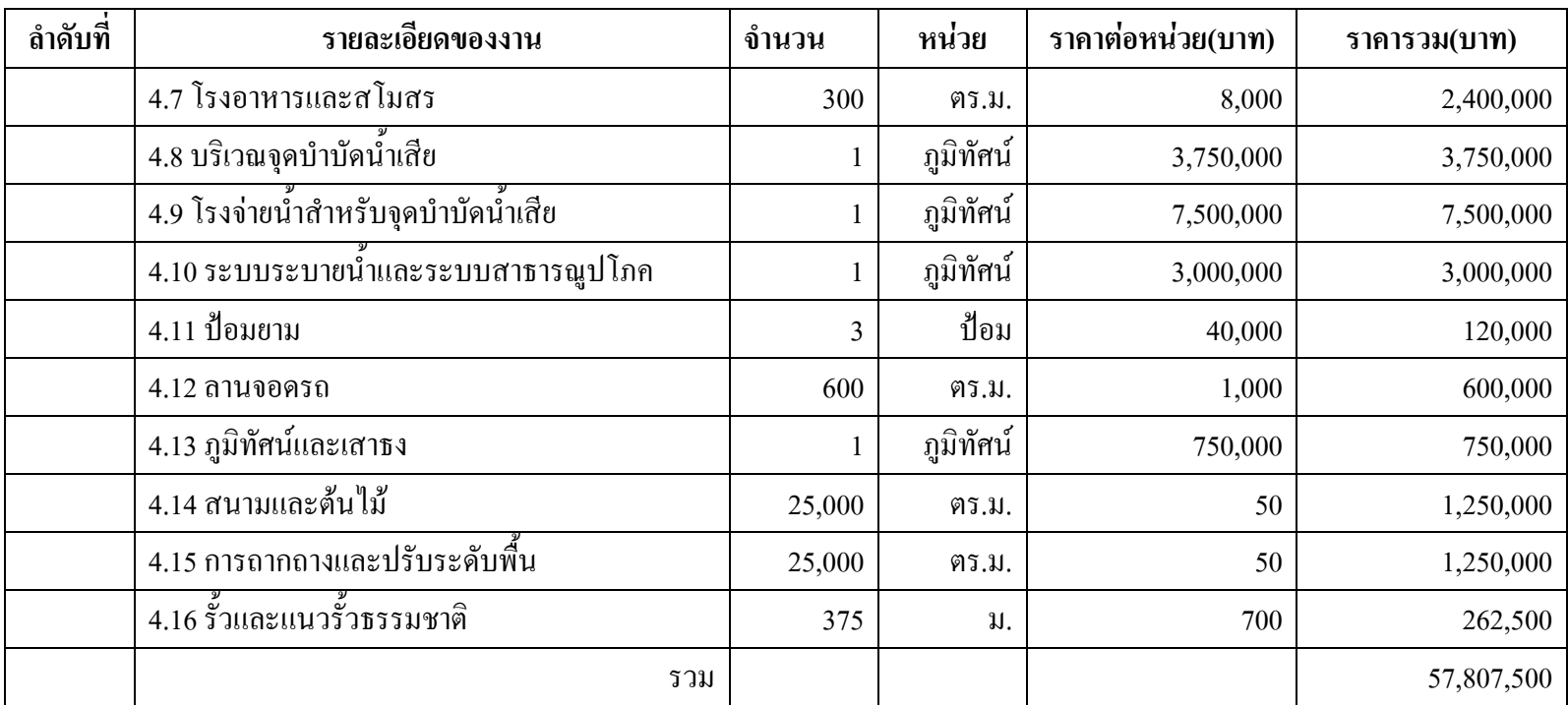

รวมทั้งสิ้น

100,670,000

### สรุปราคาค่าก่อสร้าง

ก่าก่อสร้างของโรงงานสารสกัด และระบบสาธารณูปโภคในแต่ละบริเวณสามารถสรุป กกกมาได้ดังตารางที่ ร 2

ตารางที่ 5.2 ค่าก่อสร้างในแต่ละส่วนของโครงการ

| บริเวณก่อสร้าง                                 | มูลค่า          |
|------------------------------------------------|-----------------|
| 1. บริเวณทางเข้า                               | 17,600,000 บาท  |
| 2. อ่างเก็บน้ำ                                 | 20,000,000 บาท  |
| 3. สำนักงาน                                    | 5,262,500 บาท   |
| 4. โรงงานสารสกัด                               | 57,807,500 บาท  |
| 5. ค่าใช้จ่ายอื่นที่อาจเกิดขึ้น จำนวนร้อยละ 10 | 10,067,000 บาท  |
| ค่าใช้จ่ายรวมทั้งสิ้น                          | 110,737,000 บาท |

จะพบว่าค่าใช้จ่ายรวมของโรงงานสารสกัด และระบบสาธารณูปโภคทุกบริเวณ มีมูลค่ารวม เท่ากับ 110,737,000 บาท

## 5.3.4 ค่าใช้จ่ายในการจ้างบริษัทที่ปรึกษา

ในแต่ละกิจกรรมตั้งแต่การออกแบบทางสถาปัตย์ ไปจนถึงการคำเนินการก่อสร้างนั้น จำเป็นต้องมีบริษัทที่ปรึกษาคอยควบคุม และติดตามผลการคำเนินการของบริษัทผู้รับเหมาก่อสร้าง ซึ่งในที่นี้มีค่าใช้จ่ายเท่ากับ 8,139,170 บาท

## 5.3.5 ค่าใช้จ่ายในการซื้อเครื่องจักร และการติดตั้งเครื่องจักร

จากการศึกษาข้อมูล,วิเคราะห์ข้อมูล และเก็บรวบรวมข้อมูล พบว่าเครื่องจักรที่จำเป็น ในการผลิตสารสกัดจากพริก, ฟ้าทะลายโจร และคอกคาวเรื่อง จะใช้เครื่องจักรชนิดเดียวกันในการ สกัด ซึ่งในที่นี้คือ ใช้การสกัดในตัวทำละลายอินทรีย์ (Organic Solvent Extraction) โดยใช้ เครื่อง สกัดต่อเนื่องแบบถังกวน (Reflex extractor) Desmet Ballestra Co.,ltd ประเทศเบลเขียมรากา 18,507,000 บาท และค่าใช้จ่ายในการติดตั้งเครื่องจักรเท่ากับ 1,850,700 บาท

#### 5.3.6 ค่าใช้จ่ายในการทดลองดำเนินการผลิต

การทดลองคำเนินการผลิต จะทำการทดลองเมื่อโรงงานสารสกัดใด้มีการก่อสร้าง และติดตั้งเครื่องจักรเป็นที่เรียบร้อยแล้ว ซึ่งผลิตภัณฑ์ที่จะทำการทดลองคือ สารสกัด Capsicum Oleoresin จากพริก ในที่นี้จะทำการประมาณการค่าใช้จ่ายเบื้องด้นของการทดลองดำเนินการผลิต ได้จากข้อมูลกระบวนการผลิต โดยคิดก่าใช้จ่าย เช่น ก่าวัตถุดิบ ก่าตัวทำละลาย เป็นต้น ในที่นี้ ก่า วัตถุดิบคือ พริกขี้หนูแห้ง 10 ตัน ราคากิโลกรัมละ 70 บาท คิดเป็นมูลค่า 700,000 บาท และ เอธานอล ซึ่งเป็นตัวทำละลาย 7,600 ลิตร ราคาลิตรละ 19.33 บาท คิดเป็นมูลค่า 146,908 บาท รวม ทั้งสิ้นค่าใช้จ่ายในการทดลองคำเนินการผลิต กิดเป็นมูลค่า 846,908 บาท

#### 5.3.7 ค่าใช้จ่ายในการจ้างบุคลากร

ในโครงการจะต้องมีการจัดจ้างบุคลากรที่รับผิดชอบในแต่ละหน้าที่ ซึ่งจะทำให้เกิด ค่าใช้จ่าย ในที่นี้คือ เงินเดือน โดยค่าใช้จ่ายในการจัดประมูลราคาหาผู้รับเหมาก่อสร้างคิดเป็น มูลค่า 50,000 บาท ในส่วนนี้จะทำการแสดงรายละเอียดบุคลากรที่จ้างมาดำเนินการโครงการให้ แล้วเสร็จ แสดงได้ดังตารางที่ 5.3

ตารางที่ 5.3 แสดงอัตราค่าจ้างบุคลากร

| บุคลากร                           | อัตราค่าจ้าง        |
|-----------------------------------|---------------------|
| ผู้จัดการโครงการ                  | 80,000 บาท/เดือน    |
| เลขานุการ                         | 15,000 บาท/เดือน    |
| ที่ปรึกษาโครงการ                  | 40,000 บาท/เดือน    |
| <u>ฝ่ายออกแบบ</u>                 |                     |
| หน่วยตรวจรับแบบ                   |                     |
| - วิศวกร โยธา 1 คน                | 30,000 บาท/เดือน    |
| - สถาปนิก 2 คน                    | 20,000 บาท/คน/เดือน |
| <u>ฝ่ายก่อสร้าง</u>               |                     |
| หน่วยควบคุมการก่อสร้าง            |                     |
| - วิศวกร โยธา 2 คน                | 30,000 บาท/คน/เดือน |
| หน่วยควบคุมงานระบบ                |                     |
| - วิศวกร โยธา 2 คน                | 30,000 บาท/คน/เดือน |
| <u>ฝ่ายบัญชี/การเงิน</u>          |                     |
| - พนักงานบัญชี/การเงิน 2 คน       | 15,000 บาท/คน/เดือน |
| หน่วยจัดซื้อ/จัดจ้าง              |                     |
| - พนักงานจัดซื้อ 2 คน             | 12,000 บาท/คน/เดือน |
| หน่วยประสานงานและติดต่อ           |                     |
| - พนักงานทั่วไป 2 คน              | 12,000 บาท/คน/เดือน |
| <u>ฝ่ายติดตั้ง/ทดลอง</u>          |                     |
| ผู้เชี่ยวชาญทางด้านกระบวนการ 1 คน | 50,000 บาท/เคือน    |
| ผู้ควบคุมงาน 2 คน                 | 12,000 บาท/คน/เดือน |
| พนักงานประจำเครื่องจักร 2 คน      | 8,000 บาท/คน/เดือน  |

#### 5.4 การจัดทำงบประมาณของโครงการ

จากการประมาณค่าใช้จ่ายในแต่ละด้านที่ได้แสดงรายละเอียดไว้ในหัวข้อ 4.2 เมื่อทำการ รวบรวมค่าใช้จ่ายที่เกิดขึ้น ก็จะทำให้ทราบได้ว่า มูลค่าประมาณการต้นทุนของโครงการ เป็น จำนวนเท่าไหร่ ซึ่งในหัวข้อนี้ได้แสดงไว้ดังต่อไปนี้ !

#### 5.4.1 สรุปมูลค่าของโครงการ กรณีใช้วิธี Critical Path Method (CPM)

มูลค่าของโครงการนี้จะประกอบไปด้วย 7 ส่วนหลักๆ คือ 1) ค่าใช้จ่ายส่วนของการศึกษา และวิเคราะห์โครงการ 2) ค่าใช้จ่ายในการออกแบบทางสถาปัตย์,โครงสร้าง และระบบ 3) ค่าใช้จ่ายในการก่อสร้างโรงงาน และระบบสาธารณูปโภค 4) ค่าใช้จ่ายในการจ้างบริษัทที่ปรึกษา5) ค่าใช้จ่ายในการซื้อเครื่องจักร และการติดตั้งเครื่องจักร 6) ค่าใช้จ่ายในการทดลองคำเนินการผลิต 7) ค่าใช้จ่ายในการจัดจ้างบุคลากรของโครงการ เมื่อนำข้อมูลค่าใช้จ่ายเหล่านี้มาใช้ในโปรแกรม Microsoft Project 2003 ก็จะสามารถคำนวณออกมาได้แสดงไว้ที่ภาคผนวก

จากโปรแกรมสามารถสรุปต้นทุนของโครงการก่อสร้างโรงงานสารสกัด ซึ่งมีมูลค่ารวม ทั้งหมดเท่ากับ 151.713.628 บาท

งบประมาณของโครงการสะสมทั้งหมดจะแสดงใด้โดย S – Curve ดังแสดงในรูปที่ 5.2

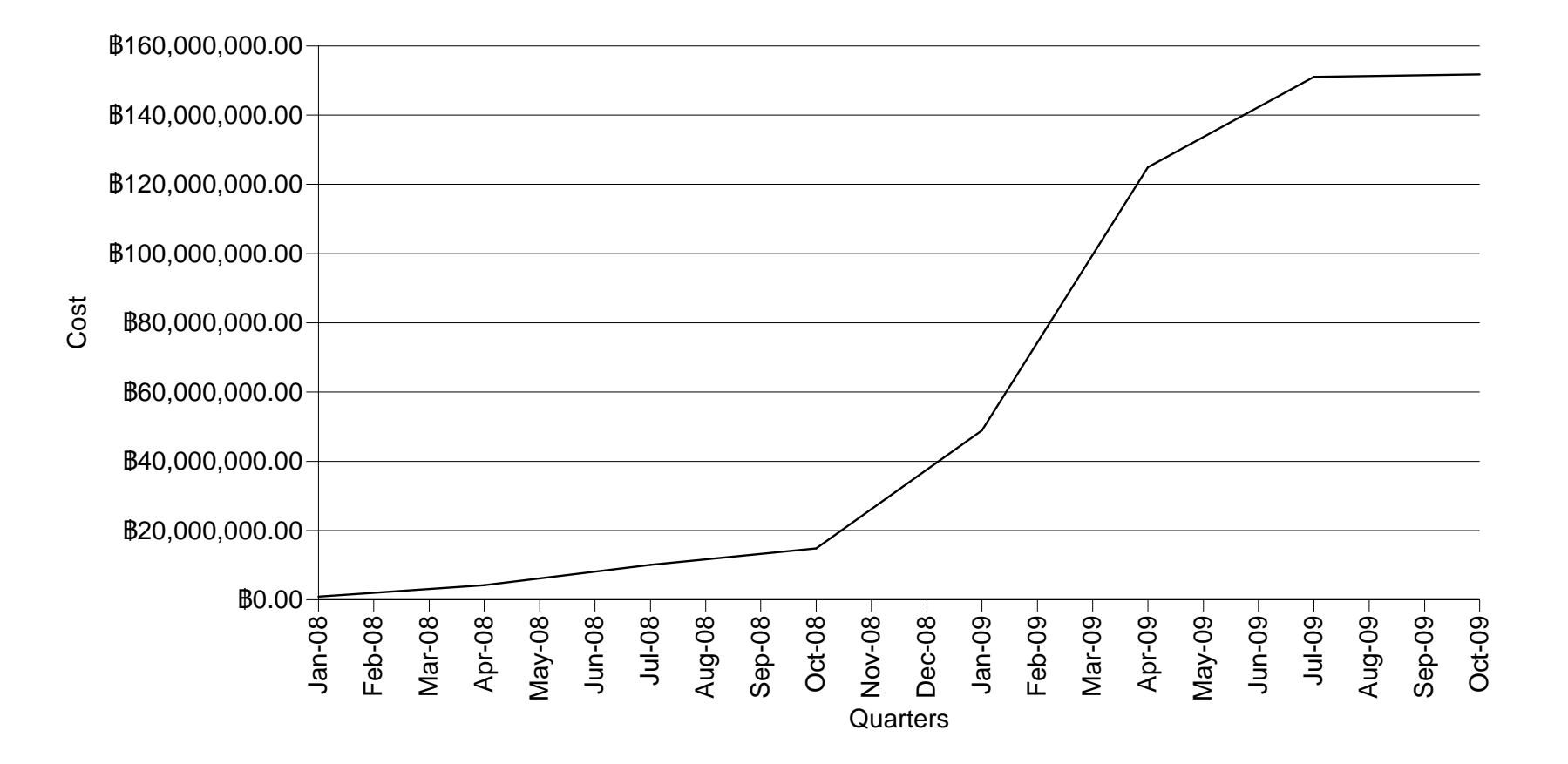

รูปที่ 5.2 งบประมาณของโครงการสะสม (S – Curve) โดยวิธี Critical Path Method (CPM)

#### 5.4.2 สรุปมูลค่าของโครงการ กรณีใช้วิธี PERT Analysis

ในกรณีที่ใช้ PERT Analysis นั้นจะสามารถแบ่งค่าใช้จ่ายออกเป็น 3 กรณี คือ 1) มูลค่า ของโครงการกรณีระยะเวลาของงานที่ได้จากการคำนวณ 2) มูลค่าของโครงการกรณีระยะเวลาของ งานที่เร็วที่สุด 3) มูลค่าของโครงการกรณีระยะเวลาของงานที่ช้าที่สุด ในที่นี้จะมูลค่าทั้งหมดของ ทุกกรณีจะต่างจากมูลค่าของโครงการที่ใช้วิธี Critical Path Method (CPM) ในส่วนค่าจ้างแรงงาน มูลค่าของทั้ง 3 กรณีจะแสคงได้ดังนี้

1) กรณีระยะเวลาของงานที่ได้จากการคำนวณ มีมูลค่า 151,858,728 บาท

- 2) กรณีระยะเวลาของงานที่เร็วที่สุด มีมูลค่า 151,476,128 บาท
- 3) กรณีระยะเวลาของงานที่ช้าที่สุด มีมูลค่า 152,266,128 บาท

ี กราฟมูลค่าโครงการสะสม (S- Curve) ของทั้ง 3 กรณี แสดงใด้ดังรูปที่ 5.3, 5.4 และ 5.5 ตามลำดับ

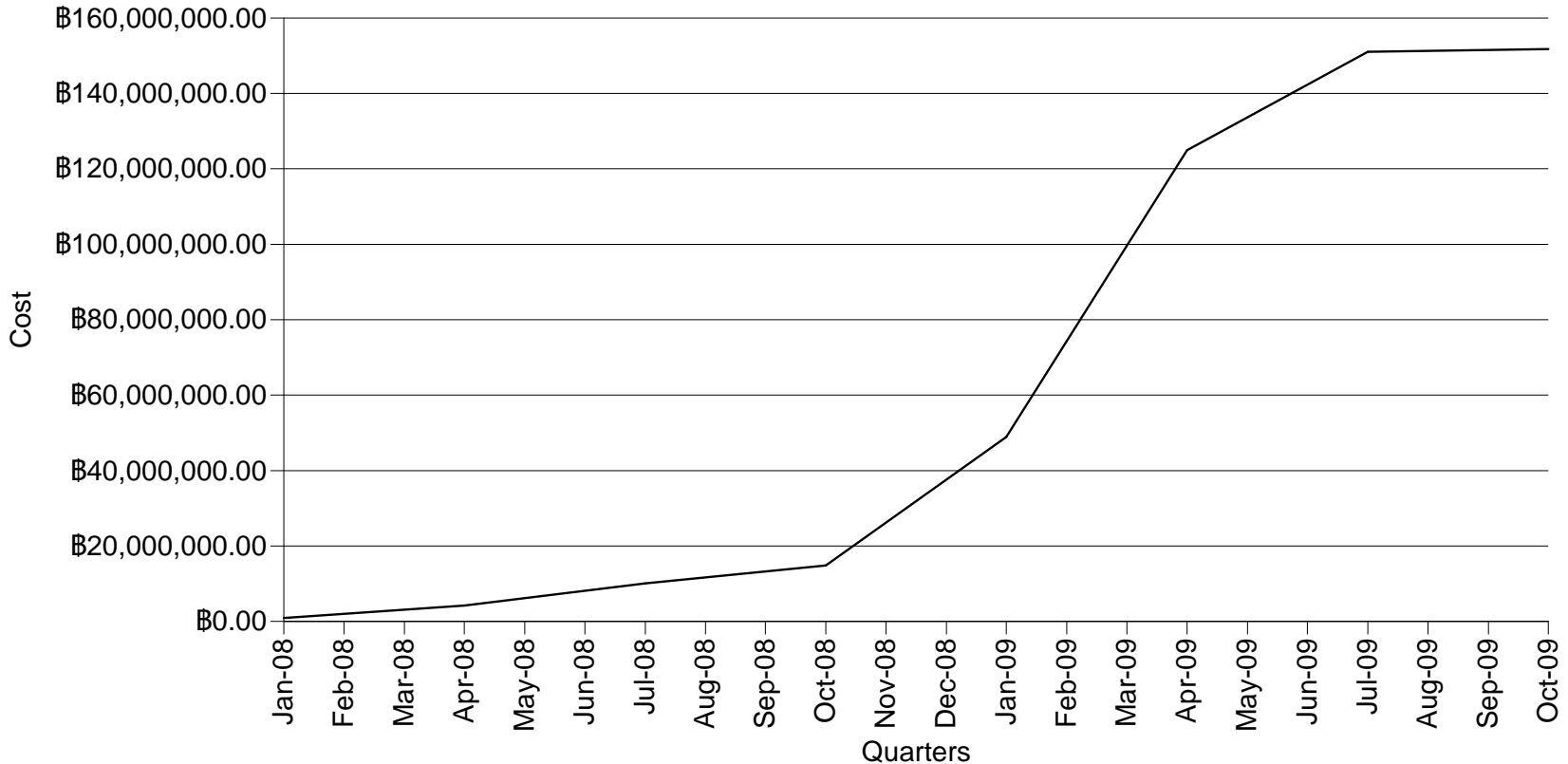

รูปที่ 5.3 งบประมาณของโครงการสะสม (S – Curve) โดยวิธี PERT Analysis กรณีระยะเวลาของงานที่ได้จากการคำนวณ

78

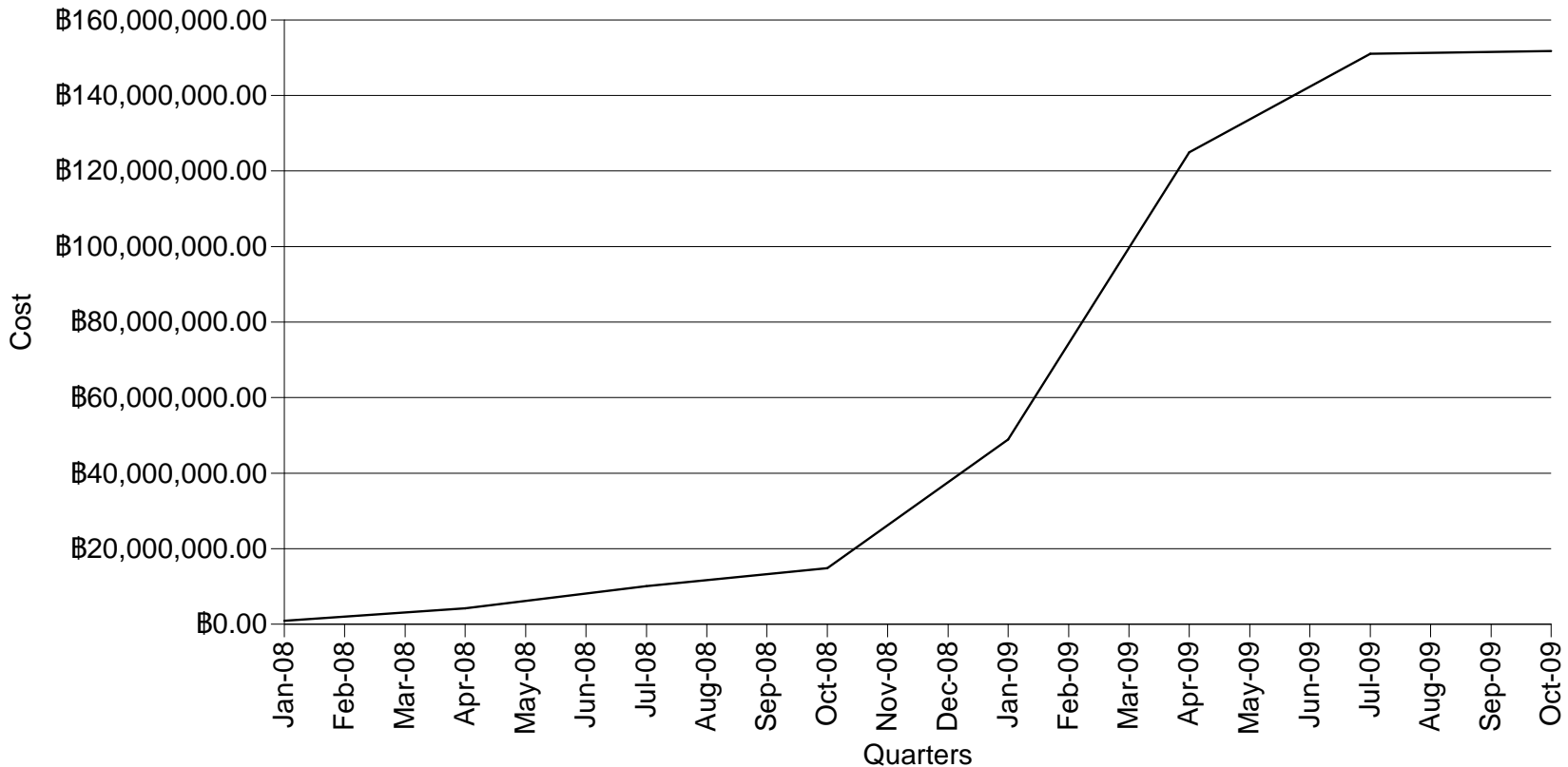

รูปที่ 5.4 งบประมาณของโครงการสะสม (S – Curve) โดยวิธี PERT Analysis กรณีระยะเวลาของงานที่เร็วที่สุด

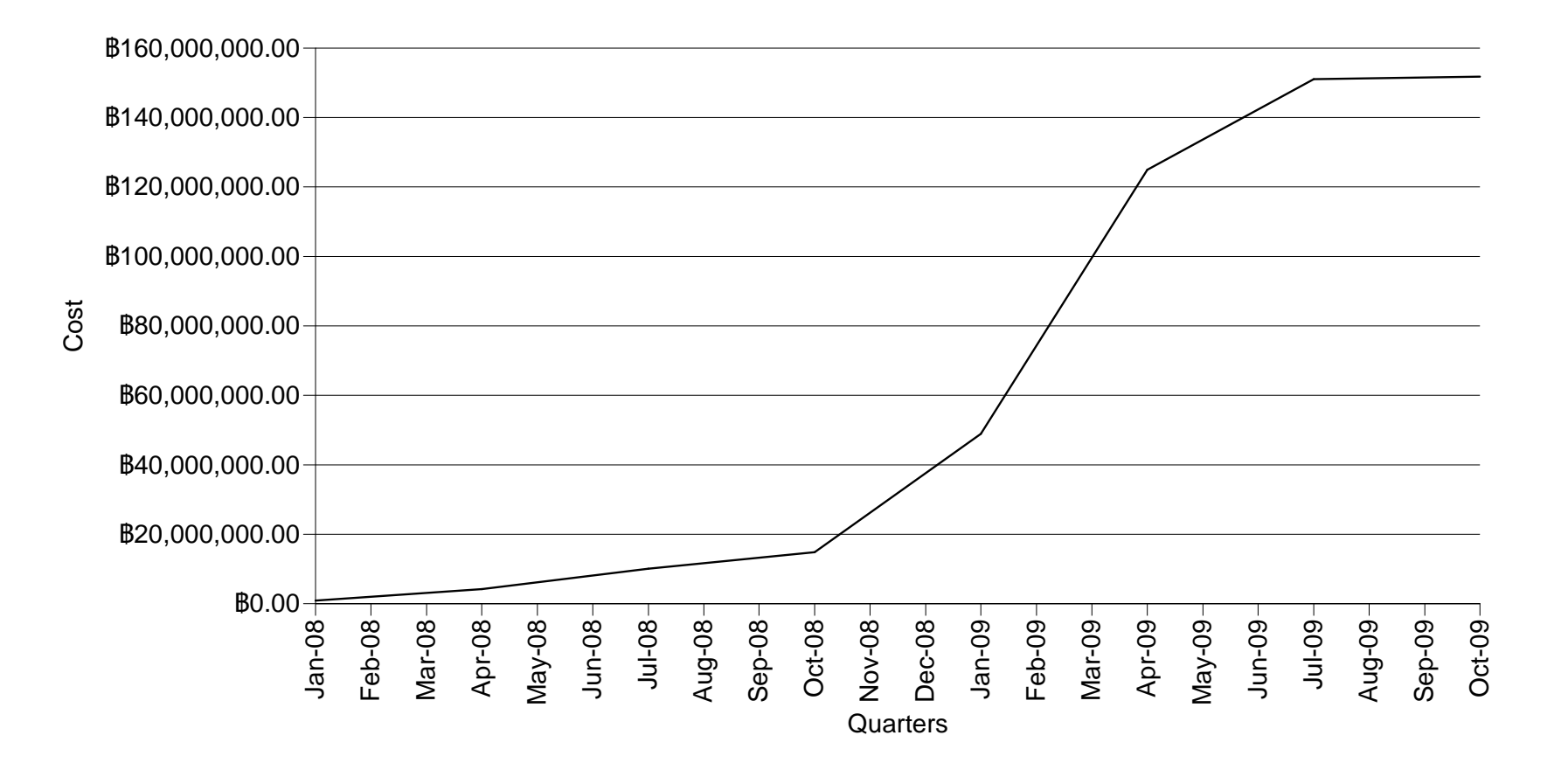

รูปที่ 5.3 งบประมาณของโครงการสะสม (S – Curve) โดยวิธี PERT Analysis กรณีระยะเวลาของงานที่ช้าที่สุด

80

# ำเทที่ 6

# ิการบริหารความเสี่ยงของโครงการ

ี การบริหารความเสี่ยง คือ กระบวนการที่สำคัญในการบริหาร โครงการ โดยทำการศึกษาและ ้วิเคราะห์โครงการ เพื่อให้ทราบถึงความเสี่ยงที่อาจจะเกิดขึ้น และหาวิธีขจัดความเสี่ยง โดยในที่นี้ ้อาจจะเป็นการลดความเสี่ยง, หลีกเลี่ยงความเสี่ยง หรือถ่ายโอนความเสี่ยง เป็นต้น สิ่งเหล่านี้มีความ ้จำเป็นที่จะต้องทำการวิเคราะห์ ในบทนี้จะกล่าวถึง ความเสี่ยงที่อาจเกิดขึ้นของโครงการ และ แบวทางใบการขลัดความเสี่ยง

# 6.1 กระบวนการบริหารความเสี่ยงของโครงการ

ในส่วนนี้จะเสนอลำดับขั้นตอนของกระบวนการบริหารความเสี่ยงของโครงการ อย่างเป็น ลำดับขั้นซึ่งในที่นี้จะสามารถทำได้ดังนี้

1) กำหนดวัตถุประสงค์ของโครงการในด้านความเสี่ยง

ึการกำหนดวัตถุประสงค์ของความเสี่ยงในโครงการนั้น เพื่อใช้ในการพิจารณา ประเด็นสำคัญในการบริหารความเสี่ยง ในที่นี้วัตถุประสงค์ของความเสี่ยงจะสามารถยกตัวอย่างได้ ้ดังนี้ คือ ระยะเวลาของโครงการ, ต้นทุนของโครงการ และคุณภาพของโครงการ เป็นต้น

2) เลือกกิจกรรมที่มีความเสี่ยงในโครงการมาพิจารณา

่ กระบวนการนี้เกิดจากการนำงานวิกถติในโครงการ ซึ่งหากอาจจะมีความเสี่ยงเกิดขึ้น และส่งผลกระทบทางลบให้แก่วัตถุประสงค์ของโครงการ

3) ระบุถึงความเสี่ยงที่อาจจะเกิดขึ้น ได้ และจะมีผลกระทบต่อ โครงการ

ระบุความเสี่ยงที่เกิดขึ้นและทำให้เกิดผลกระทบทางลบกับวัตถุประสงค์ของโครงการ

4) ระบประเด็นการวิเคราะห์ (Criteria)

เป็นการเลือกวัตถุประสงค์ที่จะนำมาพิจารณาวิเคราะห์ความเสี่ยง

5) สร้างแผนภูมิก้างปลา (Cause - Effect Diagram)

ิสร้างรูปภาพเป็นแผนภูมิขึ้นมา โดยในแผนภูมิจะมีส่วนประกอบที่สำคัญคือ สาเหตุที่ ้จะทำให้เกิดความเสี่ยง ซึ่งอาจจะมีหลายสาเหตุ และผลกระทบจากสาเหตุต่างๆ ใช้เพื่อให้เข้าใจถึง สาเหตุของความเสี่ยงที่นำมาพิจารณาใด้ชัดเจนยิ่งขึ้น

6) วิเคราะห์ความเสี่ยงที่จะเกิดขึ้น

้เป็นการวิเคราะห์เพื่อแปลงความเสี่ยงให้เป็นค่าตัวเลขซึ่งสามารถวัดได้ ในที่นี้จะใช้ ตาราง 3 ตารางในการพิจารณา คือ 1)ตาราง Likelihood Ranking 2)Consequences Ranking และ 3) ตาราง Risk Analysis Matrix โดยตารางทั้ง 3 นี้ได้แสดงไว้ในภาคผนวก ซึ่งจากตาราง Risk Analysis Matrix นี้เองจะทำให้สามารถประเมินค่าความเสี่ยงออกมาได้ว่าอยู่ที่ความเสี่ยงระดับใด

7) ประเมินค่าความเสี่ยง

้พิจารณาถึงผลจากความเสี่ยงที่มีต่อวัตถุประสงค์ของโครงการ โดยความเสี่ยงใดที่อยู่ เหนือกว่าระดับความเสี่ยงที่ยอมรับได้ จะต้องมีวิธีปฏิบัติต่อความเสี่ยงนั้น

8) การปฏิบัติต่อความเสี่ยง

้วิธีการปฏิบัติต่อความเสี่ยงมีอยู่ 5 ประการหลัก คือ 1) หลีกเลี่ยงความเสี่ยง 2) ลดอัตรา ึการเกิดความเสี่ยง 3) ลดระดับความรุนแรงของผล 4) การถ่ายโอนความเสี่ยง 5) การคงสภาพความ เสี่ยง ซึ่งในส่วนนี้จำต้องทำการเลือกวิธีการปฏิบัติต่อความเสี่ยง ออกมาเพื่อจัดการกับสาเหตุของ ความเสี่ยง

# 6.2 การบริหารความเสี่ยง

ึการบริหารความเสี่ยงในที่นี้จะยึดหลักการตามที่ได้เสนอไว้ ในหัวข้อ 5.1 ซึ่งจะทำเป็น ์ ขั้นตอน โดยวิเคราะห์ความเสี่ยงทีละกิจกรรมไป แสดงได้ดังต่อไปนี้

#### 6.2.1 กิจกรรมการออกแบบทางสถาปัตย์, โครงสร้างและงานระบบ

- <u>วัตถุประสงค์</u> - ระยะเวลาของโครงการ, ต้นทุนของโครงการของโครงการไม่ด้อยกว่าที่มี การวางแผนไว้

<u>- กิ่งกรรม</u> – การออกแบบทางสถาปัตย์, โครงสร้างและงานระบบ

<u>- ระบุความเสี่ยง</u> – เกิดความล่าช้าในกิจกรรม

- <u>ปัจจัยที่พิจารณา</u> – ระยะเวลา, ต้นทุน

<u>1) กรณี ความเสี่ยงด้านระยะเวลา</u>

- <u>แผนภูมิก้างปลา (Cause – Effect Diagram)</u> แสดงได้ดังรูปที่ 6.1

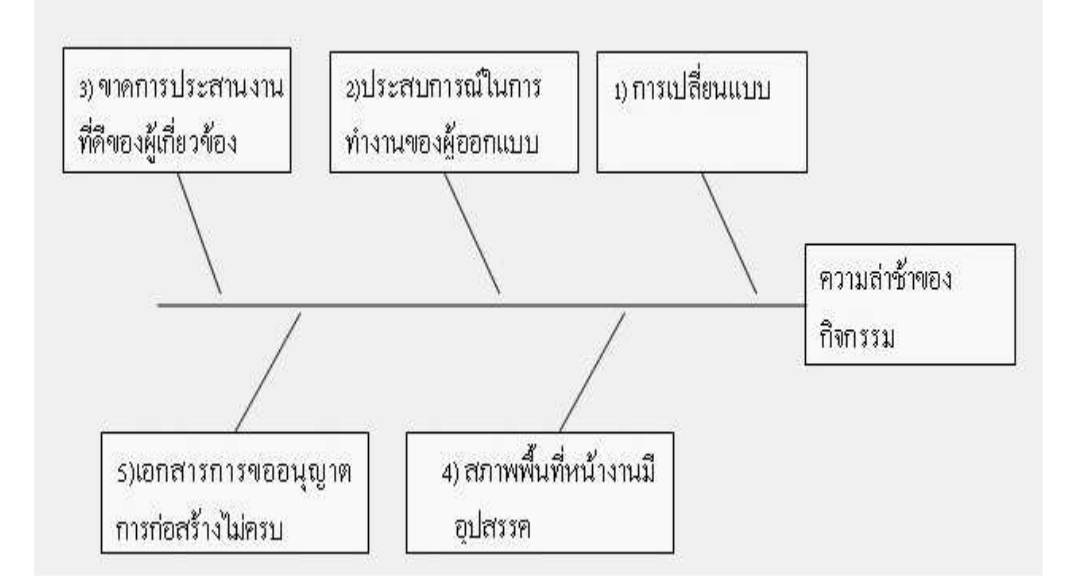

รูปที่ 6.1 แผนภูมิก้างปลาของกิจกรรมการออกแบบทางสถาปัตย์กรณีระยะเวลา

<u>- การวิเคราะห์ความเสี่ยง</u>

จาก Likelihood Ranking และ Consequences Ranking แสดง ได้ดังรูปที่ 6.2 จะ ได้ว่า

- ความน่าจะเป็นในการเกิดความเสี่ยงนี้อยู่ที่ระดับ 4 - ความรุนแรงของผลกระทบอยู่ที่ระดับ 4

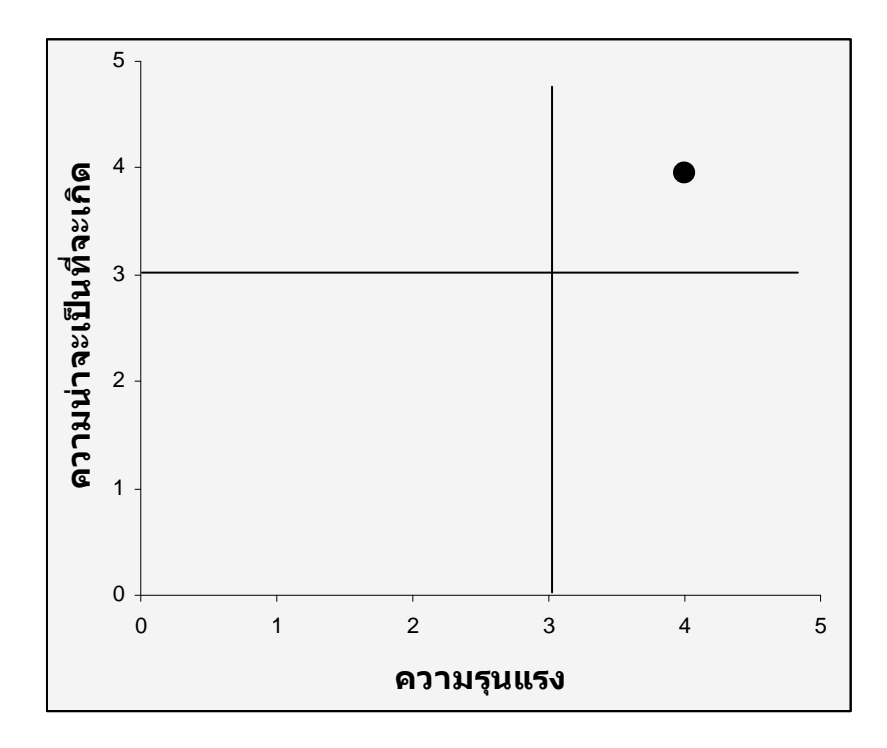

รูปที่ 6.2 ระดับความน่าจะเป็นและความรุนแรงของความเสี่ยงของกิจกรรมการออกแบบทาง ิสถาปัตย์ กรณีระยะเวลา

จะได้ว่าความเสี่ยงนี้ มีค่า = 4 \* 4 = 16 ซึ่งในที่นี้เมื่อประเมินค่าจาก Risk Analysis Matrix จะ พบว่าเป็นความเสี่ยงระดับรุนแรง (Extreme)

## - การประเมินความเสี่ยง

ิจากการวิเคราะห์ความเสี่ยงทางด้านการออกแบบทางสถาปัตย์ จัดได้ว่าเป็นความเสี่ยง ทางด้านกระบวนการ (Operational Risk) ซึ่งในที่นี้จัดว่าเป็นความเสี่ยงระดับรุนแรง และอาจส่งผล ้ต่อวัตถุประสงค์ในแง่ของเวลา กล่าวคือ จะทำให้เกิดความล่าช้าในการดำเนินงานของโครงการ เนื่องจากงานนี้เป็นงานในสายงานวิกฤติ เมื่อเกิดการล่าช้าขึ้น โครงการทั้งหมดกึ่จะล่าช้าไปด้วย

้ค่าความเสี่ยงของงานนี้จัดได้ว่าเป็นความเสี่ยงที่อยู่เหนือกว่าระดับที่ยอมรับได้ จึงต้องมีการ วางแผนการจัดการกับความเสี่ยงไว้

<u>- การปฏิบัติต่อความเสี่ยง</u>

ี สาเหตุ 1 กำหนดแนวทางการทำงานที่ชัดเจน โดยการจัดทำข้อมูลแสดงความต้องการ สิ่งที่ ้จำเป็นของโครงการ เช่น ระบบสาธารณูปโภคที่ต้องการ ให้แล้วเสร็จอย่างแน่นอน ก่อนการส่ง ้มอบให้บริษัทออกแบบ ก่อนลงคำเนินการจริง

ี สาเหตุ 2 เลือกผู้ออกแบบที่มีประสบการณ์สูง

ิสาเหตุ 3 จัดการประชุม, ประสานงาน และรายงานความคืบหน้าของงาน

ิสาเหตุ 4 ตรวจสอบสภาพพื้นที่หน้างานก่อนเริ่มการออกแบบ

ี สาเหตุ 5 เตรียมการศึกษาข้อมูลและจัดเอกสารให้พร้อม และเตรียมการเผื่อเวลาล่วงหน้า

<u>2) กรณี ความเสี่ยงด้านต้นทุน</u>

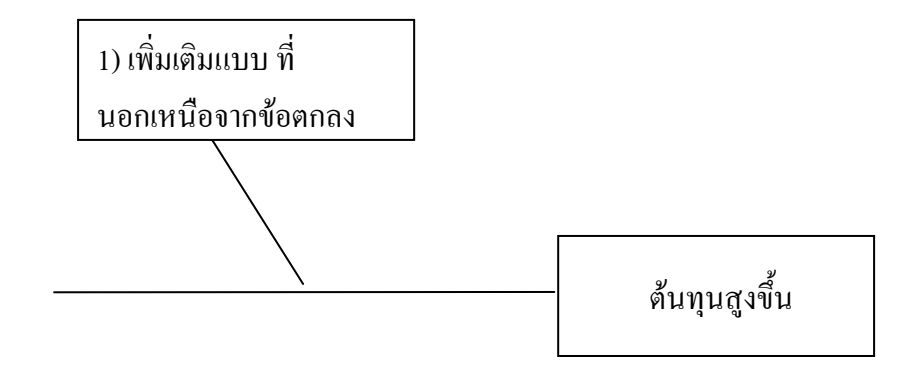

รูปที่ 6.3 แผนภูมิก้างปลาของกิจกรรมการออกแบบทางสถาปัตย์ กรณีต้นทุน

<u>- การวิเคราะห์ความเสี่ยง</u>

จาก Likelihood Ranking และ Consequences Ranking แสดง ได้ดังรูปที่ 6.2 จะ ได้ว่า

- ความน่าจะเป็นในการเกิดความเสี่ยงนี้อยู่ที่ระดับ 3 - ความรุนแรงของผลกระทบอยู่ที่ระดับ 1

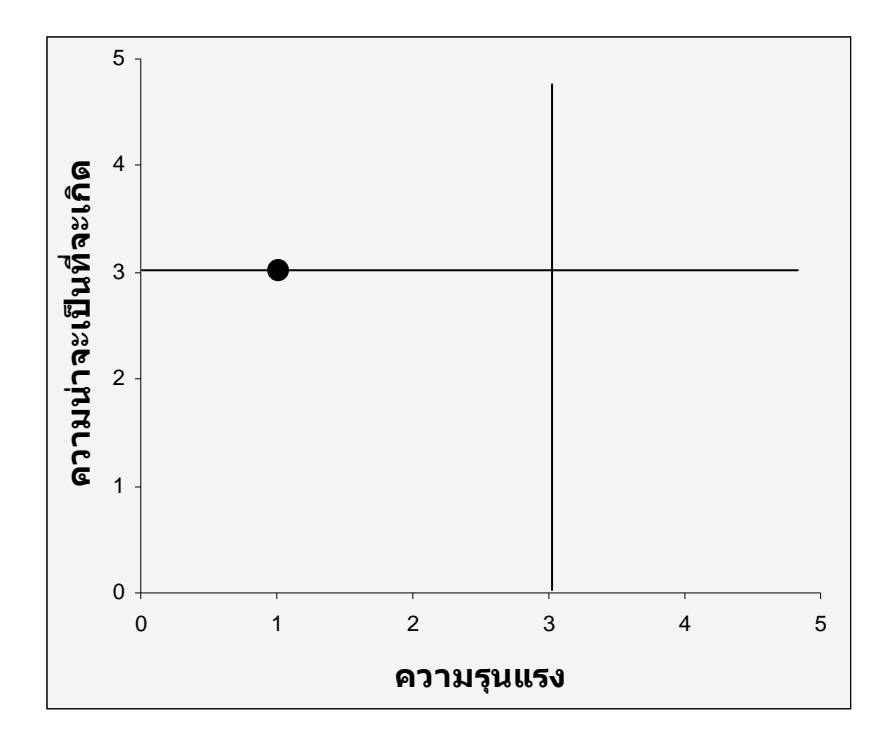

รูปที่ 6.4 ระดับความน่าจะเป็นและความรุนแรงของความเสี่ยงของกิจกรรมการออกแบบทาง สถาปัตย์ กรณีต้นทุน

จะใด้ว่าความเสี่ยงนี้ มีค่า = 3 \* 1 = 3 ซึ่งในที่นี้เมื่อประเมินค่าจาก Risk Analysis Matrix จะ พบว่าเป็นความเสี่ยงระดับต่ำ (Low)

- การประเมินความเสี่ยง

ิจากการวิเคราะห์ความเสี่ยงทางด้านการออกแบบทางสถาปัตย์ จัดใด้ว่าเป็นความเสี่ยง ทางด้านกระบวนการ (Operational Risk) ซึ่งในที่นี้จัดว่าเป็นความเสี่ยงระดับต่ำ ้ค่าความเสี่ยงของงานนี้จัดได้ว่าเป็นความเสี่ยงที่อยู่ในระดับที่ยอมรับได้ จึงไม่จำเป็นต้องมี ิการวางแผนการจัดการกับความเสี่ยงไว้ แต่ในที่นี้จะเสนอไว้เป็นแนวทาง

<u>- การปฏิบัติต่อความเสี่ยง</u>

ิสาเหตุ 1 วางแผนความต้องการของโครงการให้ดีก่อนทำการจ้างออกแบบ

### 6.2.2 กิจกรรมการจัดการประมูลราคาหาผู้รับเหมาก่อสร้าง

- <u>วัตถุประสงค์</u> - ระยะเวลาของโครงการ, ต้นทุนของโครงการ และคุณภาพของโครงการไม่ ด้อยกว่าที่มีการวางแผบไว้

- <u>กิจกรรม</u> – การจัดการประมูลราคาหาผู้รับเหมาก่อสร้าง

- <u>ระบุความเสี่ยง</u> – ผู้รับเหมาไม่ทำงานตามสัญญาเมื่อประมูลได้

- <u>ปัจจัยที่พิจารณา</u> – ระยะเวลา, ต้นทุน

- <u>แผนภูมิก้างปลา (Cause – Effect Diagram)</u> แสดง ได้ดังรูปที่ 6.5

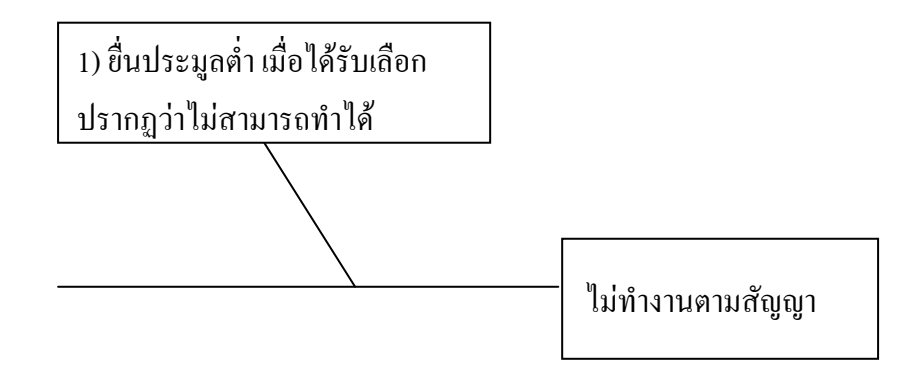

รูปที่ 6.5 แผนภูมิก้างปลาของกิจกรรมการจัดหาผู้รับเหมาก่อสร้างกรณีระยะเวลา

<u>- การวิเคราะห์ความเสี่ยง</u>

จาก Likelihood Ranking และ Consequences Ranking แสดงใต้ดังรูปที่ 6.6 จะใต้ว่า

- ความน่าจะเป็นในการเกิดความเสี่ยงนี้อยู่ที่ระดับ 2 - ความรุนแรงของผลกระทบอยู่ที่ระดับ 2

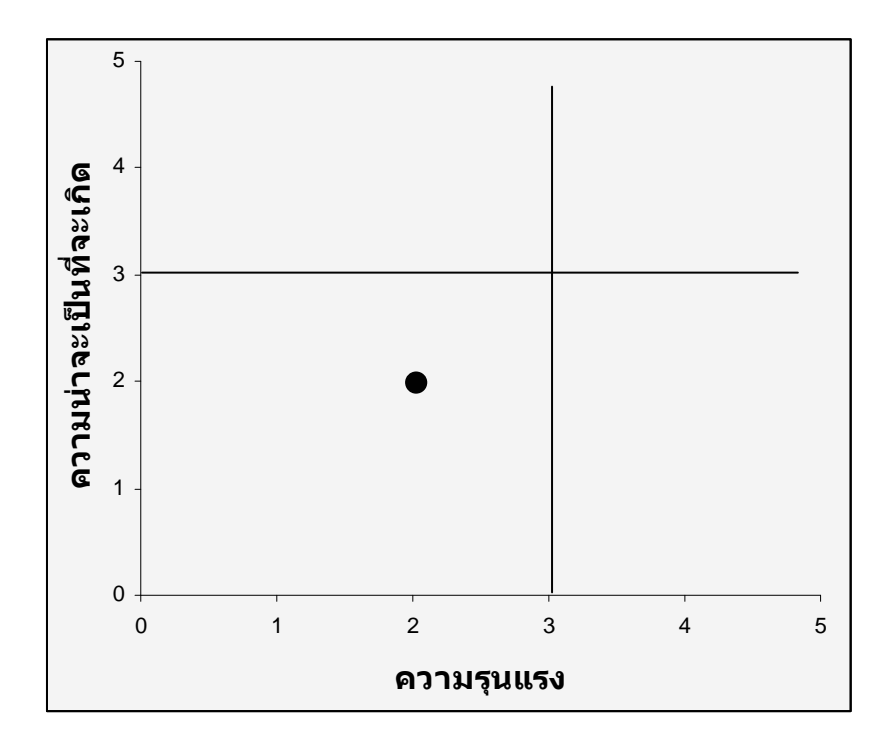

รูปที่ 6.6 ระดับความน่าจะเป็นและความรุนแรงของความเสี่ยงของกิจกรรมการจัดหา ผู้รับเหมาก่อสร้างกรณีระยะเวลา

จะ ได้ว่าความเสี่ยงนี้ มีค่า = 2 \* 2 = 4 ซึ่งในที่นี้เมื่อประเมินค่าจาก Risk Analysis Matrix จะ พบว่าเป็นความเสี่ยงระดับกลาง (Medium)

### - <u>การประเมินความเสี่ยง</u>

จากการวิเคราะห์ความเสี่ยงทางด้านการจัดการประมูลราคาหาผู้รับเหมาก่อสร้างจัดใด้ว่าเป็น ความเสี่ยงทางด้านกระบวนการ (Operational Risk) ซึ่งในที่นี้เป็นความเสี่ยงระดับปานกลาง และ อาจส่งผลต่อวัตถุประสงค์ในแง่ของเวลา กล่าวคือ จะทำให้เกิดความล่าช้าในการคำเนินงานของ โครงการ เนื่องจากงานนี้เป็นงานในสายงานวิกฤติ เมื่อเกิดการล่าช้าขึ้น โครงการทั้งหมดก็จะล่าช้า ไปด้วย

ก่าความเสี่ยงของงานนี้จัดได้ว่าเป็นความเสี่ยงที่อยู่เหนือกว่าระดับที่ยอมรับได้ จึงต้องมีการ วางแผนการจัดการกับความเสี่ยงไว้

<u>- การปฏิบัติต่อความเสี่ยง</u>

ี สาเหตุ 1 ใช้วิธีการลดอัตราการเกิดความเสี่ยง โดยการทำสัญญาทางนิติกรรม ในเรื่องของ ค่าปรับ

<u>2) กรณีค้นทุน</u>

- <u>แผนภูมิก้างปลา (Cause – Effect Diagram)</u> แสดง ได้ดังรูปที่ 6.7

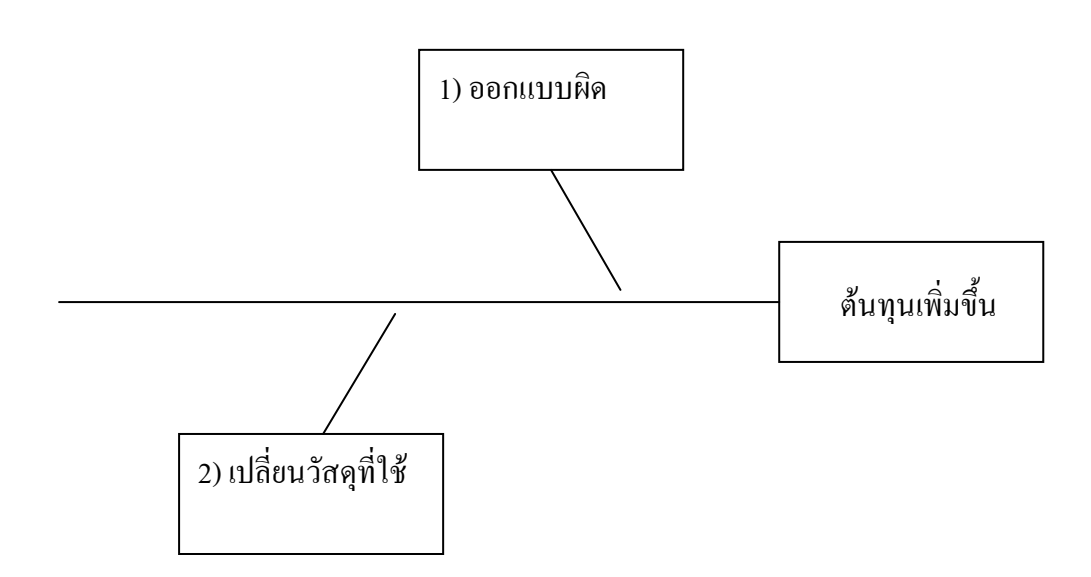

รูปที่ 6.7 แผนภูมิก้างปลาของกิจกรรมการจัดการประมูลราคาหาผู้รับเหมากรณีต้นทุน

<u>- การวิเคราะห์ความเสี่ยง</u>

จาก Likelihood Ranking และ Consequences Ranking แสดงใต้ดังรูปที่ 6.8 จะใต้ว่า

- ความน่าจะเป็นในการเกิดความเสี่ยงนี้อยู่ที่ระดับ 3 - ความรุนแรงของผลกระทบอยู่ที่ระดับ 2

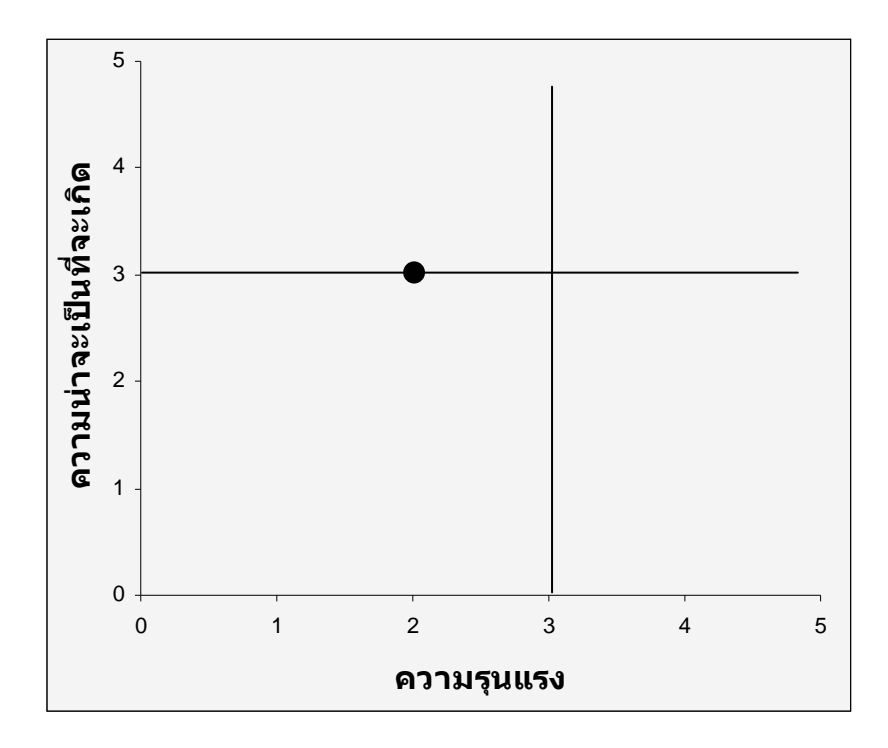

รูปที่ 6.8 ระดับความน่าจะเป็นและความรุนแรงของความเสี่ยงของกิจกรรมการจัดการประมูลราคา หาผู้รับเหมากรณีต้นทุน

จะใด้ว่าความเสี่ยงนี้ มีค่า = 3 \* 2 = 6 ซึ่งในที่นี้เมื่อประเมินค่าจาก Risk Analysis Matrix จะ พบว่าเป็นความเสี่ยงระดับกลาง (Medium)

## - <u>การประเมินความเสี่ยง</u>

้ค่าความเสี่ยงของงานนี้เป็นความเสี่ยงระดับกลางจัดได้ว่าเป็นความเสี่ยงที่จำเป็นต้องมีการ ้วางแผนการจัดการกับความเสี่ยง แต่ในที่นี้จะเสนอแนวทางการจัดการความเสี่ยงไว้

## <u>- การปฏิบัติต่อความเสี่ยง</u>

สาเหตุ 1 และ 2 วางแผนความต้องการและวัสดุของโครงการให้ละเอียด แน่นอนก่อนทำการ ดิดต่อผู้รับเหมา

## 6.2.3 กิจกรรมการถากถางและปรับระดับพื้นผิว

<u>- วัตถุประสงค์</u> - ระยะเวลาของโครงการ, ต้นทุนของโครงการไม่ด้อยกว่าที่มีการวางแผนไว้

<u>- กิจกรรม</u> – การถากถางและปรับระดับพื้นผิว

<u>- ระบุความเสี่ยง</u> – ระยะเวลาการดำเนินการล่าช้า

- <u>ปัจจัยที่พิจารณา</u> – ระยะเวลา, ต้นทุน

<u>1) กรณีระยะเวลา</u>

- <u>แผนภูมิก้างปลา (Cause – Effect Diagram)</u> แสดง ได้ดังรูปที่ 6.9

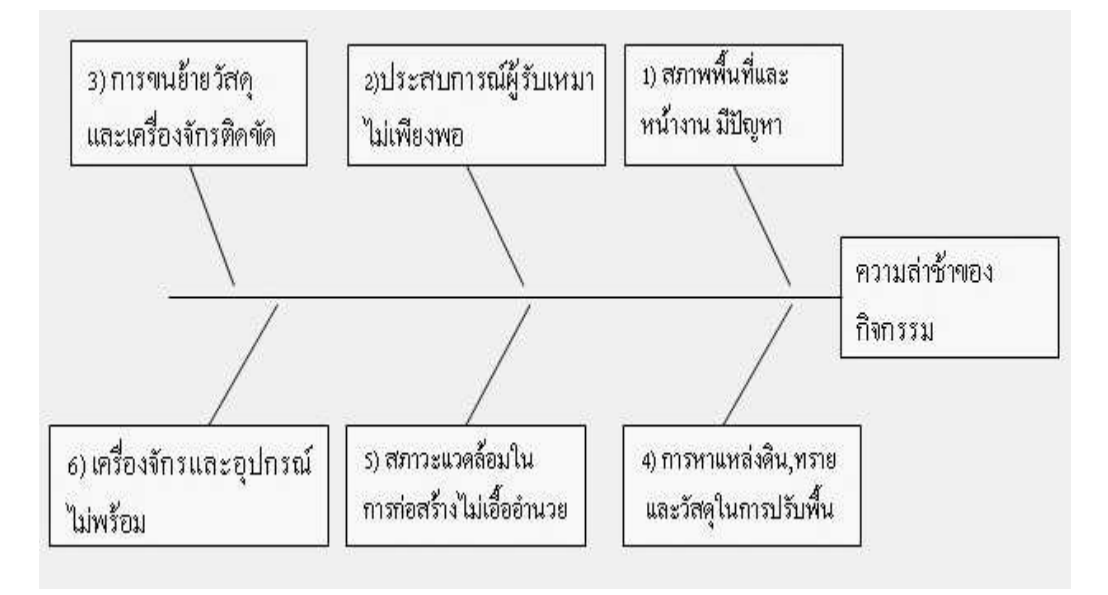

รูปที่ 6.9 แผนภูมิก้างปลาของกิจกรรมการปรับระดับพื้นผิวกรณีระยะเวลา
จาก Likelihood Ranking และ Consequences Ranking แสคงใต้ดังรูปที่ 6.10 จะใต้ว่า

- ความน่าจะเป็นในการเกิดความเสี่ยงนี้อยู่ที่ระดับ 4 - ความรุนแรงของผลกระทบอยู่ที่ระดับ 3

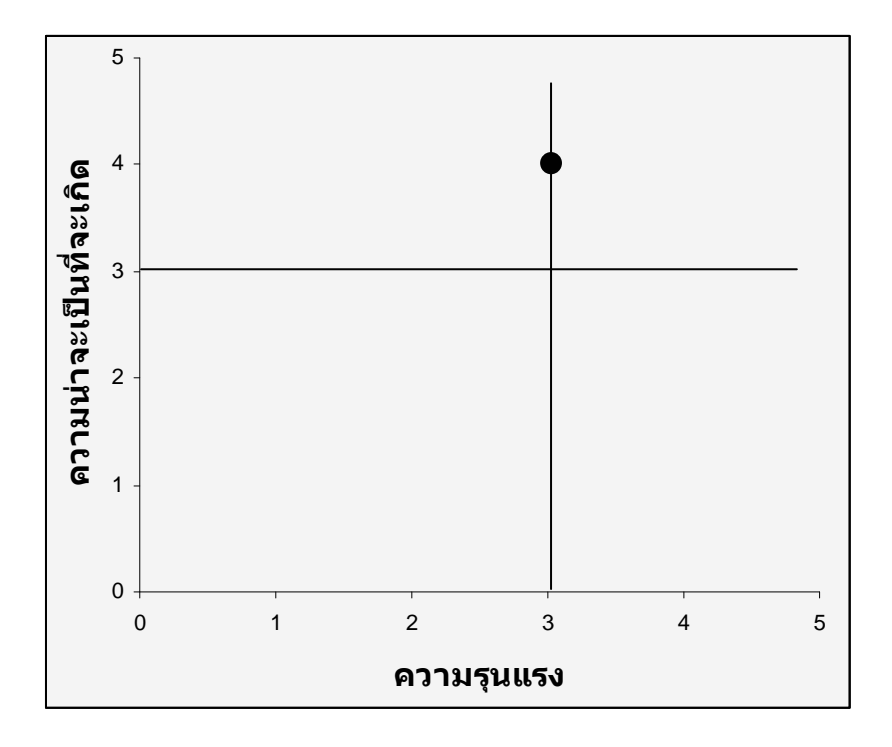

รูปที่ 6.10 ระดับความน่าจะเป็นและความรุนแรงของความเสี่ยงของกิจกรรมการปรับระดับพื้นผิว กรณีระยะเวลา

จะได้ว่าความเสี่ยงนี้ มีค่า = 4 \* 3 = 12 ซึ่งในที่นี้เมื่อประเมินค่าจาก Risk Analysis Matrix จะ พบว่าเป็นความเสี่ยงระดับสูง (High)

### - การประเมินความเสี่ยง

ิจากการวิเคราะห์ความเสี่ยงทางด้านการถากถางและปรับระดับพื้นผิว จัดได้ว่าเป็นความเสี่ยง ทางด้านกระบวนการ (Operational Risk) ซึ่งในที่นี้เป็นความเสี่ยงระดับปานกลาง และอาจส่งผลต่อ วัตถุประสงค์ในแง่ของเวลา กล่าวคือ จะทำให้เกิดความล่าช้าในการดำเนินงานของโครงการ เนื่องจากงานนี้เป็นงานในสายงานวิกฤติ เมื่อเกิดการล่าช้างื้น โครงการทั้งหมดกึ่จะล่าช้าไปด้วย

้ค่าความเสี่ยงของงานนี้จัดได้ว่าเป็นความเสี่ยงที่อยู่เหนือกว่าระดับที่ยอมรับได้ จึงต้องมีการ วางแผนการจัดการกับความเสี่ยงไว้

<u>- การปฏิบัติต่อความเสี่ยง</u>

ี สาเหตุ 1 วางแผนและสำรวจพื้นที่หน้างานให้ละเอียดและชัดเจน

ิสาเหตุ 2 จัดหาผู้มีประสบการณ์มาดำเนินงาน

ิสาเหตุ 3 สำรวจสภาพทางเข้าพื้นที่ และวางแผนการขนย้ายวัสดุเข้า – ออก ให้ดี

ิสาเหตุ 4 เลือกผู้รับเหมาที่มีความพร้อมด้านวัสดุ

ีสาเหตุ 5 วางแผนการทำงานให้สอดคล้องกับสภาพดิน ฟ้า อากาศ ที่เหมาะสม โดยหลีกเลี่ยง ้การทำงานในหน้าฝน หากจำเป็นต้องมีการขึงผ้าใบกันฝน

สาเหตุ 6 ตรวจดูสถานที่และวางแผนการจัดเตรียมเครื่องจักรที่จำเป็น รวมทั้งตรวจสอบ ิสภาพเครื่องจักรและอุปกรณ์ให้มีความพร้อมเสมอ

### <u>2) กรณีต้นทุน</u>

- <u>แผนภูมิก้างปลา (Cause – Effect Diagram)</u> แสดง ได้ดังรูปที่ 6.11

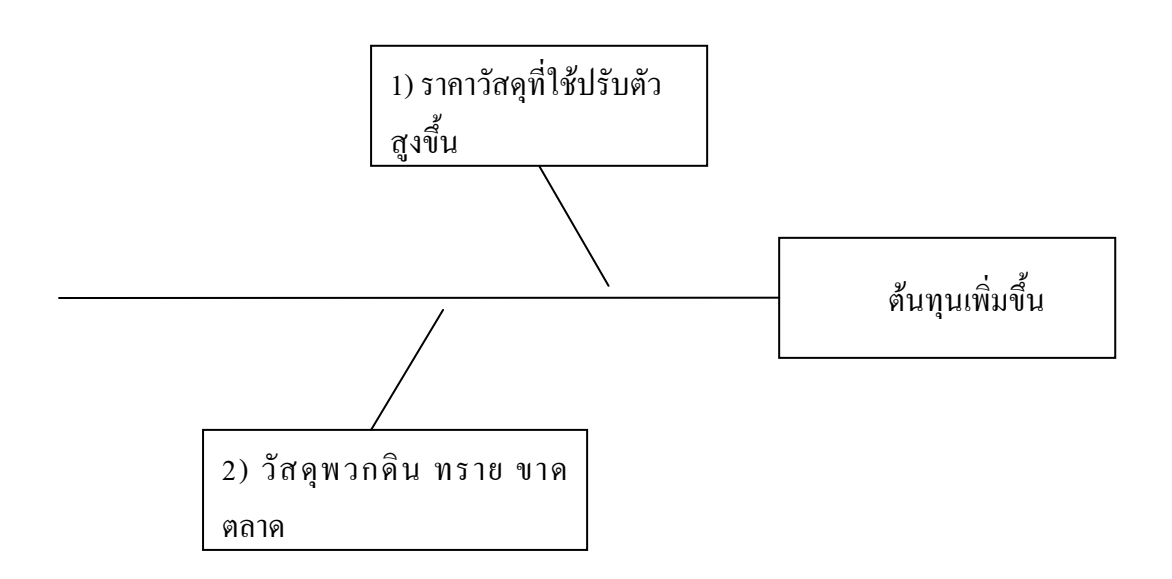

รูปที่ 6.11 แผนภูมิก้างปลาของกิจกรรมการปรับระดับพื้นผิว กรณีต้นทุน

<u>- การวิเคราะห์ความเสี่ยง</u>

จาก Likelihood Ranking และ Consequences Ranking แสดงใต้ดังรูปที่ 6.12 จะใต้ว่า

- ความน่าจะเป็นในการเกิดความเสี่ยงนี้อยู่ที่ระดับ 3

- ความรุนแรงของผลกระทบอยู่ที่ระดับ 1

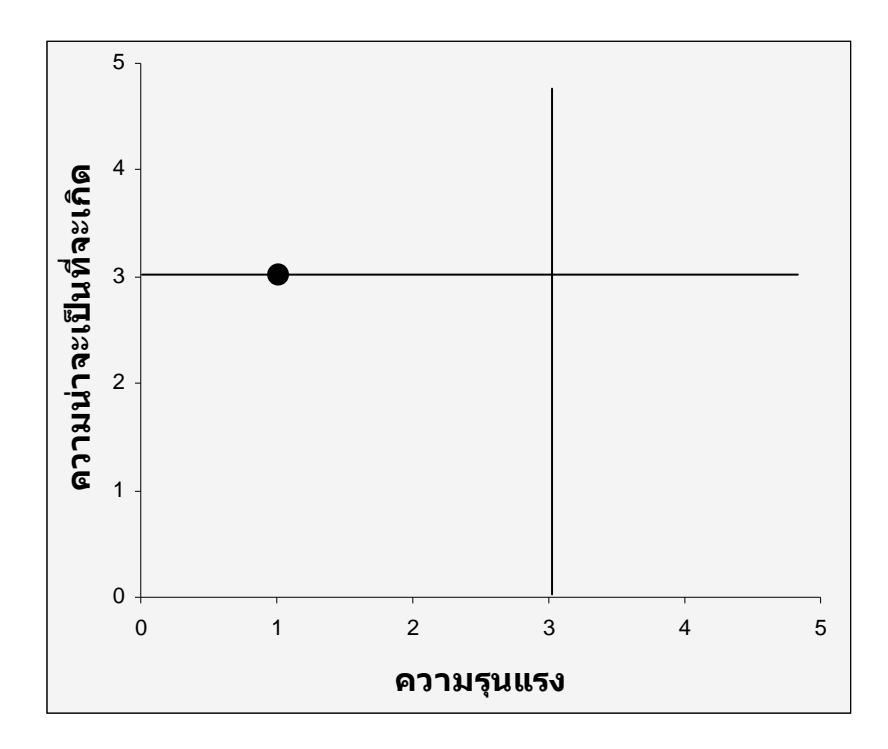

รูปที่ 6.12 ระดับความน่าจะเป็นและความรุนแรงของความเสี่ยงของกิจกรรมการปรับระดับพื้นผิว กรณีต้นทุน

จะใด้ว่าความเสี่ยงนี้ มีค่า = 3 \* 1 = 3 ซึ่งในที่นี้เมื่อประเมินค่าจาก Risk Analysis Matrix จะ พบว่าเป็นความเสี่ยงระดับต่ำ (Low)

- การประเมินความเสี่ยง

้ค่าความเสี่ยงของงานนี้เป็นความเสี่ยงระดับต่ำจัดได้ว่าเป็นความเสี่ยงที่อยู่ในระดับที่ยอมรับ ใค้ จึงไม่จำเป็นต้องมีการวางแผนการจัดการกับความเสี่ยง แต่ในที่นี้จะเสนอแนวทางการจัดการ ์ ความเสี่ยงไว<u>้</u>

- <u>การปฏิบัติต่อความเสี่ยง</u>

ิสาเหตุ 1 ตกลงราคากับผู้รับเหมาก่อนล่วงหน้า

ี สาเหตุ 2 วางแผนการจัดซื้อวัสดุให้เพียงพอต่อการใช้งาน

### 6.2.4 กิจกรรมการก่อสร้างถนนคอนกรีต

- <u>วัตถุประสงค์</u> - ระยะเวลาของโครงการ, ต้นทุนของโครงการไม่ด้อยกว่าที่มีการวางแผนไว้

- กิจกรรม – การก่อสร้างถนนคอนกรีต

- <u>ระบุความเสี่ยง</u> – ระยะเวลาดำเนินการล่าช้า

- <u>ปัจจัยที่พิจารณา</u> – ระยะเวลา

<u>1) กรณีระยะเวลา</u>

- <u>แผนภูมิก้างปลา (Cause – Effect Diagram)</u> แสดง ได้ดังรูปที่ 6.13

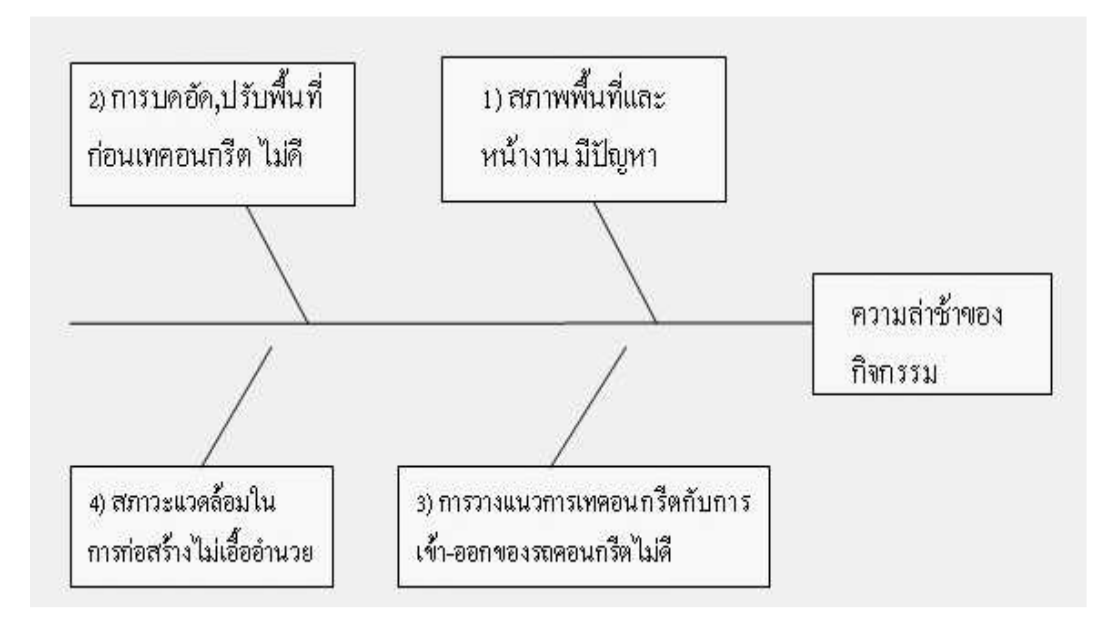

รูปที่ 6.13 แผนภูมิก้างปลาของกิจกรรมการก่อสร้างถนนคอนกรีต กรณีระยะเวลา

- การวิเคราะห์ความเสี่ยง

จาก Likelihood Ranking และ Consequences Ranking แสดง ได้ดังรูปที่ 6.14 จะ ได้ว่า

- ความน่าจะเป็นในการเกิดความเสี่ยงนี้อยู่ที่ระดับ 4 - ความรุนแรงของผลกระทบอยู่ที่ระดับ 2

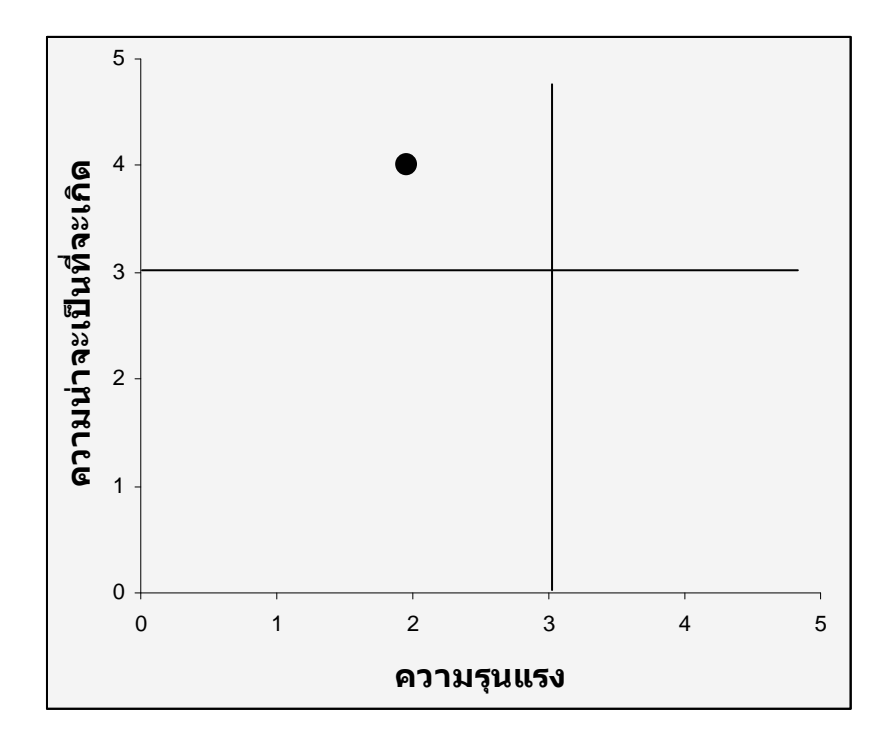

รูปที่ 6.14 ระดับความน่าจะเป็นและความรุนแรงของความเสี่ยงของกิจกรรมการก่อสร้างถนน ้คอนกรีต กรณีระยะเวลา

จะใด้ว่าความเสี่ยงนี้ มีค่า = 4 \* 2 = 8 ซึ่งในที่นี้เมื่อประเมินค่าจาก Risk Analysis Matrix จะ พบว่าเป็นความเสี่ยงระดับกลาง (Medium)

- การประเมินความเสี่ยง

จากการวิเคราะห์ความเสี่ยงทางด้านก่อสร้างถนนคอนกรีต จัดได้ว่าเป็นความเสี่ยงทางด้าน ี กระบวนการ (Operational Risk) ซึ่งในที่นี้เป็นความเสี่ยงระดับปานกลาง และอาจส่งผลต่อ

วัตถประสงค์ในแง่ของเวลา กล่าวคือ จะทำให้เกิดความล่าช้าในการดำเนินงานของโครงการ เนื่องจากงานนี้เป็นงานในสายงานวิกฤติ เมื่อเกิดการล่าช้างื้น โครงการทั้งหมดก็จะล่าช้าไปด้วย

้ค่าความเสี่ยงของงานนี้จัดได้ว่าเป็นความเสี่ยงที่อยู่เหนือกว่าระดับที่ยอมรับได้ จึงต้องมีการ วางแผนการจัดการกับความเสี่ยงไว้

<u>- การปฏิบัติต่อความเสี่ยง</u>

ี สาเหตุ 1 ตรวจสอบสภาพพื้นที่หน้างานก่อนดำเนินการจริง

ี สาเหตุ 2 ตรวจสอบและทำการทดสอบพื้นที่บดอัดก่อนเทคอนกรีต

้สาเหตุ 3 จัดระบบวางแผนการเข้า-ออก ของรถคอนกรีตเพื่อไม่ให้ถนนที่แล้วเสร็จเสียหาย

ีสาเหตุ 4 วางแผนการทำงานให้สอดคล้องกับสภาพดิน ฟ้า อากาศ ที่เหมาะสม โดยหลีกเลี่ยง ้การทำงานในหน้าฝน หากจำเป็นต้องมีการขึงผ้าใบกันฝน

<u>2) กรณีต้นทุน</u>

<u>แผนภูมิก้างปลา (Cause – Effect Diagram)</u> แสดงใด้ดังรูปที่ 6.15

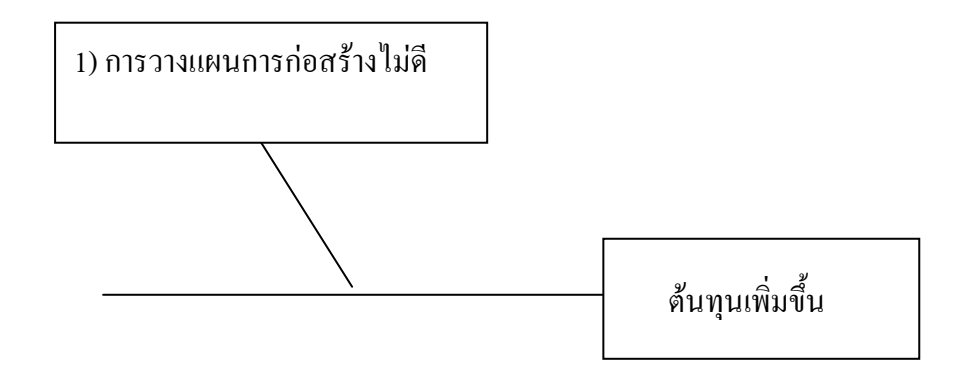

รูปที่ 6.15 แผนภูมิก้างปลาของกิจกรรมการก่อสร้างถนนคอนกรีต กรณีระยะต้นทุน

- <u>การวิเคราะห์ความเสี่ยง</u>

จาก Likelihood Ranking และ Consequences Ranking แสดงใต้ดังรูปที่ 6.16 จะใต้ว่า

- ความน่าจะเป็นในการเกิดความเสี่ยงนี้อยู่ที่ระดับ 2 - ความรุนแรงของผลกระทบอยู่ที่ระดับ 1

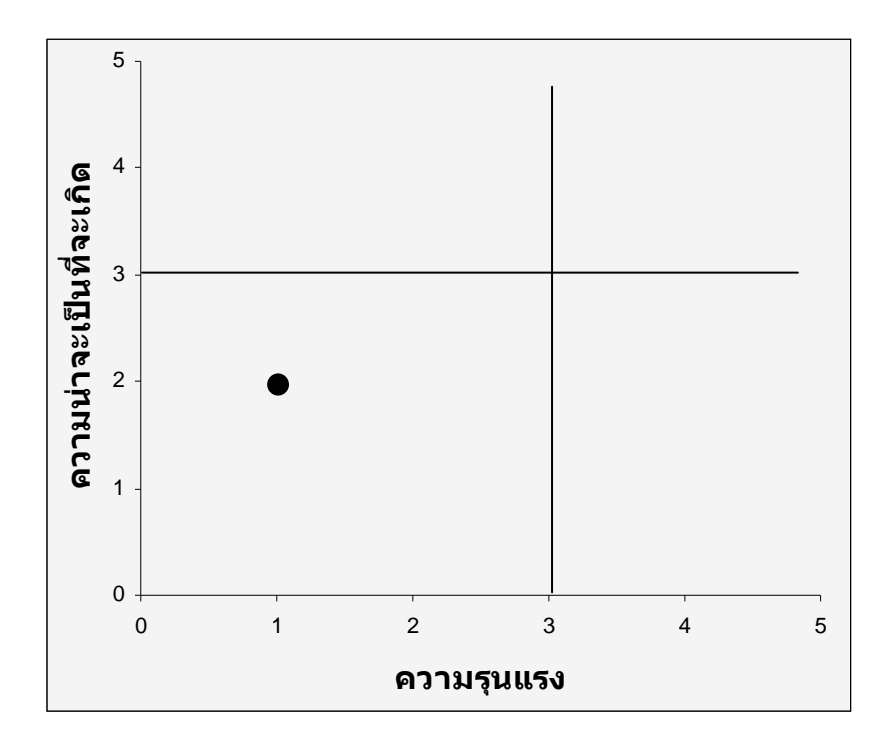

รูปที่ 6.16 ระดับความน่าจะเป็นและความรุนแรงของความเสี่ยงของกิจกรรมการก่อสร้างถนน คอนกรีต กรณีต้นทุน

้จะใด้ว่าความเสี่ยงนี้ มีค่า = 2 \* 1 = 2 ซึ่งในที่นี้เมื่อประเมินค่าจาก Risk Analysis Matrix จะ พบว่าเป็นความเสี่ยงระดับต่ำ (Low)

- การประเมินความเสี่ยง

้ค่าความเสี่ยงของงานนี้จัดใด้ว่าเป็นความเสี่ยงที่อยู่ในระดับที่ยอมรับได้ จึงไม่จำเป็นต้องมี ิการวางแผนการจัดการกับความเสี่ยง แต่ในที่นี้จะเสนอแนวทางไว้

<u>- การปฏิบัติต่อความเสี่ยง</u>

ีสาเหตุ 1 - วางแผนการวางแนวการเทคอนกรีตและการเข้า – ออกของรถคอนกรีตให้ดี เพื่อ ไม่ให้เกิดความเสียหายของถนน

## 6.2.5 กิจกรรมการก่อสร้างอาคารโรงงานสารสกัด

- <u>วัตถุประสงค์</u> - ระยะเวลาของโครงการ, ต้นทุนของโครงการไม่ด้อยกว่าที่มีการวางแผนไว้

- กิจกรรม – การก่อสร้างอาคารโรงงานสารสกัด

<u>- ระบุความเสี่ยง</u> – ระยะเวลาการดำเนินการล่าช้า

- <u>ปัจจัยที่พิจารณา</u> – ระยะเวลา, ต้นทุน

<u>1) กรณีระยะเวลา</u>

- <u>แผนภูมิก้างปลา (Cause – Effect Diagram)</u> แสดง ได้ดังรูปที่ 6.17

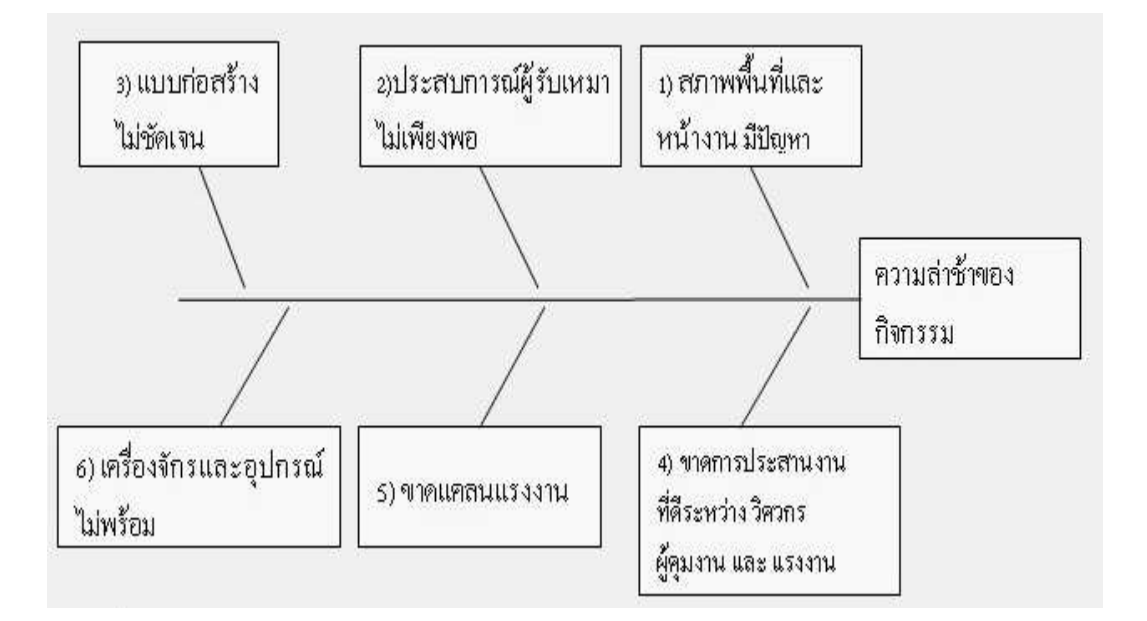

# รูปที่ 6.17 แผนภูมิก้างปลาของกิจกรรมการก่อสร้างอาคารโรงงานสารสกัด กรณีระยะเวลา

- การวิเคราะห์ความเสี่ยง

จาก Likelihood Ranking และ Consequences Ranking แสดง ได้ดังรูปที่ 6.18 จะ ได้ว่า

- ความน่าจะเป็นในการเกิดความเสี่ยงนี้อยู่ที่ระดับ 4 - ความรุนแรงของผลกระทบอยู่ที่ระดับ 4

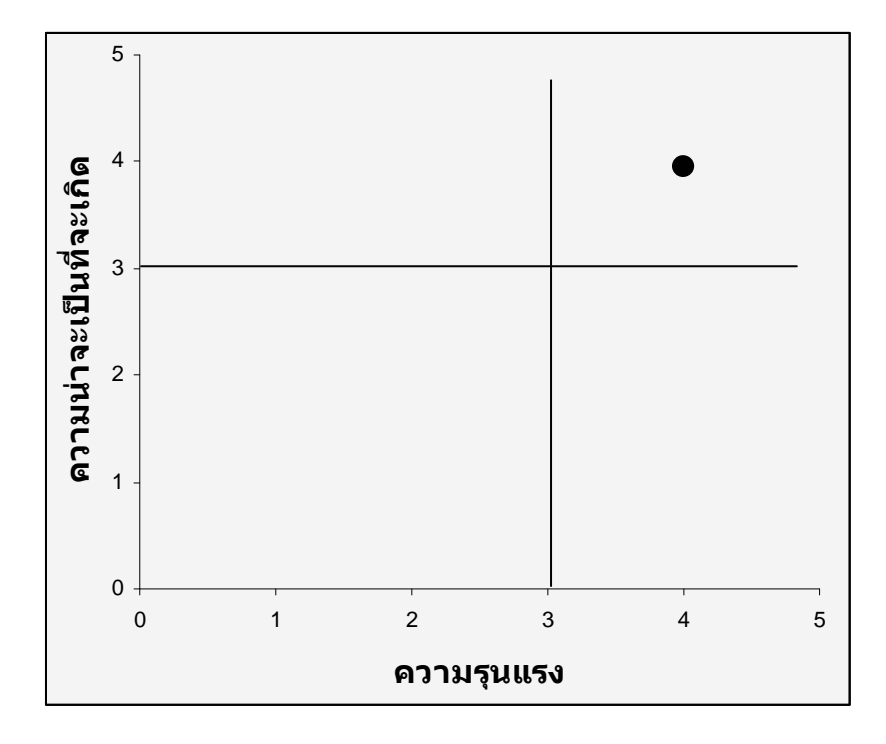

รูปที่ 6.18 ระดับความน่าจะเป็นและความรุนแรงของความเสี่ยงของกิจกรรมการก่อสร้างอาคาร โรงงานสารสกัด กรณีระยะเวลา

จะได้ว่าความเสี่ยงนี้ มีค่า = 4 \* 4 = 16 ซึ่งในที่นี้เมื่อประเมินค่าจาก Risk Analysis Matrix จะ พบว่าเป็นความเสี่ยงระดับรุนแรง (Extreme)

<u>- การประเมินความเสี่ยง</u>

ิจากการวิเคราะห์ความเสี่ยงทางด้านก่อสร้างอาคารโรงงาน จัดได้ว่าเป็นความเสี่ยงทางด้าน ่ ซึ่งในที่นี้เป็นความเสี่ยงระดับรุนแรง และอาจส่งผลต่อ Risk) กระบวนการ (Operational

วัตถุประสงค์ในแง่ของเวลา กล่าวคือ จะทำให้เกิดความล่าช้าในการดำเนินงานของโครงการ เนื่องจากงานนี้เป็นงานในสายงานวิกฤติ เมื่อเกิดการล่าช้างื้น โครงการทั้งหมดก็จะล่าช้าไปด้วย

้ค่าความเสี่ยงของงานนี้จัดได้ว่าเป็นความเสี่ยงที่อยู่เหนือกว่าระดับที่ยอมรับได้ จึงต้องมีการ วางแผนการจัดการกับความเสี่ยงไว้

<u>- การปฏิบัติต่อความเสี่ยง</u>

ี สาเหตุ 1 ตรวจสอบพื้นที่หน้างาน เพื่อดูปัญหาและทำการแก้ไข

ี สาเหตุ 2 จัดหาผู้มีประสบการณ์ในการทำงาน เพื่อให้สามารถแก้ไขปัญหาที่เกิดขึ้นได้ใน ระยะเวลา

ิ สาเหตุ 3 ทำ Shop Drawing เพื่อการทำงานที่ชัดเจน

ี สาเหตุ 4 จัดการประชุมเพื่อให้ผู้ที่มีส่วนเกี่ยวข้อง ได้รับรู้ถึงความก้าวหน้าและขั้นตอนการ ทำงานที่แน่ชัด และเข้าใจไปในทางเดียวกัน

ิสาเหตุ 5 วางแผนและกำหนดปริมาณแรงงานสำรองไว้ล่วงหน้า

สาเหตุ 6 จัดเตรียมอุปกรณ์ให้พร้อมกับการใช้งานจริง

# <u>2) กรณีต้นทุน</u>

- <u>แผนภูมิก้างปลา (Cause – Effect Diagram)</u> แสดง ได้ดังรูปที่ 6.19

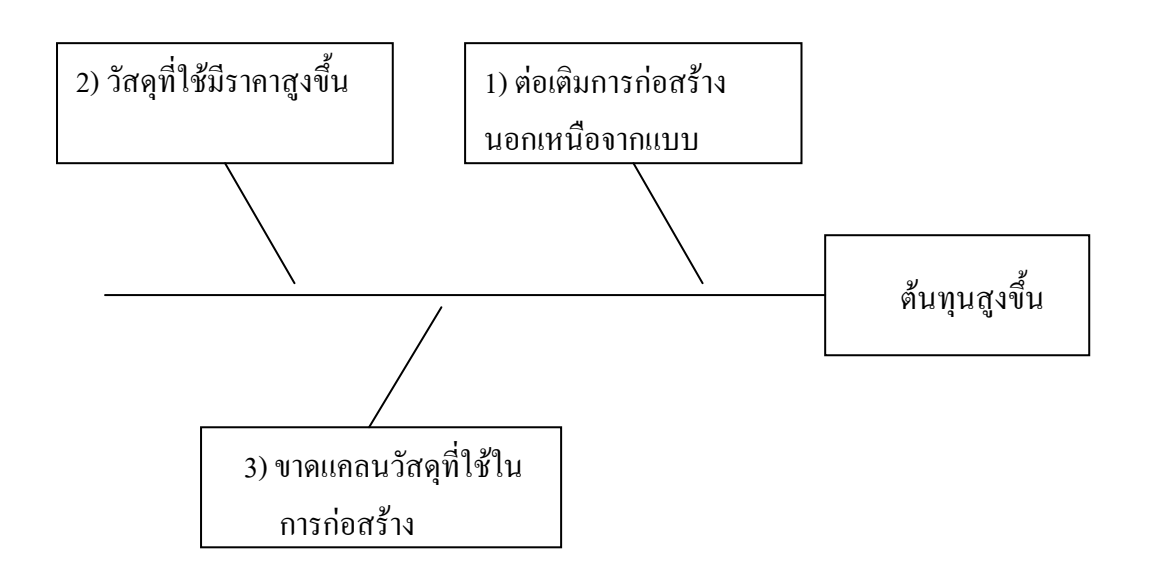

รูปที่ 6.19 แผนภูมิก้างปลาของกิจกรรมการก่อสร้างอาคารโรงงานสารสกัด กรณีต้นทุน

<u>- การวิเคราะห์ความเสี่ยง</u>

จาก Likelihood Ranking และ Consequences Ranking แสดง ได้ดังรูปที่ 6.20 จะ ได้ว่า

- ความน่าจะเป็นในการเกิดความเสี่ยงนี้อยู่ที่ระดับ 3

- ความรุนแรงของผลกระทบอยู่ที่ระดับ 2

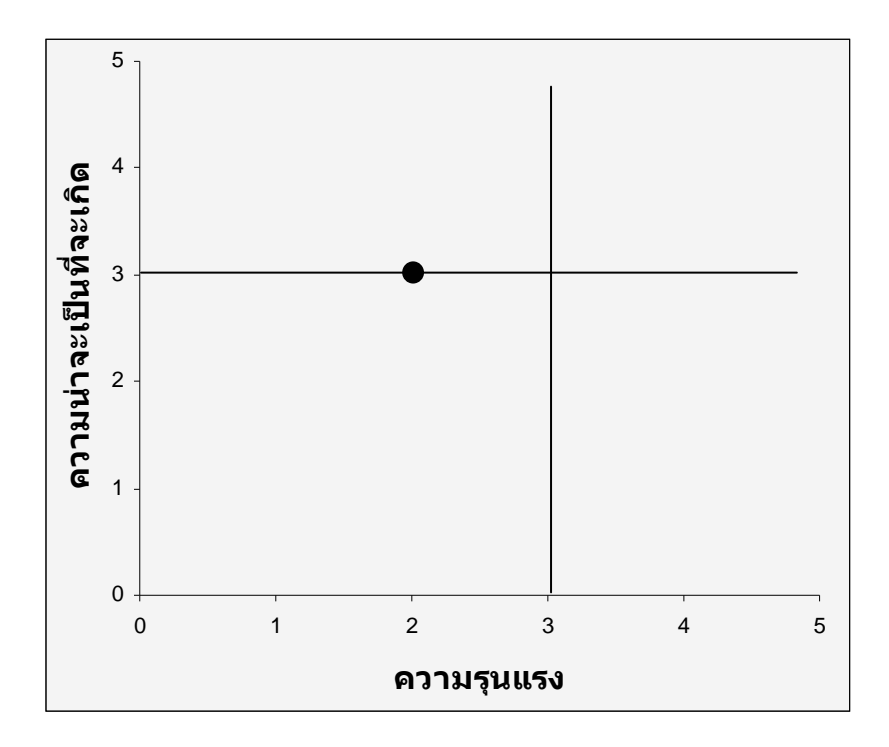

รูปที่ 6.20 ระดับความน่าจะเป็นและความรุนแรงของความเสี่ยงของกิจกรรมการก่อสร้างอาคาร โรงงานสารสกัด กรณีระยะเวลา

จะใด้ว่าความเสี่ยงนี้ มีค่า = 3 \* 2 = 6 ซึ่งในที่นี้เมื่อประเมินค่าจาก Risk Analysis Matrix จะ พบว่าเป็นความเสี่ยงระดับกลาง (Medium)

- <u>การประเมินความเสี่ยง</u>

้ค่าความเสี่ยงของงานนี้จัดได้ว่าเป็นความเสี่ยงที่อยู่เหนือกว่าระดับที่ยอมรับได้ จึงต้องมีการ วางแผนการจัดการกับความเสี่ยงไว้

<u>- การปฏิบัติต่อความเสี่ยง</u>

สาเหตุ 1 วางแผนความต้องการของโครงการให้ดีก่อนทำการก่อสร้างจริง

ิสาเหตุ 2 และ 3 วางแผนการจัดซื้อล่วงหน้า

# 6.2.6 กิจกรรมการติดตั้งระบบสาธารณูปโภค

- <u>วัตถุประสงค์</u> - ระยะเวลาของโครงการ, ต้นทุนของโครงการไม่ด้อยกว่าที่มีการวางแผนไว้

- <u>กิจกรรม</u> – การติดตั้งระบบสาธารณูปโภค

<u>- ระบุความเสี่ยง</u> – ระยะเวลาของการดำเนินการล่าช้า

- <u>ปัจจัยที่พิจารณา</u> – ระยะเวลา, ต้นทุน

<u>1) กรณีระยะเวลา</u>

- <u>แผนภูมิก้างปลา (Cause – Effect Diagram)</u> แสดง ได้ดังรูปที่ 6.21

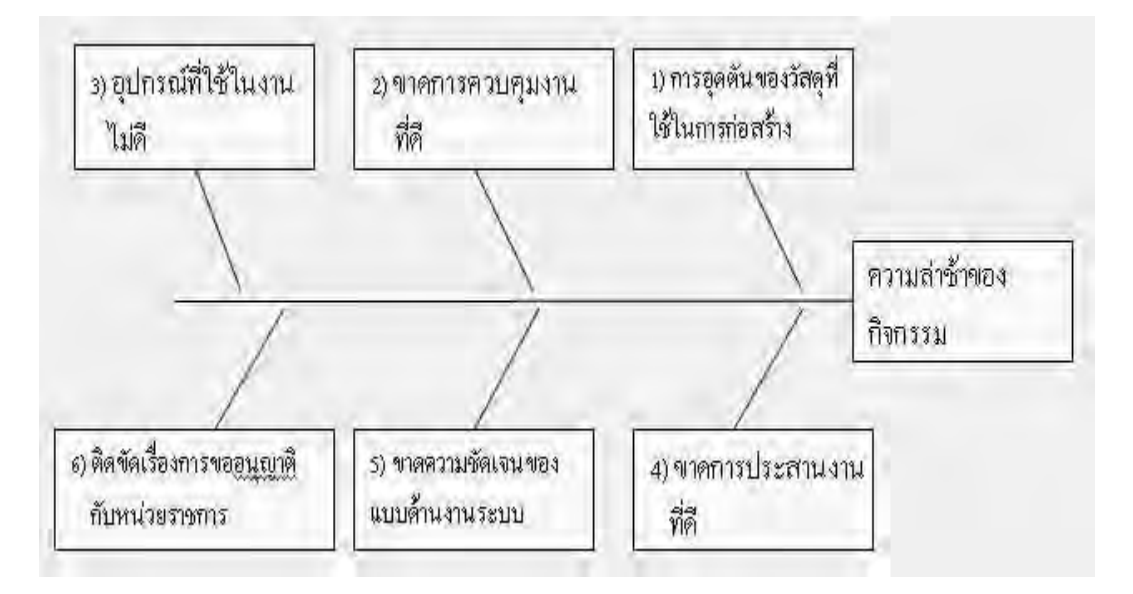

รูปที่ 6.21 แผนภูมิก้างปลาของกิจกรรมการติดตั้งระบบสาธารณูปโภค กรณีระเวลา

- การวิเคราะห์ความเสี่ยง

จาก Likelihood Ranking และ Consequences Ranking แสดง ได้ดังรูปที่ 6.22 จะ ได้ว่า

- ความน่าจะเป็นในการเกิดความเสี่ยงนี้อยู่ที่ระดับ 4 - ความรุนแรงของผลกระทบอยู่ที่ระดับ 4

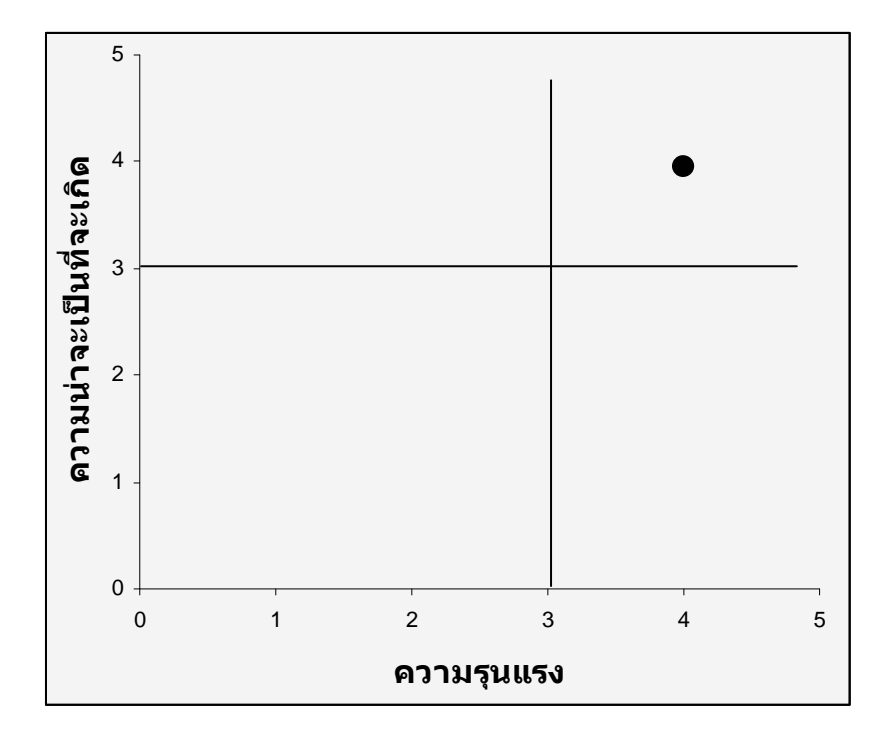

รูปที่ 6.22 ระดับความน่าจะเป็นและความรุนแรงของความเสี่ยงของกิจกรรมการติดตั้งระบบ สาธารณูปโภค กรณีระยะเวลา

จะได้ว่าความเสี่ยงนี้ มีค่า = 4 \* 4 = 16 ซึ่งในที่นี้เมื่อประเมินค่าจาก Risk Analysis Matrix จะ พบว่าเป็นความเสี่ยงระดับรุนแรง (Extreme)

<u>- การประเมินความเสี่ยง</u>

ิจากการวิเคราะห์ความเสี่ยงทางด้านก่อสร้างอาคารโรงงาน จัดได้ว่าเป็นความเสี่ยงทางด้าน ่ ซึ่งในที่นี้เป็นความเสี่ยงระดับรุนแรง และอาจส่งผลต่อ Risk) กระบวนการ (Operational

วัตถประสงค์ในแง่ของเวลา กล่าวคือ จะทำให้เกิดความล่าช้าในการคำเนินงานของโครงการ เนื่องจากงานนี้เป็นงานในสายงานวิกฤติ เมื่อเกิดการล่าช้างื้น โครงการทั้งหมดก็จะล่าช้าไปด้วย

้ค่าความเสี่ยงของงานนี้จัดได้ว่าเป็นความเสี่ยงที่อยู่เหนือกว่าระดับที่ยอมรับได้ จึงต้องมีการ วางแผนการจัดการกับความเสี่ยงไว้

<u>- การปฏิบัติต่อความเสี่ยง</u>

ี สาเหตุ 1 ตรวจสอบงานก่อสร้างอาคารให้เรียบร้อย ก่อนทำการติดตั้งระบบสาธารณูปโภค ิสาเหตุ 2 จัดหาผู้มีประสบการณ์ด้านการดูแลและควบคุมงาน ิ สาเหตุ 3 ตรวจสอบและบำรุงรักษาเครื่องมือให้อยู่ในสภาพที่พร้อมใช้งานอยู่เสมอ ีสาเหตุ 4 จัดการประชุมกับผู้เกี่ยวข้องในงานอย่างสม่ำเสมอ เพื่อความเข้าใจที่ตรงกัน

ิสาเหตุ 5 ออกแบบงานระบบให้สอดคล้องและชัดเจน กับการปฏิบัติงานจริง

สาเหตุ 6 ศึกษารวบรวมข้อมูล และจัดเตรียมเอกสารที่จำเป็นให้พร้อม อีกทั้งทำการวาง ้ แผนการเผื่อเวลาสำหรับการขออนุญาติ

2) กรณีต้นทุน

- <u>แผนภูมิก้างปลา (Cause – Effect Diagram)</u> แสดงใด้ดังรูปที่ 6.23

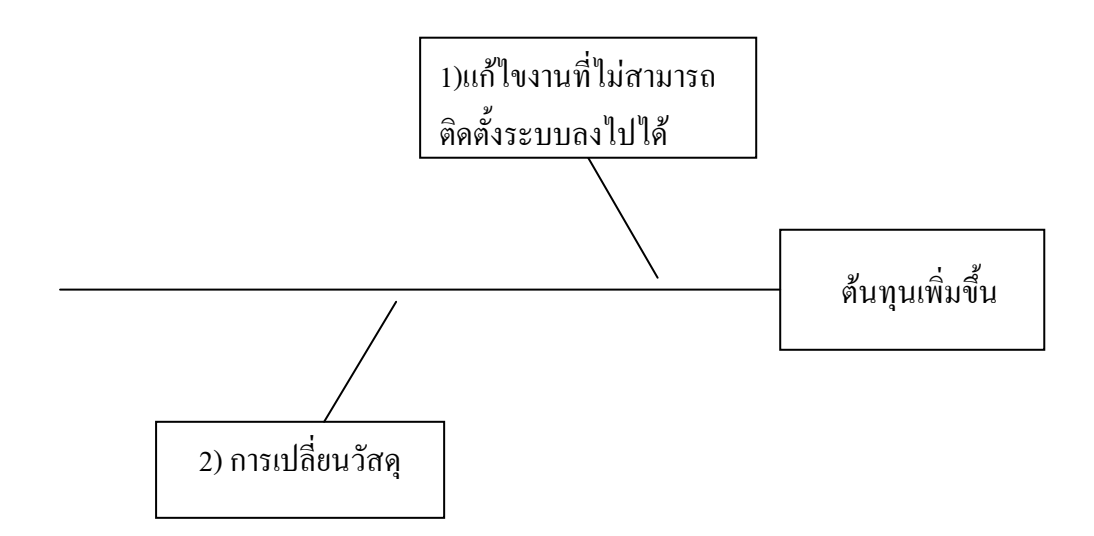

รูปที่ 6.23 แผนภูมิก้างปลาของกิจกรรมการติดตั้งระบบสาธารณูปโภค กรณีต้นทุน

<u>- การวิเคราะห์ความเสี่ยง</u>

จาก Likelihood Ranking และ Consequences Ranking แสดง ได้ดังรูปที่ 6.24 จะ ได้ว่า

- ความน่าจะเป็นในการเกิดความเสี่ยงนี้อยู่ที่ระดับ 3 - ความรุนแรงของผลกระทบอยู่ที่ระดับ 1

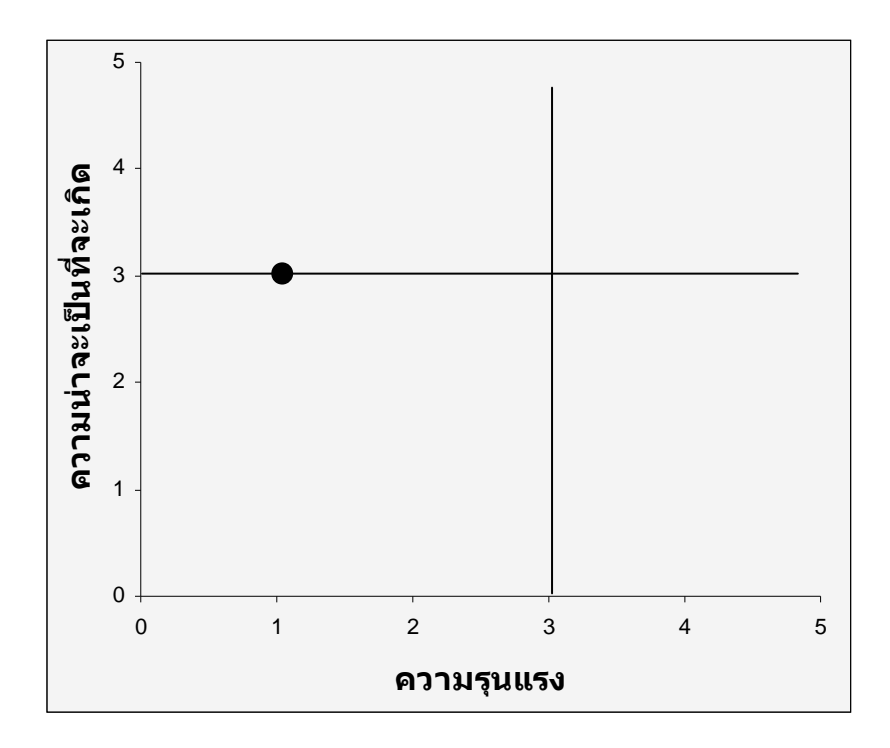

รูปที่ 6.24 ระดับความน่าจะเป็นและความรุนแรงของความเสี่ยงของกิจกรรมการติดตั้งระบบ สาธารณูปโภค กรณีต้นทุน

จะใด้ว่าความเสี่ยงนี้ มีค่า = 3 \* 1 = 3 ซึ่งในที่นี้เมื่อประเมินค่าจาก Risk Analysis Matrix จะ พบว่าเป็นความเสี่ยงระดับต่ำ (Low)

- <u>การประเมินความเสี่ยง</u>

้ค่าความเสี่ยงของงานนี้จัดใด้ว่าเป็นความเสี่ยงที่อยู่ในระดับที่ยอมรับได้ จึงไม่จำเป็นต้องมี ิการวางแผนการจัดการกับความเสี่ยงไว้ แต่ในที่นี้จะเสนอไว้เป็นแนวทาง

<u>- การปฏิบัติต่อความเสี่ยง</u>

สาเหตุ 1 วางแผนการก่อสร้างและการติดตั้งงานระบบให้สามารถปฏิบัติได้จริง

ิสาเหตุ 2 กำหนดวัสดุที่ต้องใช้ให้แน่ชัดก่อนเริ่มทำการติดตั้งงานระบบ

# <u>6.2.7 กิจกรรมการจัดซื้อเครื่องจักร</u>

- <u>วัตถุประสงค์</u> - ระยะเวลาของโครงการ, ต้นทุนของโครงการ โครงการไม่ด้อยกว่าที่มีการ วางแผนไว้

<u>- กิจกรรม</u> – การจัดซื้อเครื่องจักร

<u>- ระบุความเสี่ยง</u> – ระยะเวลาของการดำเนินการล่าช้า

<u>- ปัจจัยที่พิจารณา</u> – ระยะเวลา

1) กรณีระยะเวลา

- <u>แผนภูมิก้างปลา (Cause – Effect Diagram)</u> แสดง ได้ดังรูปที่ 6.25

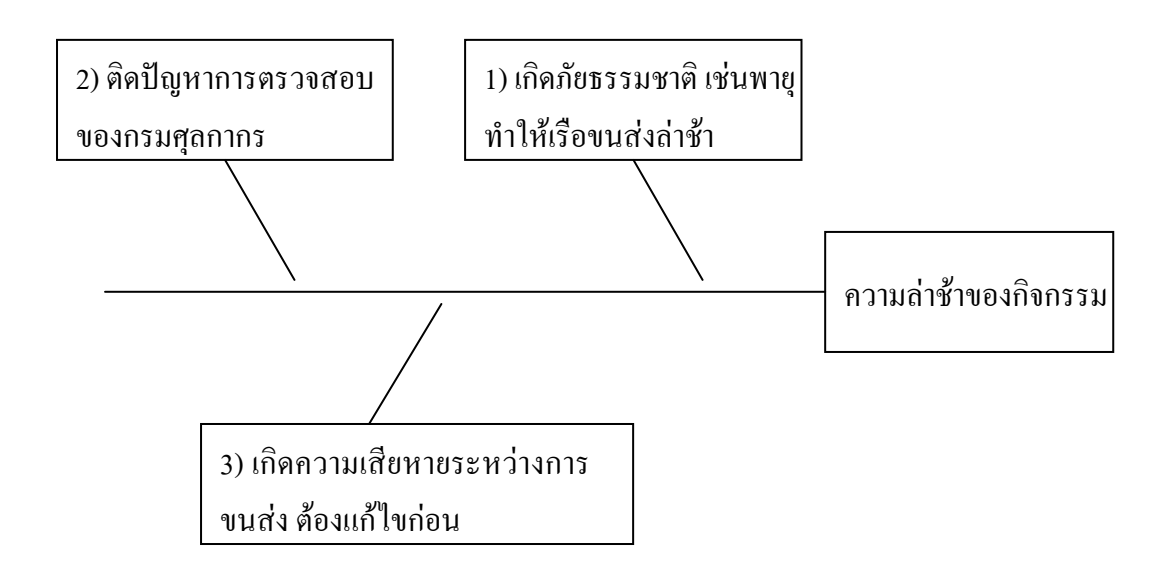

รูปที่ 6.25 แผนภูมิก้างปลาของกิจกรรมการจัดซื้อเครื่องจักร กรณีระยะเวลา

จาก Likelihood Ranking และ Consequences Ranking แสดง ได้ดังรูปที่ 6.26 จะ ได้ว่า

- ความน่าจะเป็นในการเกิดความเสี่ยงนี้อยู่ที่ระดับ 3 - ความรุนแรงของผลกระทบอยู่ที่ระดับ 1

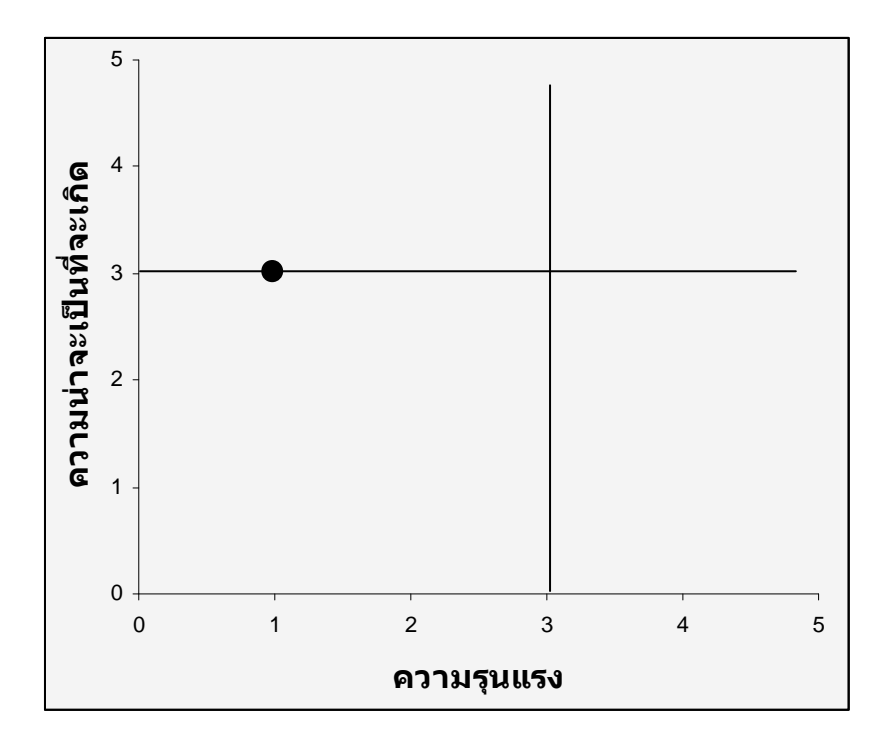

รูปที่ 6.26 ระดับความน่าจะเป็นและความรุนแรงของความเสี่ยงของกิจกรรมการจัดซื้อเครื่องจักร กรณีระยะเวลา

จะได้ว่าความเสี่ยงนี้ มีค่า = 3 \* 1 = 3 ซึ่งในที่นี้เมื่อประเมินค่าจาก Risk Analysis Matrix จะ พบว่าเป็นความเสี่ยงระดับต่ำ (Low)

- การประเมินความเสี่ยง

้จากการวิเคราะห์ความเสี่ยงทางด้านการจัดซื้อเครื่องจักร จัดได้ว่าเป็นความเสี่ยงทางด้าน กระบวนการ (Operational Risk) ซึ่งในที่นี้เป็นความเสี่ยงระดับต่ำ และอาจส่งผลต่อวัตถุประสงค์ ในแง่ของเวลา กล่าวคือ จะทำให้เกิดความล่าช้าในการดำเนินงานของโครงการ เนื่องจากงานนี้เป็น ึงานในสายงานวิกฤติ เมื่อเกิดการล่าช้าขึ้น โครงการทั้งหมดก็จะล่าช้าไปด้วย

้ค่าความเสี่ยงของงานนี้จัดได้ว่าเป็นความเสี่ยงที่อยู่ในระดับที่ยอมรับได้ จึงไม่จำเป็นต้องมี ้การวางแผนการจัดการกับความเสี่ยงไว้ แต่ในที่นี้จะเสนอไว้เป็นแนวทาง

<u>- การปฏิบัติต่อความเสี่ยง</u>

ี สาเหตุ 1 วางแผนการเผื่อเวลาสำหรับการขนส่ง

ี สาเหตุ 2 ติดต่อกับศุลกากรล่วงหน้า เพื่อความเข้าใจและเตรียมการให้พร้อม

ิสาเหตุ 3 เผื่อเวลาสำหรับการตรวจสภาพสินค้า กาเกิดปัญหาจะ ได้ทำการแก้ไขได้ทัน

<u>2) กรณีต้นทุน</u>

- <u>แผนภูมิก้างปลา (Cause – Effect Diagram)</u> แสดง ได้ดังรูปที่ 6.27

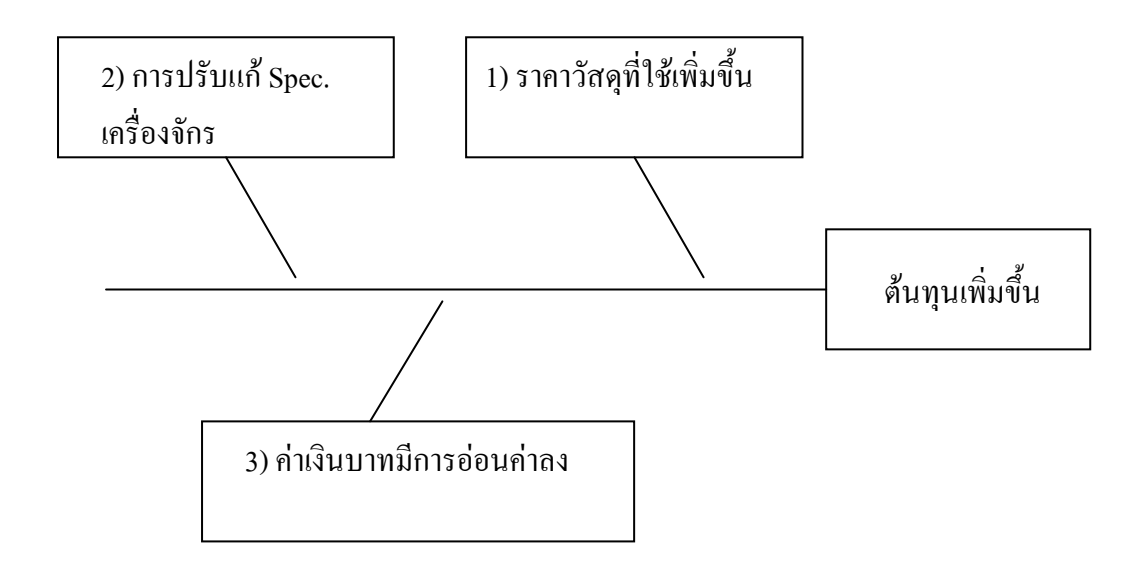

รูปที่ 6.27 แผนภูมิก้างปลาของกิจกรรมการจัดซื้อเครื่องจักร กรณีต้นทุน

จาก Likelihood Ranking และ Consequences Ranking แสดง ได้ดังรูปที่ 6.28 จะ ได้ว่า

- ความน่าจะเป็นในการเกิดความเสี่ยงนี้อยู่ที่ระดับ 3 - ความรุนแรงของผลกระทบอยู่ที่ระดับ 2

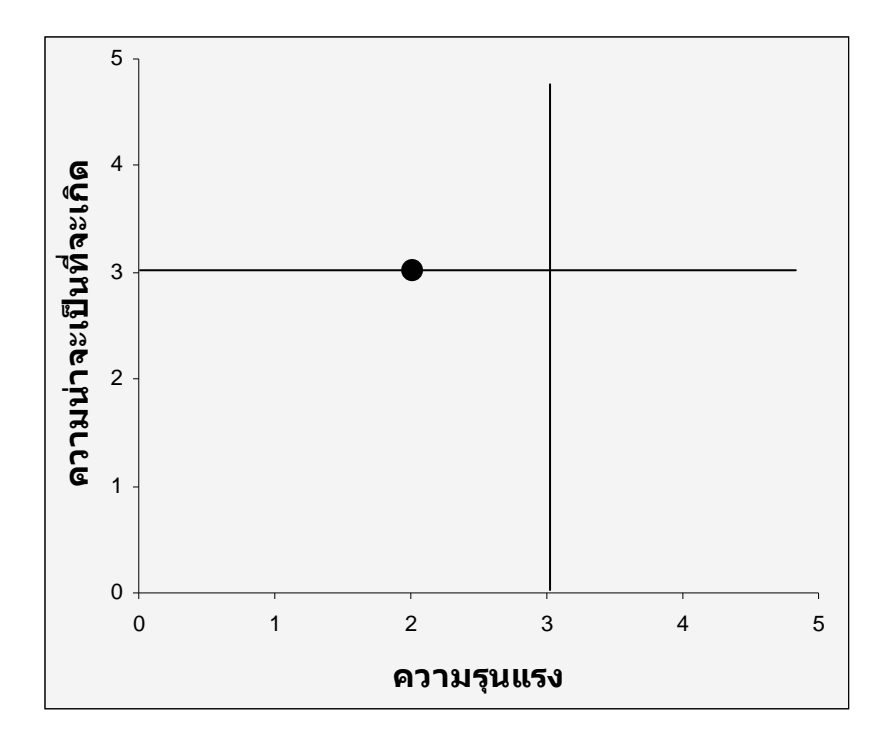

รูปที่ 6.28 ระดับความน่าจะเป็นและความรุนแรงของความเสี่ยงของกิจกรรมการจัดซื้อเครื่องจักร กรณีต้นทุน

จะใด้ว่าความเสี่ยงนี้ มีค่า = 3 \* 2 = 6 ซึ่งในที่นี้เมื่อประเมินค่าจาก Risk Analysis Matrix จะ พบว่าเป็นความเสี่ยงระดับกลาง (Medium)

- การประเมินความเสี่ยง

้ค่าความเสี่ยงของงานนี้จัดได้ว่าเป็นความเสี่ยงที่อยู่เหนือกว่าระดับที่ยอมรับได้ จึงต้องมีการ วางแผนการจัดการกับความเสี่ยงไว้

<u>- การปฏิบัติต่อความเสี่ยง</u>

สาเหตุ 1 ตกลงราคากับ Supplier ไว้ล่วงหน้า

สาเหตุ 2 ศึกษาข้อมูลเกี่ยวกับการผลิตให้ดีก่อนทำการสั่งซื้อเครื่องจักร

สาเหตุ 3 เตรียมการแลกเปลี่ยนเงินเป็นสกุลเงินที่ต้องใช้ในการซื้อเครื่องจักรล่วงหน้า

### $6.2.8$  กิจกรรมการทดลองผลิตสารสกัด

- <u>วัตถุประสงค์</u> - ระยะเวลาของโครงการ, ต้นทุนของโครงการ และคุณภาพของโครงการไม่ ด้อยกว่าที่มีการวางแผนไว้

<u>- กิ่งกรรม</u> – การทดลองผลิตสารสกัด

<u>- ระบุความเสี่ยง</u> – ระยะเวลาของโครงการล่าช้า

<u>- ปัจจัยที่พิจารณา</u> – ระยะเวลา

1) กรณีระยะเวลา

- <u>แผนภูมิก้างปลา (Cause – Effect Diagram)</u> แสดง ได้ดังรูปที่ 6.29

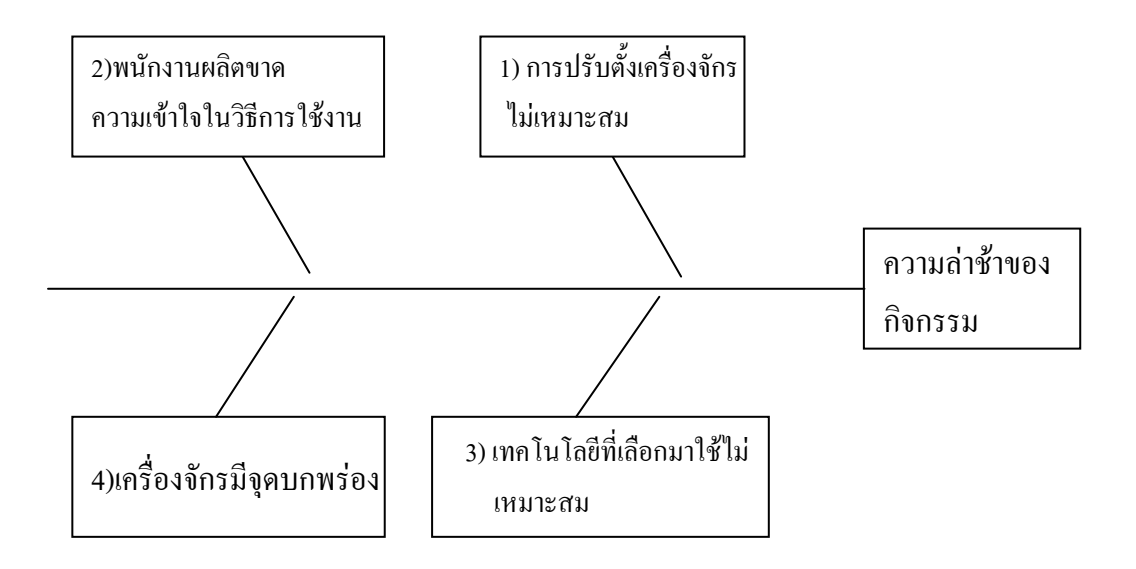

รูปที่ 6.29 แผนภูมิก้างปลาของกิจกรรมการทดลองผลิตสารสกัด กรณีระยะเวลา

<u>- การวิเคราะห์ความเสี่ยง</u>

จาก Likelihood Ranking และ Consequences Ranking แสดง ได้ดังรูปที่ 6.30 จะ ได้ว่า

- ความน่าจะเป็นในการเกิดความเสี่ยงนี้อยู่ที่ระดับ 3 - ความรุนแรงของผลกระทบอยู่ที่ระดับ 4

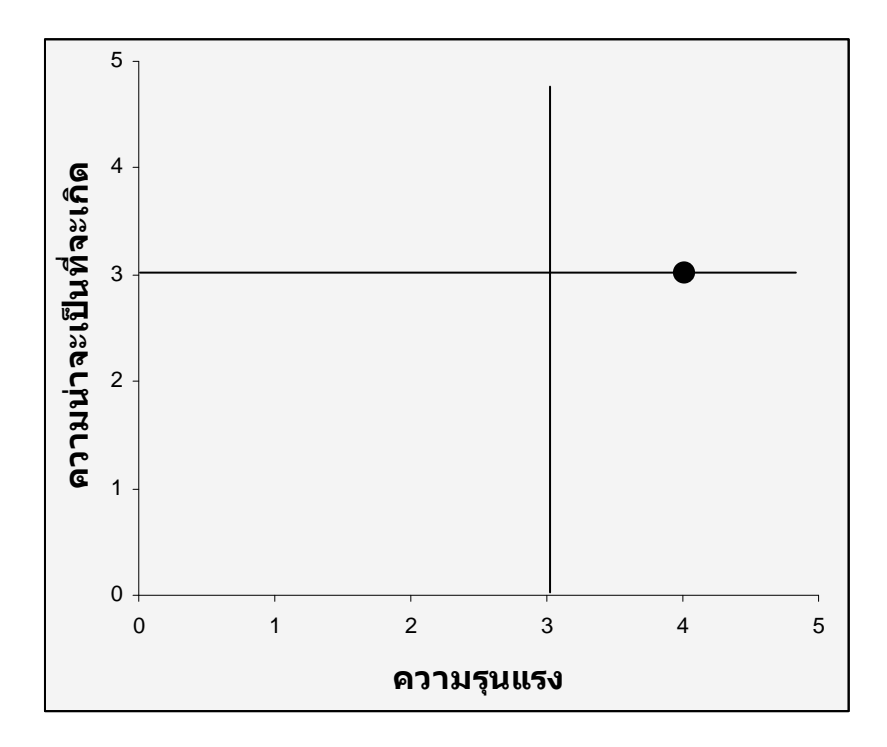

รูปที่ 6.30 ระดับความน่าจะเป็นและความรุนแรงของความเสี่ยงของกิจกรรมการทดลองผลิตสาร สกัด

จะได้ว่าความเสี่ยงนี้ มีค่า = 3 \* 4 = 12 ซึ่งในที่นี้เมื่อประเมินค่าจาก Risk Analysis Matrix จะ พบว่าเป็นความเสี่ยงระดับกลาง (Medium)

## - การประเมินความเสี่ยง

ิจากการวิเคราะห์ความเสี่ยงทางด้านการทดลองผลิตสารสกัด จัดใด้ว่าเป็นความเสี่ยงทางด้าน ี การการดำเนินการ (Operational Risk) ซึ่งในที่นี้จัดว่าเป็นความเสี่ยงระดับปานกลาง และอาจส่งผล ้ต่อวัตถุประสงค์ในแง่ของเวลา กล่าวคือ จะทำให้ระยะเวลาของกิจกรรมเกิดความล่าช้า

้ค่าความเสี่ยงของงานนี้จัดได้ว่าเป็นความเสี่ยงที่อยู่เหนือกว่าระดับที่ยอมรับได้ จึงต้องมีการ วางแผนการจัดการกับความเสี่ยงไว้

<u>- การปฏิบัติต่อความเสี่ยง</u>

ี สาเหตุ 1 และ 2 จัดการฝึกอบรม โดยใช้บุคลากรของบริษัท ผู้ผลิตเครื่องจักร และให้ พนักงานที่เกี่ยวข้องในที่นี้คือ วิศวกรการผลิต, Foreman และพนักงานประจำเครื่องจักร เข้าอบรม เพื่อความเข้าใจที่ถูกต้อง

ิ สาเหตุ 3 ทำการศึกษาและวิเคราะห์ข้อมูลด้านเทคโนโลยีอย่างละเอียดเพื่อป้องกันความเสี่ยง

สาเหตุ 4 ทำสัญญารับประกันคุณภาพกับบริษัท Supplier ตามอายุการใช้งาน และจัดแผนการ ี่ตรวจเช็คสภาพและซ่อมบำรุงเครื่องจักร ตามระยะเวลาที่กำหนด ซึ่งหากมีจุดบกพร่องจะต้อง ดำเนินการซ่อมแซม และแก้ไขโดยทันที

2) กรณีระยะเวลา

- <u>แผนภูมิก้างปลา (Cause – Effect Diagram)</u> แสดง ใต้ดังรูปที่ 6.31

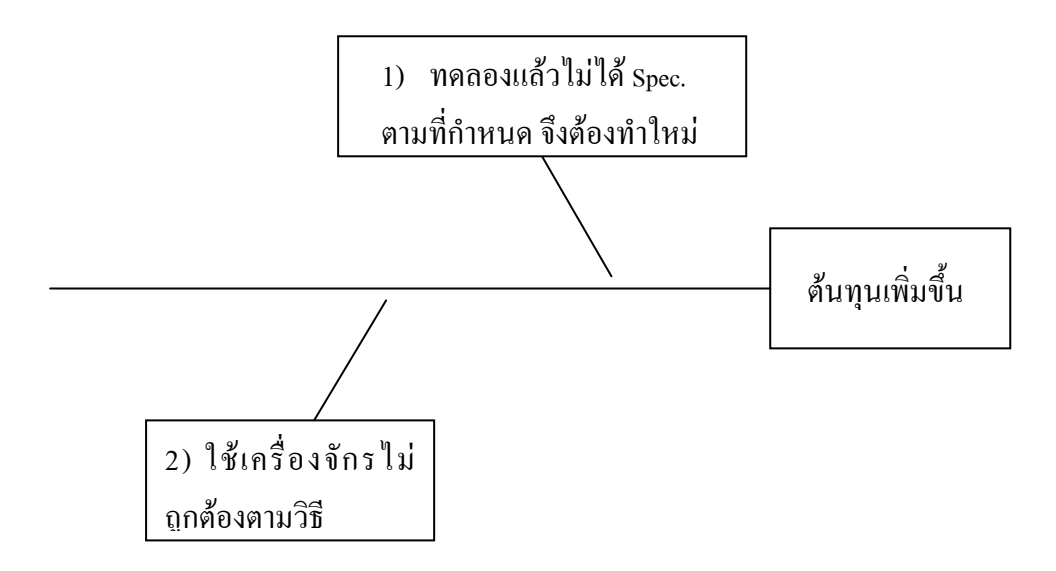

รูปที่ 6.31 แผนภูมิก้างปลาของกิจกรรมการทดลองผลิตสารสกัด กรณีต้นทุน

- การวิเคราะห์ความเสี่ยง

จาก Likelihood Ranking และ Consequences Ranking แสดง ได้ดังรูปที่ 6.32 จะ ได้ว่า

- ความน่าจะเป็นในการเกิดความเสี่ยงนี้อยู่ที่ระดับ 3 - ความรุนแรงของผลกระทบอยู่ที่ระดับ 2

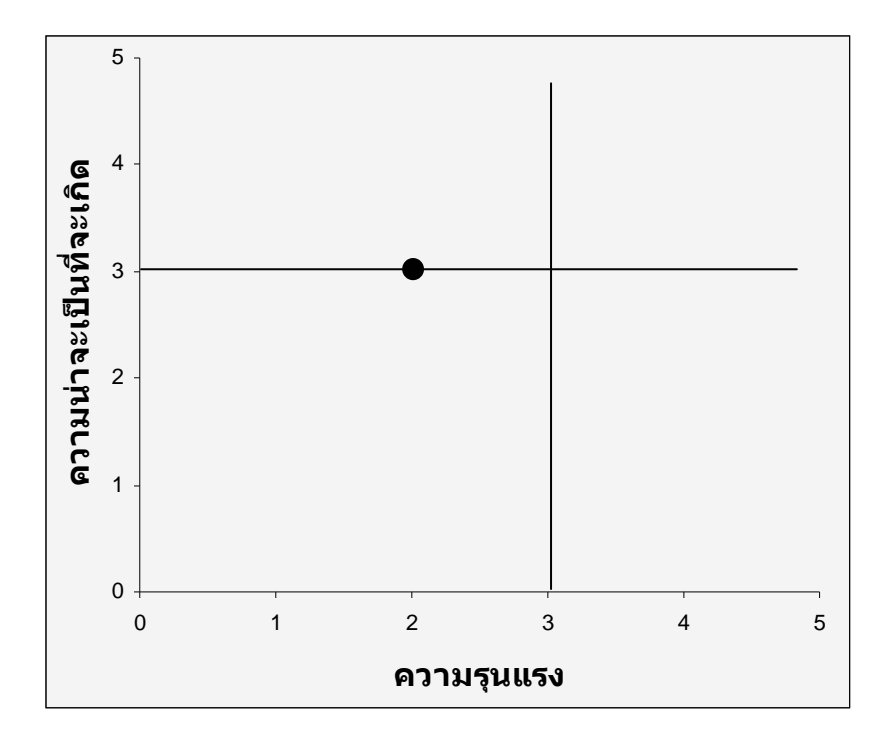

รูปที่ 6.32 ระดับความน่าจะเป็นและความรุนแรงของความเสี่ยงของกิจกรรมการทดลองผลิตสาร สกัด กรณีต้นทุน

จะใด้ว่าความเสี่ยงนี้ มีค่า = 3 \* 2 = 6 ซึ่งในที่นี้เมื่อประเมินค่าจาก Risk Analysis Matrix จะ พบว่าเป็นความเสี่ยงระดับกลาง (Medium)

- การประเมินความเสี่ยง

้ค่าความเสี่ยงของงานนี้จัดได้ว่าเป็นความเสี่ยงที่อยู่เหนือกว่าระดับที่ยอมรับได้ จึงต้องมีการ วางแผนการจัดการกับความเสี่ยงไว้

# <u>- การปฏิบัติต่อความเสี่ยง</u>

ี สาเหตุ 1 ศึกษาและทำการปรับตั้งเครื่องจักรให้เหมาะสมก่อนทำการทดลองผลิต

้สาเหตุ 3 จัดการฝึกอบรมพนักงานประจำเครื่องจักรให้สามารถใช้งานได้อย่างถูกวิธี

## สรุปผลการวิจัย

โครงการจัดตั้งโรงงานสารสกัดสำหรับองค์การเภสัชกรรมนี้ เป็นโครงการตามกระแสพระ ราชคำรัสของสมเด็จพระเทพรัตนราชสุดาฯ เพื่อให้มีการนำสมุนไพรไทยมาใช้ประโยชน์อย่าง แพร่หลาย เนื่องจากสมุนไพรไทยนั้นมีประโยชน์ และหาได้มากในประเทศไทย อีกทั้งยังสามารถ เพิ่มมูลค่าได้อย่างมาก เพื่อให้สมุนไพรไทยมีความแพร่หลาย และเป็นที่รู้จักในตลาดโลกจึงต้องมี การศึกษา วิจัย และดำเนินการผลิตเป็นแบบอุตสาหกรรม ซึ่งในทีนี้จะช่วยในการลดต้นทุน จึงจัด ได้ว่าโครงการจัดตั้งโรงงานสารสกัดนั้นเป็นโครงการที่สำคัญอย่างยิ่ง

#### 7.1 สรุปผลการวิจัย

ในการศึกษาโรงการจัดตั้งโรงงานสารสกัดนี้ มีขอบเขตของการศึกษาคือ การศึกษาทางด้าน เวลา, ต้นทุน และความเสี่ยงของโครงการ และผลิตภัณฑ์ที่จะนำมาศึกษาคือ พริก ฟ้าทะลายโจร และคอกคาวเรื่อง ซึ่งทั้ง 3 ชนิดนี้จะใช้กระบวนการผลิตแบบเคียวกัน คือ กระบวนการสกัดโคยตัว ทำละลายอินทรีย์ (Organic) Solvent Extraction) โดยใช้ เครื่องสกัดต่อเนื่องแบบถังกวน (Reflex extractor) รายละเอียดต่างๆ ของการศึกษาแสดงใด้ดังต่อไปนี้

#### 711 ระยะเวลาของโครงการ

ในที่นี้เป็นการนำเอาข้อมูลระยะเวลาจากบริษัทผู้รับเหมาก่อสร้าง เพื่อนำมาป้อนใน โปรแกรม Microsoft Project 2003 ให้วิเคราะห์ระยะเวลาดำเนินการของโครงการ และหาสายงาน วิกฤติของโครงการค้วย ข้อมูลกิจกรรมต่างๆ ระยะเวลา และสายงานวิกฤติ แสดงใด้ต่อไปนี้

#### <u>- สายงานวิกฤติ</u>

จากโปรแกรม Microsoft Project 2003 โครงการนี้จะมีสายงานวิกฤติอยู่ที่ สายงาน A – B –Q - C – D – F – P – R – S - T ซึ่งหากมีความล่าช้าเกิดขึ้นที่กิจกรรมในสายงานนี้ ก็จะมีผลทำ ให้โครงการเกิดความล่าช้าได้

กรณีวิธี Critical Path Method (CPM)ในที่นี้หากกำหนดโครงการให้เริ่ม ในวันที่ 3 ้มีนาคม พ.ศ.2551 โครงการจะแล้วเสร็จประมาณวันที่ 9 ตุลาคม พ.ศ.2552 รวมระยะเวลาทั้งสิ้น 21 เดือน

กรณีวิธี PERT Analysis แสดงดังตารางที่ 7.1

ิตารางที่ 7.1 สรุประยะเวลาของโครงการโดยวิธี PERT Analysis

| กรณี                 | วันเริ่มต้น   | วันแล้วเสร็จ     | ระยะเวลาโครงการ |
|----------------------|---------------|------------------|-----------------|
| 1) ระยะเวลาของงานที่ | 3 มีนาคม 2551 | 5 พฤศจิกายน 2552 | 21.92 เดือน     |
| ใด้จากการคำนวณ       |               |                  |                 |
| 2) ระยะเวลาของงานที  | 3 มีนาคม 2551 | 28 สิงหาคม 2552  | 19.5 เคือน      |
| เร็วที่สุด           |               |                  |                 |
| 3) ระยะเวลาของงานที่ | 3 มีนาคม 2551 | 15 มกราคม 2553   | 24.5 เดือน      |
| ช้าที่สด             |               |                  |                 |

# 7.1.2 งบประมาณเบื้องต้นของโครงการ

สามารถแบ่งออกได้เป็นค่าใช้ง่ายหลักๆ 5 ส่วนคือ 1) ค่าใช้ง่ายส่วนของการศึกษาและ ้วิเคราะห์โครงการ 2) ค่าใช้จ่ายในการออกแบบทางสถาปัตย์, โครงสร้าง และระบบ ของโครงการ 3) ค่าใช้จ่ายในการก่อสร้างโรงงาน และระบบสาธารณูปโภค 4) ค่าใช้จ่ายในการซื้อเครื่องจักร และ ึการติดตั้งเครื่องจักร 5) ค่าใช้จ่ายในการทดลองดำเนินการผลิต 6) ค่าใช้จ่ายในการจัดจ้างบุคลากร ในที่นี้ค่าใช้จ่ายในการจัดจ้างบุคลากรแสดงใด้ดังตารางที่ 7.2 และงบประมาณทั้งหมดของโครงการ าะแสดงดังตารางที่ 73

ตารางที่ 7.2 ค่าใช้จ่ายในการจัดจ้างบุคลากร

|                             | จำนวน          | อัตราค่าจ้าง   | ระยะเวลาจ้าง   |                     |
|-----------------------------|----------------|----------------|----------------|---------------------|
| บุคลากร                     | (คน)           | (บาท/คน/เดือน) | (เดือน)        | ค่ำจ้างทั้งหมด(บาท) |
| ผู้จัดการโครงการ            | $\mathbf{1}$   | 80000          | 21             | 1680000             |
| เลขานุการ                   | $\mathbf{1}$   | 15000          | 21             | 315000              |
| ที่ปรึกษาโครงการ            | $\mathbf{1}$   | 40000          | $\overline{4}$ | 160000              |
| <u>หน่วยตรวจรับแบบ</u>      |                |                |                | $\boldsymbol{0}$    |
| วิศวกรโยธา                  | $\mathbf{1}$   | 30000          | $\mathfrak{Z}$ | 90000               |
| สถาปนิก                     | $\overline{2}$ | 20000          | $\mathfrak{Z}$ | 120000              |
| <u>หน่วยควบคุมการ</u>       |                |                |                |                     |
| <u>ก่อสร้าง</u>             |                |                |                | $\boldsymbol{0}$    |
| วิศวกรโยธา                  | $\overline{2}$ | 30000          | $\overline{7}$ | 420000              |
| <u>หน่วยควบคุมงาน</u>       |                |                |                |                     |
| ระบบ                        |                |                |                | $\boldsymbol{0}$    |
| วิศวกรโยธา                  | $\overline{2}$ | 30000          | $\overline{2}$ | 120000              |
| <u>หน่วยจัดซื้อ/จัดจ้าง</u> |                |                |                | $\boldsymbol{0}$    |
| พนักงานจัดซื้อ              | $\overline{2}$ | 12000          | $\overline{2}$ | 48000               |
| พนักงาน                     |                |                |                |                     |
| ประสานงานและ                |                |                |                |                     |
| ติดต่อ                      | $\overline{2}$ | 12000          | $\overline{2}$ | 48000               |
| <u>ฝ่ายทดลองผลิต</u>        |                |                |                | $\boldsymbol{0}$    |
| ผู้เชี่ยวชาญทางด้าน         |                |                |                |                     |
| กระบวนการ                   | $\mathbf{1}$   | 50000          | 0.5            | 25000               |
| ผู้ควบคุมงาน                | $\overline{2}$ | 12000          | 0.5            | 12000               |
| พนักงานประจำ                |                |                |                |                     |
| เครื่องจักร                 | $\sqrt{2}$     | 8000           | 0.5            | 8000                |
| ธวม                         |                |                |                | 3046000             |

ี ตารางที่ 7.3 สรปงบประมาณในแต่ละส่วนหลัก

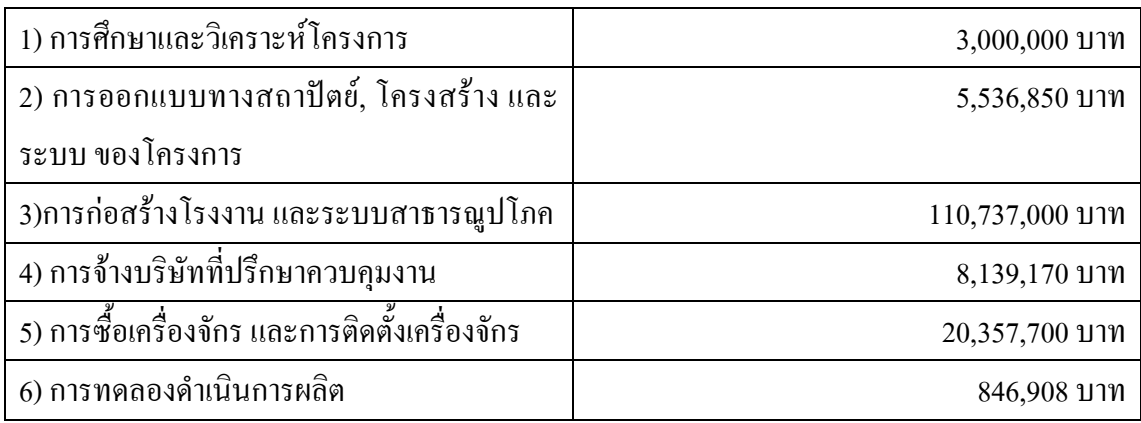

### กรณีวิธี Critical Path Method (CPM)

ประมาณการงบประมาณเบื้องต้นของโครงการนี้ได้แสดงออกมาจากโปรแกรม Microsoft Project 2003 ซึ่งเป็นผลรวมของงบประมาณทั้งหมดของโครงการ ผลจากการรันโปรแกรมได้แสดง ้ออกมาซึ่งในที่นี้ได้แสดงไว้ในภาคผนวก และมีมูลค่าโครงการเท่ากับ 151,713,628 บาท

#### กรณีวิธี PERT Analysis

ประมาณการงบประมาณเบื้องต้นของโครงการนี้ได้แสดงออกมาจากโปรแกรม Microsoft Project 2003 ของทั้ง 3 กรณีแสดงได้ดังนี้

1) กรณีระยะเวลาของงานที่ได้จากการคำนวณ มีมูลค่า 151,858,728 บาท 2) กรณีระยะเวลาของงานที่เร็วที่สุด มีมูลค่า 151,476,128 บาท 3) กรณีระยะเวลาของงานที่ช้าที่สุด มีมูลค่า 152,266,128 บาท

## 7.1.3 การปรับปรุงแผนงาน

ในการศึกษาครั้งนี้เป็นการวางแผนการจัดการโครงการซึ่งหากมีการเปลี่ยนแผนงาน ในส่วนใดก็ตามจะต้องมีการดำเนินการวางแผนใหม่ ตั้งแต่ขั้นตอนที่ได้ทำการปรับเปลี่ยนแผนงาน ซึ่งในที่นี้หากมีการปรับเปลี่ยนแผนงานใหม่ จะต้องมีการศึกษาและวิเคราะห์ตั้งแต่เริ่มต้นโครงการ ในที่นี้จะยกตัวอย่างเรื่องของเวลาการดำเนินการในกิจกรรม เช่น หากเวลาการดำเนินการใน ้กิจกรรมที่อยู่ในสายงานวิกฤติมีการเปลี่ยนแปลงไป ระยะเวลาดำเนินการของโครงการทั้งหมดก็จะ

ิ ปรับเปลี่ยนไปด้วย การพิจารณาด้านระยะเวลาของโครงการจะต้องยึดตามเวลาของสายงานวิกถติ ้เป็นหลัก ซึ่งหากเกิดการเปลี่ยนแปลงของระยะเวลาของกิจกรรมที่อยู่ในสายงานวิกฤตินั้น ก็จะ ส่งผลต่อต้นทุนของโครงการในด้านค่าจ้างบุคลากรด้วย

ี การปรับแผนงานนั้นจะต้องนำข้อมูลด้านต่างๆ เช่น ระยะเวลาของกิจกรรม, ต้นทุน ้ คงที่, ต้นทุนแปรผัน และบุคลากร เป็นต้น มาป้อนเข้าสู่โปรแกรมใหม่ เพื่อให้สามารถพิจารณาและ ้วิเคราะห์ระยะเวลาและต้นทุนของแผนงานได้อย่างสอดคล้องกับสถานการณ์ที่เกิดขึ้นจริง และมี ิการติดตามผลตลอดเวลาการดำเนินการของโครงการ

### 7.2 อภิปรายผลการวิจัย

ึการศึกษาการจัดตั้งโรงงานสารสกัดนี้ เป็นการศึกษาเพื่อใช้เป็นแนวทางในการบริหาร โครงการ ซึ่งผลที่ได้คือ ระยะเวลาดำเนินการโครงการ, งบประมาณเบื้องต้นของโครงการ และ แนวทางการบริหารความเสี่ยง ซึ่งทั้งหมดนี้ถือได้ว่าเป็นส่วนประกอบของการบริหารโครงการ และ เป็นการศึกษาวิธีการบริหารโครงการโดยใช้โปรแกรมสำเร็จรูป Microsoft Project มาช่วยในการ ้บริหารโครงการให้มีความสะดวกและรวดเร็ว ทำให้ผู้ศึกษามีความแนวคิดในด้านการบริหาร โครงการอย่างเป็นระบบมากขึ้น

้ จากผลที่ได้โดยโปรแกรมทำให้ทราบถึงระยะเวลาของโครงการ สายงานวิกฤติที่ต้องมีการ ี ควบคุมเพื่อไม่ให้เกิดความล่าช้าของโครงการ และงบประมาณเบื้องต้นของโครงการ ก็จะเป็น แนวทางที่ดีในการตรวจสอบและปรับปรุงโครงการต่อไป

#### 7.3 ข้อเสนอแนะ

ในการวางแผนการบริหารโครงการนั้น จำเป็นที่จะต้องมีการศึกษาอย่างละเอียดในหลายๆ ้ค้าน ซึ่งแหล่งที่มาของข้อมูลจะต้องเป็นแหล่งที่เชื่อถือได้ มีความถูกต้อง และแม่นยำสูง จึงจะ สามารถทำให้แผนการบริหารโครงการมีความใกล้เคียงกับการปฏิบัติงานจริง

สายงานวิกฤติถือเป็นสายงานที่ต้องมีการตรวจสอบและควบคุมให้ดีเพื่อไม่ให้เกิดการล่าช้า ของกิจกรรมในสายงานวิกฤติ เพราะหากเกิดความล่าช้าขึ้นในกิจกรรมใดแล้ว จะทำให้โครงการ ทั้งหมดบีความล่าช้าไปด้วย ถึงต้องบีการวางแผบการจัดการที่ดี

### รายการค้างคิง

#### ภาษาไทย

- ึกอะหรง อีแต.2545. การบริหาร โครงการสำหรับการสร้างโรงงานผลิตแผ่นเหล็กรีดเย็นชนิดม้วน. วิทยานิพนธ์ปริญญามหาบัณฑิต ภาควิชาวิศวกรรมอุตสาหการ คณะวิศวกรรมศาสตร์ ึ่งฬาลงกรณ์มหาวิทยาลัย.
- จิตต์อาภา รัตนวราหะ. 2537. การบริหารโครงการสำหรับตั้งโรงงานผลิตชดเบรกรถยนต์. วิทยานิพนธ์ปริญญามหาบัณฑิต ภาควิชาวิศวกรรมอตสาหการ คณะวิศวกรรมศาสตร์ ึ่งฬาลงกรณ์มหาวิทยาลัย.

จันทนา จันทโร และศิริจันทร์ ทองประเสริฐ. 2532. การศึกษาความเป็นไปได้ของโครงการด้าน ธรกิจและอตสาหกรรม. โรงพิมพ์จฬาลงกรณ์มหาวิทยาลัย

- ณาตยา ฉาบนาค. 2548. <u>เรียนรู้เทคนิคการใช้งาน Microsoft Project 2003</u>. พิมพ์ครั้งที่ 1 . กรงเทพมหานคร : เอส.พี.ซี. บั๊คส์.
- ประชุม รอดประเสริฐ. 2540. <u>การบริหารโครงการ</u>. พิมพ์ครั้งที่ 1. กรุงเทพมหานคร : สำนักพิมพ์ วรรณกวี
- ีพิพภ ลลิตภรณ์. 2541. <u>เทคนิคการบริหารโครงการโดย CPM & PERT</u>. พิมพ์ครั้งที่ 2. ้กรงเทพมหานคร : สมาคมส่งเสริมเทคโนโลยี(ไทย-ณี่ป่น).
- ้เพียงใจ พาณิชกุล. 2534. <u>การวางแผนการบริหารโครงการตั้งโรงงานเตาหลอมอาร์กเพื่อผลิต</u> เหล็กเส้นในประเทศไทยโดยการวิเคราะห์โครงข่าย. วิทยานิพนธ์ปริญญามหาบัณฑิต ิภาควิชาวิศวกรรมอตสาหการ คณะวิศวกรรมศาสตร์ จฬาลงกรณ์มหาวิทยาลัย.
- ีสมพล รัตนภิบาล. 2537. การบริหารโครงการสำหรับตั้งโรงงานผลิตภัณฑ์ไพโรเทคนิค. วิทยานิพนธ์ปริญญามหาบัณฑิต ภาควิชาวิศวกรรมอุตสาหการ คณะวิศวกรรมศาสตร์ ึ่งฬาลงกรณ์มหาวิทยาลัย.
- ิสุทัศน์ รัตนเกื้อกังวาน. 2548. <u>การบริหารการผลิตและการคำเนินงาน</u>. พิมพ์ครั้งที่ 1. กรุงเทพมหานคร : โรงพิมพ์แห่งจุฬาลงกรณ์มหาวิทยาลัย,
- ิสุทัศน์ รัตนเกื้อกังวาน. 2548. <u>การบริหารโครงการ</u>. กรุงเทพมหานคร : ภาควิชาวิศวกรรมอุตสา หการ คณะวิศวกรรมศาสตร์จุฬาลงกรณ์มหาวิทยาลัย,

#### ภาษาอังกฤษ

- Awani,A.O.. 1983. Project management techniques. New York :Petrocelli Books Inc.,
- Cleland, D.I., and William R. King. Project management handbooks. New York : Van Nostrand Reinhold Co., 1983.
- Culp, C. L.. 2001. The Risk Mangaement Process : Business Dtrategy and Tactics. Canada : John Wiley & Sons.,
- Damrong. T. 2005. Project Risk Management. Industrial Engineering Department Chulalongkorn University.,
- Moder, Joseph J. 1983. Project management with CPM, PERT and precedence diagramming. New York : Van Nostrand Reinhold.
ภาคผนวก

ภาคผนวก ก.

ผลที่ได้จากการรันโปรแกรม Microsoft Project 2003

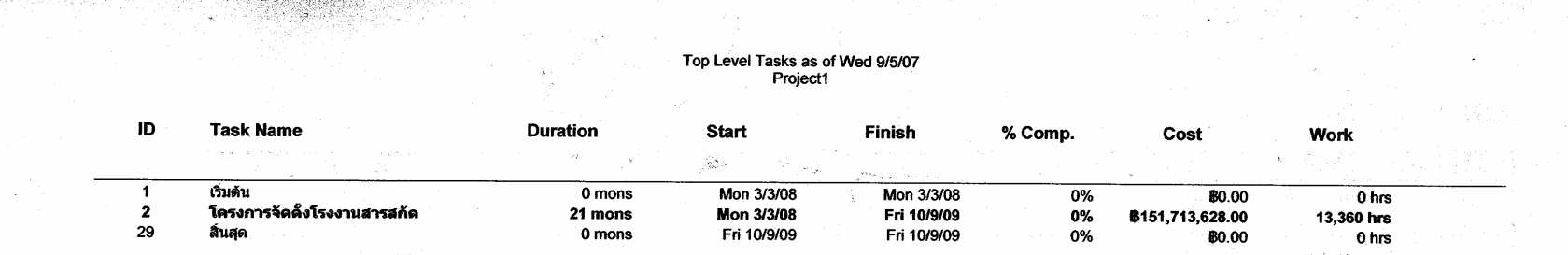

 $\sim 10^6$ 

 $\sim 10^{-11}$ 

-11

 $\Delta \sim$ 

 $\sim 10^{11}$  and  $\sigma$ 

 $\sim$   $\sim$ 

# Task as of Wed 9/5/07<br>Project1

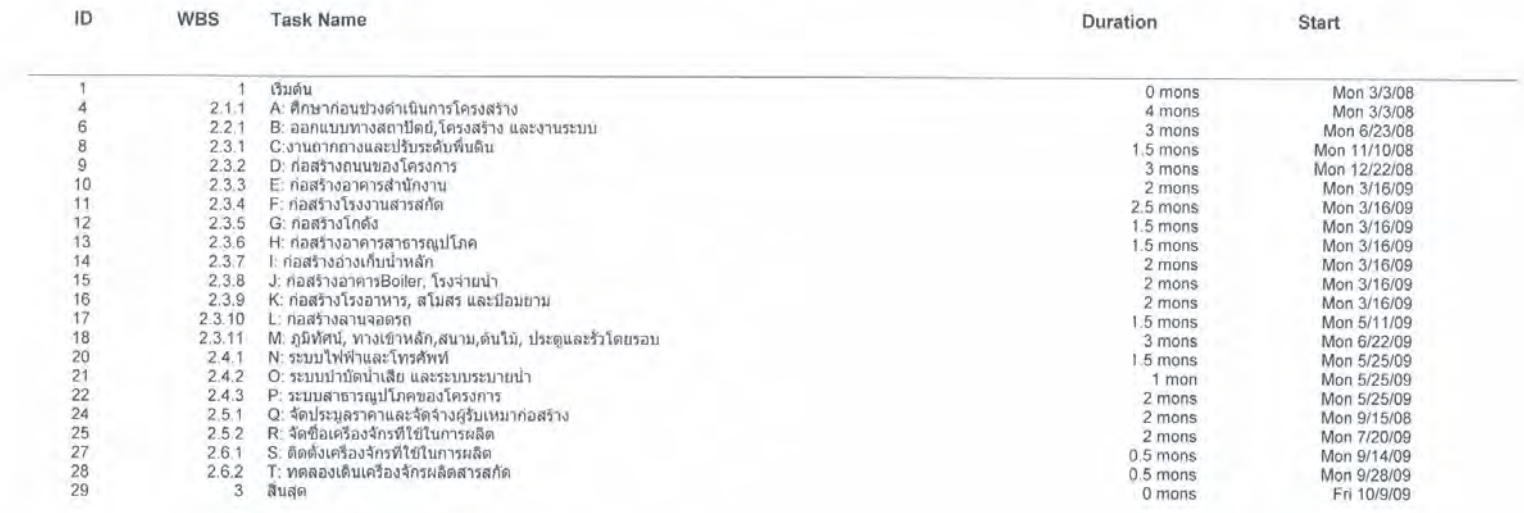

Task as of Wed 9/5/07<br>Project1

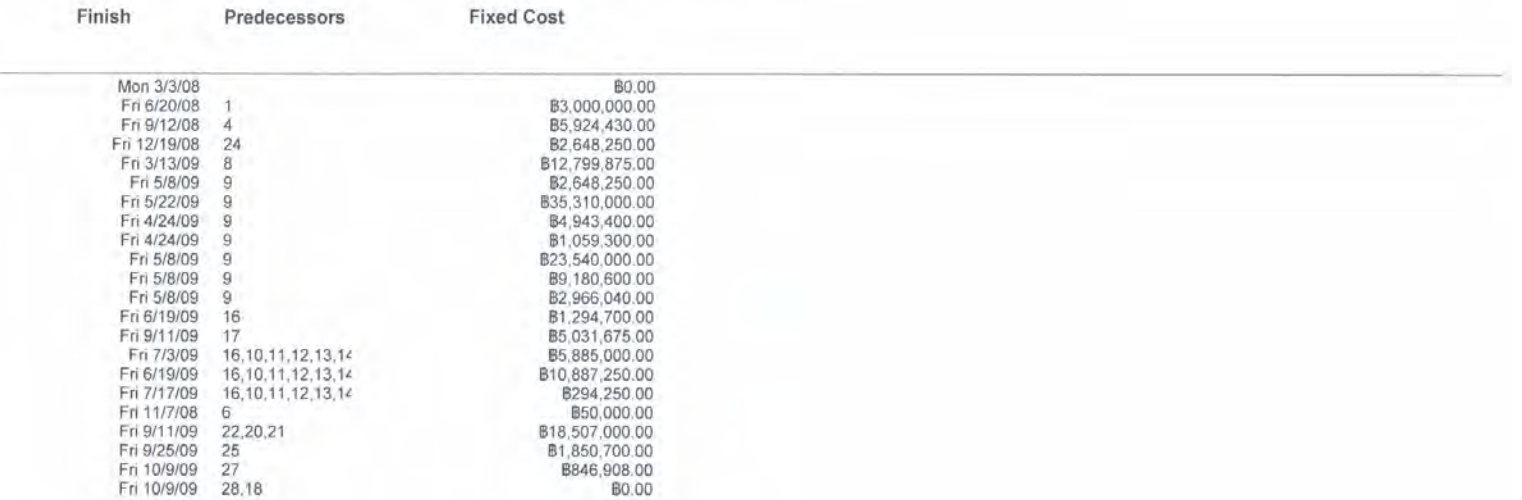

# Budget Report as of Wed 9/5/07<br>Project1

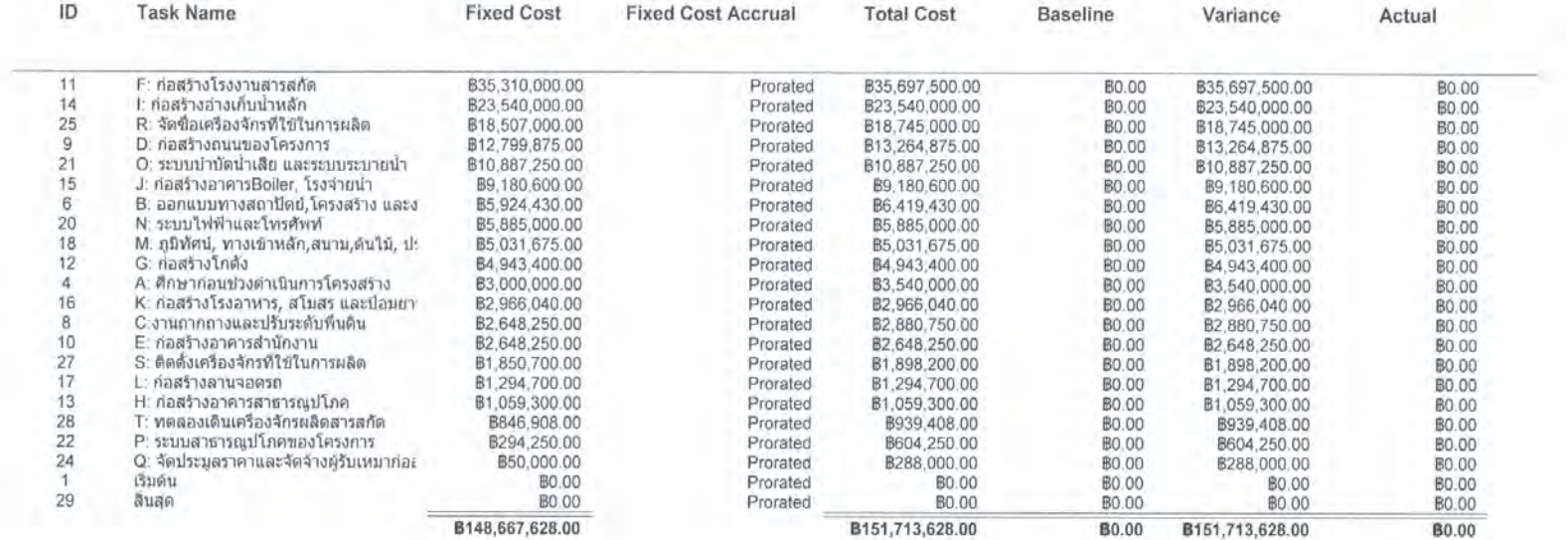

# Project1<br>Home

as of Wed 9/5/07

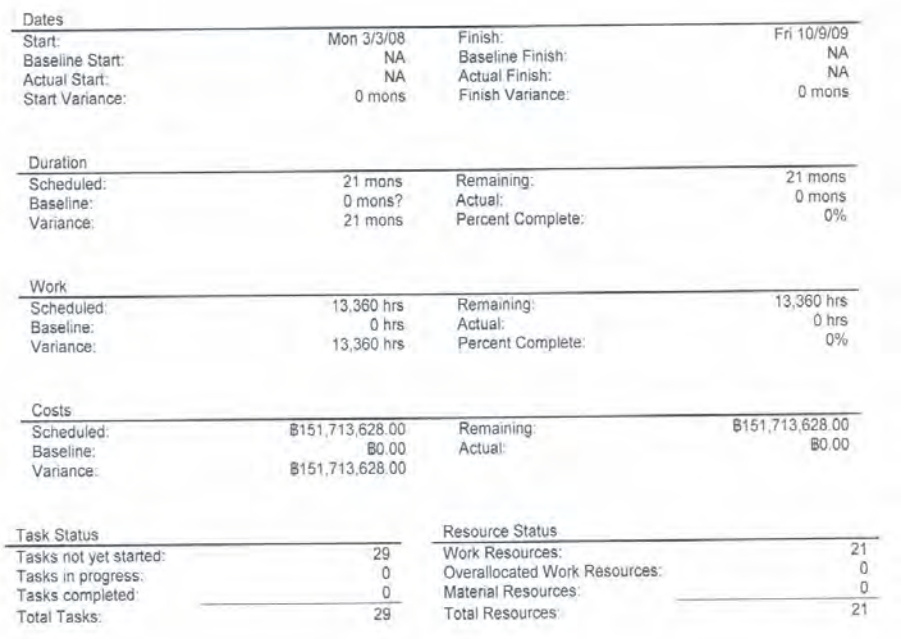

ภาคผนวก (ข)

# ์ตัวอย่างแบบสอบถามด้านความเสี่ยง และตารางที่ใช้ใน

การวิเคราะห์ความเสี่ยง

### แบบสอบถาม

1) ผู้ให้ความคิดเห็น LOS หทั่วรมน์ MBI= ก๊ก NO

2) กิจกรรม การออกแบบทางสถาปัตย์และงานระบบของโครงการ

3) ท่านคิดว่าความเสี่ยงในด้านความล่าช้าของกิจกรรม ในหัวข้อที่ 2 จะมาจากสาเหตุใดได้บ้าง

- $1.503200$  VOTE substant / 154 DESMUNSOS
- 2. FINITY MONUMENT / TWURNT and
- $3.50000$

4) ข้อเสนอแนะแนวทางในการขจัดความเสี่ยงจากหัวข้อที่ 3 ตามแต่ละสาเหตุ

1. การจัดทางรื่องจบประเทศที่ชัดพน/ชร้อยไว้ ในทางพิเดินงานเร็โดย 2 - ones rieu mminus one/ 112:00 nuit Tutra roce 112:581 une

3 - mostrous: qui Ur: สาน/เกมพาดามดีน เพรา/และพืชอบเส ฟูริกั Ichannon with stimmon in to the I will see most trem whome.

138

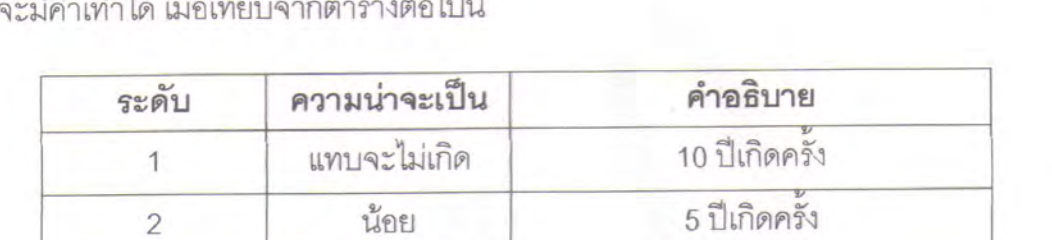

ปานกลาง

มาก

มากที่สุด

3

 $\widetilde{4}$ 

5

เกิดปีละครั้ง

เกิดทุกเดือน

เกิดทุกวัน

5) ท่านคิดว่าความถี่ที่จะเกิดขึ้นของความเสี่ยงในด้านความล่าช้าของกิจกรรมจากสาเหตุในหัวข้อ ที่ 3 จะมีค่าเท่าใ  $300^{10}$  $\Delta$  $\overrightarrow{a}$ 

 $\sim \kappa^2$ 

6) ท่านคิดว่าความรุนแรง ที่จะเกิดขึ้นของความเสี่ยงในด้านความล่าช้าของกิจกรรมจากสาเหตุใน หัวข้อที่ 3 จะมีค่าเท่าใด เมื่อเทียบจากตารางต่อไปนี้

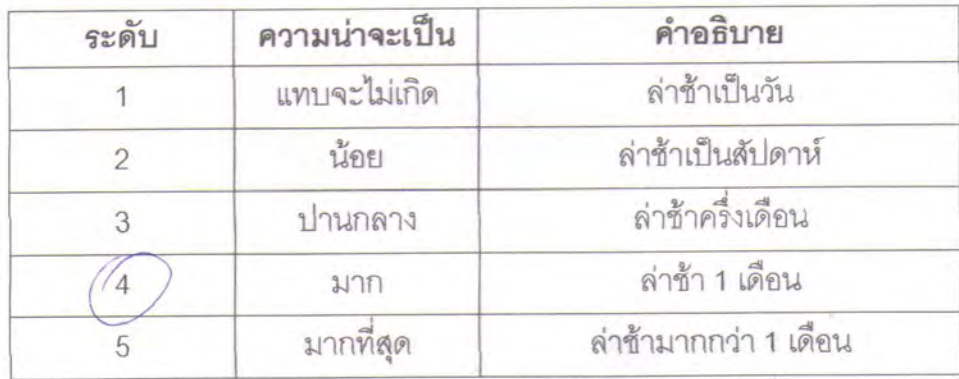

แบบสอบถาม

1) ผู้ให้ความคิดเห็น หาว-อง หาด ภิวเป

2) กิจกรรม งานถากถางและปรับระดับพื้นผิวเพื่อทำการก่อสร้าง

3) ท่านคิดว่าความเสี่ยงในด้านความล่าช้าของกิจกรรม ในหัวข้อที่ 2 จะมาจากสาเหตุใดได้บ้าง

1- VUUCHN / N36 NOIDO DE DU 200 MAD DOLL ON ILLEN 2. no vigus on laurn un vio.

4) ข้อเสนอแนะแนวทางในการขจัดความเสี่ยงจากหัวข้อที่ 3 ตามแต่ละสาเหตุ

1. 15215450000 120-09104 Nov. 2. MEM WOUR AND USE AUT: 50 NEW WORDONFMONCH

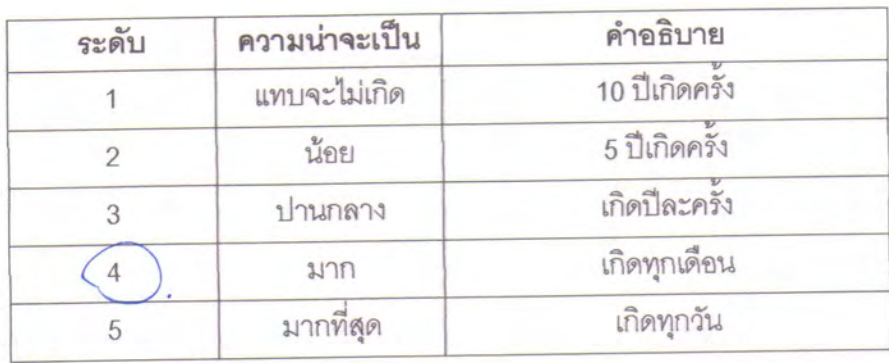

5) ท่านคิดว่าความถี่ที่จะเกิดขึ้นของความเสี่ยงในด้านความล่าช้าของกิจกรรมจากสาเหตุในหัวข้อ .<br>ที่ 3 จะมีค่าเท่าใด เมื่อเทียบจากตารางต่อไปนี้

6) ท่านคิดว่าความรุนแรง ที่จะเกิดขึ้นของความเสี่ยงในด้านความล่าช้าของกิจกรรมจากสาเหตุใน หัวข้อที่ 3 จะมีค่าเท่าใด เมื่อเทียบจากตารางต่อไปนี้

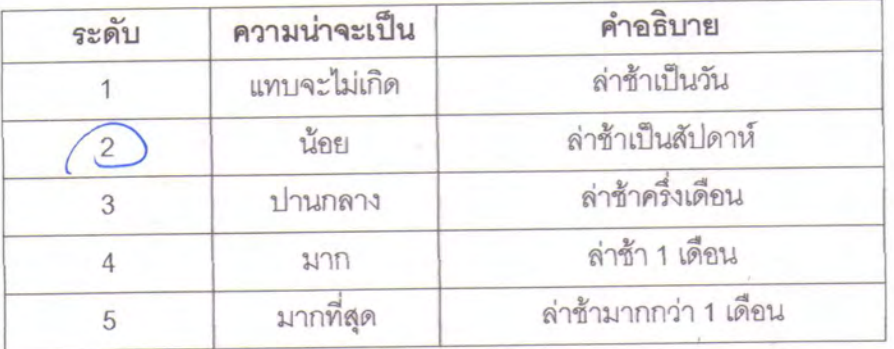

แบบสอบถาม

1) ผู้ให้ความคิดเห็น LQC หวั่วโลง mon: ภัณช.

2) กิจกรรม ก่อสร้างถนนคอนกรีตเสริมเหล็ก

3) ท่านคิดว่าความเสี่ยงในด้านความล่าช้าของกิจกรรม ในหัวข้อที่ 2 จะมาจากสาเหตุใดได้บ้าง

 $1.555135034/20000000000$ 

2. - พิคาบคุม ond ที่ ไม่ส. 3. 119. 12: WVI: 321745.

4 - mo. dassous 1157326.

4) ข้อเสนอแนะแนวทางในการขจัดความเสี่ยงจากหัวข้อที่ 3 ตามแต่ละสาเหต

1 - PDF DON DAION AN 15 0 62/7 with offlind arms. 2. Tom Wanted un Ast Ul: Sorom.

3. TO 1018 Evel 114 J2 112: 77411116 snand of 100. 5126 and 2) ov Very mountain women is the.

4. ANDM NOO 1000 and francos 110: 1mm: ruevas 19 05 120100

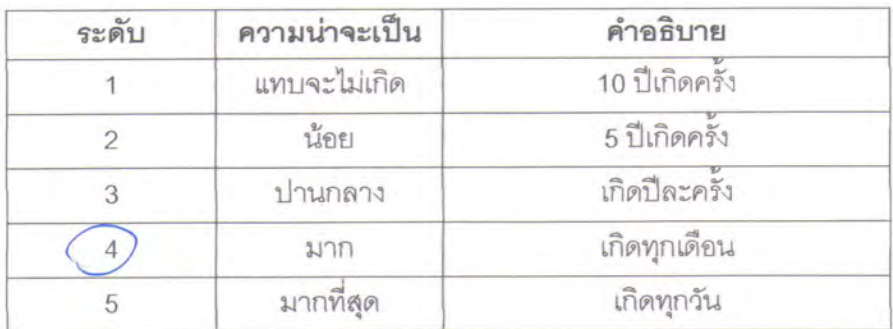

5) ท่านคิดว่าความถี่ที่จะเกิดขึ้นของความเสี่ยงในด้านความล่าซ้าของกิจกรรมจากสาเหตุในหัวข้อ ที่ 3 จะมีค่าเท่าใด เมื่อเทียบจากตารางต่อไปนี้

6) ท่านคิดว่าความรุนแรง ที่จะเกิดขึ้นของความเสี่ยงในด้านความล่าช้าของกิจกรรมจากสาเหตุใน หัวข้อที่ 3 จะมีค่าเท่าใด เมื่อเทียบจากตารางต่อไปนี้

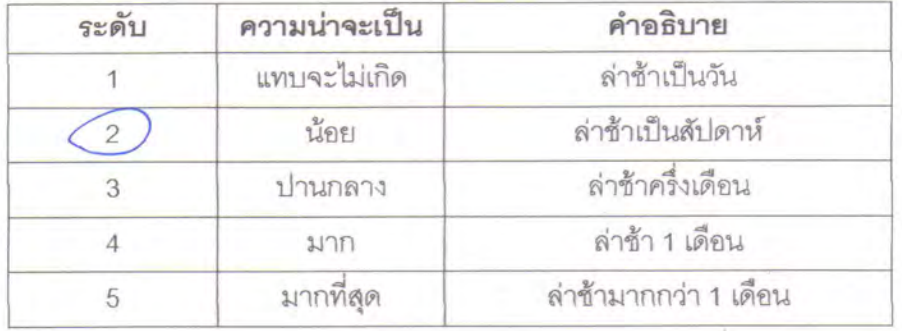

#### แบบสอบถาม

1) ผู้ให้ความคิดเห็น

noval man. rate

2) กิจกรรม ก่อสร้างอาคารโรงงาน

3) ท่านคิดว่าความเสี่ยงในด้านความล่าช้าของกิจกรรม ในหัวข้อที่ 2 จะมาจากสาเหตุใดได้บ้าง

 $1.$  no  $127526$  /  $72990$  $2 -$  m  $\sqrt{a}$   $\frac{1}{9}$   $\frac{1}{9}$   $\frac{1}{9}$   $\frac{1}{9}$  $2 - \text{normal}$  $4 -$  marcurism  $\vec{r}$ . 5. normal no orience.  $(157374)$ 

4) ข้อเสนอแนะแนวทางในการขจัดความเสี่ยงจากหัวข้อที่ 3 ตามแต่ละสาเหต

1. - arrão 101 est bito do two distinguists ... 2. Jom W giranua Jome D'ari Shommu. /10782- Bonnetily. 3. JENSY IMMONS MOU OPILLINGUL NO. 4. AUSTAN NE VI 1986 VESILING orons WASHAUTES/1520 5 - OPTIONER ALISTE (MOUSE) 5,500 ALAFAT N'ALISA ONOMODEL. 16: Imm: Now worse

5) ท่านคิดว่าความถี่ที่จะเกิดขึ้นของความเสี่ยงในด้านความล่าช้าของกิจกรรมจากสาเหตุในหัวข้อ ที่ 3 จะมีค่าเท่าใด เมื่อเทียบจากตารางต่อไปนี้

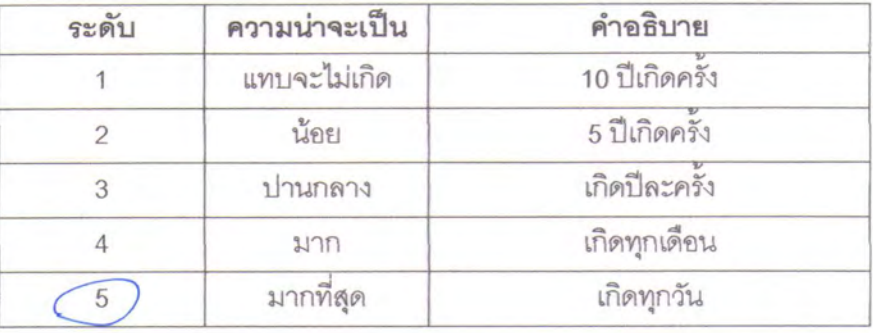

6) ท่านคิดว่าความรุนแรง ที่จะเกิดขึ้นของความเสี่ยงในด้านความล่าช้าของกิจกรรมจากสาเหตุใน หัวข้อที่ 3 จะมีค่าเท่าใด เมื่อเทียบจากตารางต่อไปนี้

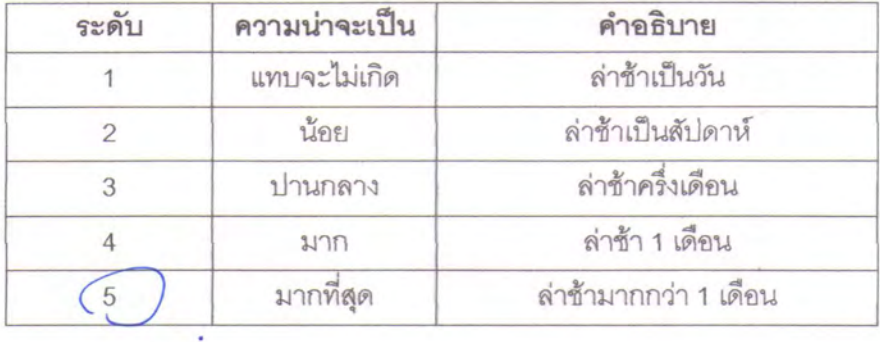

แบบสอบถาม

1) ผู้ให้ความคิดเห็น หาวัดว<sup>8</sup> หาด : No21.

2) กิจกรรม ติดตั้งระบบสาธารณูปโภคหลักในโครงการ

3) ท่านคิดว่าความเสี่ยงในด้านความล่าช้าของกิจกรรม ในหัวข้อที่ 2 จะมาจากสาเหตุใดได้บ้าง

1 - 000101200 200 / 529100000 2. non Tionvir is a hear qua mugal.  $3 -$  no novel  $5u$  was.

4) ข้อเสนอแนะแนวทางในการขจัดความเสี่ยงจากหัวข้อที่ 3 ตามแต่ละสาเหตุ

dies sounder the How of 1182 ou wow in was two Miller

- andré muy 18er vir 100 mm den gasns.
- obsolution which vesing two space.

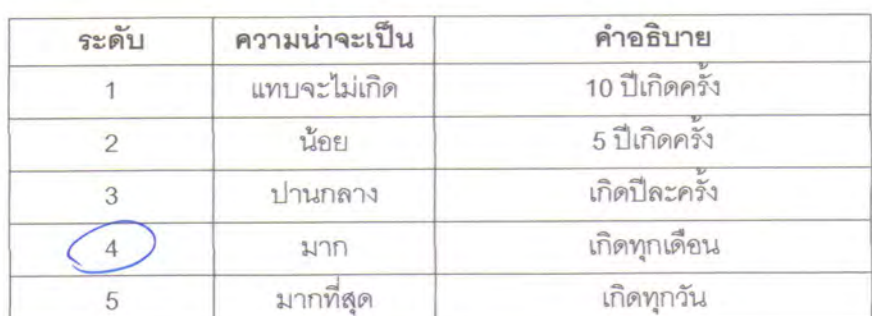

5) ท่านคิดว่าความถี่ที่จะเกิดขึ้นของความเสี่ยงในด้านความล่าช้าของกิจกรรมจากสาเหตุในหัวข้อ ที่ 3 จะมีค่าเท่าใด เมื่อเทียบจากตารางต่อไปนี้

6) ท่านคิดว่าความรุนแรง ที่จะเกิดขึ้นของความเสี่ยงในด้านความล่าช้าของกิจกรรมจากสาเหตุใน หัวข้อที่ 3 จะมีค่าเท่าใด เมื่อเทียบจากตารางต่อไปนี้

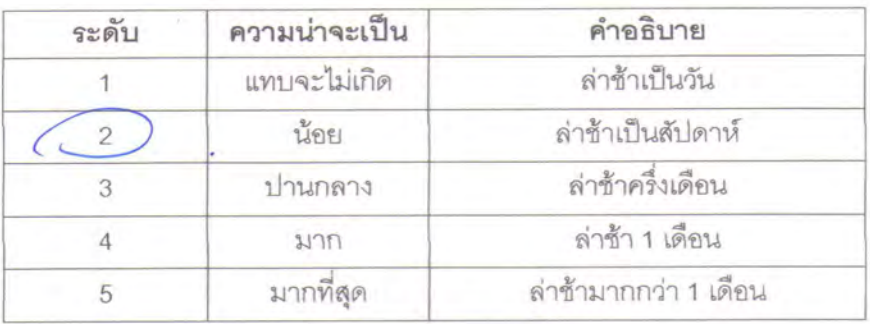

#### แบบสอบถาม

1) ผู้ให้ความคิดเห็น

hiliya valju

2) กิจกรรม การออกแบบทางสถาปัตย์และงานระบบของโครงการ

3) ท่านคิดว่าความเสี่ยงในด้านความล่าช้าของกิจกรรม ในหัวช้อที่ 2 จะมาจากสาเหตุใดได้บ้าง

- แบบเปลี่ยนแปลง L.
- Naeu Function molosou
- $\rightarrow$  Naudion North.
- Boundary parties parties to the month in the ward was

4) ข้อเสนอแนะแนวทางในการขจัดความเลี่ยงจากหัวข้อที่ 3 ตามแต่ละสาเหตุ

- ge Concept m50001000 120 200 2000 1 1st 10/2018and go
- Vs. PN4 980 IN S'ANTURIONNU  $\ddot{ }$
- · Istorag doporti 177 to non day.
- By Spectos 103 or No) 03 9805 And Den 15. Town con  $\mathbf{r}$

5) ท่านคิดว่าความถี่ที่จะเกิดขึ้นของความเสี่ยงในด้านความล่าช้าของกิจกรรมจากลาเหตุในหัวข้อ ที่ 3 จะมีค่าเท่าใด เมื่อเทียบจากตารางต่อไปนี้

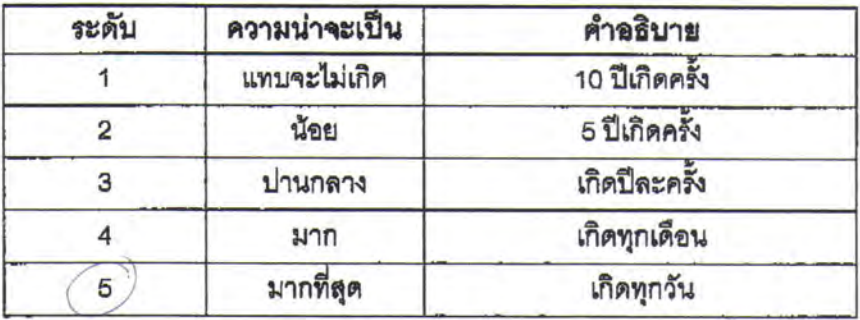

6) ท่านคิดว่าความรุนแรง ที่จะเกิดขึ้นของความเสี่ยงในด้านความส่าช้าของกิจกรรมจากสาเหตุใน .<br>หัวข้อที่ 3 จะมีค่าเท่าใด เมื่อเทียบจากดารางต่อไปนี้

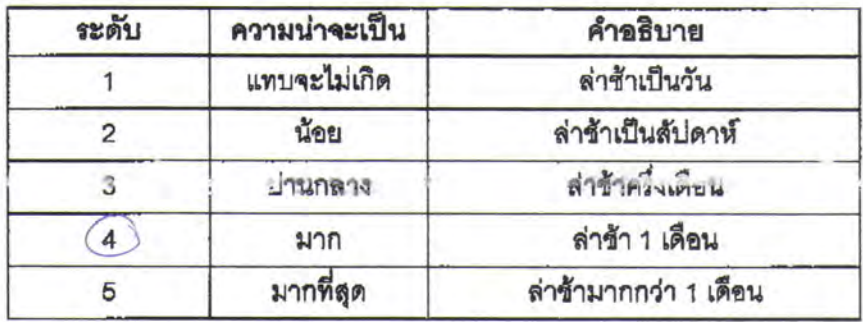

NO. 247 P. 4

#### แบบสอบถาม

1) ผู้ให้ความคิดเห็น

vister regul

2) กิจกรรม งานถากถางและปรับระดับพื้นผิวเพื่อทำการก่อสร้าง

3) ท่านคิดว่าความเลี่ยงในด้านความล่าข้าของกิจกรรม ในหัวข้อที่ 2 จะมาจากสาเหตุใดได้บ้าง

- มีสสดุที่ เดลิ้วแป๊ยวิปได้อยู่ ใดวัติยุ g.
- AMINE olu & 1092 INOV. CIVIL MED 291 DERINACE )
- etern stringmond. I pocomon.
- $-10368000020$
- 4) ข้อเสนอแนะแนวทางในการขจัดความเลี่ยงจากหัวข้อที่ 3 ตามแต่ละสาเหตุ
	- And the BUDS AND A SAL.
	- ออกมาจำนวนที่ เดิม.
	- לצב בציר במעל מון של לולדאיל הלדבות אוטוויין
	- Mandal Fernant State Trouve to watch to hat ston of work

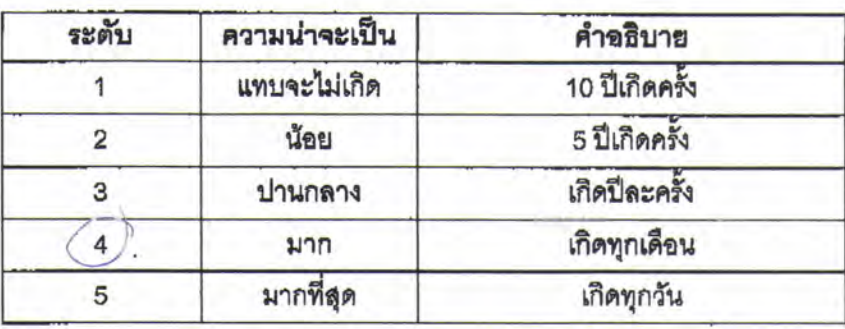

5) ท่านคิดว่าความถี่ที่จะเกิดขึ้นของความเลี่ยงในด้านความล่าช้าของกิจกรรมจากสาเหตุในหัวข้อ ที่ 3 จะมีค่าเท่าใด เมื่อเทียบจากตารางต่อไปนี้

6) ท่านคิดว่าความรุนแรง ที่จะเกิดขึ้นของความเลี่ยงในด้านความล่าซ้าของกิจกรรมจากสาเหตุใน หัวข้อที่ 3 จะมีค่าเท่าใด เมื่อเทียบจากตารางต่อไปนี้

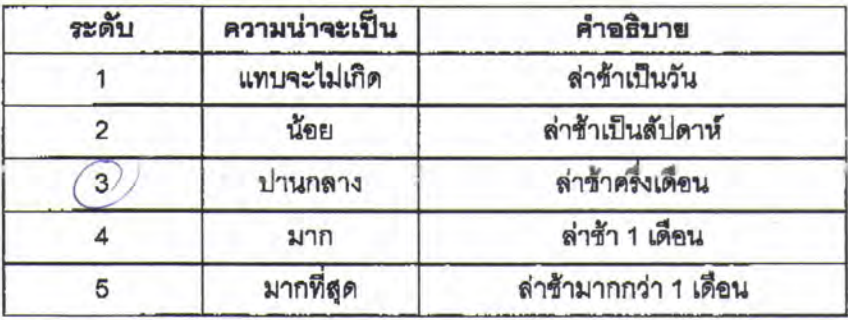

NO. 247 P. 6

#### แบบสอบถาม

1) ผู้ให้ความคิดเห็น

whipe negetic

2) กิจกรรม ก่อสร้างถนนคอนกรีตเสริมเหล็ก

3) ท่านคิดว่าความเสี่ยงในด้านความล่าข้าของกิจกรรม ในหัวข้อที่ 2 จะมาจากสาเหตุใดได้บ้าง

- Invader 212 July Compact å,
- A shong 1000 vs mado.

- 4) ช้อเสนอแนะแนวทางในการขจัดความเลี่ยงจากหัวข้อที่ 3 ตามแต่ละสาเหตุ
	- who girmucromed promoted the product our ann - machingston Insoverily 15 duelic er i

5) ท่านคิดว่าความถี่ที่จะเกิดขึ้นของความเลี่ยงในด้านความล่าช้าของกิจกรรมจากสาเหตุในหัวข้อ ที่ 3 จะมีค่าเท่าใด เมื่อเทียบจากตารางต่อไปนี้

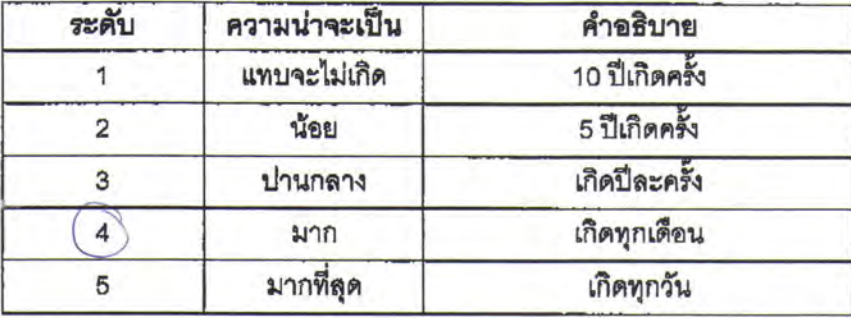

6) ท่านคิดว่าความรุนแรง ที่จะเกิดขึ้นของความเสี่ยงในด้านความล่าช้าของกิจกรรมจากสาเหตุใน หัวข้อที่ 3 จะมีค่าเท่าใด เมื่อเทียบจากดารางต่อไปนี้

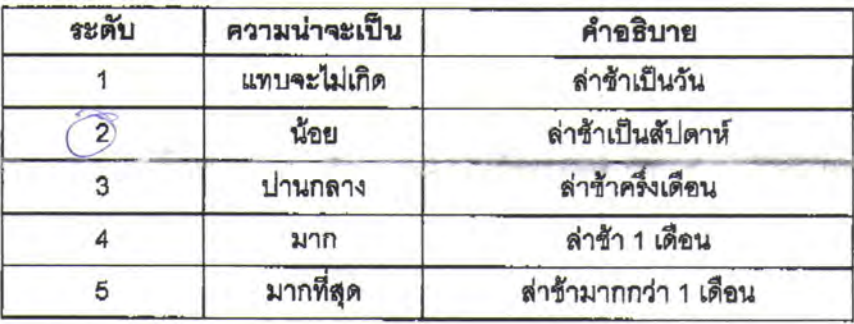

NO. 247 P. 8

**CONTRACTOR** 

#### แบบสอบถาม

1) ผู้ให้ความคิดเห็น

ä,

while was

2) กิจกรรม ก่อสร้างอาคารโรงงาน

3) ท่านคิดว่าความเลี่ยงในด้านความล่าช้าชองกิจกรรม ในหัวข้อที่ 2 จะมาจากลาเหตุใดได้บ้าง

- mountainments clayent) Í.
- 109050510801. L.
- i,

4) ช้อเสนอแนะแนวทางในการขจัดความเลี่ยงจากหัวข้อที่ 3 ตามแต่ละสาเหตุ

A For Friday Loyert.  $\overline{a}$ - Susgel Spee 100 0 875. To Designer Free selfsm

5) ท่านคิดว่าความถี่ที่จะเกิดขึ้นของความเสี่ยงในด้านความล่าช้าของกิจกรรมจากสาเหตุในหัวข้อ ที่ 3 จะมีค่าเท่าใด เมื่อเทียบจากตารางต่อไปนี้

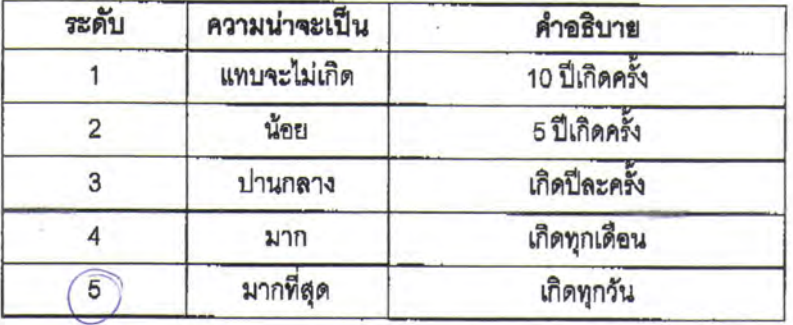

6) ท่านคิดว่าความรุนแรง ที่จะเกิดขึ้นของความเสี่ยงในด้านความล่าช้าของกิจกรรมจากลาเหตุใน หัวข้อที่ 3 จะมีค่าเท่าใด เมื่อเทียบจากดารางต่อไปนี้

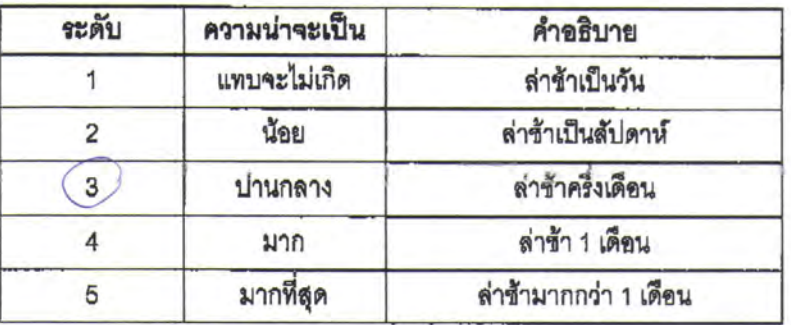

NO. 247 P. 10

แบบสอบถาม

1) ผู้ให้ความคิดเห็น

sobert warner

2) กิจกรรม ติดตั้งระบบสาธารณูปโภคหลักในโครงการ

3) ท่านคิดว่าความเลี่ยงในด้านความล่าช้าของกิจกรรม ในหัวข้อที่ 2 จะมาจากสาเหตุใดได้บ้าง

Lover of no moreausnoty. sinducion mondosy uno sem

4) ช้อเสนอแนะแนวทางในการขจัดความเลี่ยงจากหัวข้อที่ 3 ตามแต่ละสาเหตุ

· Josephonshowship

5

ระดับ ความน่าจะเป็น คำอธิบาย 10 ปีเกิดครั้ง แทบจะไม่เกิด  $\overline{1}$ 5 ปีเกิดครั้ง น้อย  $\overline{2}$ เกิดปีละครั้ง ปานกลาง  $\overline{3}$ เกิดทุกเดือน  $\overrightarrow{4}$ มาก มากที่สุด เกิดทุกวัน 5

5) ท่านคิดว่าความถี่ที่จะเกิดขึ้นของความเลี่ยงในด้านความล่าซ้าของกิจกรรมจากสาเหตุในหัวข้อ ที่ 3 จะมีค่าเท่าใด เมื่อเทียบจากตารางต่อไปนี้

6) ท่านคิดว่าความรุนแรง ที่จะเกิดขึ้นของความเสี่ยงในด้านความล่าซ้าของกิจกรรมจากลาเหตุใน หัวข้อที่ 3 จะมีค่าเท่าใด เมื่อเทียบจากตารางต่อไปนี้

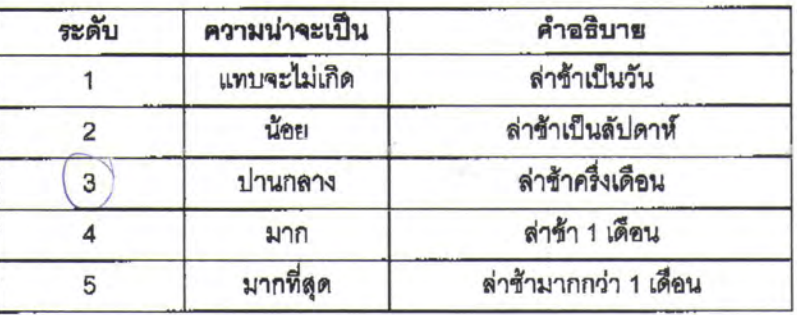

ตัวอย่าง Likelihood Ranking, Consequences และ Risk Analysis matrix

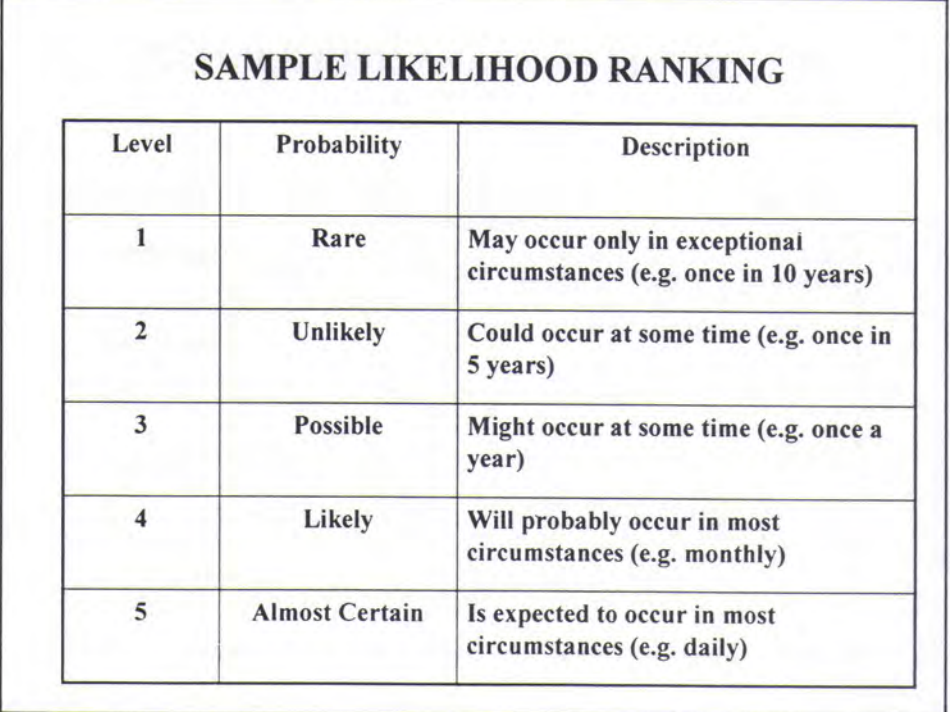

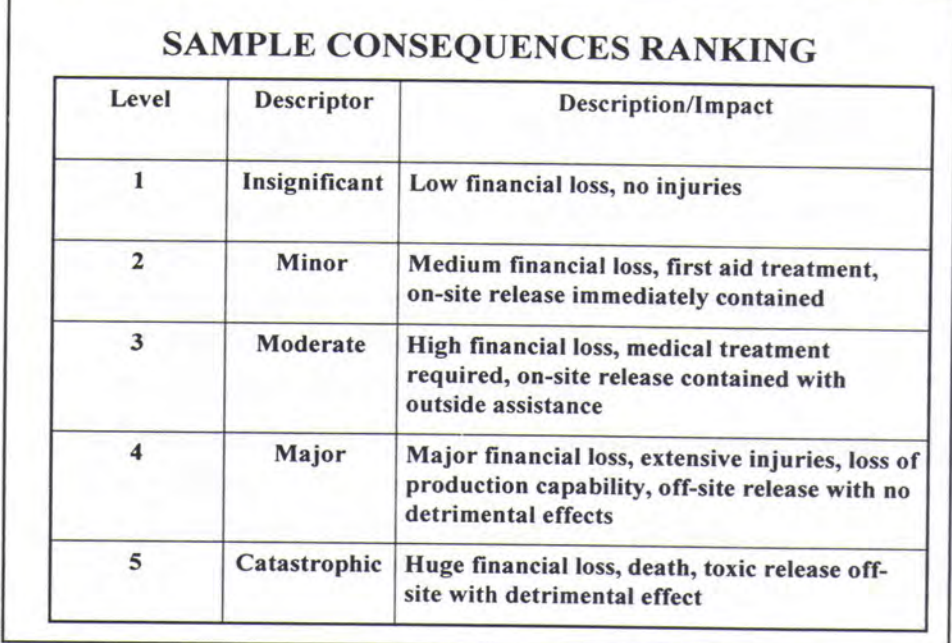

T

## SAMPLE RISK ANALYSIS MATRIX

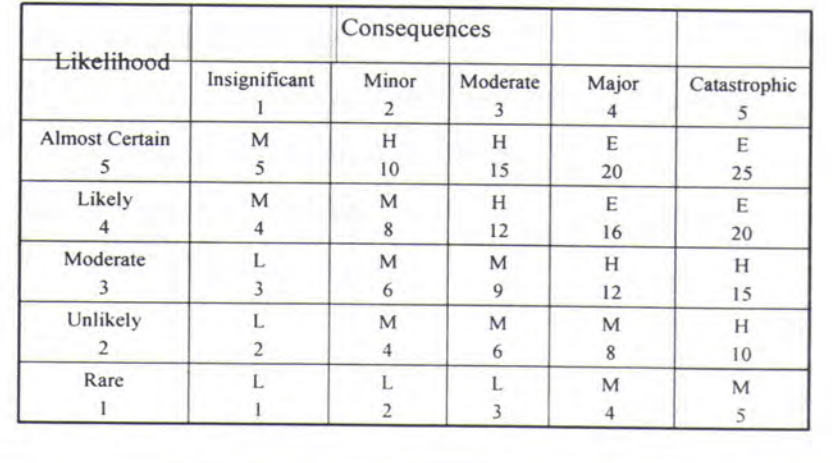

# ประวัติผู้เขียนวิทยานิพนธ์

นาย บุญดิศ พลาฤทธิ์ เกิดวันที่ 17 เมษายน พ.ศ.2526 เกิดที่จังหวัด ึกรุงเทพมหานคร มีพี่น้องรวม 3 คน สำเร็จการศึกษาระดับปริญญาบัณฑิตจาก ้มหาวิทยาลัยธรรมศาสตร์ คณะวิศวกรรมศาสตร์ ภาควิชาวิศวกรรมอุตสาหการ ในปีการศึกษา 2547 และเข้าศึกษาต่อในระดับปริญญามหาบัณฑิต ที่ภาควิชาวิศวกรรมอุตสาหการ คณะ วิศวกรรมศาสตร์ จุฬาลงกรณ์มหาวิทยาลัย ในปีการศึกษา 2548